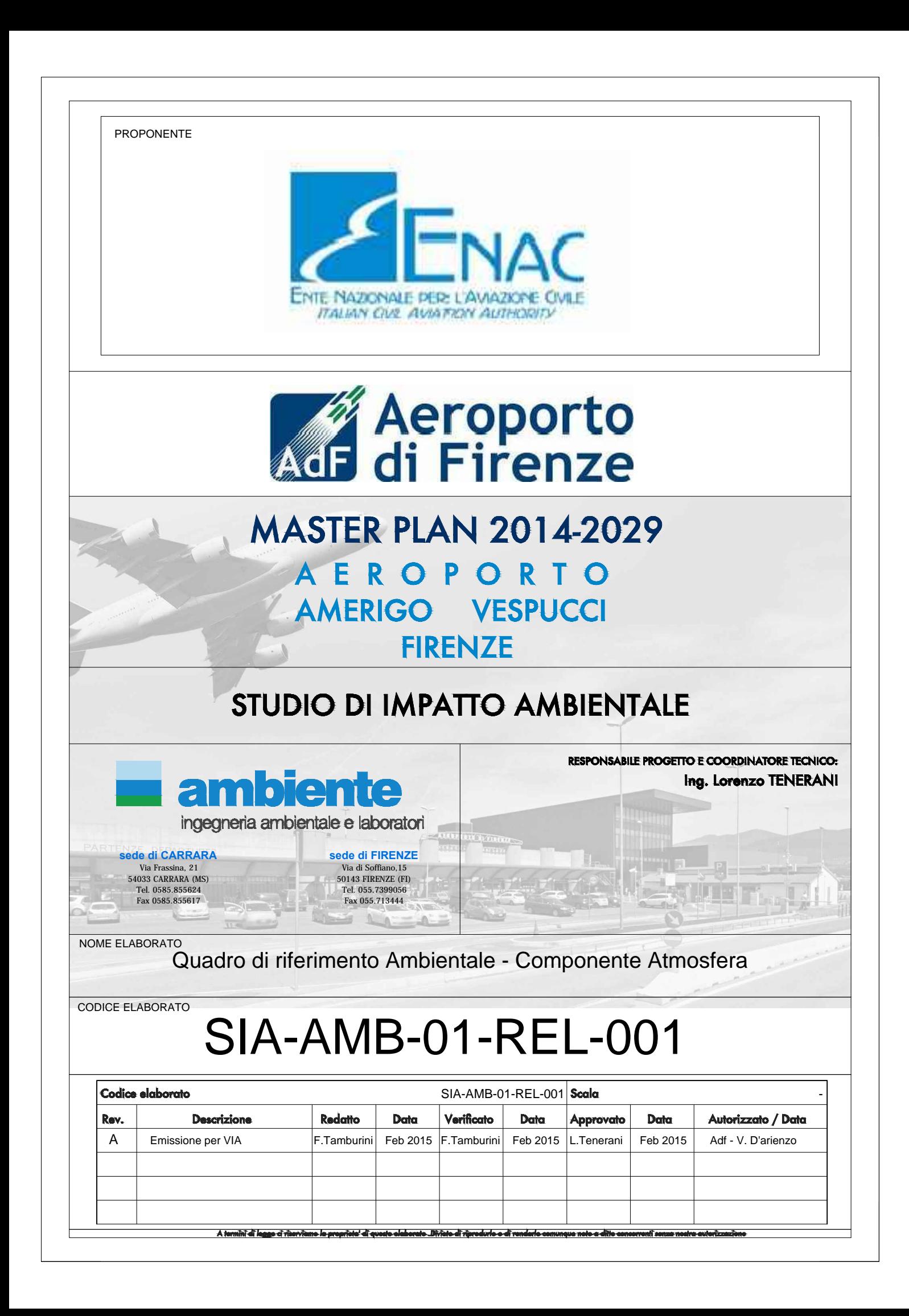

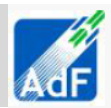

## **SOMMARIO**

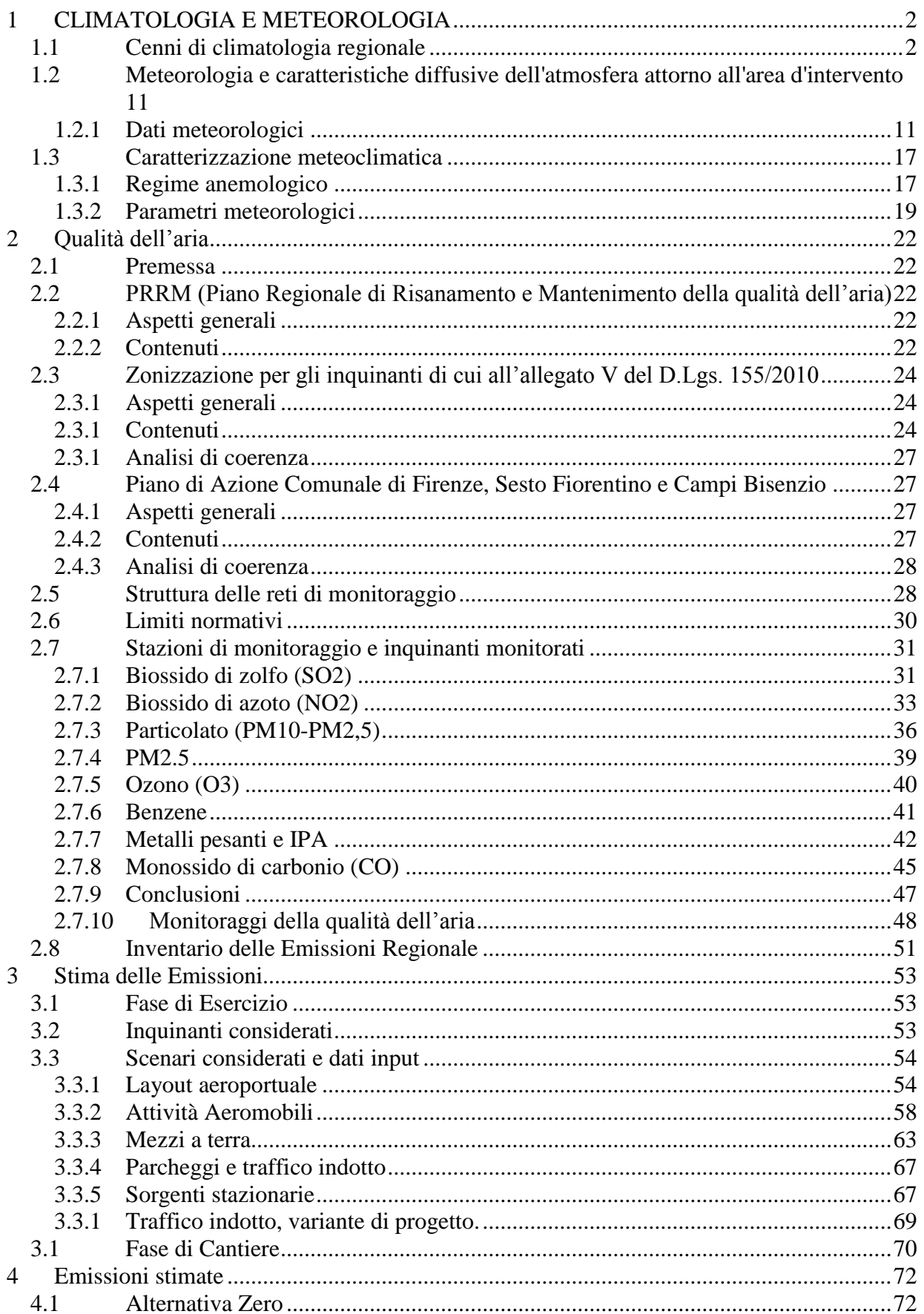

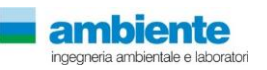

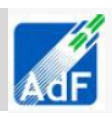

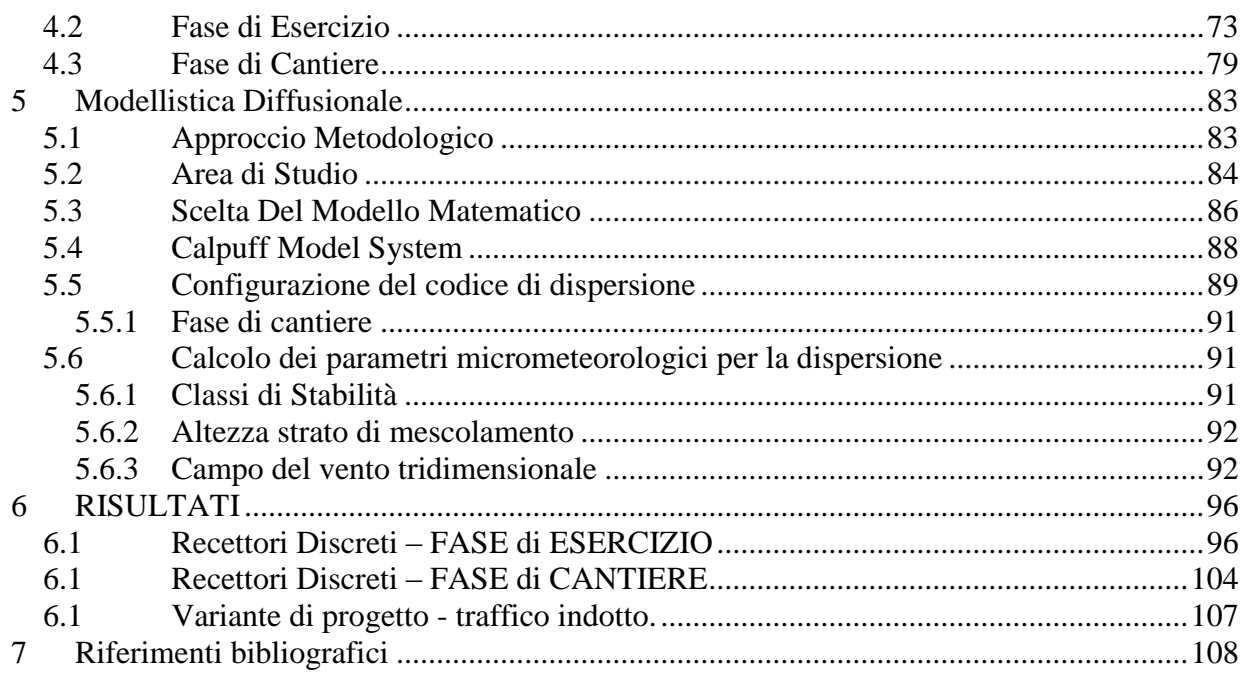

## <span id="page-2-0"></span>**1 CLIMATOLOGIA E METEOROLOGIA**

Il territorio in cui si verrà ad inserire l'opera, si trova nell'area periferica della città di Firenze, in Toscana. Nei paragrafi seguenti si riporta una descrizione della climatologia regionale.

## **1.1 CENNI DI CLIMATOLOGIA REGIONALE**

<span id="page-2-1"></span>La Toscana, a causa della sua complessa conformazione, presenta notevoli differenze microclimatiche al suo interno; tuttavia in linea generale si riscontrano estati calde e siccitose ed inverni miti e piovosi, in linea con le caratteristiche della regione biogeografica mediterranea della quale fa parte appunto la Toscana .

Lungo la zona costiera, che si affaccia sul mar Mediterraneo e, più in generale, nell'area centro-meridionale, si riscontra una mitigazione delle temperature minime ed un clima che va progressivamente assumendo caratteristiche continentali man mano che ci si sposta verso le pianure e vallate interne della Regione.

In particolare, la Val di Chiana presenta un clima caldo e scarsamente piovoso, grazie ai rilievi montuosi che la circondano, mentre la parte orientale della Toscana è caratterizzata da nebbie e gelate, fenomeni, questi, dovuti all'inversione termica.

Nella parte più meridionale della regione sono inoltre presenti anche zone caratterizzate da aridità strutturale.

La dorsale Appenninica caratterizza la parte alta della regione, conferendole un clima tipico dell'alta montagna; inoltre questa particolare conformazione orografica protegge dalle masse di aria fredda la parte meridionale ed allo stesso tempo genera la massima concentrazione di piogge nel periodo autunnale ed invernale.

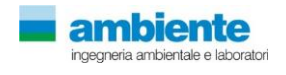

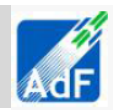

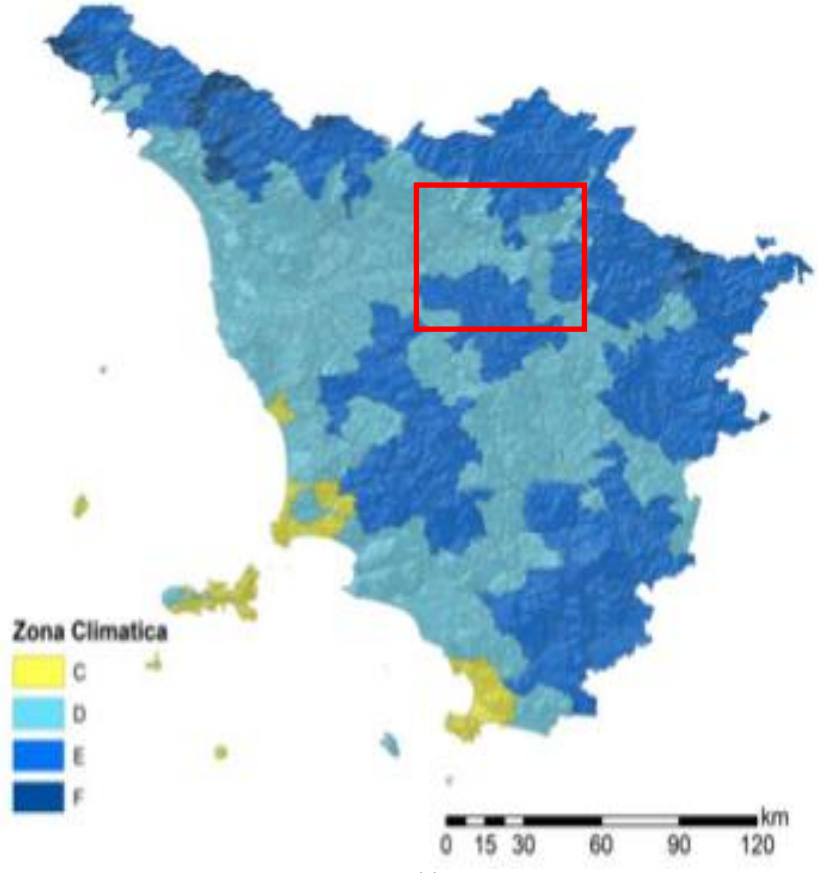

**Figura 1 Indicazione delle zone climatiche in Toscana**

In riferimento alle temperature medie annue registrate in Toscana, senza dubbio il mar Mediterraneo gioca un ruolo chiave nell'influenzare il regime termico regionale.

Infatti, lungo l'area costiera si registrano temperature miti in inverno, con massime intorno ai 10°C e minime che raramente scendono sotto lo zero, mentre in estate si riscontrano valori che superano i 30°C. Tuttavia, gli eccessi di caldo sono smorzati dalla presenza delle brezze ed i valori maggiori, anche oltre i 35°C, sono presenti principalmente nelle vallate e pianure interne, dove in assoluto si registrano i valori termici maggiori a livello regionale. Nelle aree montuose è l'altitudine a mitigare le ondate di calore estive.

Anche in inverno, man mano che la distanza dal mare aumenta, le zone interne risentono meno della mitigazione e di conseguenza le temperature invernali sono più rigide. Oltre a questo, con l'aumentare della quota ed in occasione di ondate di freddo, sulle cime Appenniniche si registrano valori anche fino a -20°C.

Le escursioni termiche sono generalmente moderate e vanno amplificandosi verso le aree interne della regione.

Così come rilevato dal Consorzio Lamma, anche in Toscana si registra un trend, in linea con quello nazionale, di aumento delle temperature che, come indica la figura sottostante, ha interessato l'intero territorio regionale, ad eccezione delle zone corrispondenti ai rilievi maggiori. Dallo studio dei dati è emerso un aumento medio della temperatura annua pari a +0.5 °C.

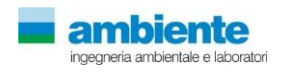

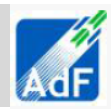

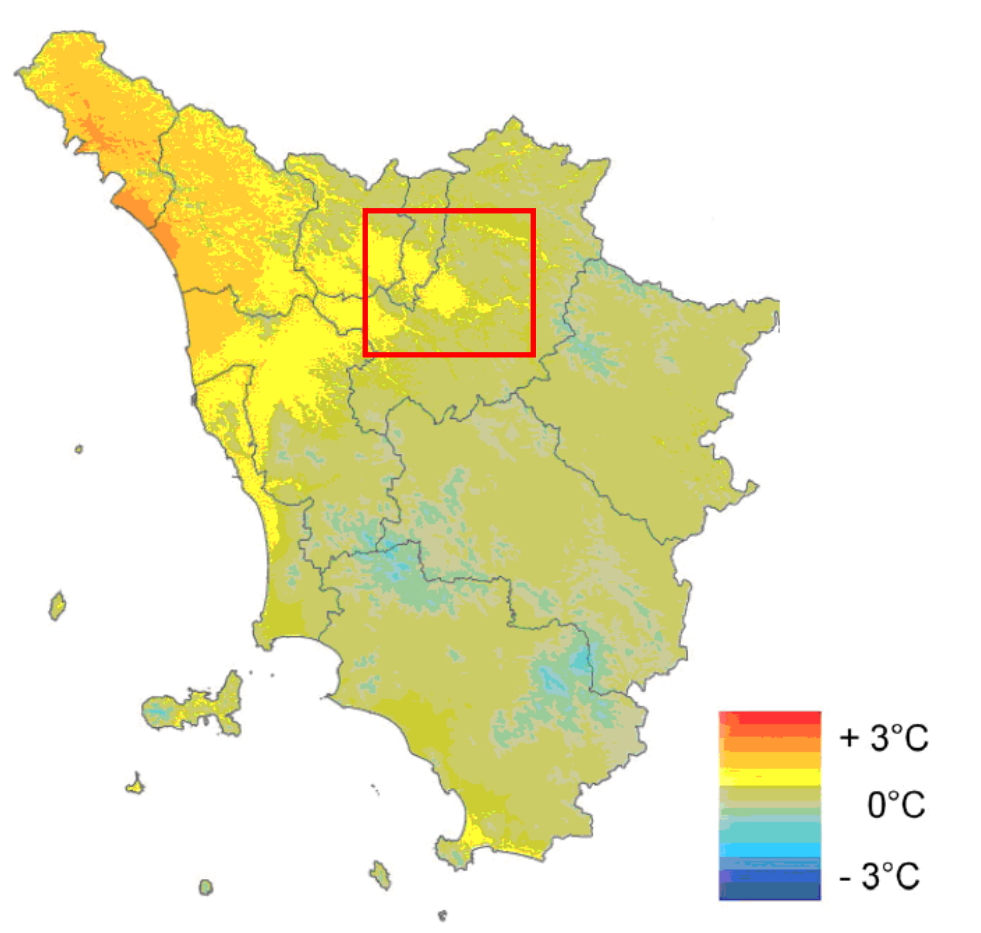

**Figura 2 Mappa variazioni di temperatura media annua del periodo 1991-2008, rispetto a trentennio 1961-1990.**

Le precipitazioni in Toscana sono principalmente legate a complessi fenomeni atmosferici: in maniera estremamente schematica si può dire che in autunno o inverno, con la migrazione mediana del fronte polare, si registra il massimo principale regime pluviometrico, mentre in estate è presente un'aridità meteorologica dovuta all'anticiclone delle Azzorre, che agisce sul Mediterraneo occidentale.

A livello distributivo, si individuano valori caratteristici delle zone semiaride mediterranee nell'Arcipelago toscano –anche inferiori a 600 mm -, mentre, valori annui compresi tra 600 e 900 mm si riscontrano nella parte meridionale della regione; nell'area centrale della Toscana le precipitazioni sono invece moderate, tra gli 800 e i 1000 mm all'anno e diventano intense ed abbondanti nelle Alpi Apuane e Appennino settentrionale. In particolare quest'ultimo dato deriva dalla specifica conformazione morfologica e topografica che è tale da creare un'interazione con le correnti atmosferiche dando luogo a sollevamenti forzati e conseguenti precipitazioni abbondanti, specialmente nelle Alpi Apuane.

A conferma di quanto scritto sopra, il report pluviometrico relativo al 2013 (ad oggi l'ultimo disponibile), elaborato dal Servizio Idrologico Regionale, ha registrato globalmente in media 1200 mm di pioggia, con valori di precipitazioni che variano tra i 600 ed i 3000 mm, con apporti maggiori nell'area nord-occidentale (provincia di Lucca e Massa-Carrara), ed apporti minori rilevati nella fascia costiera centro-meridionale.

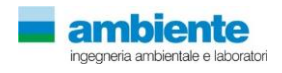

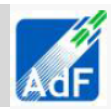

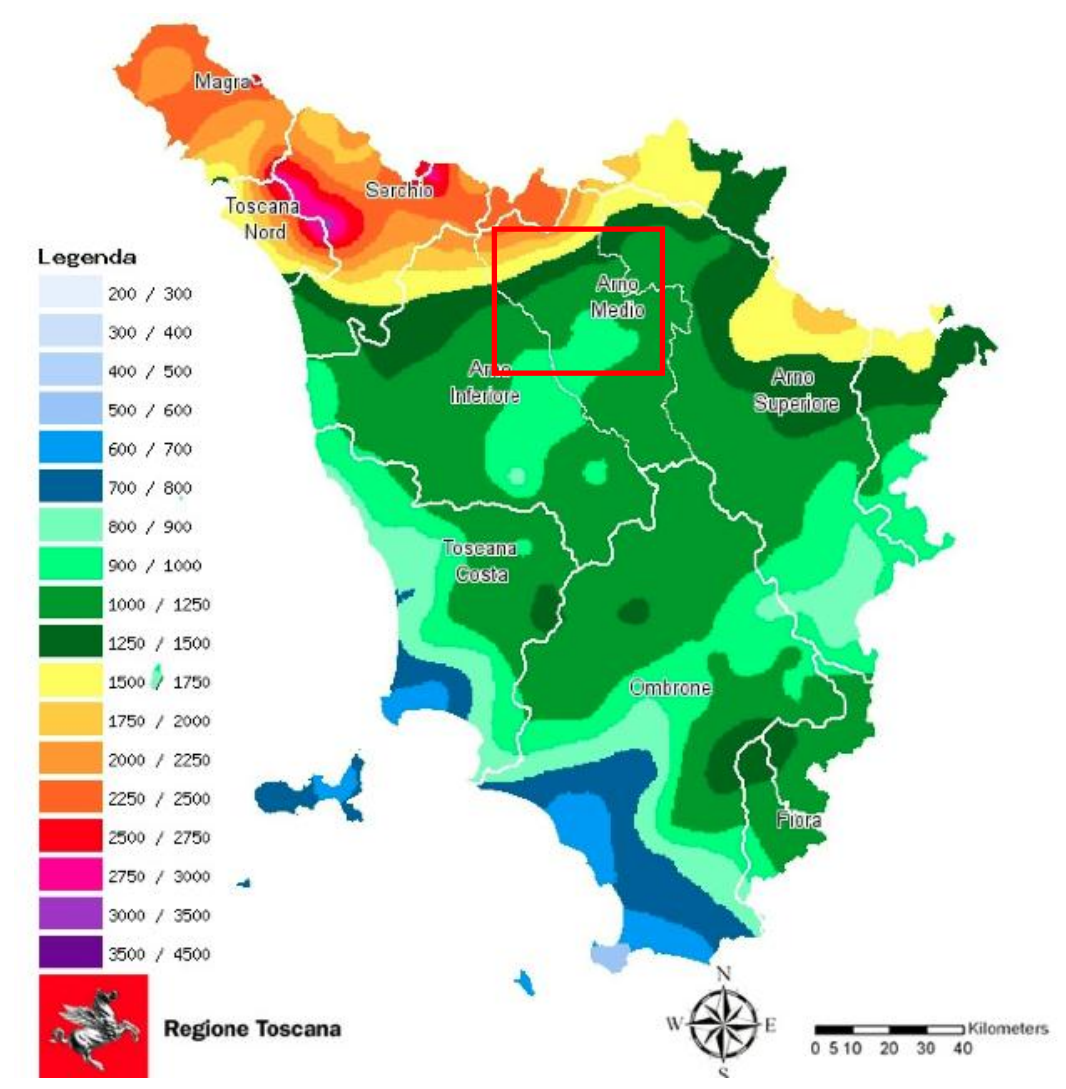

**Figura 3 Distribuzione in Toscana delle piogge cumulate nel 2013 Fonte SIR Regione Toscana**

In particolare, nel 2013 si sono avute piogge più abbondanti sia di quelle medie degli ultimi 30 anni (1983- 2012), sia di quelle nel trentennio 1971 – 2000.

Nei bacini idrografici del Magra e Serchio sono stati raggiunti valori pari a 1000 mm, il 90-95% in più

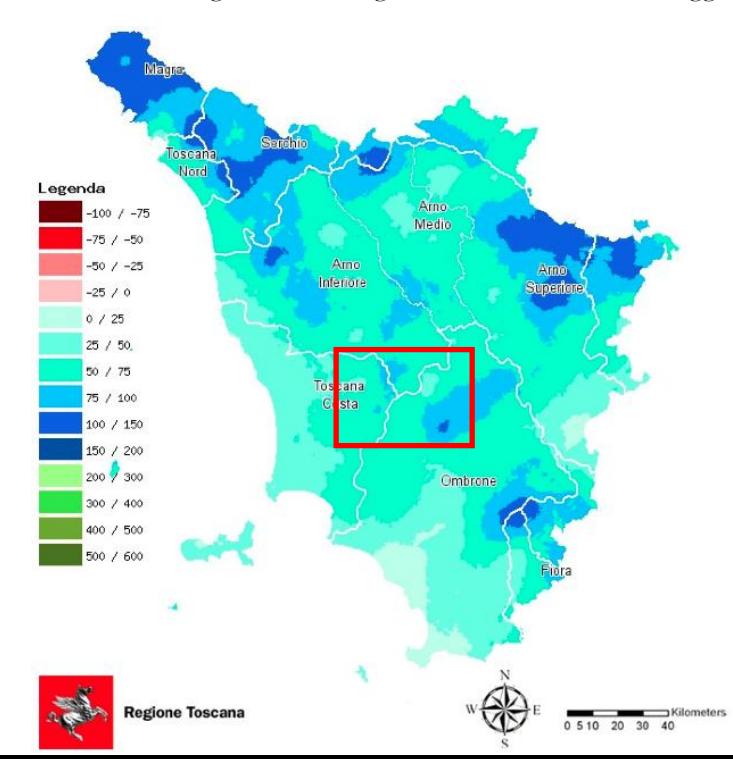

rispetto ai precedenti afflussi meteorici – quasi il doppio quindi – mentre, nella restante regione l'aumento con 400 – 500 mm di precipitazioni in più, si è attestato intorno al 55%.

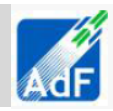

**Figura 4 Confronto in % tra il 2013 ed il trentennio 1971-2000. Fonte SIR Regione Toscana**

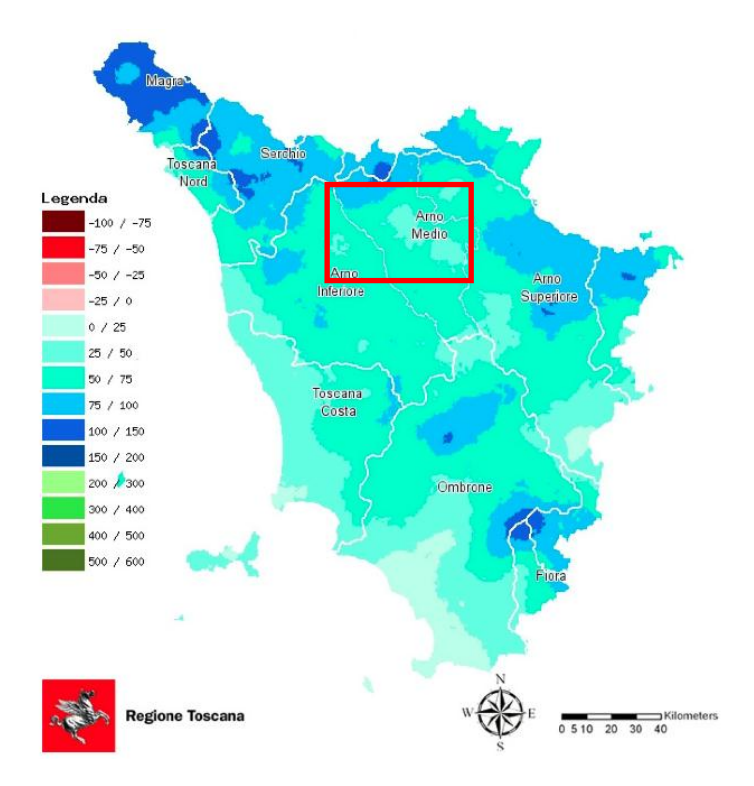

#### **Figura 5 Confronto in % tra il 2013 ed il trentennio 1983-2012 Fonte SIR Regione Toscana**

Sempre dalle analisi del SIR emerge un dato significativo per quanto riguarda i trend evolutivi delle piogge in Toscana sul lungo periodo: confrontando i dati del periodo che va dal 1916 al 2013, risulta in Toscana una diminuzione delle precipitazioni e dei giorni piovosi, ma allo stesso tempo, aumentano le giornate di pioggia intensa – superiore ai 50 mm – e quindi aumenta l'apporto meteorico durante questi giorni rispetto al cumulato annuo totale. Di estrema attualità sono appunto le problematiche, relative al territorio nazionale in generale e non solo alla Toscana, delle ripercussioni che questi fenomeni estremi di pioggia intensa stanno avendo sul nostro territorio sia dal punto di vista idraulico che idrogeologico.

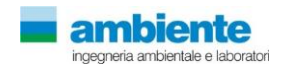

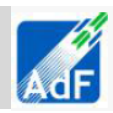

Numero di giorni piovosi (P >= 50 mm/giorno) - Anni 1916-2013

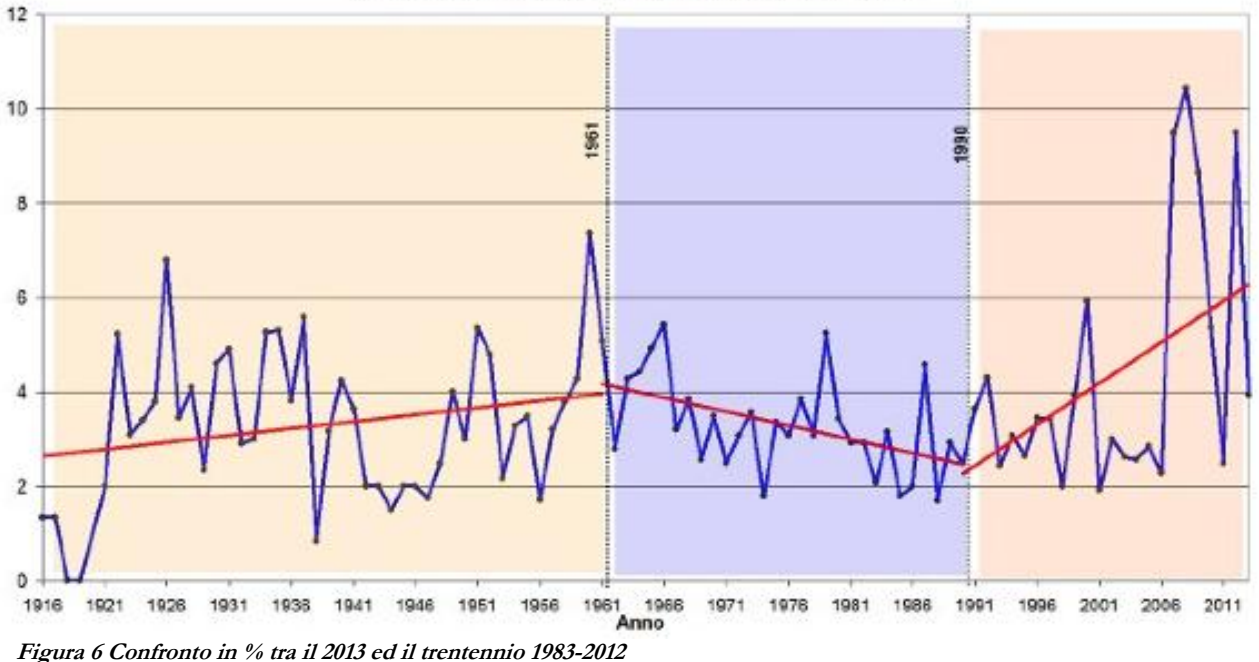

**Fonte SIR Regione Toscana**

La complessità morfologica tipica della Toscana incide anche sul sistema eolico; in estrema sintesi si può dire che in estate, grazie all'anticiclone delle Azzorre, si viene a creare un campo livellato di alta pressione con venti moderati con le tipiche brezze di mare e di valle che si manifestano soprattutto sulle coste durante la notte. In inverno si riscontrano fenomeni atmosferici tali da portare aria di origine polare e quindi molto fredda.

Sul litorale spesso, con direzione dominante sud-ovest, si verificano tempeste di mare, dette appunto "libecciate", con raffiche di vento molto forti e durata estremamente variabile.

Le velocità del vento maggiori si riscontrano sulle vette principali dell'Appennino praticamente in tutte le stagioni, ma soprattutto in inverno.

Nell'area delle colline interne costiere le frequenze eoliche sono uniformemente distribuite tra le direzioni della rosa dei venti, mentre nell'area grossetana prevalgono i venti nelle direzioni del Grecale e del Libeccio. Per completezza si riporta un estratto della mappa del vento della Toscana.

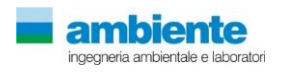

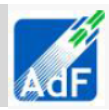

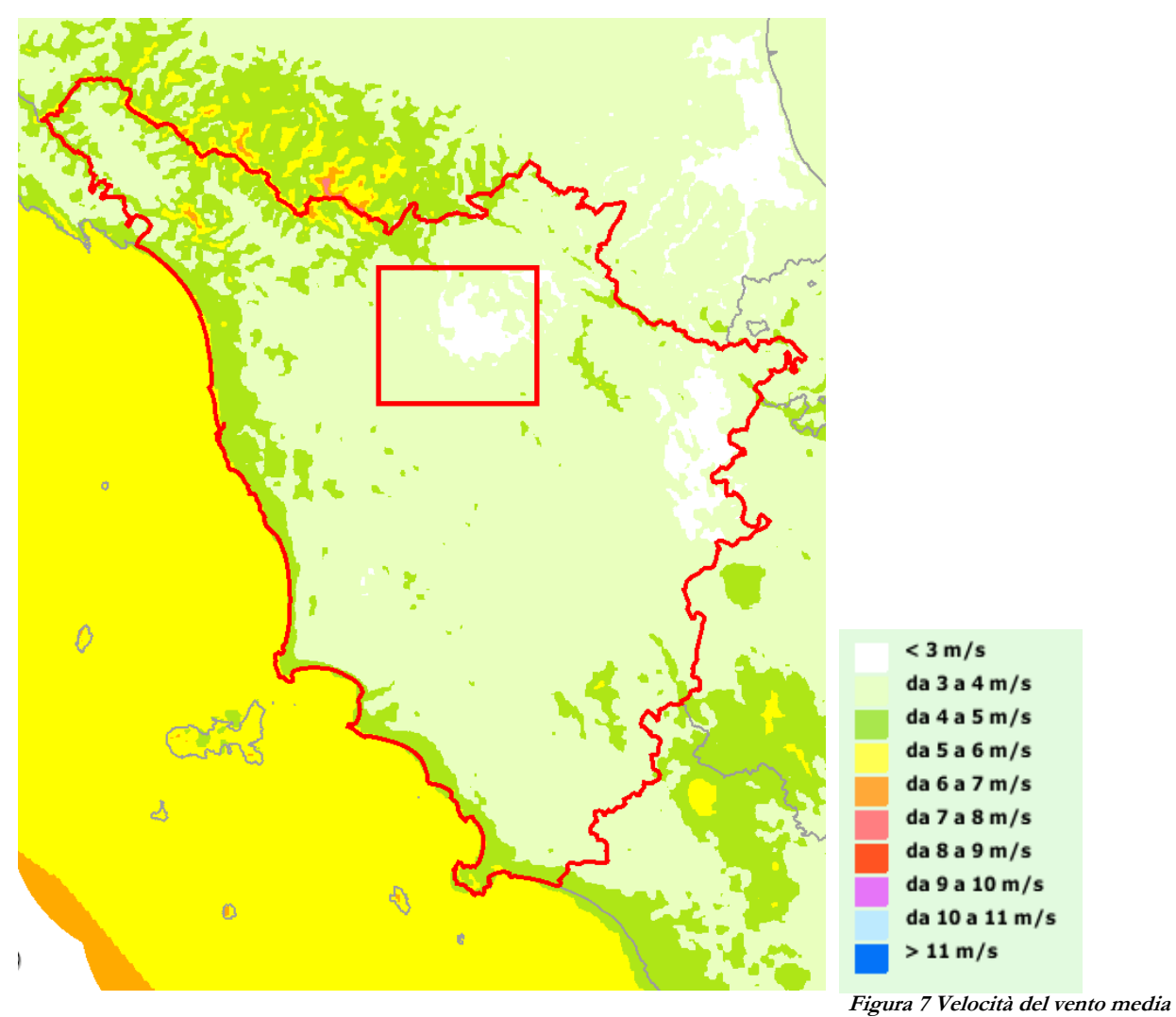

**annua a 25 m (m/s) Fonte Atlante eolico nazionale**

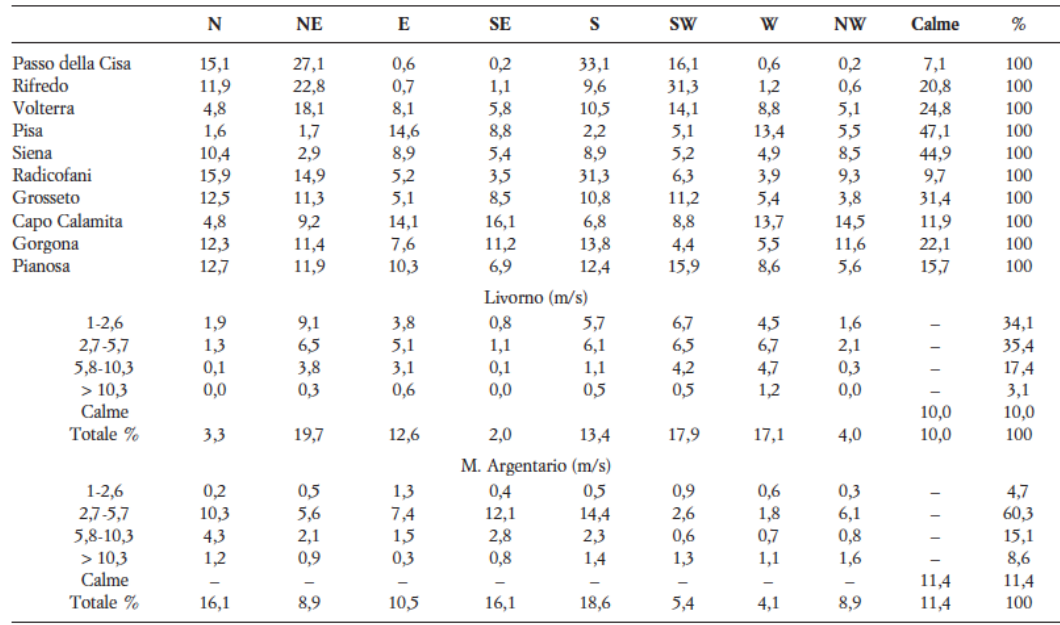

**Figura 8 Frequenza del vento per direzione provenienza (%) e per classi di velocità (m/s) Fonte Rapetti Vittorini**

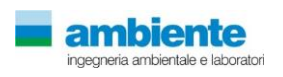

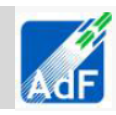

Per il fine di questo studio si vuole concentrare l'attenzione sui dati meteorologici relativi alla zona di Firenze, forniti dalla stazione meteo di Firenze Peretola dal Servizio Meteorologico Aeronautica Miliare ed elaborati dal Consorzio Lamma della Regione Toscana.

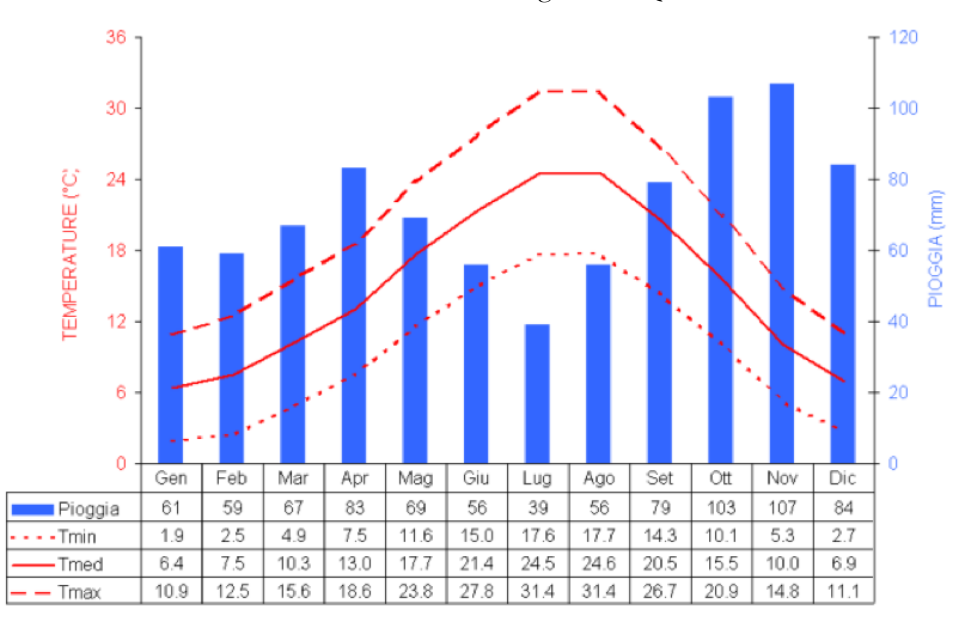

Stazione di **Firenze Peretola**: Lat: 43.80;; Long: 11.20; Quota: 40 m slm

**Figura 9 Diagramma Termo-Pluviometrico; Firenze: medie 1971 - 2000 Fonte Consorzio Lamma**

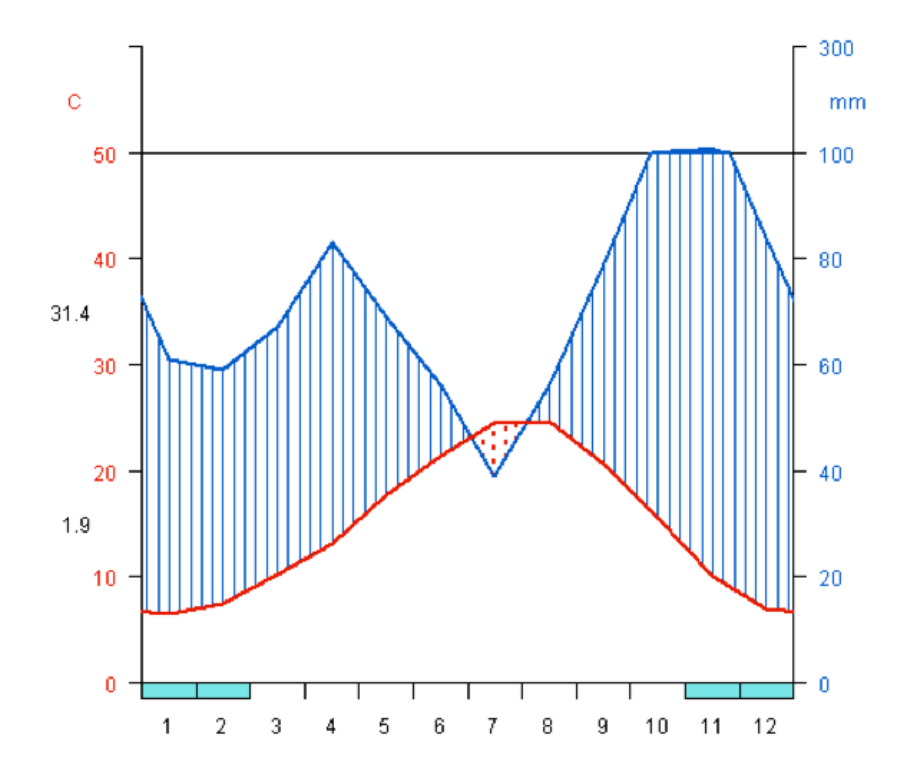

**14.9 C 863 mm**

**Figura 10 Diagramma di Walther-Lieth; Firenze:1971 – 2000 Fonte Consorzio Lamma**

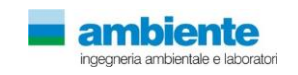

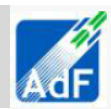

**Tabella 1 Dati meteo-climatici Firenze**

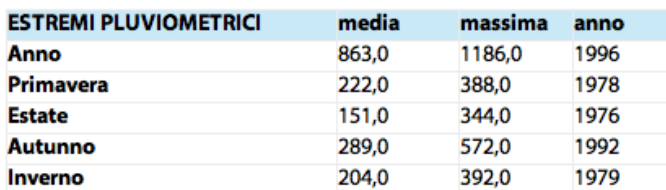

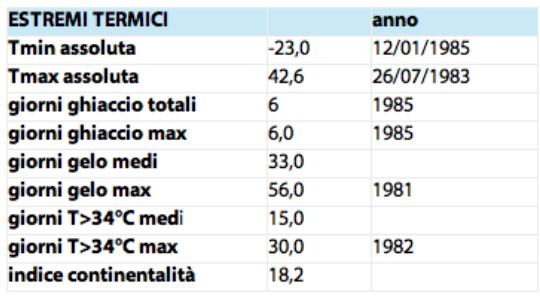

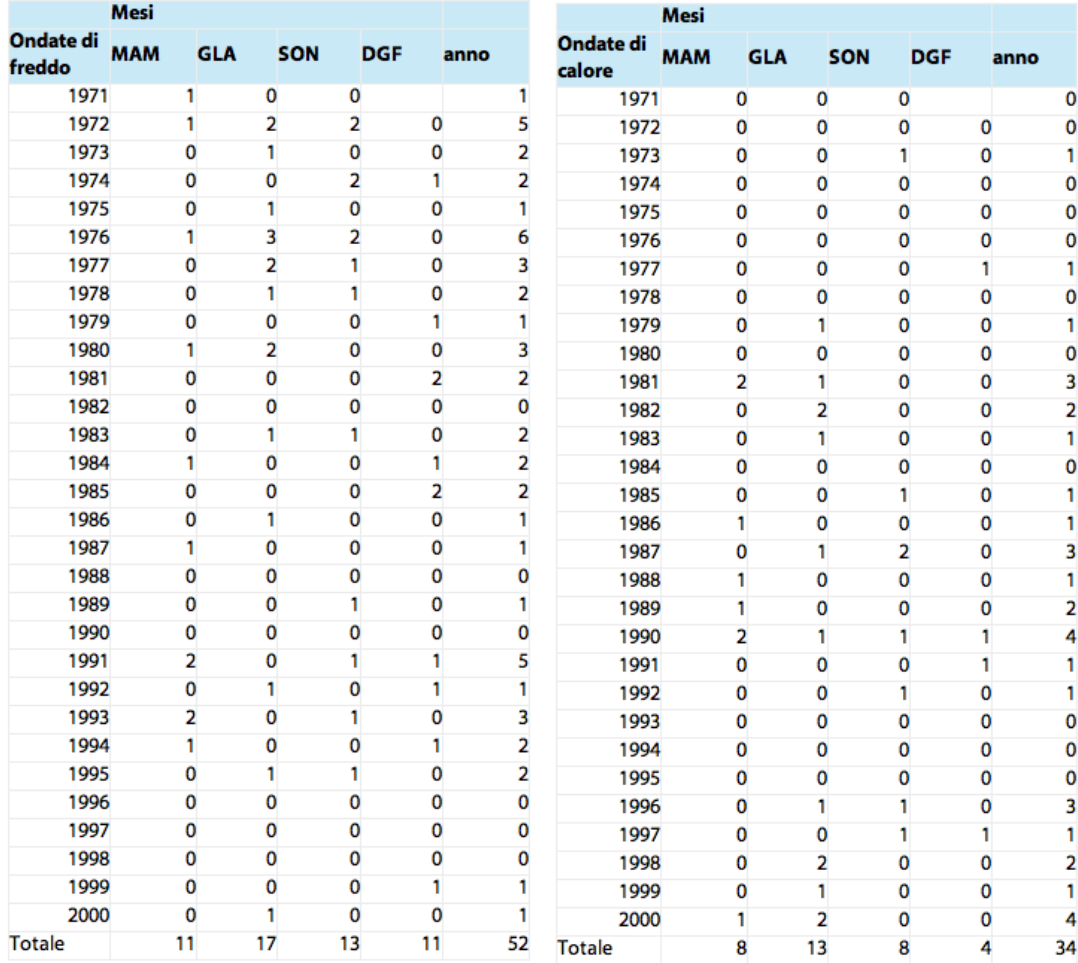

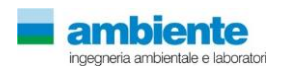

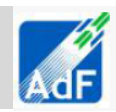

### <span id="page-11-0"></span>**1.2 METEOROLOGIA E CARATTERISTICHE DIFFUSIVE DELL'ATMOSFERA ATTORNO ALL'AREA D'INTERVENTO**

In questo paragrafo, relativo alla caratterizzazione meteorologica di dettaglio dell'area allo studio, si riportano le elaborazioni dei dati meteorologici selezionati per la caratterizzazione del dominio di calcolo.

Per la valutazione della qualità dell'aria è necessario considerare ed analizzare le variabili meteorologiche che più influenzano l'accumulo, il trasporto, la diffusione, la dispersione e la rimozione degli inquinanti nell'atmosfera.

Sono parametri rilevanti:

- l'altezza dello strato di rimescolamento (m), che dà la misura della turbolenza (di origine termica, dovuta al riscaldamento della superficie, e di origine meccanica, dovuta al vento) nello strato di atmosfera più vicino al suolo, esprimendo l'intensità dei meccanismi di dispersione verticale;
- la percentuale di condizioni atmosferiche stabili (%), che esprime con quale frequenza lo strato superficiale risulta stabile e quindi meno favorevole alla dispersione degli inquinanti;
- la velocità del vento (m/s), determinante per la dispersione, e la direzione del vento (gradi), utile per valutare il trasporto degli inquinanti.

In relazione all'estensione territoriale del dominio stesso e per una corretta caratterizzazione meteorologica dell'area le basi di dati meteorologiche disponibili sono costituite da:

- dati disponibili da Aeronautica Militare integrati con [National Climatic Data Center \(NCDC\),](https://www.google.it/url?sa=t&rct=j&q=&esrc=s&source=web&cd=1&ved=0CCEQFjAA&url=http%3A%2F%2Fwww.ncdc.noaa.gov%2F&ei=ZT9vVNDVK8bdPeGTgcAO&usg=AFQjCNFLcK5heDUVms1VH0GG8-IIEs6oyA&sig2=pZUE1zzDmgD6EGkKH9uJhg&bvm=bv.80185997,d.cWc&cad=rja) stazione di Peretola
- dati calcolati dal modello CALMET-LAMA, a cura del Servizio Idrometeorologico di Arpa Emilia Romagna.

#### **1.2.1 Dati meteorologici**

<span id="page-11-1"></span>Nei paragrafi seguenti, si riporta la descrizione e l'elaborazione dei dati disponibili per l'anno 2010 ai fini della caratterizzazione dell'area in esame. E' stato scelto questo periodo di studio, in quanto, fra tutti gli anni analizzati, i dati raccolti nel 2010 forniscono un quadro meteorologico completo dell'area in esame, con andamenti dei singoli parametri che rispecchiano le normali condizioni meteo-climatiche caratteristiche di questa zona della Toscana. Effettuando, quindi, l'analisi della Qualità dell'Aria su tale scenario, i risultati ottenuti potranno essere facilmente riprodotti anche in futuro (a condizione che le condizioni meteo climatiche rispecchino quelle dell'anno 2010).

#### **1.2.1.1 Dati meteorologici Aeronautica Militare e [National Climatic Data Center \(NCDC\),](https://www.google.it/url?sa=t&rct=j&q=&esrc=s&source=web&cd=1&ved=0CCEQFjAA&url=http%3A%2F%2Fwww.ncdc.noaa.gov%2F&ei=ZT9vVNDVK8bdPeGTgcAO&usg=AFQjCNFLcK5heDUVms1VH0GG8-IIEs6oyA&sig2=pZUE1zzDmgD6EGkKH9uJhg&bvm=bv.80185997,d.cWc&cad=rja) stazione di Peretola**

I dati di velocità e direzione del vento dell'Aeroporto di Peretola, resi disponibili dall'Aeronautica Militare, sono stati integrati con gli altri parametri meteorologici reperibili dal sito di National Climatic Data Center del NOAA (NCDC) che mantiene il più grande archivio di dati climatici a livello mondiale e fornisce servizi climatologici e dati per gli utenti in tutto il mondo.

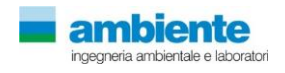

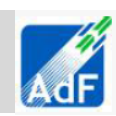

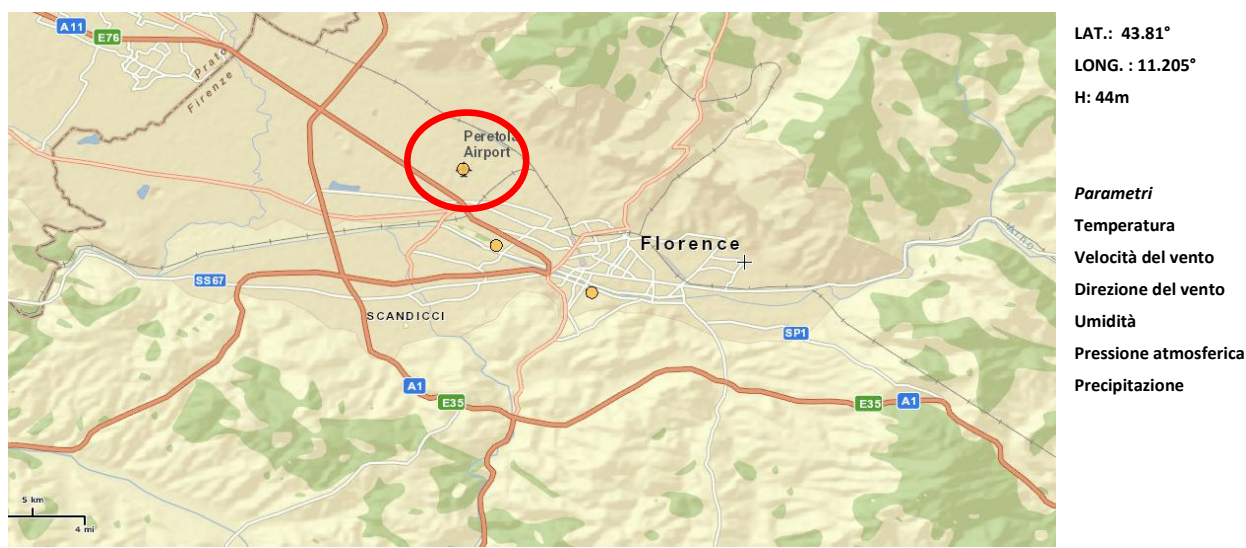

**Figura 11 Ubicazione stazione di Peretola**

Di seguito si riportano le tabelle e le figure che descrivono, su base annuale, il dettaglio del regime dei venti dell'area in esame.

Dai dati di velocità e direzione del vento misurati dalla stazione e riportati nella rosa dei venti di seguito, si nota come la direzione prevalente di provenienza dei venti sia EST, con sostanzialmente altre due direzioni SUD-OVEST e NORD-NORD OVEST

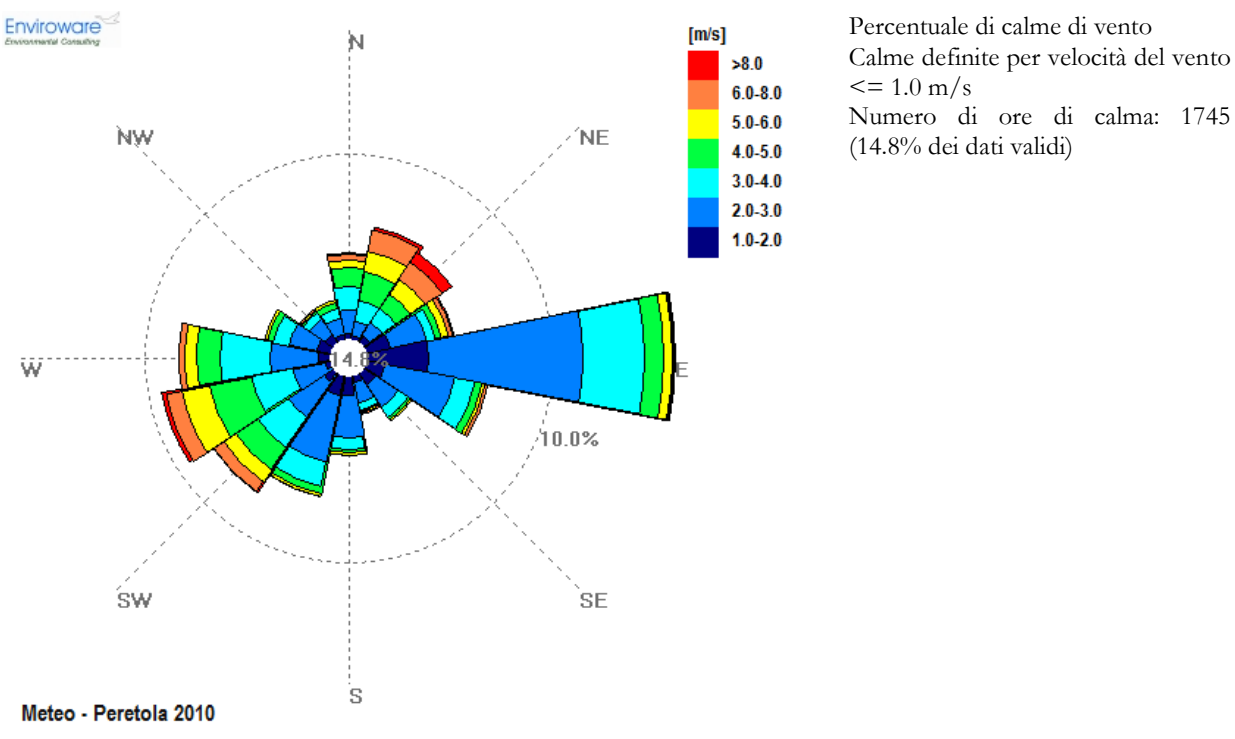

**Figura 12 Rosa dei venti per l'anno 2010**

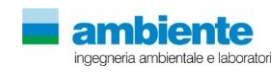

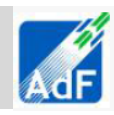

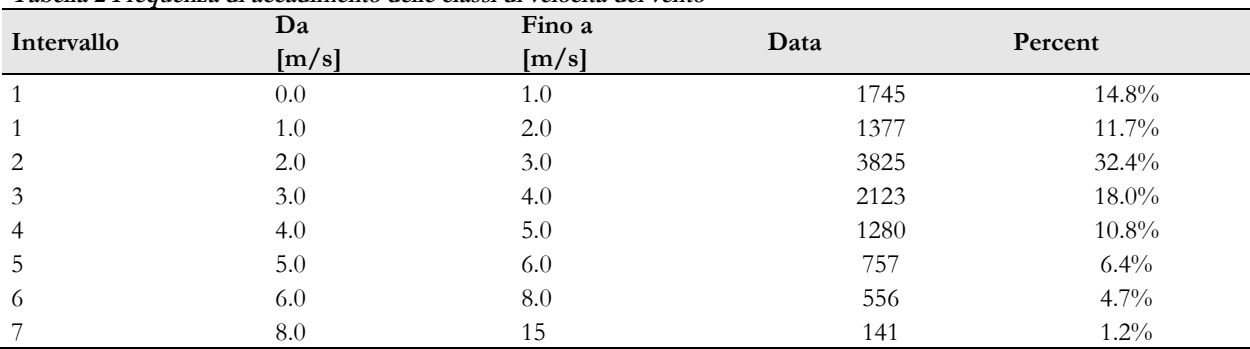

**Tabella 2 Frequenza di accadimento delle classi di velocità del vento** 

Il sito in esame è caratterizzato da venti prevalenti di modesta intensità che registrano due direzioni prevalenti: direzione primaria quella da EST-NORD EST con frequenza totale di circa 20% sul totale, e SUD OVEST-OVEST per circa il 15% del totale. Le altre direzioni di provenienza del vento che concorrono agli accadimenti sono inferiori al 10%. L'intensità dei venti maggiore si registra per quelli provenienti da NE con intensità media pari a circa 4.9 m/s, mentre per le altre direzioni di provenienza del vento, le intensità medie sono minori di 4.0 m/s. In media le velocità si attestano tra 2.0 e 3.0m/s e questa classe corrisponde a circa il 32% del totale delle ore dell'anno. Le calme di vento, ossia, venti con velocità inferiore a 1.0 m/s, si registrano per circa il 14.8% dei dati totali annuali.

| Settori        | Dir                         | $\%$ Data | Velocità |  |
|----------------|-----------------------------|-----------|----------|--|
|                | [°N]                        |           | [m/s]    |  |
| $\mathbf{1}$   | ${\bf N}$                   | $4.2\,$   | 3.6      |  |
| $\overline{2}$ | $\ensuremath{\mathsf{NNE}}$ | 5.6       | 4.6      |  |
| $\mathfrak{Z}$ | NE                          | 5.2       | 4.9      |  |
| $\overline{4}$ | <b>ENE</b>                  | 4.4       | 3.0      |  |
| $\mathbf 5$    | Ε                           | 15.1      | 2.6      |  |
| 6              | ${\rm ESE}$                 | $6.0\,$   | 2.7      |  |
| 7              | $\rm SE$                    | $2.8\,$   | $2.5\,$  |  |
| $\,8\,$        | SSE                         | 1.9       | 2.7      |  |
| 9              | S                           | 3.8       | 2.4      |  |
| 10             | <b>SSW</b>                  | $6.0\,$   | 2.6      |  |
| 11             | SW                          | 7.1       | 3.6      |  |
| 12             | <b>WSW</b>                  | 8.4       | 4.1      |  |
| 13             | W                           | 7.4       | 3.3      |  |
| 14             | <b>WNW</b>                  | 3.3       | 2.7      |  |
| 15             | $\ensuremath{\text{NW}}$    | 2.0       | $2.6\,$  |  |
| 16             | <b>NNW</b>                  | 2.0       | 3.0      |  |
| Calma          | $\overline{\phantom{a}}$    | 14.8      | < 0.5    |  |

**Tabella 3 Frequenza di accadimento delle direzioni e media della velocità del vento** 

**Tabella 4 Velocità del vento**

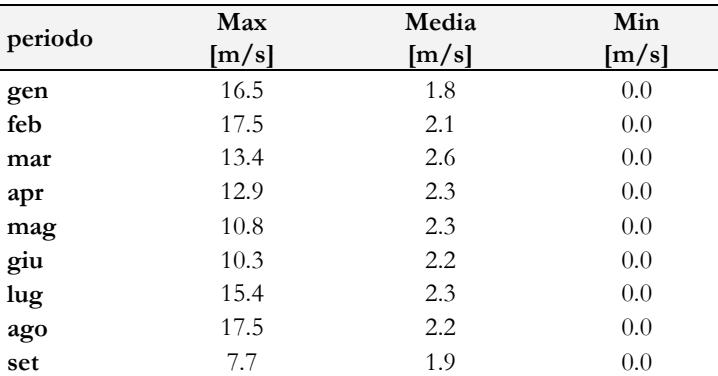

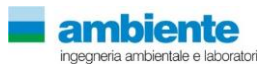

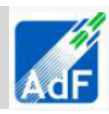

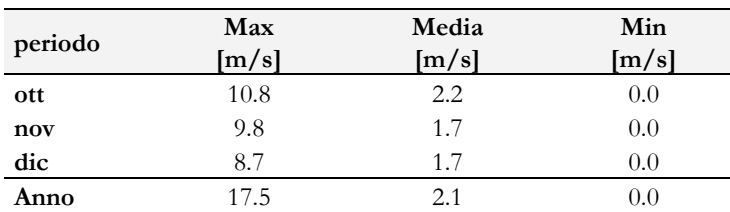

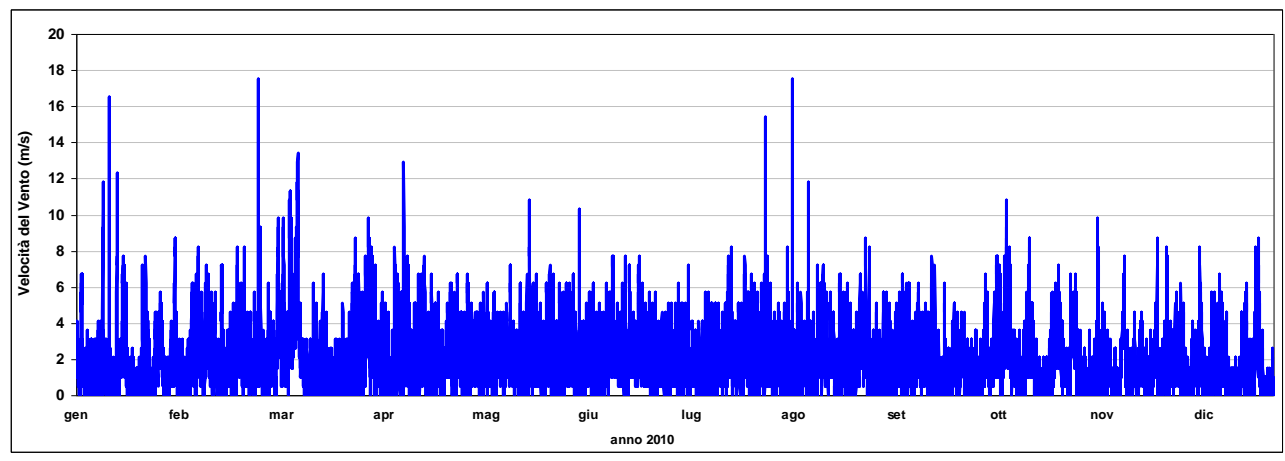

**Figura 13 Serie temporale velocità del vento, anno 2010**

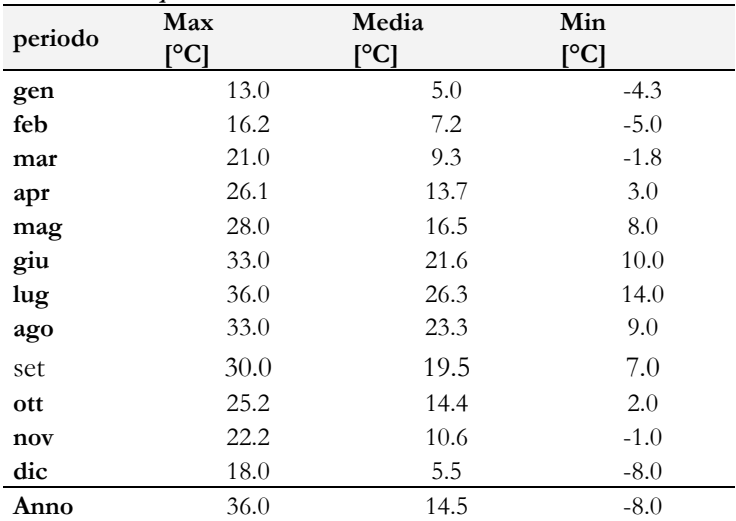

### **Tabella 5 Temperatura dell'aria**

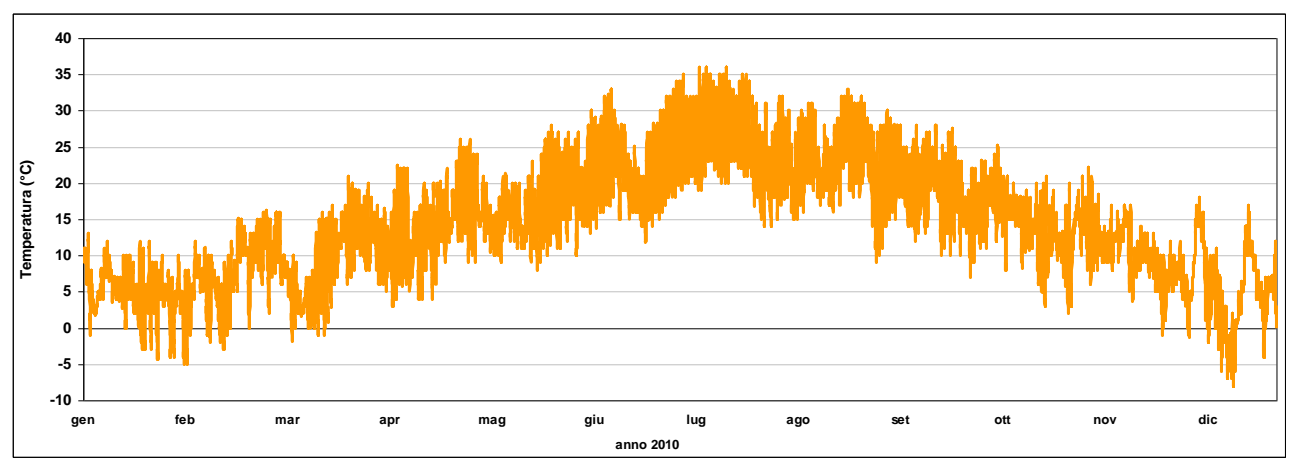

**Figura 14 Serie temporale temperatura, anno 2010**

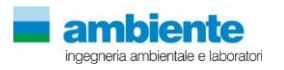

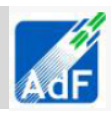

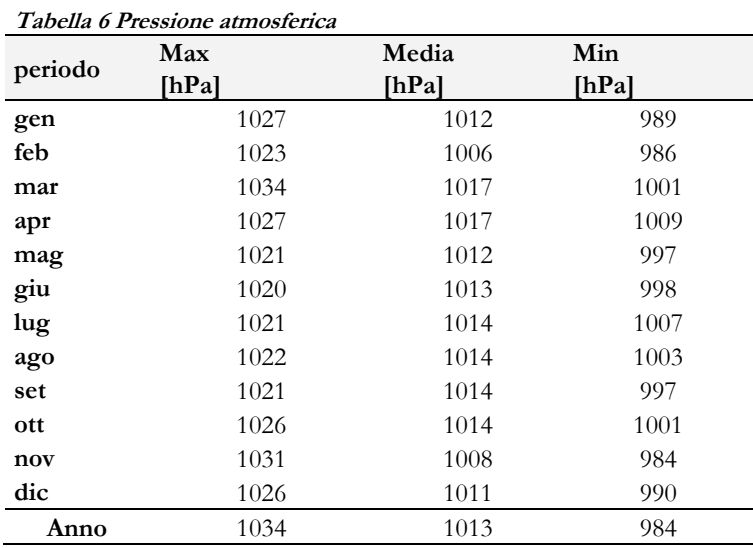

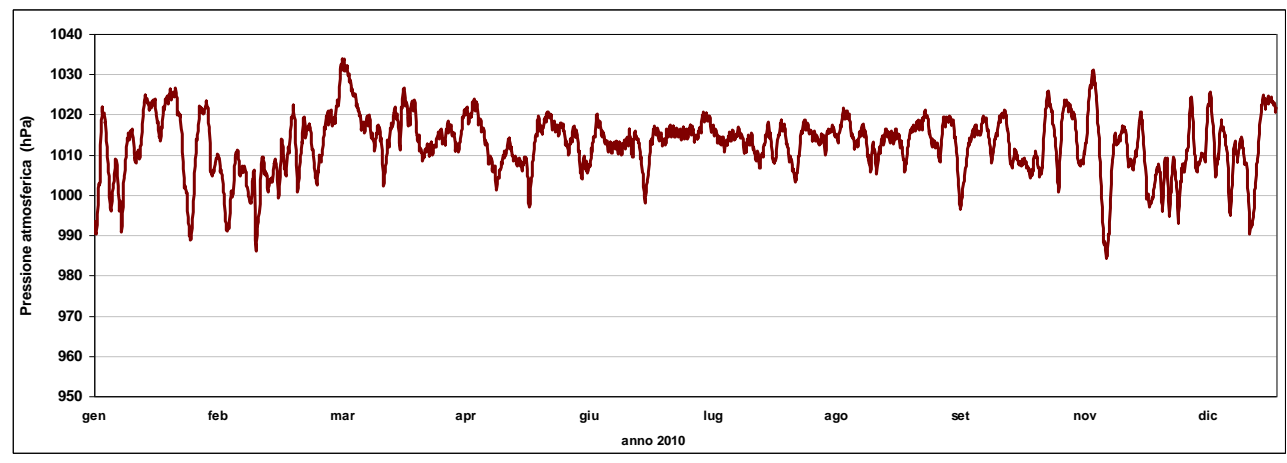

**Figura 15 Serie temporale pressione atmosferica, anno 2010**

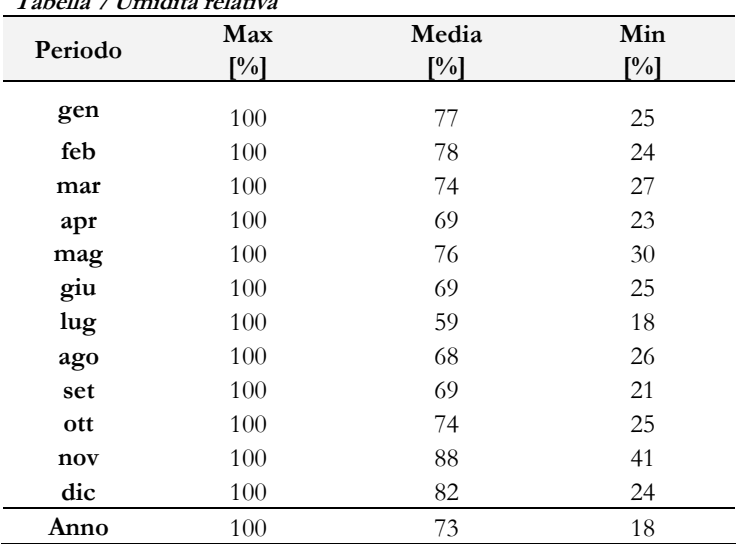

#### **Tabella 7 Umidità relativa**

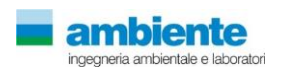

**MASTERPLAN 2014 – 2029 SIA – Quadro di riferimento Ambientale – Componente Atmosfera – Relazione**

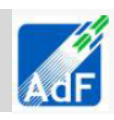

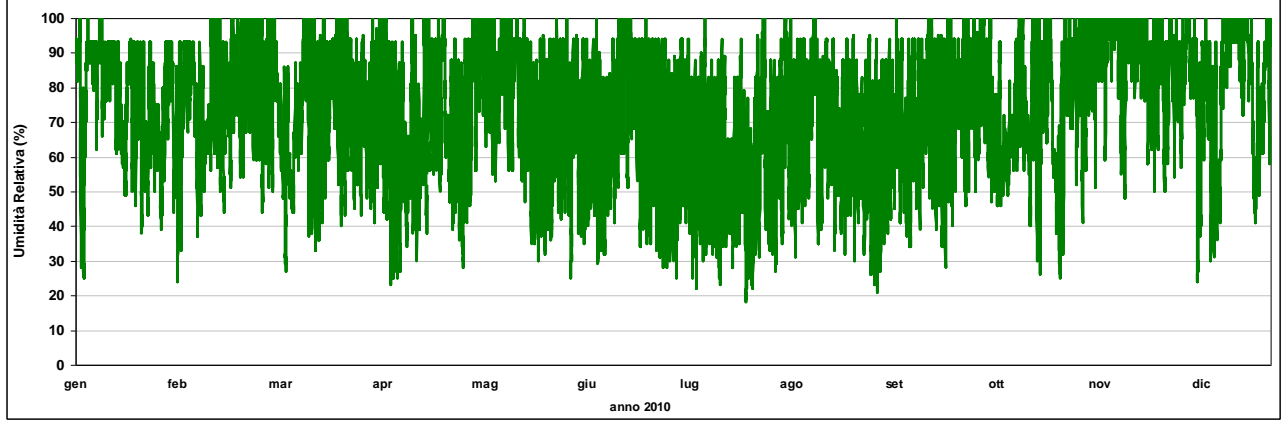

**Figura 16 Serie temporale umidità relativa, anno 2010**

#### **Tabella 8 Precipitazioni**

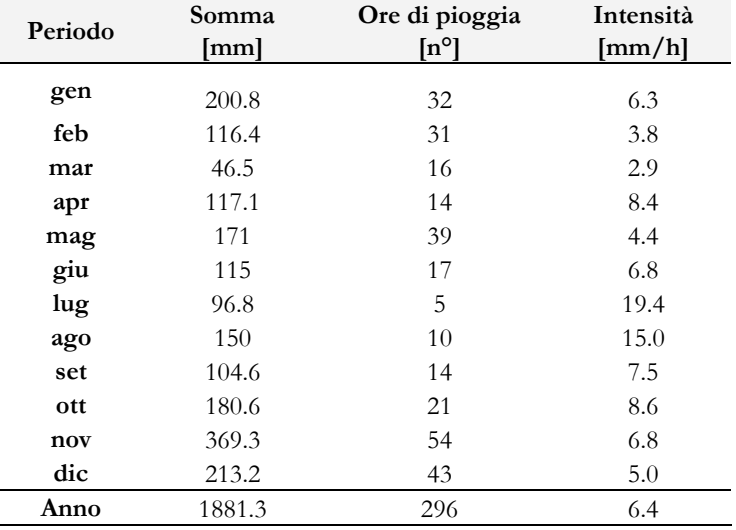

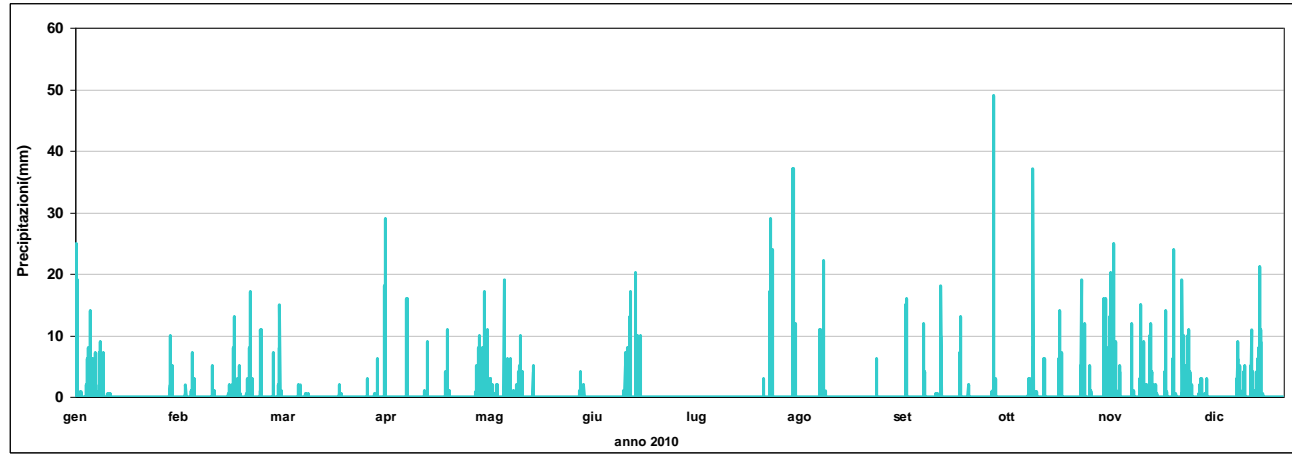

**Figura 17 Serie temporale precipitazioni, anno 2010**

#### **1.2.1.2 Dati meteorologici derivati dal modello previsionale CALMET - LAMA**

Sono stati acquisiti i dati ottenuti dall'archivio CALMET – LAMA di ARPA SMR per l'anno 2010 estratti in un punto compreso nel dominio di indagine. I dati, sono da ritenersi rappresentativi dell'area di indagine, poiché l'estensione del dominio non permette di utilizzare dati di monitoraggio meteorologico al suolo, che fornirebbero indicazioni su microscala, non del tutto opportune in questo caso, soprattutto in funzione dell'altezza delle emissioni inquinanti dell'opera in oggetto.

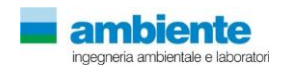

Le caratteristiche della stazione virtuale sono riportate nella tabella sottostante

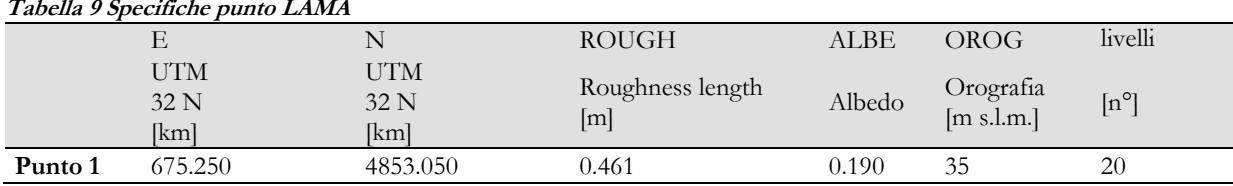

Di seguito si riporta l'elenco di tutti i paramenti forniti dall'Arpa Emilia Romagna, estratti dal dataset LAMA ed il grafico dei livelli verticali disponibili.

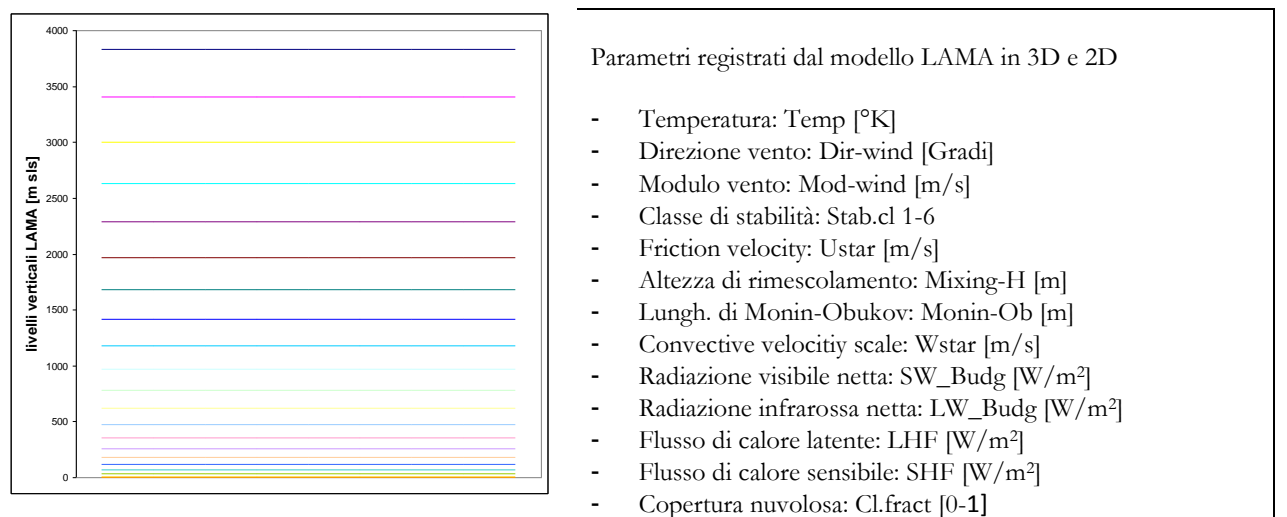

**Figura 18 Livelli verticali LAMA**

## <span id="page-17-0"></span>**1.3 CARATTERIZZAZIONE METEOCLIMATICA**

#### **1.3.1 Regime anemologico**

<span id="page-17-1"></span>Il regime dei venti dell'area di studio è stato caratterizzato utilizzando i dati meteorologici dell'anno solare 2010 registrati nel dataste LAMA di ARPA SIM Emilia Romagna come citato in precedenza. Di seguito si riportano tabelle e figure che descrivono, su base annuale, il regime dei venti dell'area in esame.

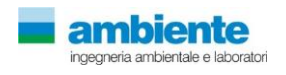

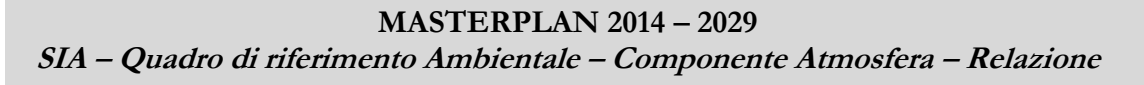

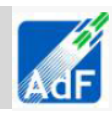

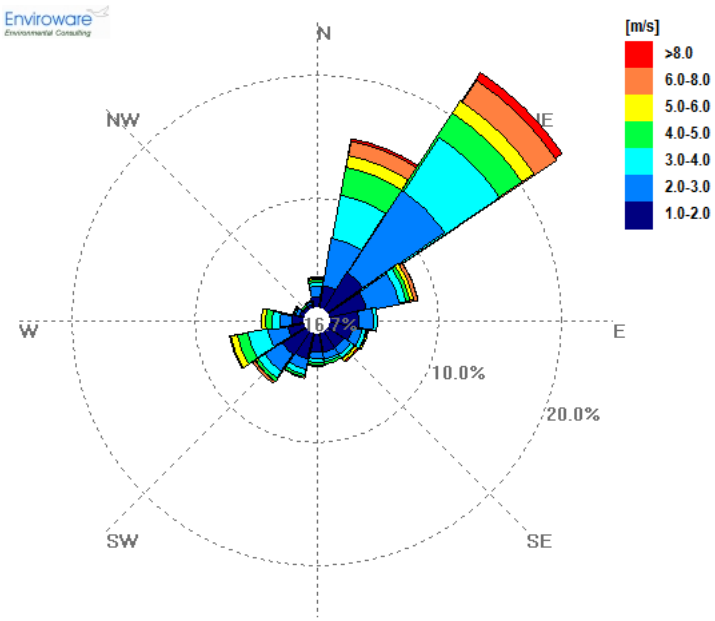

Percentuale di calme di vento Calme definite per velocità del vento  $\leq$  1 m/s Numero di ore di calma: 1462

(16.69% dei dati validi)

Meteo -ARPA SIM: Servizio IdroMeteorologico - 2010 **Figura 19 Rosa dei venti per l'anno 2010 e dati statistici dataset LAMA (quota 10 m sls)**

| Tabella 10 Frequenza di accadimento delle classi di velocità del vento dataset LAMA (quota 10 m sls) |                                       |  |
|----------------------------------------------------------------------------------------------------|---------------------------------------|--|
|                                                                                                    | $\mathbf{E}$ is a set of $\mathbf{E}$ |  |

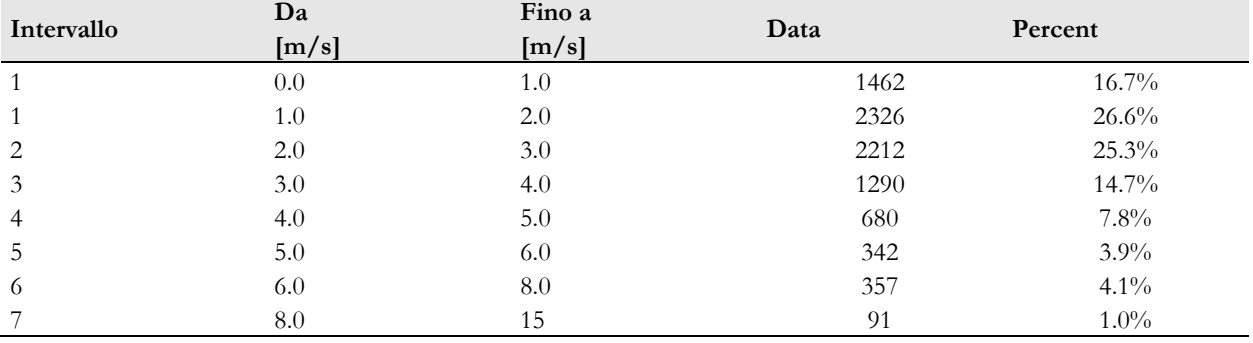

Il sito in esame è caratterizzato da venti prevalenti di modesta intensità che registrano come direzione primaria quella da NE con frequenza di più del 23% sul totale annuale e successivamente da N con frequenze pari a circa il 14 %. Le altre direzioni di provenienza del vento, che concorrono agli accadimenti con contributi similari, sono in prevalenza da WSW per valori pari a circa il 4%. L'intensità dei venti maggiore si registra sempre in quelli da NORD, con qualche rara occorrenza anche in quelli da WSW. In media le velocità si attestano tra i 1,5 e 3.0 m/s, che costituiscono il 52% delle ore dell'anno. Le calme di vento, venti con velocità inferiore a 1m/s, si registrano per circa il 17% dei dati annuali.

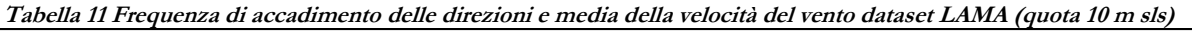

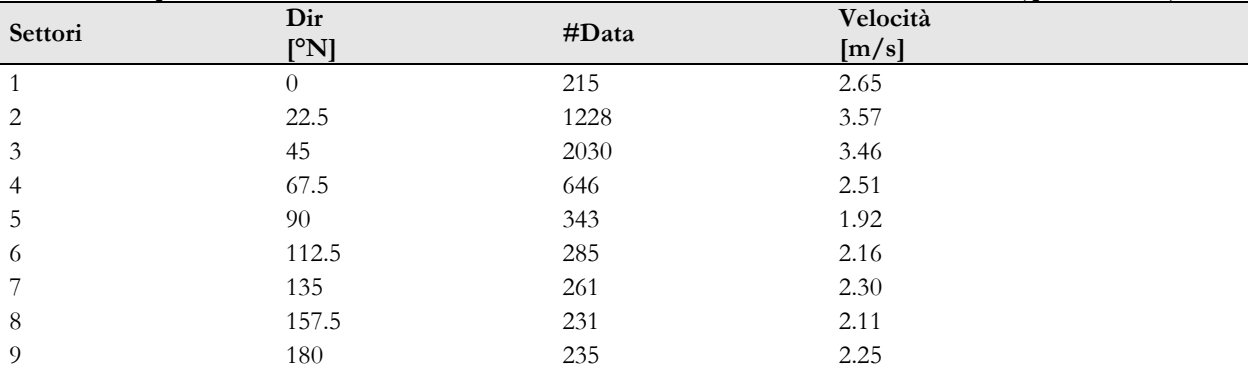

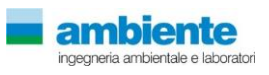

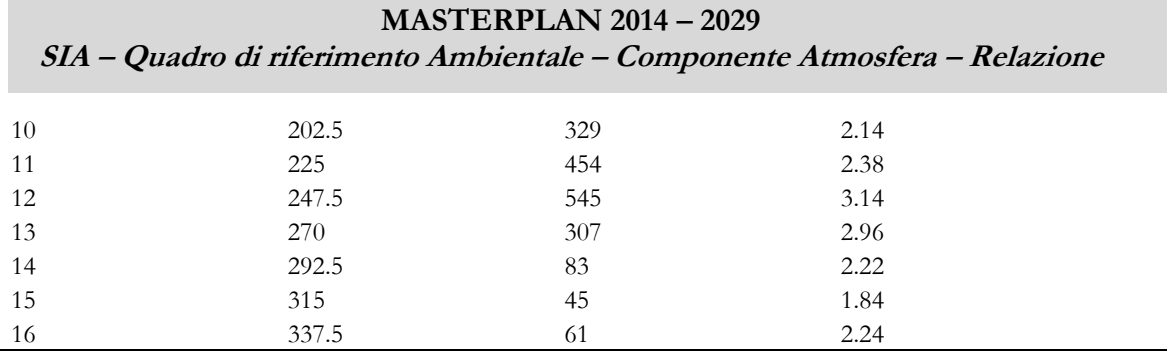

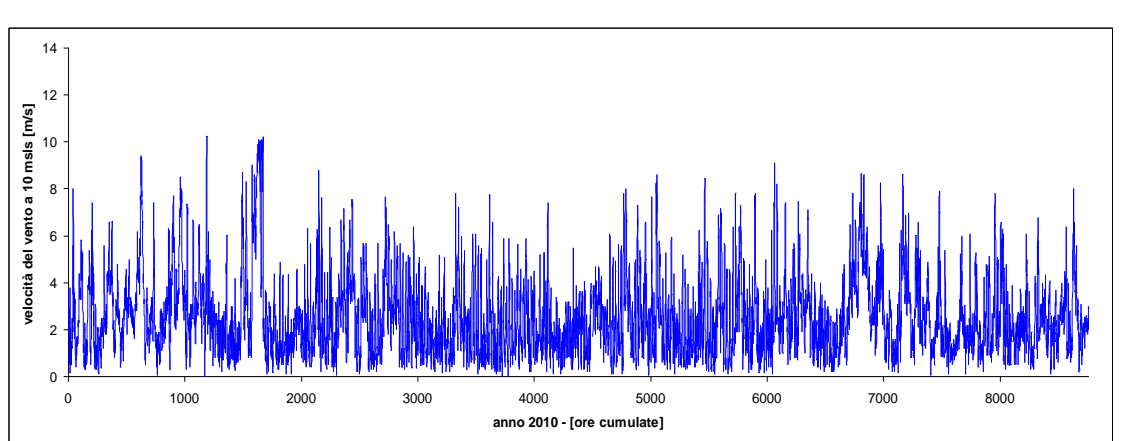

**Figura 20 Serie temporale su media oraria della velocità del vento a 10 m sls per l'anno 2010 dataset LAMA (quota 10 m sls).**

### <span id="page-19-0"></span>**1.3.2 Parametri meteorologici**

Nelle tabelle seguenti sono descritte le medie annuali e le medie mensili per tutti i parametri meteorologici valutati. Si riporta, per ognuno dei parametri temperatura dell'aria, umidità relativa, pressione atmosferica, sia tabelle con il calcolo dei parametri statistici comprendenti il numero di dati validi, il valor medio, il valor massimo e minimo, che i grafici con la serie temporale oraria.

| Periodo     | Dati validi | Dati validi       | Media | Min  | Max  |  |
|-------------|-------------|-------------------|-------|------|------|--|
|             | [ore]       | $\left[\%\right]$ | [°C]  | [C]  | [°C] |  |
| gen         | 732         | 98.4%             | 4     | $-2$ | 12   |  |
| feb         | 636         | $94.6\%$          | 6     | $-1$ | 15   |  |
| mar         | 720         | 96.8%             | 9     | $-2$ | 18   |  |
| apr         | 696         | $96.7\%$          | 14    | 5    | 26   |  |
| mag         | 732         | 98.4%             | 16    | 11   | 28   |  |
| giu         | 660         | 91.7%             | 22    | 15   | 32   |  |
| lug         | 708         | $95.2\%$          | 26    | 17   | 36   |  |
| ago         | 732         | 98.4%             | 23    | 16   | 33   |  |
| set         | 708         | 98.3%             | 19    | 12   | 27   |  |
| ott         | 732         | 98.4%             | 14    | 6    | 22   |  |
| nov         | 720         | $100.0\%$         | 11    | 3    | 18   |  |
| dic         | 732         | 98.4%             | 6     | -4   | 16   |  |
| <b>ANNO</b> | 8508        | 97.1%             | 14    | $-4$ | 36   |  |

**Tabella 12 Temperatura dell'aria [dati LAMA ARPA-EMR]**

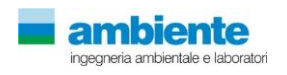

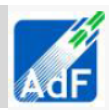

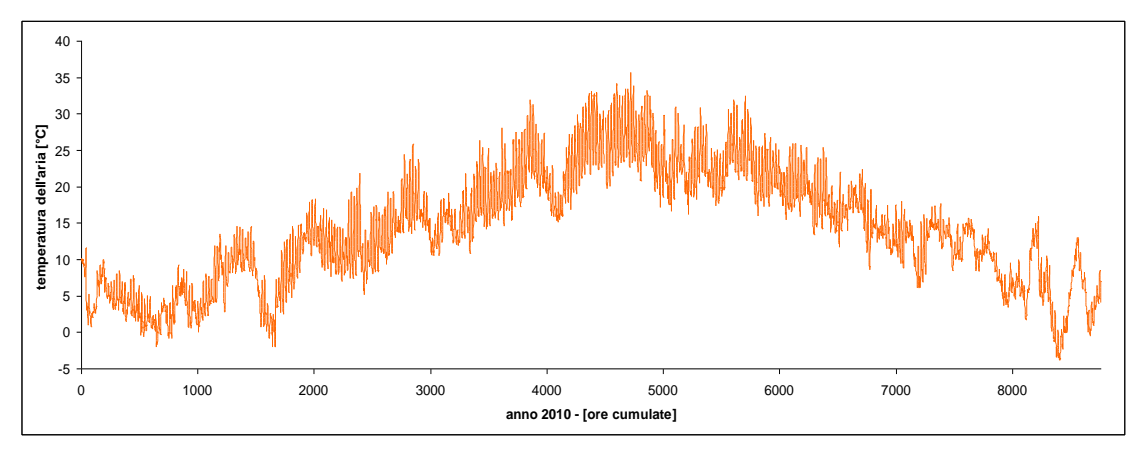

**Figura 21 Serie temporale su media oraria della temperatura dell'aria a 10 m sls per l'anno 2010 dataset LAMA (quota 10 m sls).**

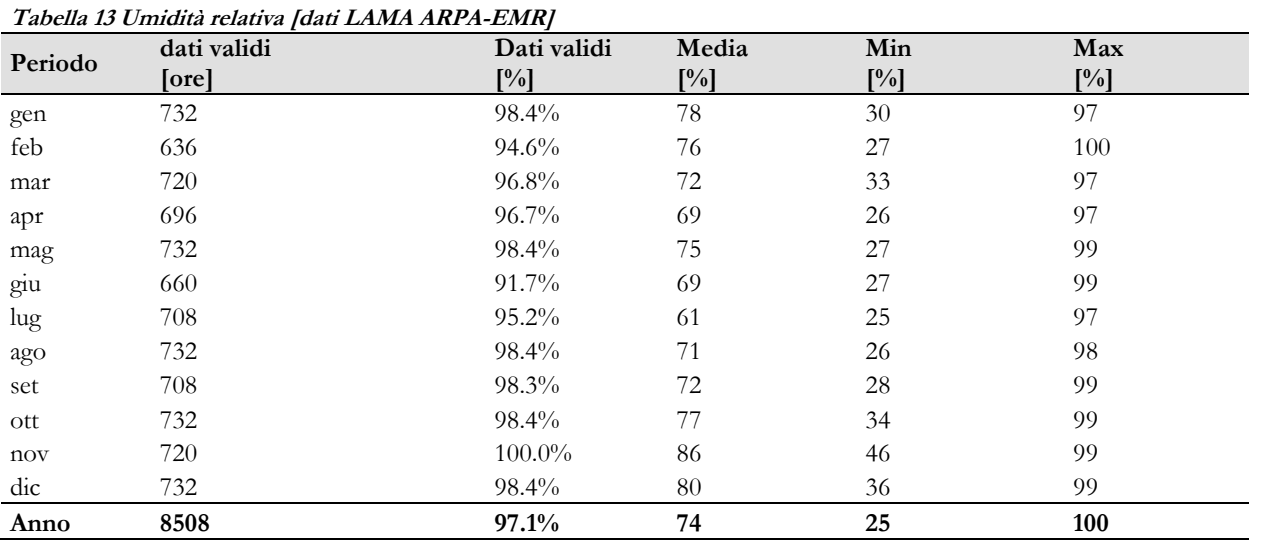

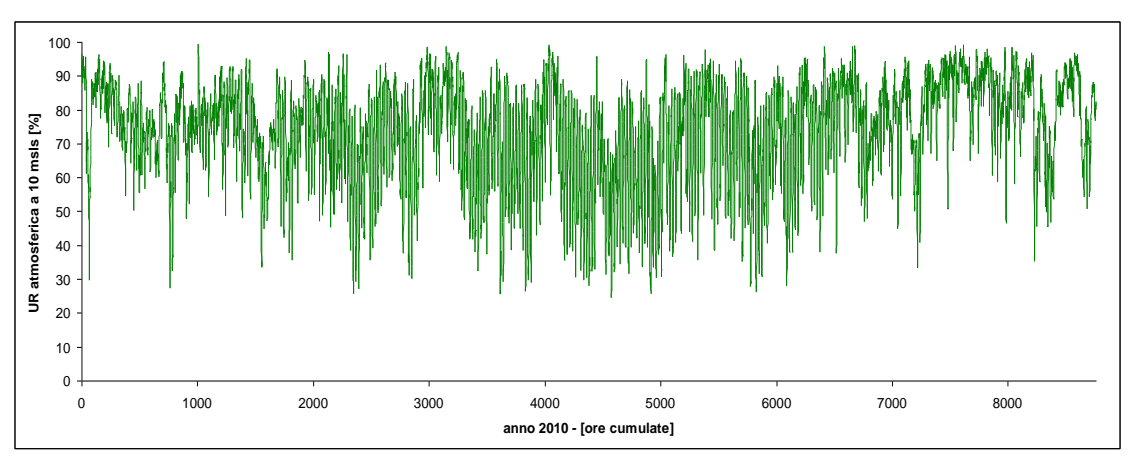

**Figura 22 Serie temporale su media oraria della umidità relativa dell'aria a 10 m sls per l'anno 2010 dataset ARPAT unità d'Italia (quota 4 m sls).**

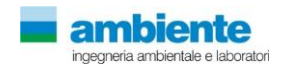

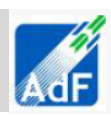

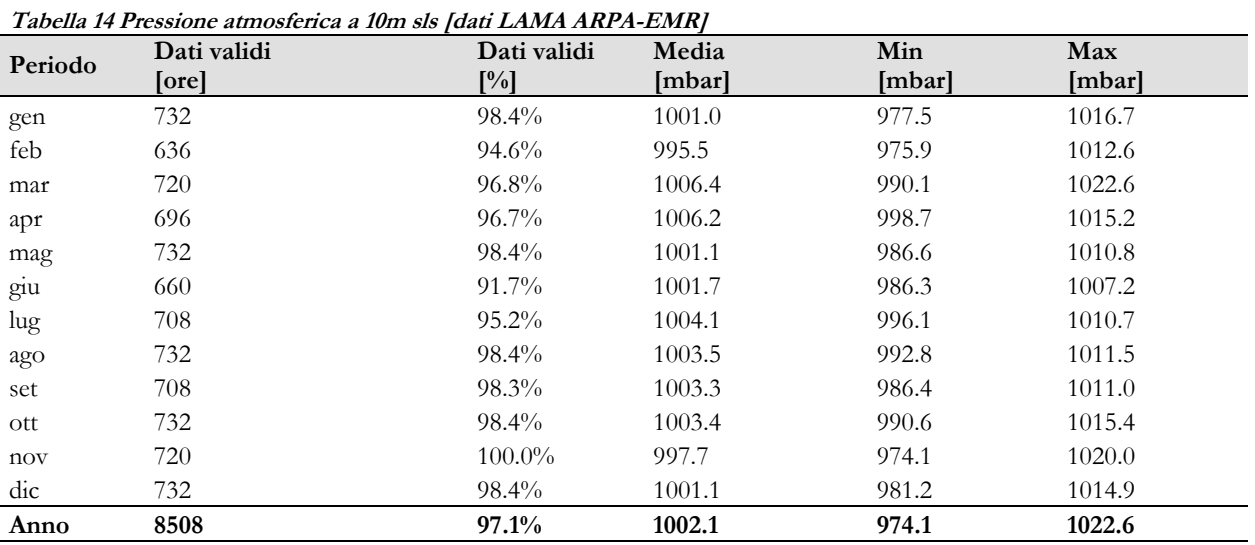

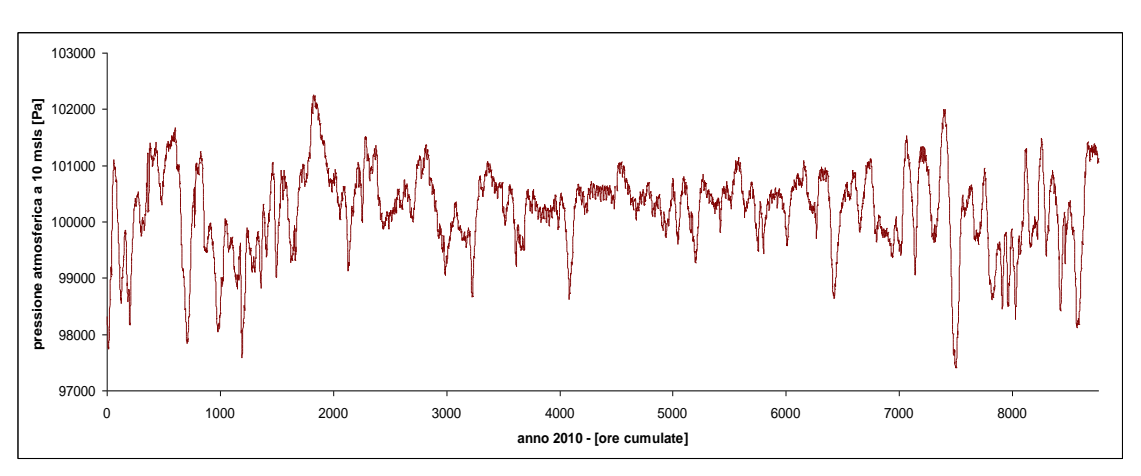

**Figura 23 Serie temporale su media oraria della pressione dell'aria a 10 m sls per l'anno 2010 dataset LAMA (quota 10 m sls).**

**Tabella 15 Copertura nuvolosa totale [dati LAMA ARPA-EMR]**

| Periodo | Dati validi | Dati validi       | Media       | Min<br>[centesimi] | Max         |  |
|---------|-------------|-------------------|-------------|--------------------|-------------|--|
|         | [ore]       | $\lceil\% \rceil$ | [centesimi] |                    | [centesimi] |  |
| gen     | 732         | 98.4%             | 69          | 0                  | 100         |  |
| feb     | 636         | 94.6%             | 78          | 0                  | 100         |  |
| mar     | 720         | $96.8\%$          | 71          | $\theta$           | 100         |  |
| apr     | 696         | $96.7\%$          | 53          | $\overline{0}$     | 100         |  |
| mag     | 732         | 98.4%             | 71          | $\theta$           | 100         |  |
| giu     | 660         | $91.7\%$          | 65          | $\overline{0}$     | 100         |  |
| lug     | 708         | $95.2\%$          | 33          | $\overline{0}$     | 100         |  |
| ago     | 732         | 98.4%             | 49          | 0                  | 100         |  |
| set     | 708         | 98.3%             | 56          | 0                  | 100         |  |
| ott     | 732         | $98.4\%$          | 65          | 0                  | 100         |  |
| nov     | 720         | $100.0\%$         | 87          | 0                  | 100         |  |
| dic     | 732         | 98.4%             | 73          | $\theta$           | 100         |  |
| Anno    | 8508        | 97.1%             | 64          | $\bf{0}$           | 100         |  |

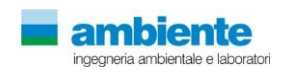

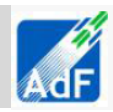

# <span id="page-22-0"></span>**2 QUALITÀ DELL'ARIA**

## **2.1 PREMESSA**

<span id="page-22-1"></span>Recentemente, la normativa che disciplina la qualità dell'aria ha segnato significativi cambiamenti, anche per quanto attiene il sistema di misurazione. I passaggi più rilevanti sono rappresentati dal D.Lgs. n° 155/2010, dalla Delibera della Giunta regionale Toscana n° 1025 del 6/12/2010 e dalla Deliberazione della Giunta regionale Toscana n° 22 del 17/01/2011.

Al fine della valutazione della qualità dell'aria, il D.Lgs. 155 prevede che le Regioni individuino la propria rete di misurazione mediante un progetto di adeguamento conforme alla zonizzazione del territorio regionale. La DGRT 1025/2010 ha suddiviso il territorio della regione toscana in 6 zone (agglomerato Firenze, zona Prato-Pistoia, zona costiera, zona Valdarno pisano e piana lucchese, zona Valdarno aretino e Valdichiana e zona collinare montana) per quanto riguarda gli inquinati indicati nell'allegato V del D.Lgs. 155/2010 (biossido di zolfo, biossido di azoto, ossidi di azoto, materiale particolato PM10-PM2,5, benzene, monossido di carbonio) e 3 zone (zona pianure costiere, zona pianure interne e zona collinare montana) per quanto attiene l'ozono indicato nell'appendice I del D.Lgs. 155/2010.

Inoltre, come previsto dalla normativa nazionale e in coerenza con quanto indicato nel PRAA in merito alle azioni da intraprendere per ridurre la popolazione esposta all'inquinamento atmosferico, la Regione Toscana ha approvato (Delibera del Consiglio Regionale n. 44 del 25 giugno 2008) il Piano Regionale di Risanamento e Mantenimento della qualità dell'aria (PRRM) 2008-2010. La finalità generale del piano è quella di perseguire una strategia regionale integrata sulla tutela della qualità dell'aria ambiente e sulla riduzione delle emissioni dei gas ad effetto serra coerente con quella della UE e quella nazionale.

Infine, per perseguire il miglioramento della qualità dell'aria attraverso azioni congiunte e integrate, è stato elaborato congiuntamente da sette Comuni dell'area fiorentina (Calenzano, Bagno a Ripoli, Campi Bisenzio, Lastra a Signa, Scandicci, Sesto Fiorentino e Signa), il Piano di Azione Comunale. Ad oggi tale piano è stato approvato dai comuni di Firenze, Scandicci, Sesto Fiorentino, Bagno a Ripoli, Calenzano e Signa.

## <span id="page-22-2"></span>**2.2 PRRM (PIANO REGIONALE DI RISANAMENTO E MANTENIMENTO DELLA QUALITÀ DELL'ARIA)**

## **2.2.1 Aspetti generali**

<span id="page-22-3"></span>La Regione Toscana ha approvato, con Delibera del Consiglio Regionale n. 44 del 25 giugno 2008, il Piano Regionale di Risanamento e Mantenimento della qualità dell'aria (PRRM) 2008-2010. Tale piano attua le priorità del Programma Regionale di Sviluppo (PRS) per quanto riguarda la sostenibilità dello sviluppo, l'ecoefficienza, il rispetto del protocollo di Kyoto e la qualità dell'aria ed attua i macrobiettivi del Piano Regionale di Azione Ambientale (PRAA) connessi all'inquinamento atmosferico ed alla riduzione delle emissioni dei gas climalteranti.

Il PRRM nasce dalla direttiva europea 96/62/Ce, che richiede il controllo delle sorgenti di emissione e dal D.Lgs 351/99, che attribuisce alle Regioni il compito di valutare la qualità dell'aria ed individuare le zone dove vengono superati i valori limite (zone di risanamento) e quelle dove invece sono rispettati (zone di mantenimento).

## **2.2.2 Contenuti**

<span id="page-22-4"></span>Il Piano si prefigge il conseguimento di una strategia integrata delle politiche regionali in materia di risanamento e mantenimento della qualità dell'aria ambiente, in modo da fornire una maggiore organicità strutturale alle azioni regionali.

Tra i provvedimenti più significativi previsti dal PRRM, si possono evidenziare azioni volte alla riduzione dell'inquinamento dovuto al traffico veicolare ed alle emissioni dovute al riscaldamento e la creazione di una rete di monitoraggio per le Pm2,5.

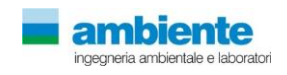

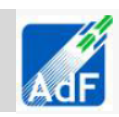

All'interno del PRRM, si trova la terza zonizzazione e classificazione del territorio regionale. Di seguito si riporta la mappa con l'indicazione delle aree di mantenimento e risanamento della Regione Toscana e si evidenzia che l'area, su cui è situato l'aeroporto di Firenze, rientra nella Zona di risanamento dell'area metropolitana di Firenze–Prato, nella quale i comuni presentano superamenti di almeno un valore limite per una sostanza inquinante e pertanto sono stati classificati C e saranno oggetto di piano o programma di risanamento.

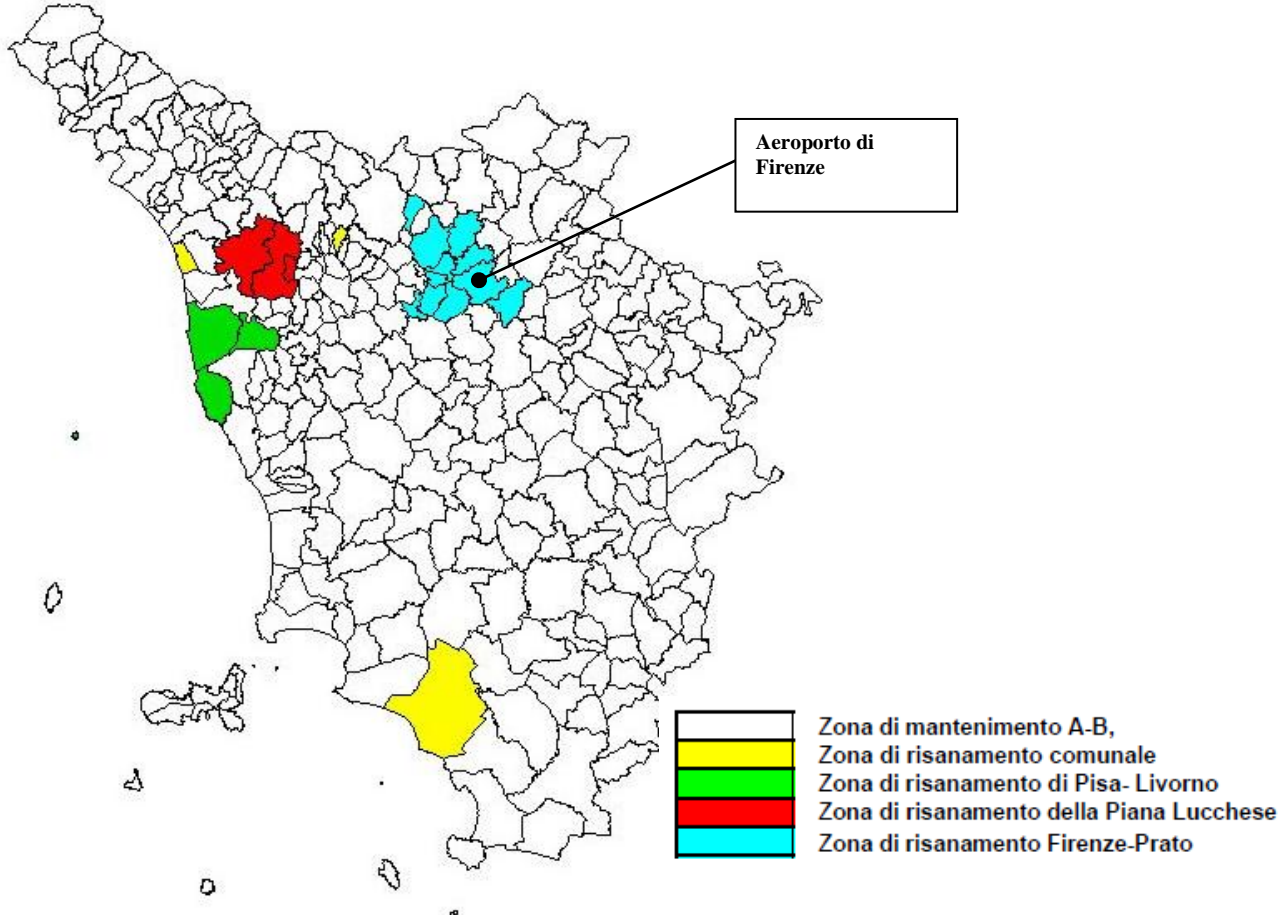

**Figura 24 Zonizzazione secondo PRRM ( Fonte Regione Toscana)**

Di seguito sono indicati in dettaglio i comuni facenti parte delle zone di risanamento:

- Zona di risanamento comunale, costituita dal territorio di 3 comuni non finitimi, Grosseto, Montecatini Terme, Viareggio, che presentano superamenti di almeno un valore limite per una sostanza inquinante e pertanto sono stati classificati C, e che dovranno essere oggetto di specifici piani o programmi di risanamento;

- Zona di risanamento di Pisa- Livorno, comprendente i comuni di Cascina, Livorno e Pisa che presentano superamenti di almeno un valore limite per una sostanza inquinante e pertanto sono stati classificati C; tale zona dovrà essere oggetto di piani o programmi di risanamento;

- Zona di risanamento della Piana Lucchese, comprendente i comuni di Capannori, Lucca e Porcari che presentano superamenti di almeno un valore limite per una sostanza inquinante e pertanto sono stati classificati C; anche questa zona sarà oggetto di piano o programma di risanamento;

- Zona di risanamento dell'area metropolitana di Firenze–Prato comprendente 11 comuni che presentano superamenti di almeno un valore limite per una sostanza inquinante e che pertanto sono stati classificati C; tale zona è costituita dagli 8 comuni dell'area omogenea fiorentina, Firenze, Bagno a Ripoli, Calenzano, Campi Bisenzio, Lastra a Signa, Scandicci, Sesto Fiorentino, Signa, e dai comuni di Montelupo Fiorentino, Prato e Montale.

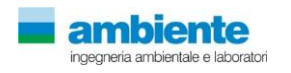

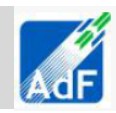

## <span id="page-24-0"></span>**2.3 ZONIZZAZIONE PER GLI INQUINANTI DI CUI ALL'ALLEGATO V DEL D.LGS. 155/2010**

## **2.3.1 Aspetti generali**

<span id="page-24-1"></span>Al fine della valutazione della qualità dell'aria, il D.Lgs. 155/2010 prevede che le Regioni individuino la propria rete di misurazione mediante un progetto di adeguamento conforme alla zonizzazione del territorio regionale. La DGRT 1025/2010 ha suddiviso il territorio della regione toscana in 6 zone (agglomerato Firenze, zona Prato-Pistoia, zona costiera, zona Valdarno pisano e piana lucchese, zona Valdarno aretino e Valdichiana e zona collinare montana) per quanto riguarda gli inquinati indicati nell'allegato V del D.Lgs. 155/2010 (biossido di zolfo, biossido di azoto, ossidi di azoto, materiale particolato PM10-PM2,5, benzene, monossido di carbonio) e 3 zone (zona pianure costiere, zona pianure interne e zona collinare montana) per quanto attiene l'ozono indicato nell'appendice I del D.Lgs. 155/2010.

## <span id="page-24-2"></span>**2.3.1 Contenuti**

Per l'individuazione delle zone e degli agglomerati, si è fatto riferimento ai confini amministrativi a livello comunale, secondo i criteri stabiliti dal D.Lgs. suddetto; per il territorio regionale sono state effettuate due distinte zonizzazioni:

- zonizzazione per gli inquinanti di cui all'allegato V del D.Lgs. 155/2010 (biossido di zolfo, biossido di azoto, particolato PM10 e PM2,5, piombo, benzene, monossido di carbonio, arsenico, cadmio, nichel e benzo(a)pirene), comprende un agglomerato e cinque zone.
- zonizzazione per l'ozono di cui all'allegato IX del D.Lgs. 155/2010, comprende tre zone secondo la DGRT n°1025/2010.

Come si evidenzia dalle tabelle e dalle mappe seguenti, l'area in cui è situato l'aeroporto di Firenze fa parte della zona 1 (Agglomerato Firenze) sia per quanto riguarda la zonizzazione dell'allegato V del D.Lgs. 155/2010, che per quanto riguarda la zonizzazione dell'ozono dell'allegato IX del D.Lgs. 155/2010.

#### **Tabella 16 Zonizzazione per gli inquinanti di cui all'allegato V del D.Lgs. 155/2010 (Fonte ARPAT)**

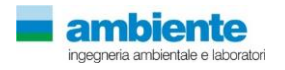

## **MASTERPLAN 2014 – 2029**

# **SIA – Quadro di riferimento Ambientale – Componente Atmosfera – Relazione**

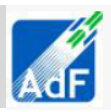

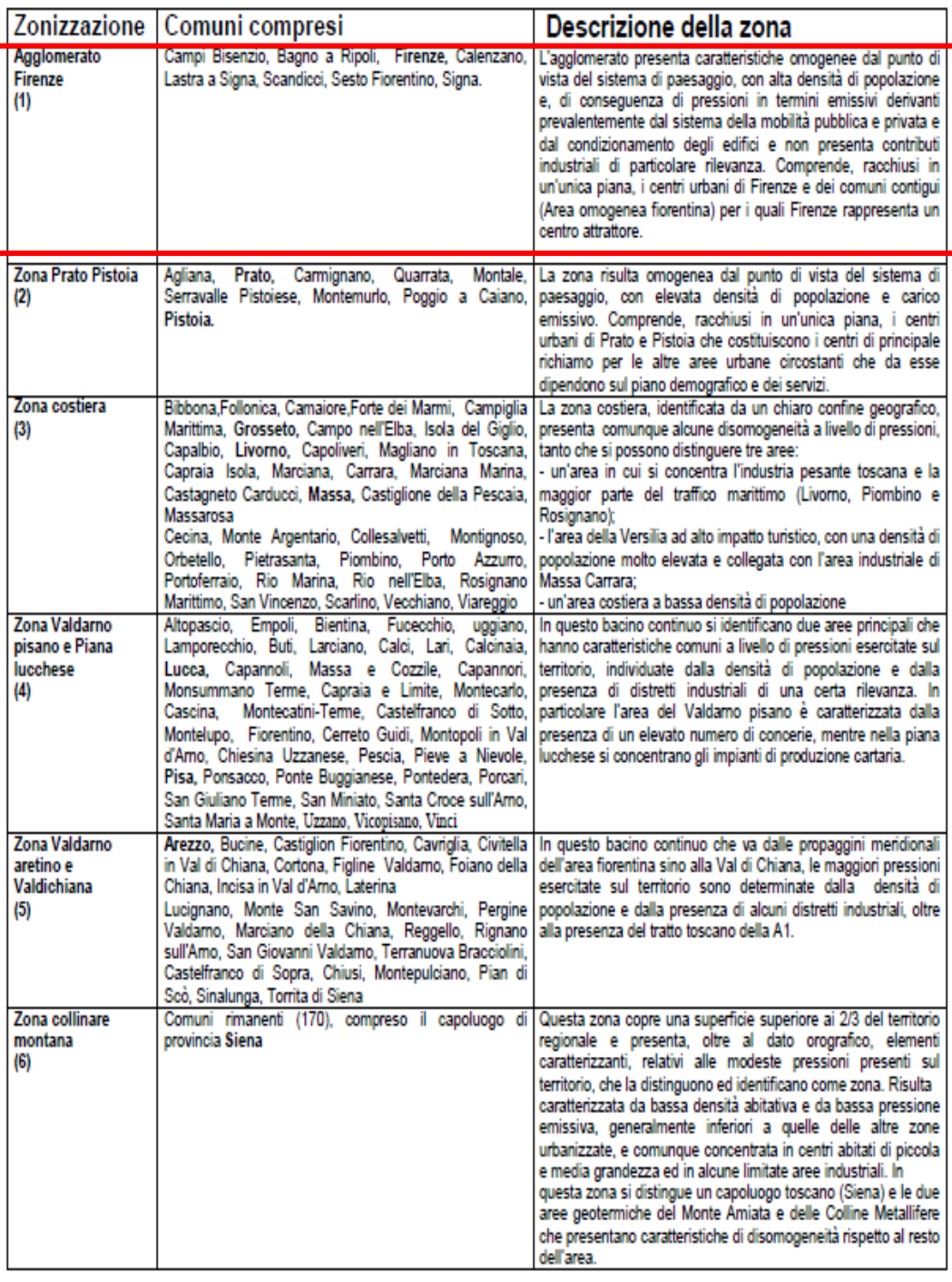

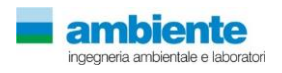

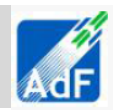

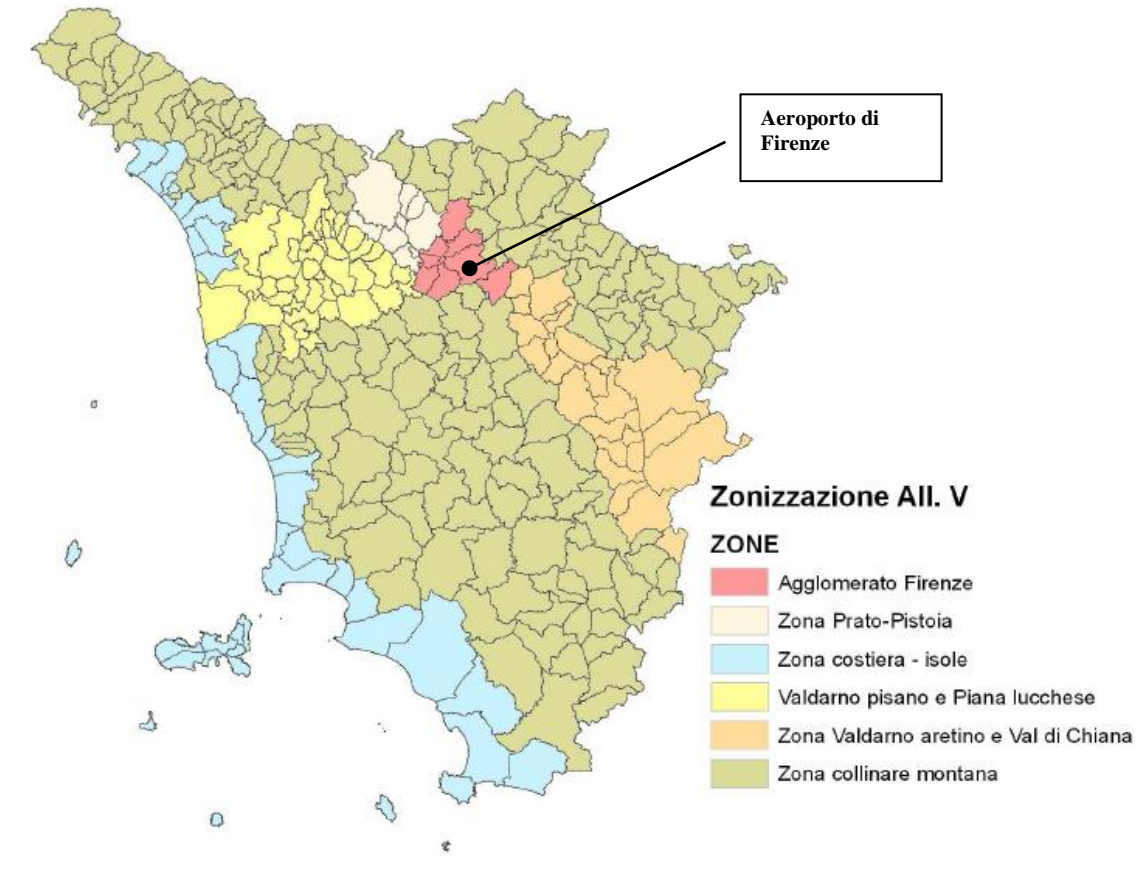

**Figura 25 Zonizzazione per gli inquinanti di cui all'allegato V del D.Lgs. 155/2010 ( Fonte ARPAT)**

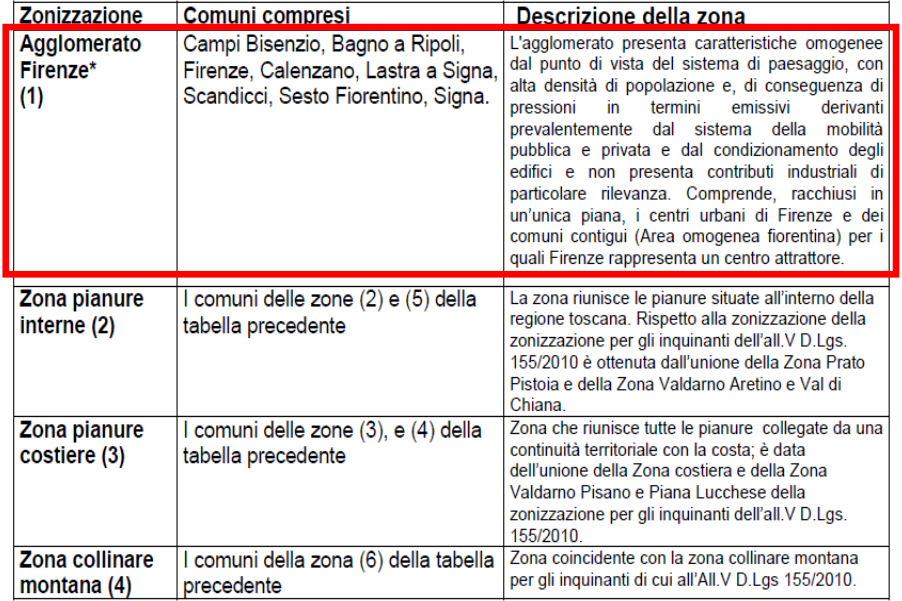

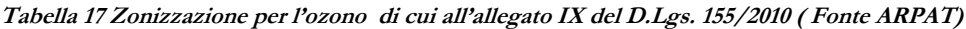

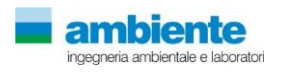

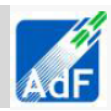

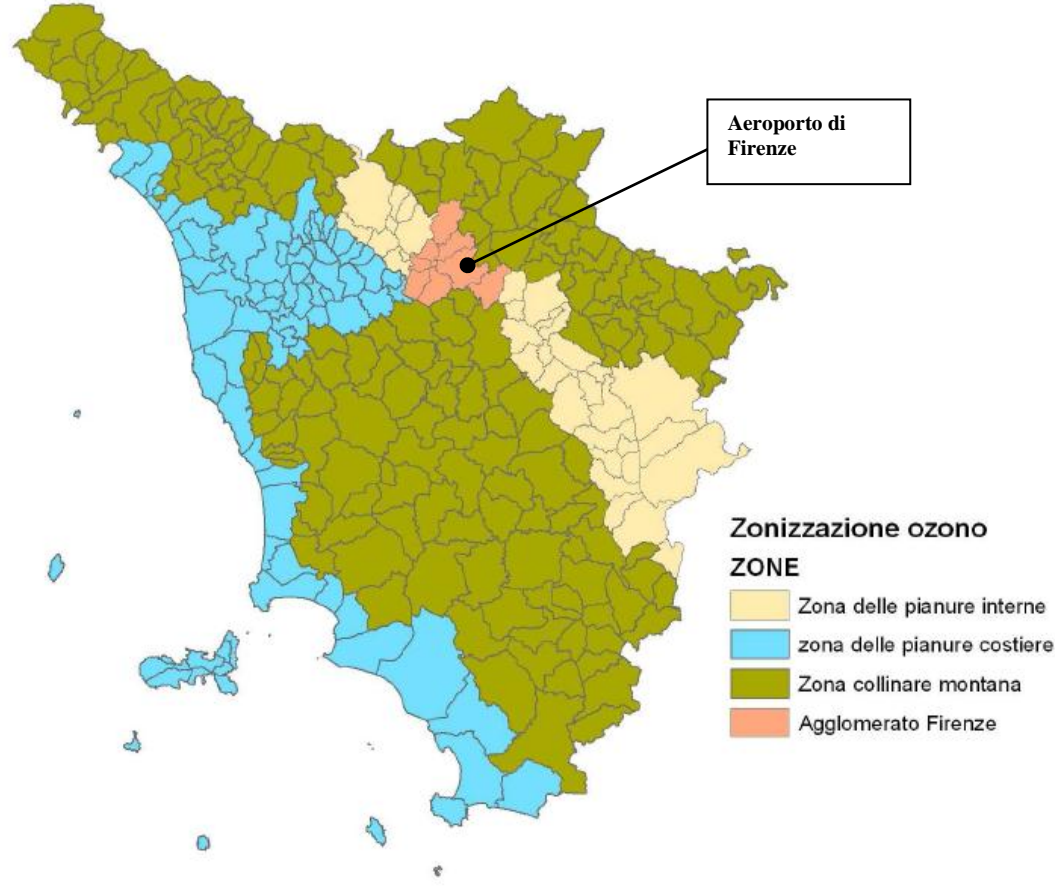

<span id="page-27-0"></span>**Figura 26 Zonizzazione per l'ozono di cui all'allegato IX del D.Lgs. 155/2010 ( Fonte ARPAT)**

#### **2.3.1 Analisi di coerenza**

Il progetto in esame è sostanzialmente coerente con il PRRM e con la zonizzazione del territorio, in quanto non determina significativi impatti sulle stime delle emissioni e sulla qualità dell'aria nell'area oggetto dell'intervento. Infatti, la realizzazione dell'opera non determina l'eventuale modifica della classificazione del territorio e la successiva zonizzazione ai sensi della normativa vigente.

## <span id="page-27-1"></span>**2.4 PIANO DI AZIONE COMUNALE DI FIRENZE, SESTO FIORENTINO E CAMPI BISENZIO**

#### <span id="page-27-2"></span>**2.4.1 Aspetti generali**

Il PAC prevede azioni volte alla riduzione delle emissioni maggiormente impattanti sulla qualità dell'aria, attraverso la messa in atto di provvedimenti volti alla limitazione delle emissioni in atmosfera per contenere i superamenti del limite di 50 mg/m3 di Pm10 ammessi nell'arco dell'anno solare. Il PAC è stato elaborato di concerto con i Comuni dell'area fiorentina (Calenzano, Bagno a Ripoli, Campi Bisenzio, Lastra a Signa, Scandicci, Sesto Fiorentino e Signa) per concordare azioni mirate al miglioramento della qualità dell'aria. I Comuni hanno redatto quindi documenti simili, che differiscono tra loro nelle schede degli interventi strutturali specifici gestiti dalle singole amministrazioni.

#### **2.4.2 Contenuti**

<span id="page-27-3"></span>Nello specifico, il Comune di Campi Bisenzio non ha ancora approvato il nuovo PAC, mentre il Comune di Sesto Fiorentino, il 14 Novembre 2014 ha approvato, ai sensi della L.R. 9/2010, il Piano di Azione Comunale 2014-2016. I provvedimenti per il miglioramento della qualità dell'aria approvati nel PAC del

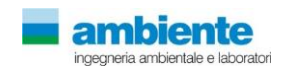

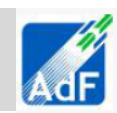

Comune di Sesto Fiorentino riguardano il trasporto pubblico locale e la viabilità (creazione di parcheggi scambiatori, promozione dei mezzi pubblici), lo sviluppo della mobilità ciclabile e il controllo sulla circolazione. Altri interventi sono rivolti all'ottimizzazione dell'uso delle risorse energetiche e in particolare all'impiego di fonti rinnovabili.

Il Comune di Firenze, nel PAC 2011-2014, approvato con Delibera della Giunta Regionale n. 959 del 7/11/2011, ha predisposto azioni di carattere strutturale, individuate per ridurre a scala locale le emissioni di inquinanti, per determinare effetti positivi sulla qualità dell'aria ambiente di Firenze e per limitare il rischio di superamento dei valori limite e delle soglie di allarme. Nel dettaglio, le azioni programmate riguardano: interventi strutturali nel settore della mobilità (mobilità elettrica, promozione dei mezzi pubblici, piste ciclabili); interventi strutturali nel settore della climatizzazione degli edifici e del risparmio energetico (fonti rinnovabili e risparmio energetico, ammodernamento degli impianti termici); interventi per l'educazione ambientale e miglioramento dell'informazione al pubblico (informazioni su viabilità, energie alternative e sostenibilità).

#### **2.4.3 Analisi di coerenza**

<span id="page-28-0"></span>Il progetto in esame è sostanzialmente coerente con lo strumento di gestione del territorio in esame in quanto non determina significativi impatti sulle stime delle emissioni e sulla qualità dell'aria nell'area oggetto dell'intervento. Infatti, la realizzazione dell'opera non determina l'eventuale modifica della classificazione del territorio e la successiva zonizzazione ai sensi della normativa vigente.

## **2.5 STRUTTURA DELLE RETI DI MONITORAGGIO**

<span id="page-28-1"></span>Come accennato nella premessa, in base alle indicazioni del Dlgs.155/2010, la gestione della problematica della qualità dell'aria doveva essere affrontata su scala regionale nell'ambito di zone omogenee dal punto di vista delle fonti di inquinamento e della loro influenza sul territorio, quindi, la Regione Toscana ha effettuato, sulla base di tali criteri, la zonizzazione del territorio, che è stata ufficializzata con la DGRT1025/2010.

La rete regionale di rilevamento della qualità dell'aria era stata inizialmente individuata e decritta dall'allegato V della DGRT1025/2010. Questa rete prevedeva, inizialmente, il monitoraggio di 109 parametri complessivi attraverso 32 stazioni fisse, per sei delle quali non era ancora stata definita l'esatta ubicazione territoriale, ma soltanto la tipologia di inquinamento che la stazione era tenuta a rilevare (fondo, traffico, industriale) e la tipologia di sito (urbano, periferico, rurale).

Successivamente, la struttura delle Rete Regionale è stata modificata ed integrata con strumentazione aggiuntiva ed una ulteriore stazione industriale nel comune di Piombino, di concerto con il Ministero dell'Ambiente. La struttura definita al 31.12.13 comprende 33 stazioni e il monitoraggio di 121 parametri. Sono state individuate, in modo pressoché definitivo, tutte le postazioni delle sei stazioni che inizialmente non avevano esatta collocazione, ed una di esse (FI-Signa) è stata collocata alla fine del 2013.

Il rilevamento della qualità dell'aria, nelle zone individuate dall'allegato 1 della DGRT1025/2010, viene effettuato attraverso gli analizzatori delle stazioni di rete regionale che sono individuati dall'allegato 3 alla stessa delibera. Si riportano di seguito le tabelle dell'allegato 3, complete delle stazioni previste dalla DGTR1025/2010, con evidenziata la zona in cui ricade il dominio di studio.

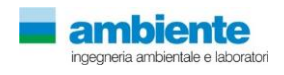

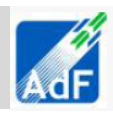

**Tabella 18 Rete regionale delle stazioni di misura degli inquinanti Allegato V del D.Lgs.155/2010 completa delle modificheconcordate con il Ministero al 31.12.13 ( Fonte ARPAT)**

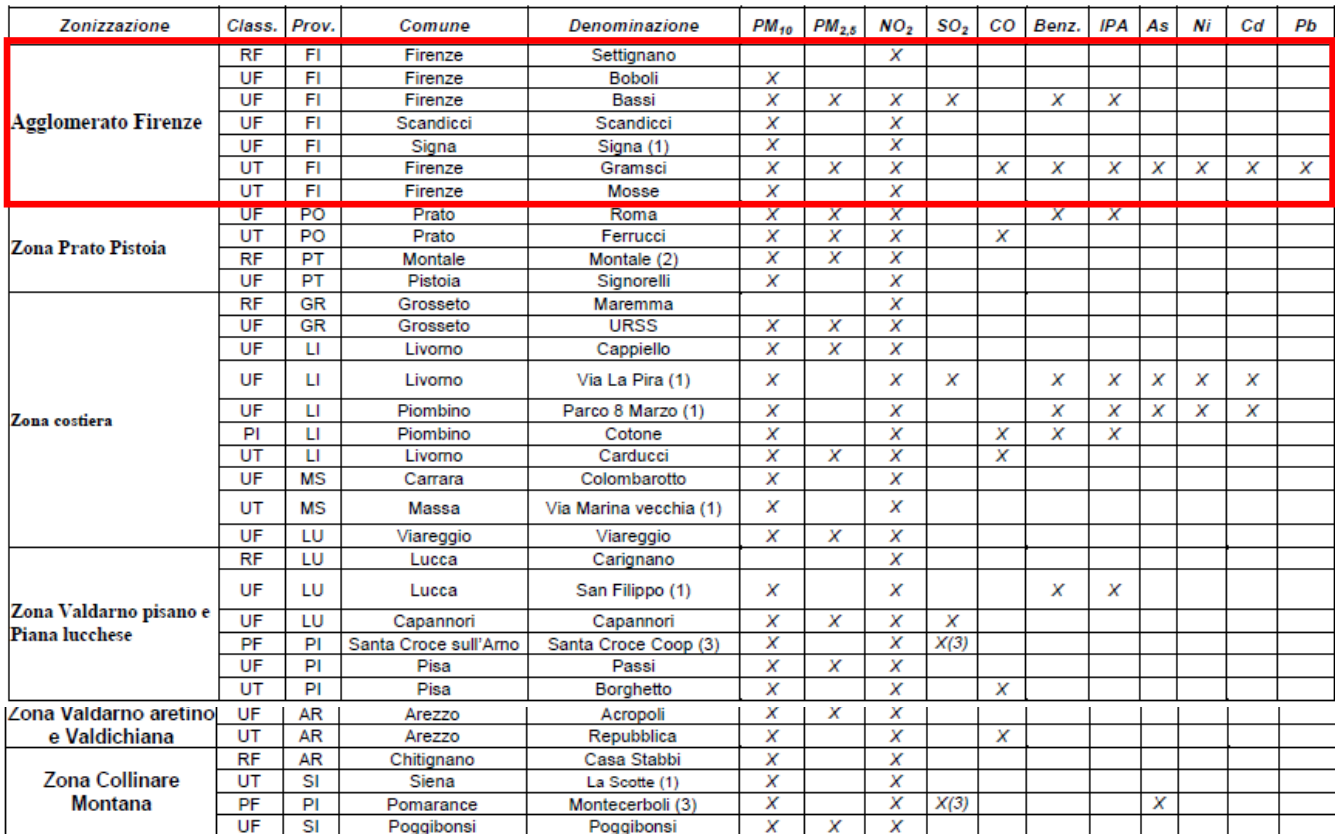

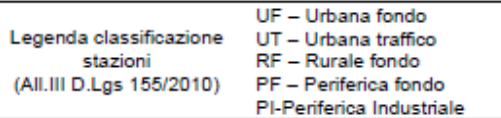

(1) stazione non ancora attiva nel 2013

(2) stazione oggetto di approfondimento relativamente alla rappresentatività territorialedell'informazione per il PM10 e PM2,5 in funzione della tipologia della stazione

(3) stazione con misura di  $H_2S$  e non si  $SO_2$ 

**Tabella 19 Rete regionale delle stazioni di misura degli inquinanti Allegato IX del D.Lgs.155/2010 e relativa dotazione strumentale all'anno 2013( Fonte ARPAT)**

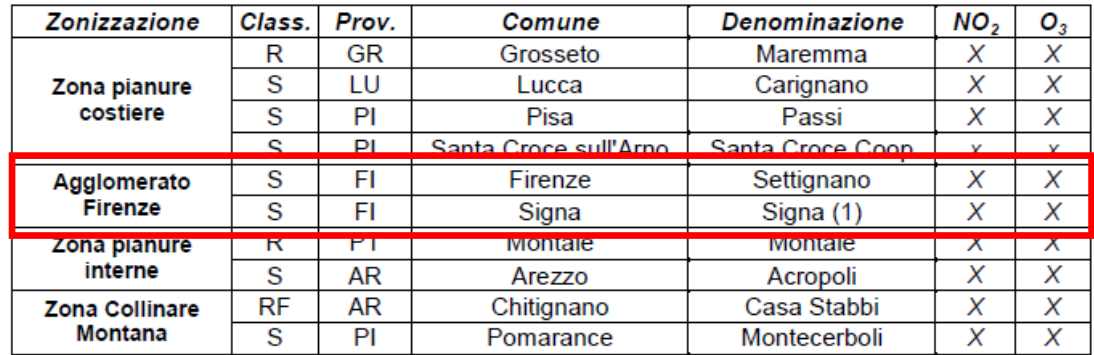

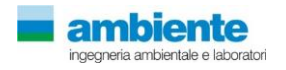

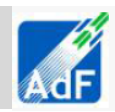

## **2.6 LIMITI NORMATIVI**

<span id="page-30-0"></span>Il D.Lgs.155/2010 abroga di fatto, tutto il corpus normativo previgente sulla qualità dell'aria, costituendo a tutti gli effetti un TESTO UNICO SULLA QUALITA' DELL'ARIA AMBIENTE. Tale quadro legislativo italiano non sarà perfettamente congruente con quello europeo, in cui assieme alla Direttiva 2008/50/CE, rimane in vigore anche la Direttiva 2004/107/CE su metalli e idrocarburi policiclici aromatici, il cui recepimento italiano (D.Lgs.152/2007) viene invece assorbito dal D.Lgs.155/2010.

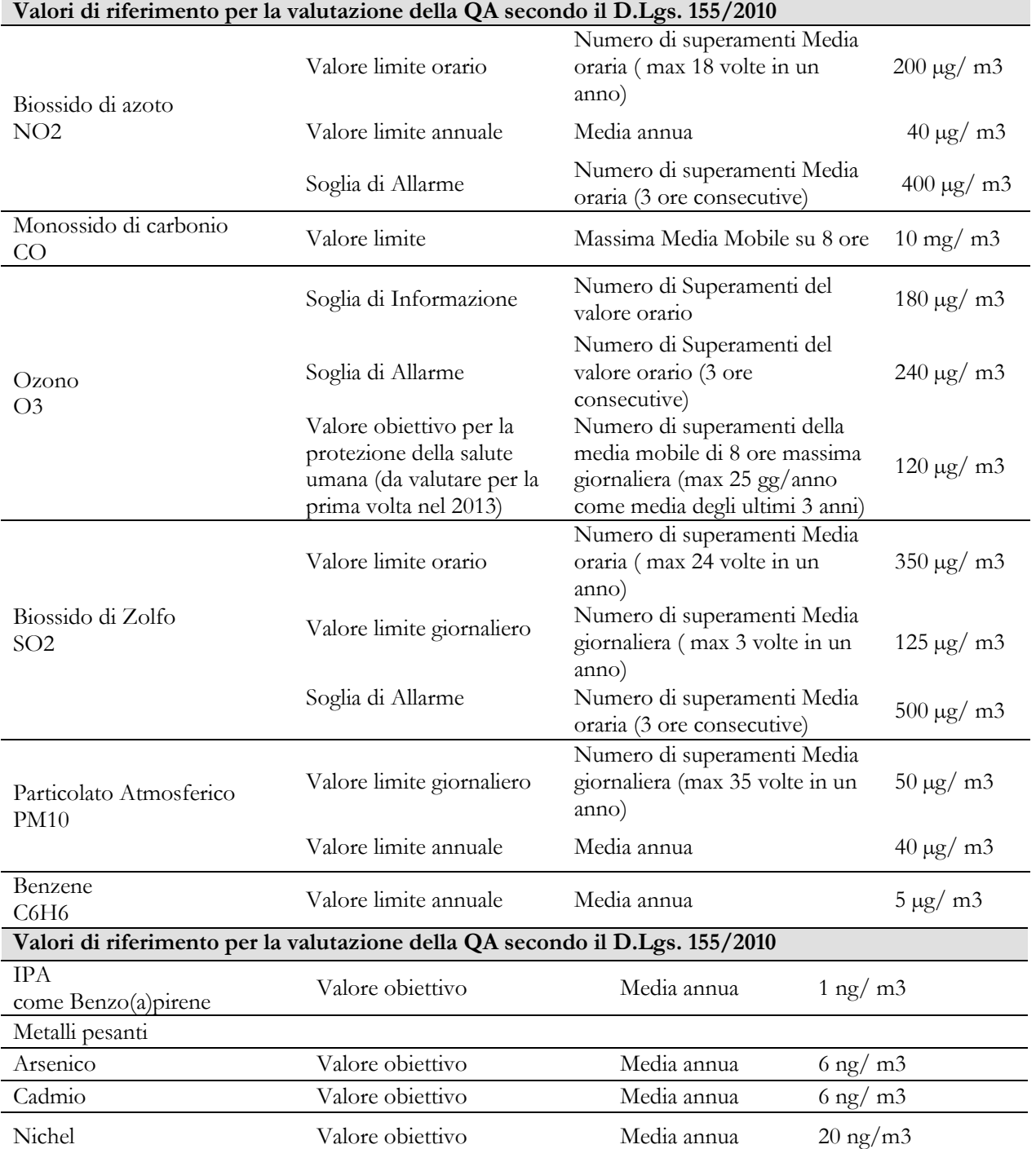

# **Tabella 20 Limiti normativi per la valutazione della Qualità dell'Aria secondo D.Lgs. 155/2010**

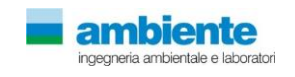

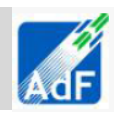

## **2.7 STAZIONI DI MONITORAGGIO E INQUINANTI MONITORATI**

<span id="page-31-0"></span>Per la caratterizzazione della qualità dell'aria relativa all'ampliamento dell'Aeroporto di Firenze, l'area di studio scelta è compresa nel territorio di Firenze e di Prato. Tale caratterizzazione è stata quindi effettuata facendo riferimento ai risultati riportati nei rapporti annuali sulla qualità dell'aria per l'agglomerato Firenze e la zona Prato Pistoia, relativamente agli ultimi anni, redatti da ARPAT in seguito all'analisi dei dati registrati dalle centraline appartenenti alla Rete Regionale di Monitoraggio della Qualità dell'Aria.

Nella tabella seguente è fornita una descrizione delle stazioni chimiche della rete pubblica, che sono state selezionate per questo studio. Si fa presente che nell'anno 2010, sono state attive due stazioni situate rispettivamente a Calenzano – Via Boccaccio ed a Sesto Fiorentino – Viale Gramsci, le quali sono state dismesse nell'estate 2010 e pertanto non sono riportate nella tabella e nelle analisi dei dati.

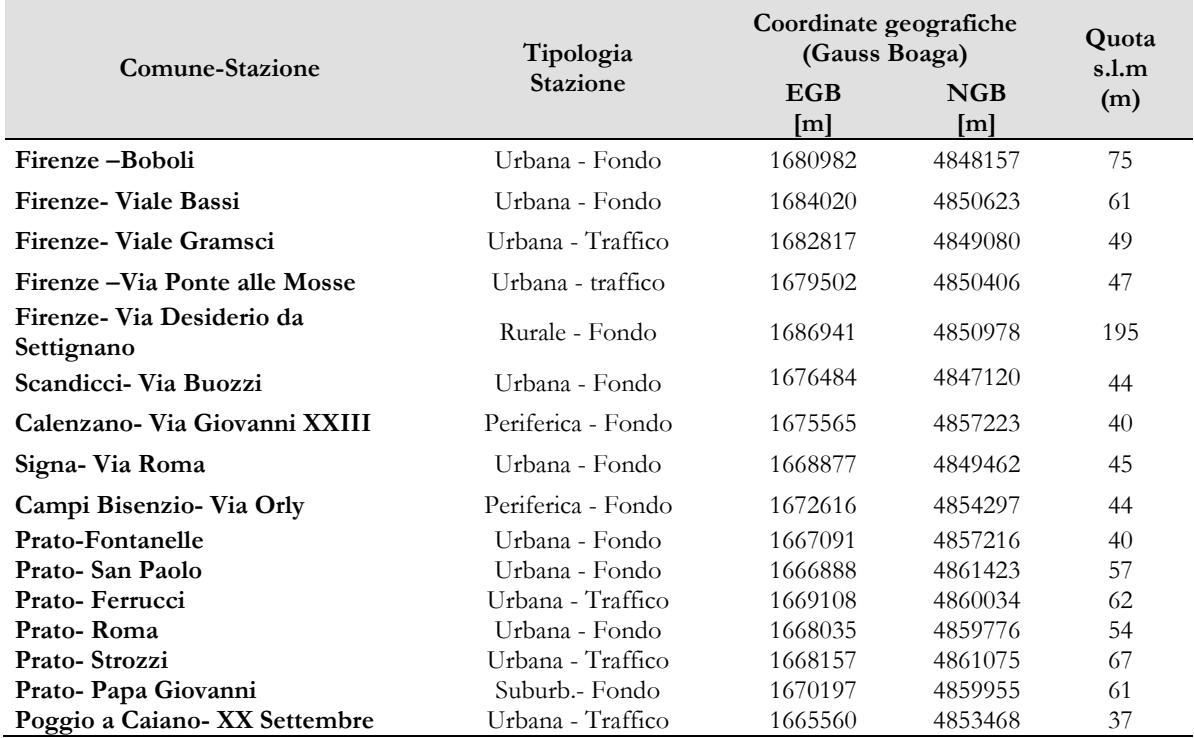

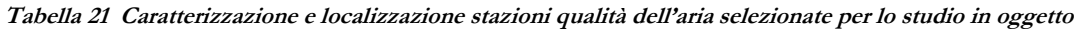

Per ciascun inquinante vengono effettuate le elaborazioni degli indicatori fissati e viene mostrato il confronto con i limiti di riferimento stabiliti dalla normativa europea, recepiti con il citato D.Lgs. n° 155/2010, norma che introduce anche la misurazione del materiale particolato PM2,5.

Ai fini dell'elaborazione degli indicatori da confrontare con i valori limite previsti dalla normativa, si considerano le serie di dati raccolti per ogni inquinante monitorato mediante le stazioni fisse della rete di monitoraggio, con rappresentatività annuale o assimilabile ad essa. L'analisi viene fatta, dove possibile, sugli anni 2006-2013.

Nel paragrafo seguente, viene descritto l'andamento di ogni inquinante monitorato e vengono confrontati i livelli attuali con quelli storici e con i valori limite previsti dalla normativa vigente.

## <span id="page-31-1"></span>**2.7.1 Biossido di zolfo (SO2)**

Si riporta di seguito il grafico con i valori storici delle concentrazioni medie annuali per le aree considerate.

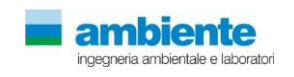

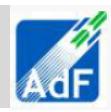

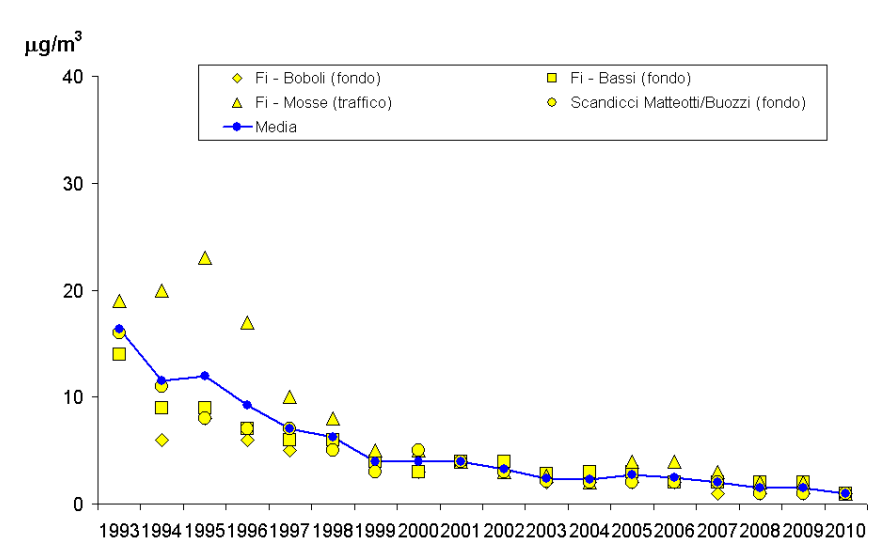

**Figura 27 <sup>A</sup>ndamenti delle concentrazioni medie annuali di SO2 nell'area omogenea fiorentina (fonte:ARPAT "Rapporto annuale sulla qualità dell'aria 2010 Rete di monitoraggio della provincia di Firenze")**

Nell'area fiorentina, si osserva un andamento di diminuzione dei valori medi annuali marcato fino all'anno 2000 - 2002. I successivi anni vedono un andamento decrescente meno rilevante, per cui i valori rimangono praticamente costanti, mentre per l'anno 2010 la tendenza alla diminuzione sembra tornare a diminuire nuovamente.

Nella tabella seguente sono riportati gli indicatori in riferimento ai limiti imposti dalla normativa vigente, per quanto riguarda le medie annuali, ed il numero di superamenti delle medie orarie e giornaliere.

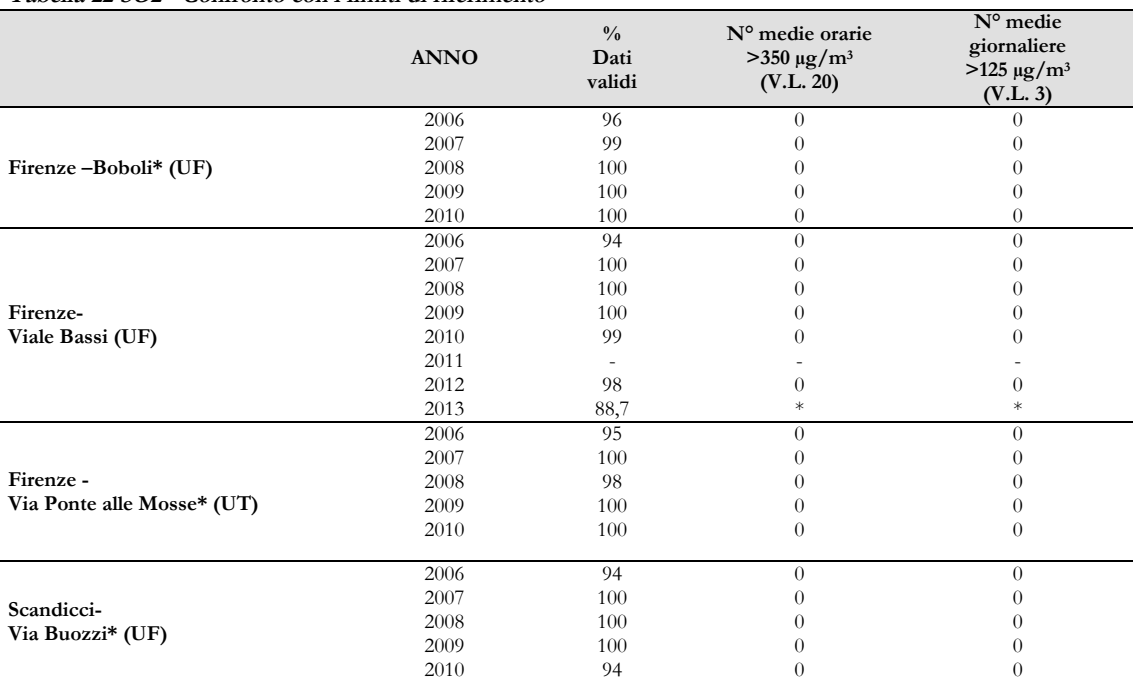

**Tabella 22 SO2 - Confronto con i limiti di riferimento**

\* Stazioni dismesse, per le quali non sono quindi disponibili dati dal 2010 in poi

Come si può osservare dai dati riportati, il biossido di zolfo non rappresenta un problema per la qualità dell'aria in Toscana, infatti già da diversi anni non viene registrato alcun superamento delle soglie imposte dalla normativa in nessuno dei siti di rilevamento appartenenti alle ex-reti provinciali.

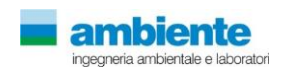

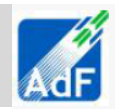

### **2.7.2 Biossido di azoto (NO2)**

<span id="page-33-0"></span>Si riporta di seguito il grafico con i valori storici delle concentrazioni medie annuali, per le stazioni dell'area presa in esame.

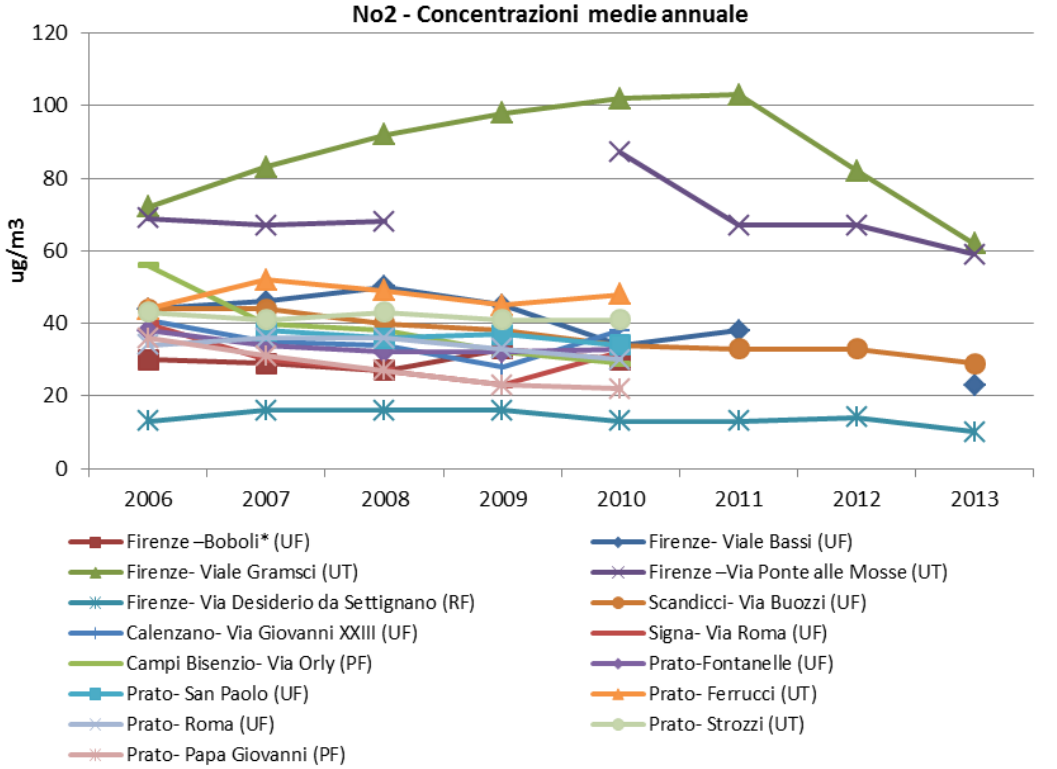

**Figura 28 Andamento delle concentrazioni medie annuali di NO2 nella zona in esame (fonte:ARPAT "Relazione annuale sullo stato della qualità dell'aria nella Regione Toscana 2013")**

L'andamento del valore medio relativo alle stazioni "traffico" (Firenze Gramsci, Firenze Mosse, Prato Ferrucci e Prato Strozzi) per l'area in esame, mostra dei valori più elevati rispetto alle altre stazioni monitorate. Tali stazioni, infatti, hanno registrato, negli anni dal 2006 al 2013, valori medi annuali quasi sempre al di sopra dei valori limite (40µg/m3).

Tuttavia, le stazioni Firenze Mosse e Firenze Gramsci mostrano una diminuzione delle concentrazioni medie annue negli ultimi anni: dal 2010 per la stazione Firenze Mosse e dal 2011 per Firenze Gramsci. Quest'ultima, in particolare, nel 2013 ha registrato il calo più consistente rispetto all'anno precedente, la media annuale è infatti diminuita di 20 µg/m3 (-24%).

Di seguito è riportato il grafico delle stazioni urbane fondo:

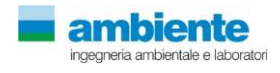

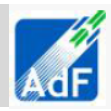

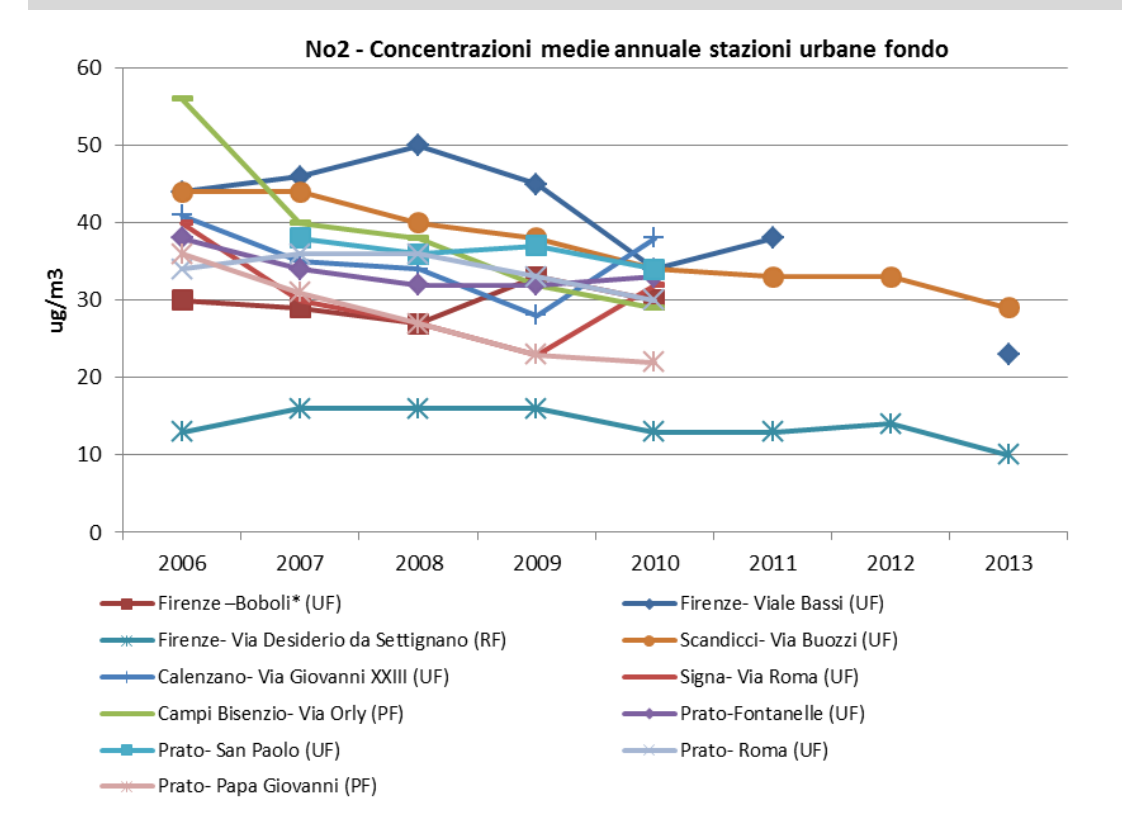

**Figura 29 Andamento delle concentrazioni medie annuali di NO2 nella stazioni urbane fondo della zona in esame (fonte:ARPAT "Relazione annuale sullo stato della qualità dell'aria nella Regione Toscana 2013")**

La media rilevata nelle stazioni "fondo" segue un andamento simile con progressiva riduzione. Nella stazione di Firenze Bassi si sono registrati dei superamenti del valore limite negli anni 2006-2007-2008-2009, mentre nella stazione di Scandicci ciò è avvenuto nel 2006-2007. Per il 2013, complessivamente, le concentrazioni medie annuali di NO2 monitorate, risultano inferiori alle medie dell'anno precedente.

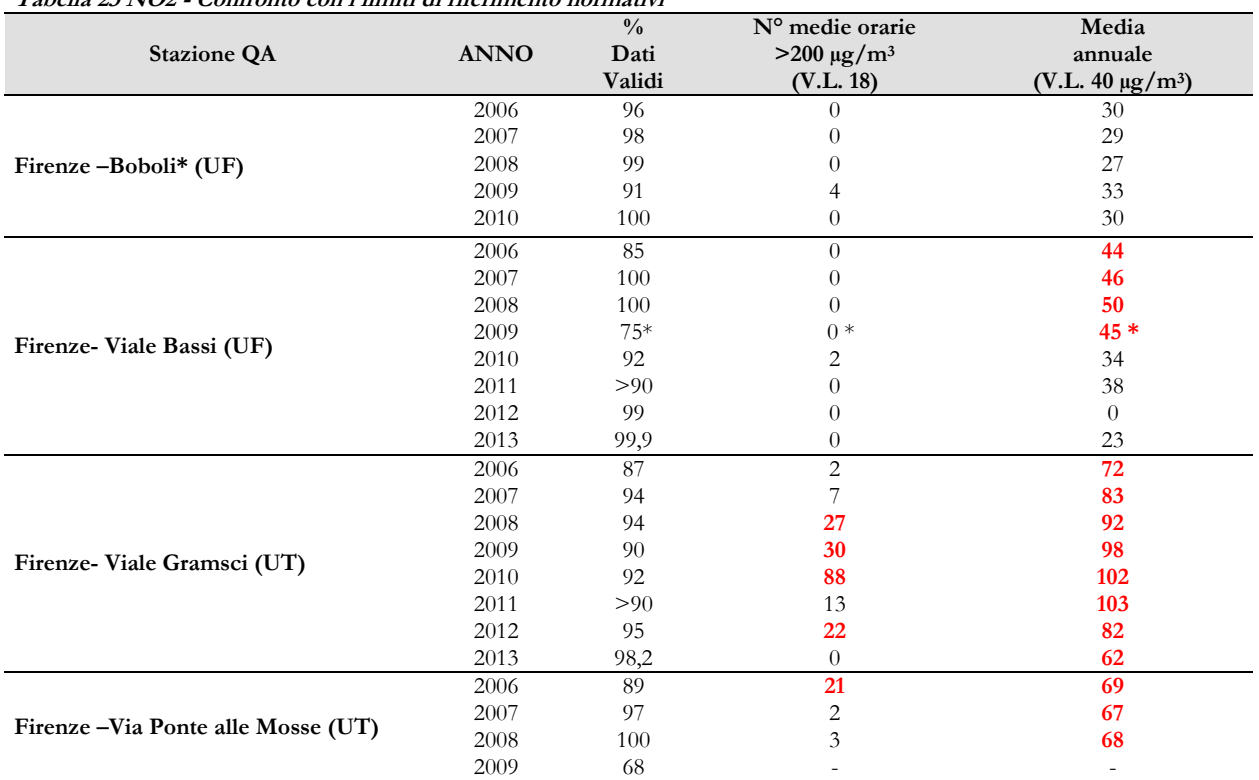

**Tabella 23 NO2 - Confronto con i limiti di riferimento normativi**

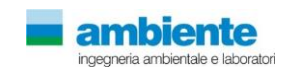

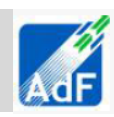

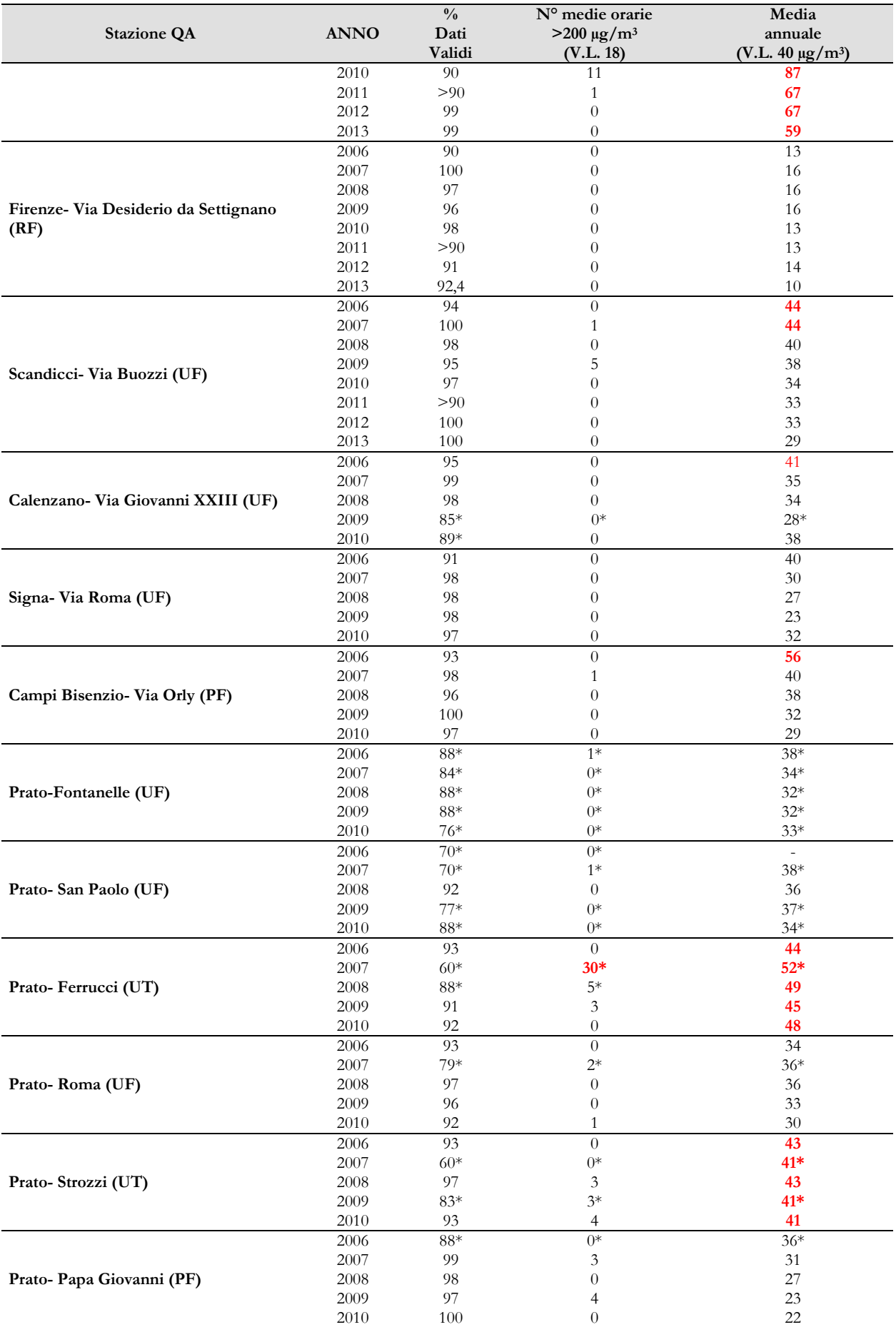

**\* % dati validi sotto il limite normativo di riferimento (D.Lgs 155/2010)**

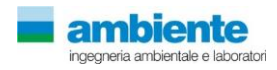
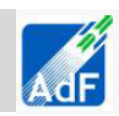

Per quanto riguarda i limiti di riferimento, come si riporta in tabella, si riscontrano superamenti del limite orario negli ultimi 3 anni nella stazione di traffico Gramsci e Mosse. Per l'area pratese, non si verificano significativi superamenti del limite normativo delle medie orarie, mentre per quanto riguarda le medie annuali si registrano superamenti per tutti gli anni nelle stazioni di Strozzi e Ferrucci, tipiche stazioni di monitoraggio di inquinamento da traffico urbano.

# **2.7.3 Particolato (PM10-PM2,5)**

Di seguito si riporta l'analisi della qualità dell'area Agglomerato Fiorentino e dell'area Pratese per quanto riguarda l'inquinamento da particolato.

### **PM10**

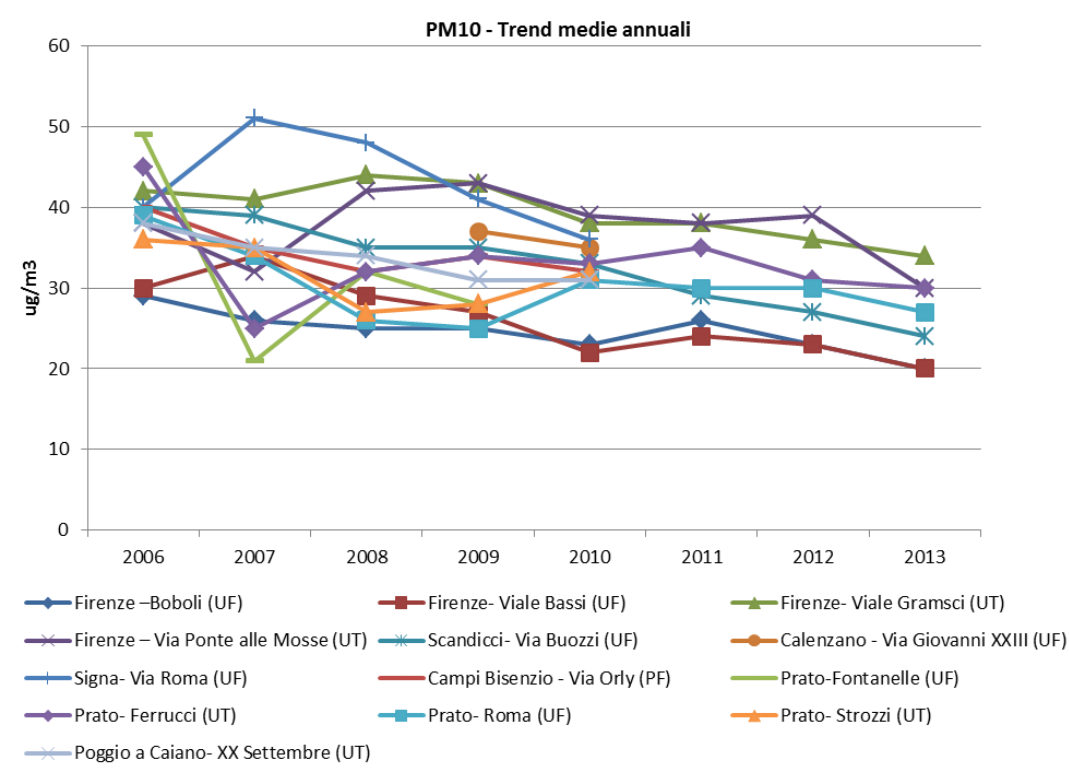

**Figura 30 Andamento delle concentrazioni medie annuali di PM10 nell'area in esame (fonte:ARPAT "Relazione annuale sullo stato della qualità dell'aria nella Regione Toscana 2013")**

Nel 2013, per le stazioni in cui era ancora attiva la misurazione del PM10, si può notare una generale diminuzione delle medie annuali, dati che confermano il trend decrescente dei valori di PM10 osservato negli ultimi anni.

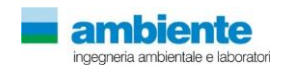

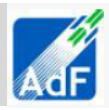

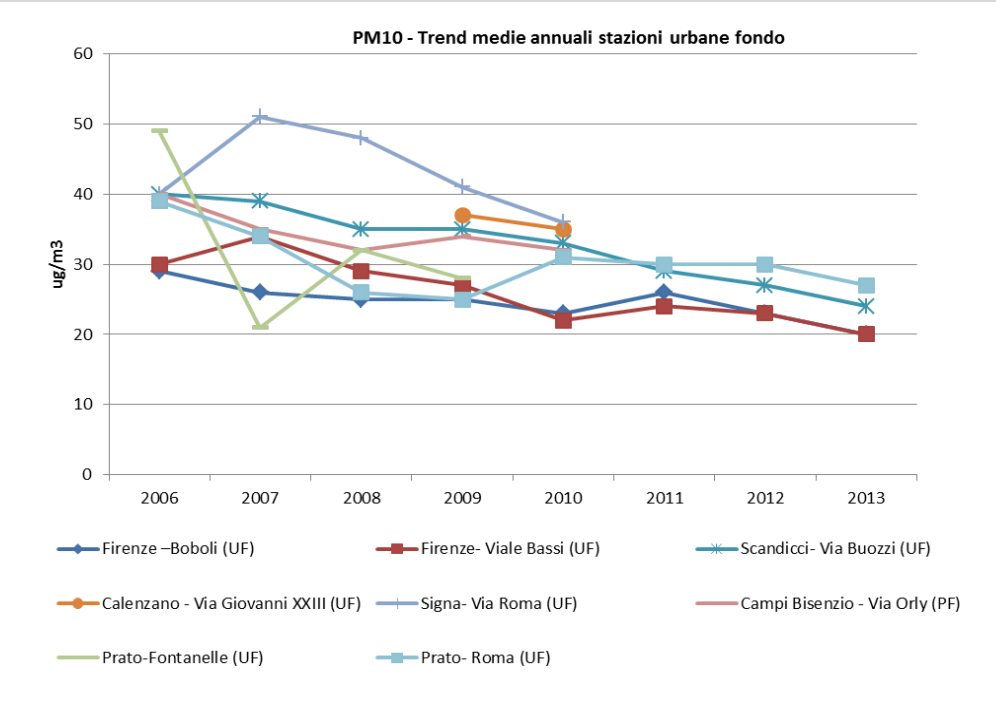

**Figura 31 Andamenti delle concentrazioni medie annuali di PM10 nelle stazioni urbane fondo nell'area in esame (fonte: ARPAT"Relazione annuale sullo stato della qualità dell'aria nella Regione Toscana 2013")**

Le stazioni urbane di fondo presentano una concentrazione media annuale minore rispetto alle stazioni classificate traffico, eccezione fatta per la stazione di Signa – Via Roma. Tutte presentano comunque medie annuali registrate nel 2013 inferiori a quelle registrate l'anno precedente.

Analizzando i dati in riferimento ai limiti normativi, si evidenzia su tutto il territorio regionale una generalizzata riduzione del numero di superamenti della soglia giornaliera per le polveri PM10, eccezione fatta per le stazioni di FI-Boboli (UF) e di FI-Bassi (UF), in cui si è registrato, nel 2013, un lieve incremento dei giorni di superamento, anche se tale numero è rimasto comunque molto contenuto e sotto il valore limite di 35 giorni.

Le stazioni urbane traffico, a parte Prato-Strozzi, nel 2013 hanno registrato tutte una diminuzione del numero di giorni con medie giornaliere superiori al valore limite di 50 µg/m3. In tutte le stazioni, eccetto Poggio a Caiano, il numero dei superamenti rimane comunque elevato e superiore al limite normativo.

|                            |             | $\frac{0}{0}$ | N° medie giornaliere | Media<br>annuale      |  |
|----------------------------|-------------|---------------|----------------------|-----------------------|--|
| Stazioni QA                | <b>ANNO</b> | Dati          | $>50\mu g/m^3$       |                       |  |
|                            |             | Validi        | (V.L. 35)            | $(V.L. 40 \mu g/m^3)$ |  |
|                            | 2006        | $53*$         | $27*$                | 29                    |  |
|                            | 2007        | 100           | 25                   | 26                    |  |
|                            | 2008        | 92            | 19                   | 25                    |  |
|                            | 2009        | 100           | 13                   | 25                    |  |
| Firenze – Boboli (UF)      | 2010        | 100           | 10                   | 23                    |  |
|                            | 2011        | > 90          | 17                   | 26                    |  |
|                            | 2012        | 100           |                      | 23                    |  |
|                            | 2013        | 100           | 18                   | 20                    |  |
|                            | 2006        | $47*$         | $28*$                | 30                    |  |
|                            | 2007        | 100           | 37                   | 34                    |  |
|                            | 2008        | 100           | 33                   | 29                    |  |
|                            | 2009        | 100           | 23                   | 27                    |  |
| Firenze- Viale Bassi (UF)  | 2010        | 96            | 13                   | 22                    |  |
|                            | 2011        | > 90          | 19                   | 24                    |  |
|                            | 2012        | 96            | 11                   | 23                    |  |
|                            | 2013        | 100           | 17                   | 20                    |  |
|                            | 2006        | $45*$         | $87*$                | 42                    |  |
| Firenze-Viale Gramsci (UT) | 2007        | 100           | 76                   | 41                    |  |

**Tabella 24 PM10 - Confronto con i limiti di riferimento normativi**

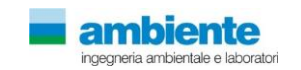

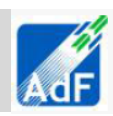

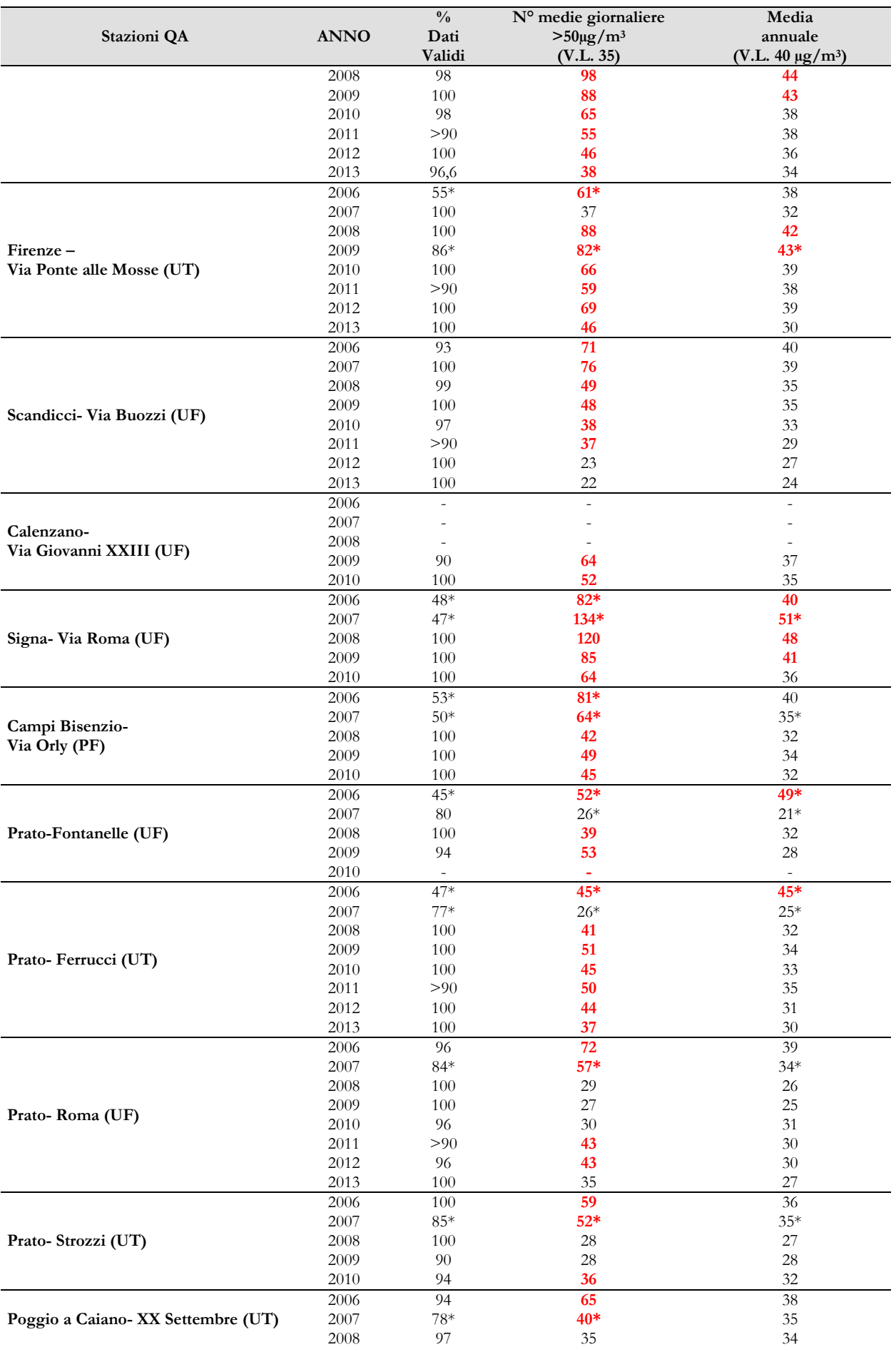

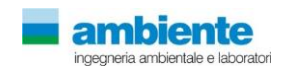

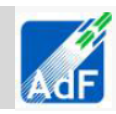

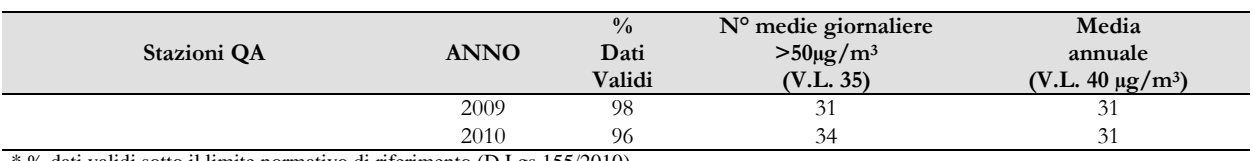

\* % dati validi sotto il limite normativo di riferimento (D.Lgs 155/2010)

#### **2.7.4 PM2.5**

Il rilevamento del PM2.5 nelle stazioni di FI-Bassi e FI-Gramsci sono attive dal 2010.

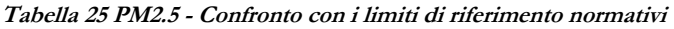

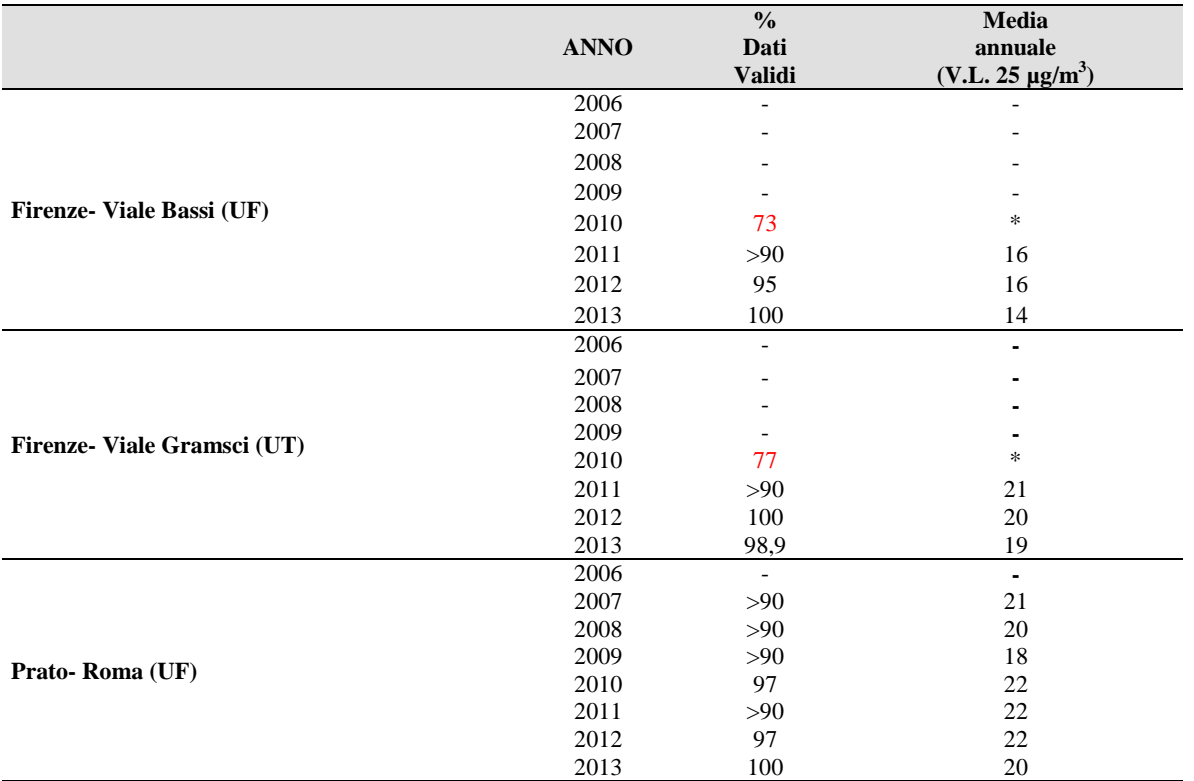

I valori registrati negli anni dalle stazioni di rete regionale, mostrano che il limite di 25 μg/m3 come media annuale (in vigore effettivo dal 2015), è stato rispettato in tutto il territorio analizzato, sia nelle stazioni di fondo che nella stazione di traffico.

La concentrazione media massima, come accaduto negli anni precedenti, è stata registrata presso il sito di fondo di PO-Roma ed è pari all'80% del limite.

Si riporta di seguito il grafico relativo agli andamenti delle medie annuali di PM2,5 dal 2007 al 2013, per ogni stazione di rete regionale.

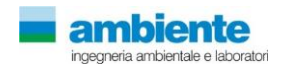

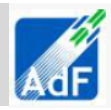

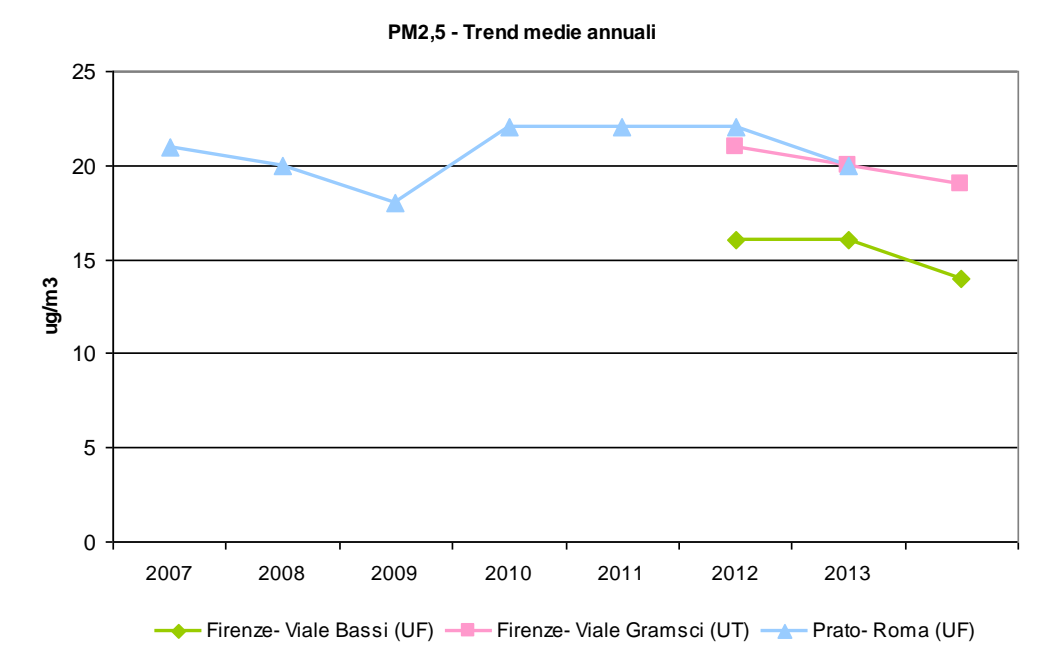

**Figura 32 – Andamenti delle concentrazioni medie annuali di PM2.5 nelle stazioni dell'area in esame (fonte: ARPAT"Relazione annuale sullo stato della qualità dell'aria nella Regione Toscana 2013")**

Come si può notare dal grafico riportato, il valore più elevato per la media annuale nel 2013, così come per gli anni precedenti, è stato registrato presso la stazione di fondo di PO-Roma, presso la quale il PM2,5 viene monitorato già da molti anni senza che sia stato registrato il non rispetto dalla soglia di 25 μg/m3 come valore medio annuale.

# **2.7.5 Ozono (O3)**

Nei grafici sottostanti si mostrano gli andamenti storici delle medie triennali del numero di giorni con media mobile superiore a 120 µg/m3.

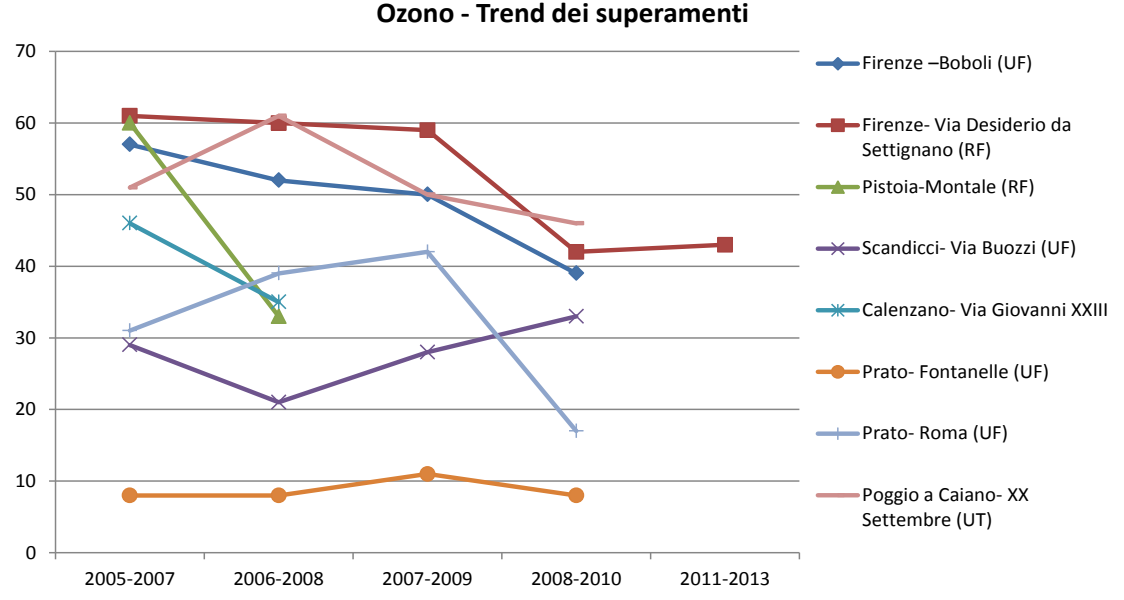

**Figura 33 Andamento delle medie triennali del numero di giorni con media mobile di 8 ore superiore a 120 μg/m3 nell'area in esame (fonte:ARPAT "Relazione annuale sullo stato della qualità dell'aria nella regione Toscana 2013")**

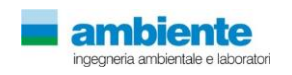

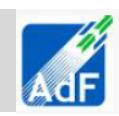

Gli andamenti storici nell'Area Omogenea Fiorentina mostrano una sostanziale stabilità nel corso degli anni, con superamenti diffusi nelle stazioni di misura collocate nel parco urbano (Firenze-Boboli), nell'area collinare (Firenze-Settignano) e alla periferia dell'area urbanizzata (Scandicci-Buozzi).

Per l'area pratese i dati sono disponibili fino al 2010. Dai grafici e dalla tabella riportata di seguito, si può notare una sostanziale stabilità nella stazione di PO-Fontanelle e una marcata diminuzione dei giorni di superamento nella stazione di PO-Roma, nella quale i valori si attestano, nel biennio 2008-2010, al di sotto del valore obiettivo. Anche nella stazione di Poggio a Caiano si può notare una diminuzione dei superamenti, ma in quest'ultima, i valori al 2010, si attestavano ancora superiori al valore obiettivo.

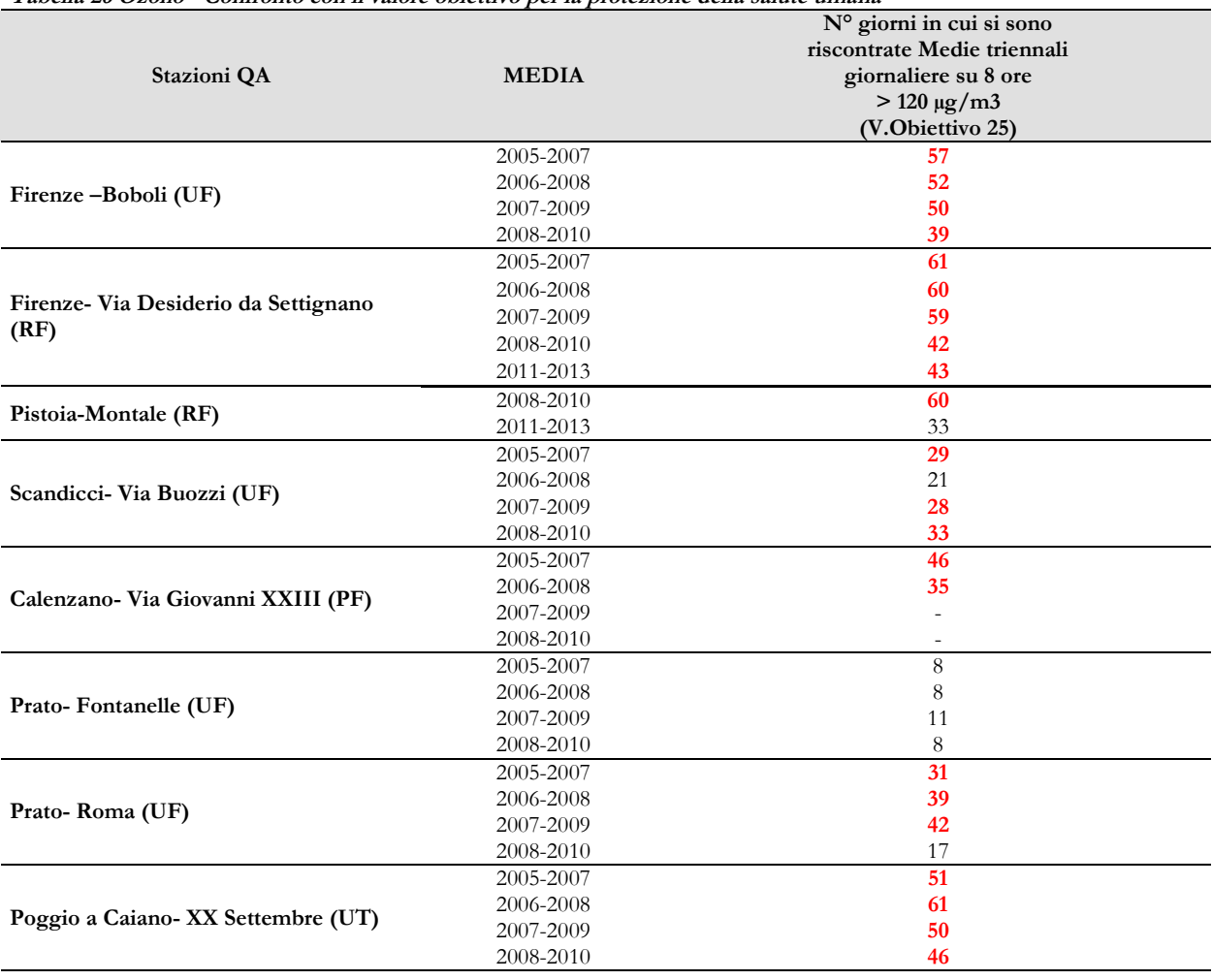

**Tabella 26 Ozono - Confronto con il valore obiettivo per la protezione della salute umana**

Dalla tabella si nota come gli andamenti delle medie triennali non rispettino quasi mai il valore obiettivo di riferimento (massimo 25 superamenti del valore di 120 g/m3 relativo alla massima giornaliera su 8 ore) calcolato come media degli ultimi 3 anni, in tutte le stazione tranne per Prato-Fontanelle per cui si rimane sotto i limiti. L'indicatore rilevato si conferma quindi, anche per il 2013, come un indicatore critico.

### **2.7.6 Benzene**

Il campionamento del Benzene è stato effettuato per gas cromatografia con rilevatore a ionizzazione di fiamma (GC-FID), secondo il metodo UNI EN 14662-4:2005, tale campionamento non è in continuo e non risulta pertanto conforme a quanto richiesto dal D.lgs. 155/10.

Per quanto concerne il periodo di copertura nell'arco dell'anno (minimo 35%), i dati delle campagne di indagine per il 2013 soddisfano i criteri previsti dall'allegato 1 del D.Lgs 155/2010, mentre la distribuzione

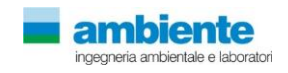

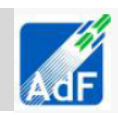

nell'arco dell'anno non risulta del tutto omogenea, in quanto per entrambe le stazioni non sono disponibili campionamenti nei mesi di gennaio e febbraio.

Nella tabella seguente sono riportate le concentrazioni medie annuali per i due siti. Per la postazione di Firenze Bassi vengono riportati i valori dal 2007 al 2013, mentre per Firenze Gramsci vengono riportati i valori dal 2011, anno in cui vi è stata attivata la misurazione del Benzene.

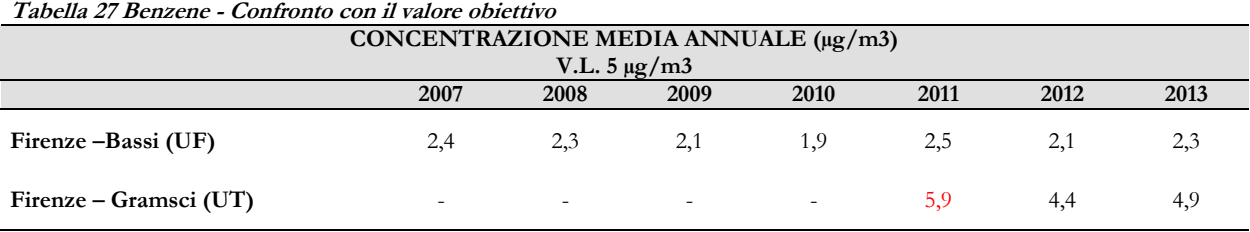

Come si può osservare dal grafico seguente, i valori di Benzene per il sito di Firenze Bassi (sito urbano di fondo), risultano ben al di sotto del valore limite. Per il sito di Firenze – Gramsci (sito urbano traffico), il primo anno di campionamento ha rilevato valori al di sopra del limite; tali valori sono diminuiti nei due anni successivi, arrivando a valori appena al di sotto del limite.

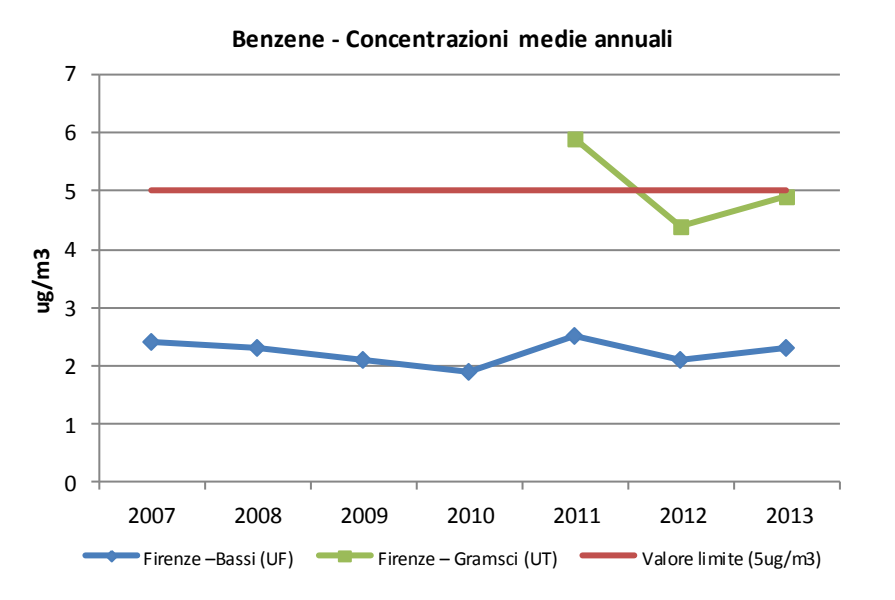

**Figura 34 Andamento delle concentrazioni medie annuali (fonte:ARPAT "Relazione annuale sullo stato della qualità dell'aria nella regione Toscana 2013")**

### **2.7.7 Metalli pesanti e IPA**

Per l'analisi di questi inquinanti, non si hanno stazioni di monitoraggio fisse che diano dati disponibili, ma vengono effettuate campagne di monitoraggio discontinue.

Nel corso dell'anno 2013 le campagne di monitoraggio per il benzene, il Benzo(a)pirene e i metalli pesanti, sono state effettuate in due postazioni situate entrambe in zone urbane dell'area dell'agglomerato fiorentino: Firenze-Bassi (sito di tipo fondo urbano) e Firenze Gramsci (sito di tipo traffico).

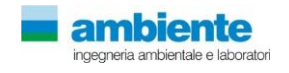

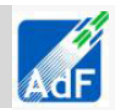

#### **2.7.7.1 Benzo(a)pirene**

La concentrazione atmosferica degli idrocarburi policiclici aromatici viene determinata su campioni di polvere, frazione PM10, prelevati con cicli di campionamento di 24 ore, con le stesse modalità con cui avviene il campionamento per la determinazione della concentrazione atmosferica del PM10.

Di seguito si riportano i valori delle medie annuali storiche.

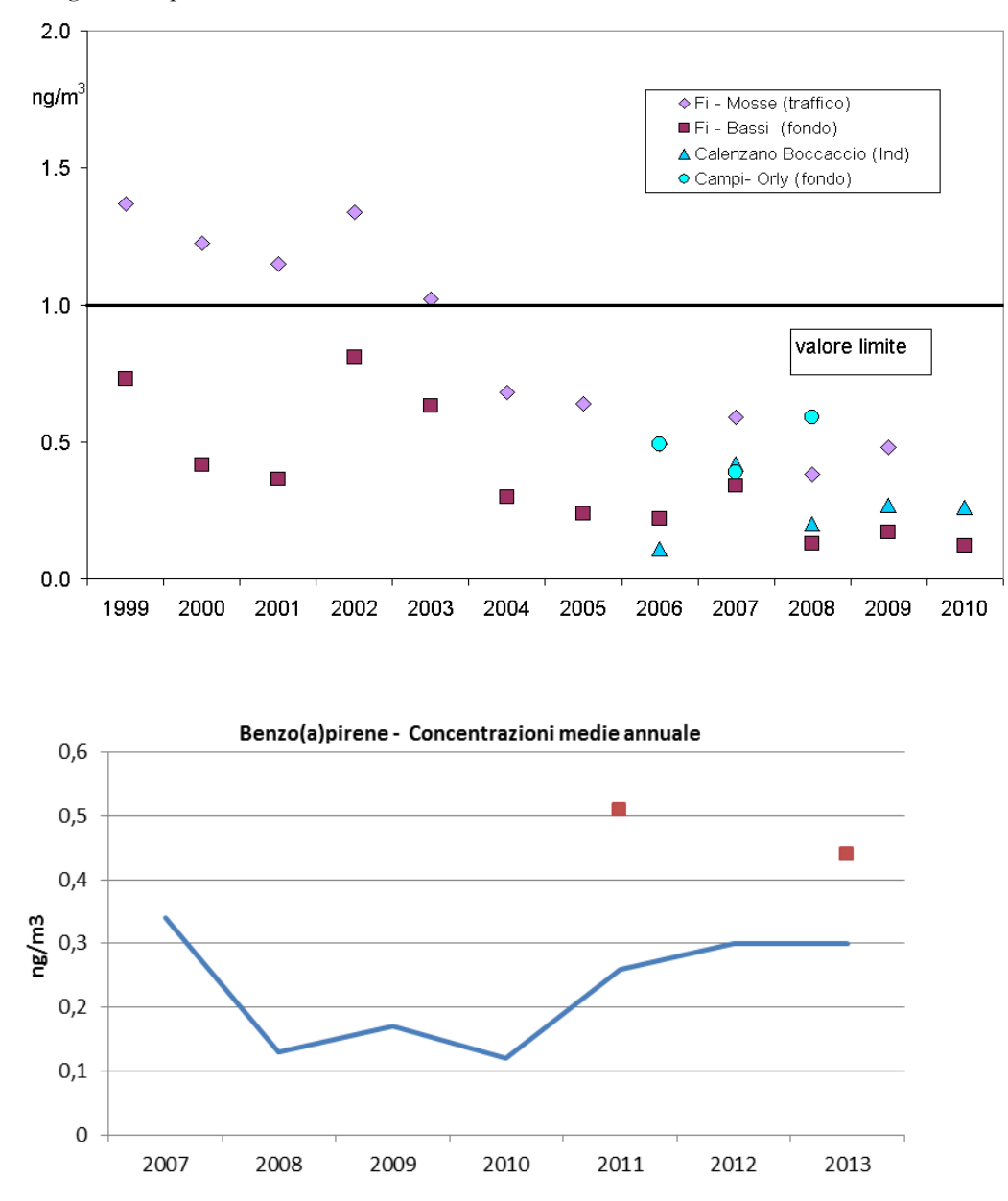

**Figura 35 Andamento delle concentrazioni annuali di benzo(a)pirene (fonte:ARPAT "Relazione annuale sullo stato della qualità dell'aria nella regione Toscana 2013")**

-Firenze - Gramsci (UT)

Firenze - Bassi (UF)

Per quanto riguarda i valori misurati nelle stazioni di Fi – Bassi e Fi – Gramsci, negli ultimi anni si può notare un andamento discontinuo delle concentrazioni medie annue di Benzo(a)pirene a Fi-Bassi; si può osservare infatti una diminuzione della concentrazione media negli anni 2008-2009-2010, mentre negli ultimi anni questa tendenza si è invertita, facendo registrare un lieve aumento delle concentrazioni.

Nel sito Fi-Gramsci, nel 2013, c'è stata una diminuzione delle concentrazioni annue, anche se in quest'ultimo i dati campionati sono troppo esigui per poter ricavare un trend.

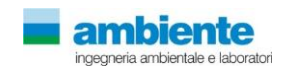

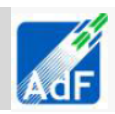

Tutte le medie annuali si sono mantenute, per tutti gli anni monitorati, al di sotto del valore obiettivo.

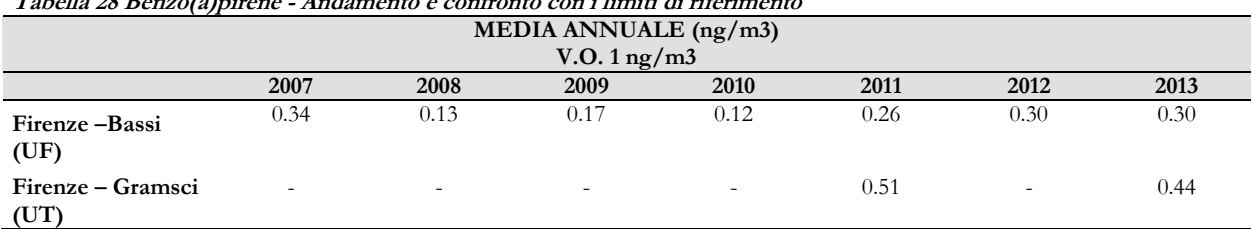

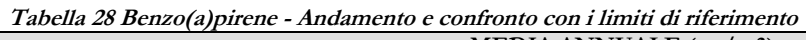

# **2.7.7.2 Metalli pesanti**

Si riportano inoltre gli andamenti delle serie storiche derivanti dalle campagne svolte con mezzi mobili effettuate per la valutazione delle concentrazione di metalli pesanti nella stazione di Campi Bisenzio–Orly (fondo urbano).

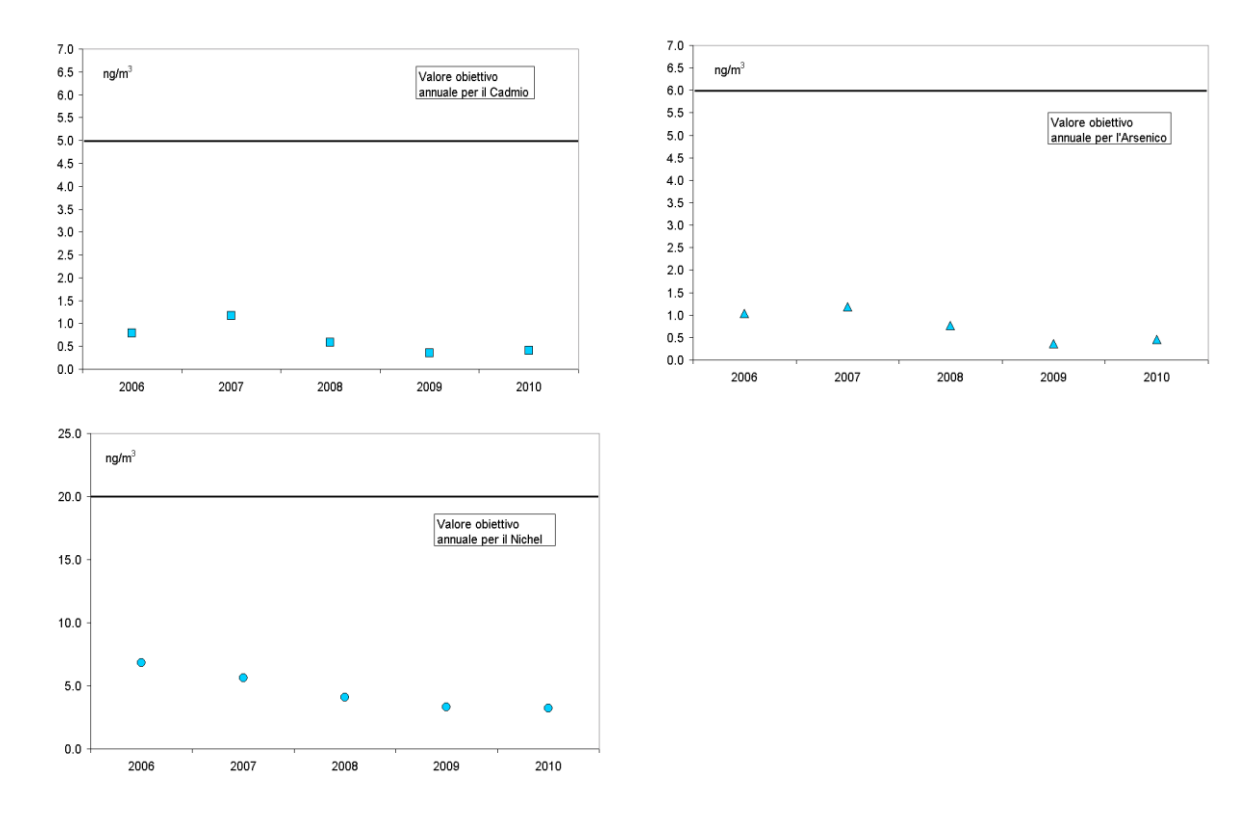

**Figura 36 Andamento delle medie invernali di metalli pesanti ,Nichel, Cadmio e Arsenico, nella stazione di Campi Bisenzio–Orly (fonte:ARPAT"Rapporto annuale sulla qualità dell'aria 2010 Rete di monitoraggio della provincia di Firenze")**

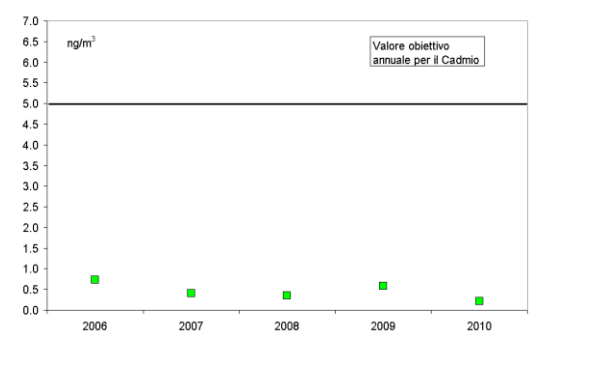

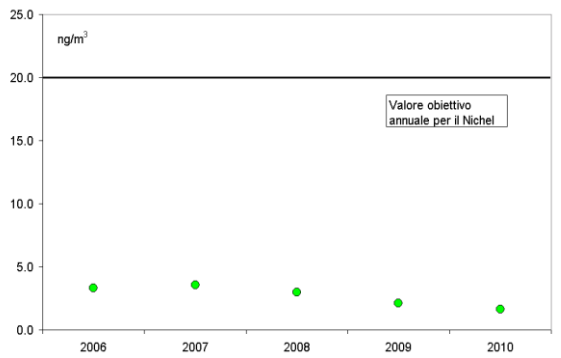

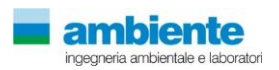

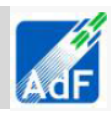

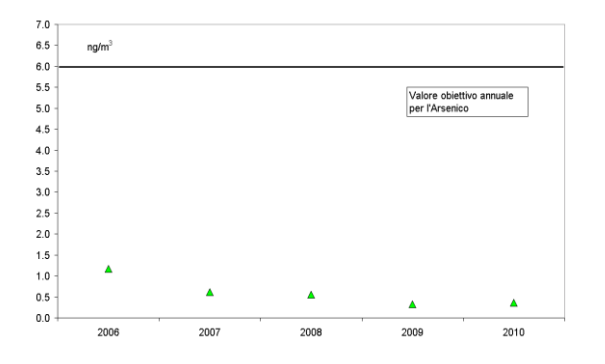

**Figura 37 - Andamento delle medie primaverili di metalli pesanti, Nichel, Cadmio e Arsenico, nella stazione di Campi Bisenzio–Orly (fonte:ARPAT"Rapporto annuale sulla qualità dell'aria 2010 Rete di monitoraggio della provincia di Firenze")**

Si noti come i valori misurati appaiono sempre ampiamente al di sotto dei limiti di riferimento, sia per le campagne invernali che primaverili, con una leggera tendenza alla diminuzione.

#### **2.7.8 Monossido di carbonio (CO)**

Per quanto riguarda il CO, questo inquinante è prodotto quasi esclusivamente dalle emissioni allo scarico dei veicoli a motore ed è caratterizzato da un forte gradiente spaziale; perciò, come si può vedere dai grafici riportati, nelle stazioni a distanza dai flussi veicolari (urbane fondo) le concentrazioni di CO risultano ampiamente inferiori rispetto a quelle misurabili a pochi metri dalle emissioni.

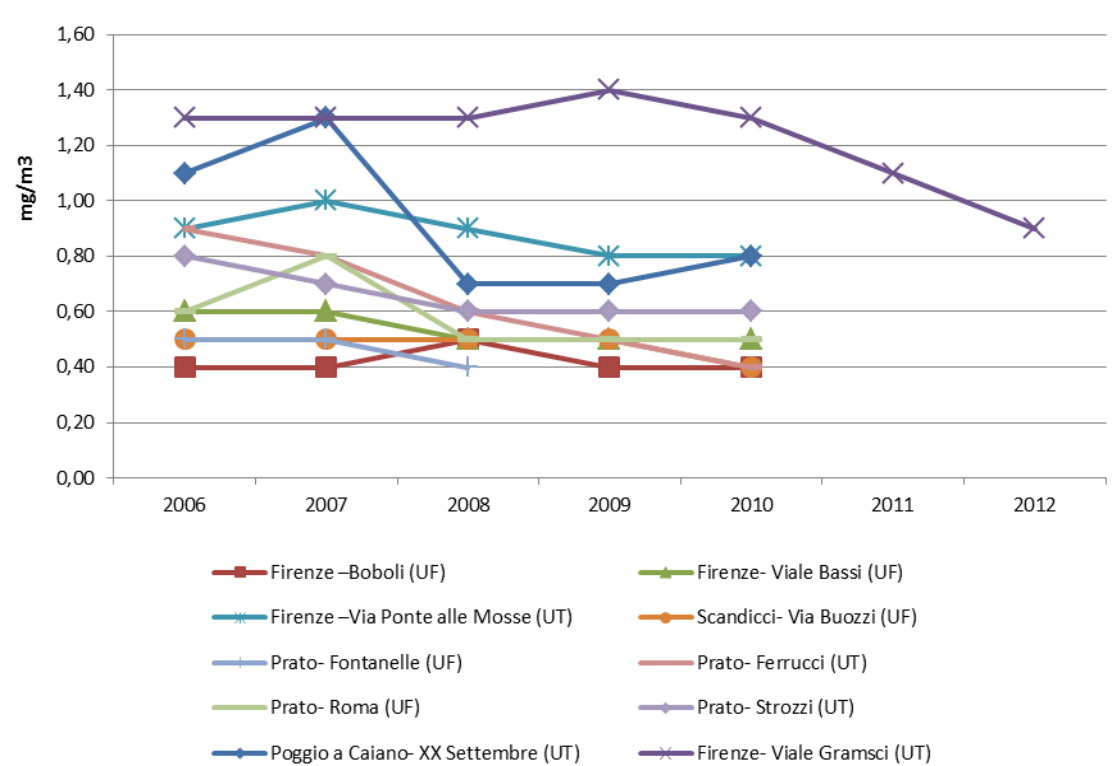

CO - Trend medie annuali

**Figura 38 Andamenti delle concentrazioni medie annuali di CO (fonte: ARPAT "Relazione annuale sulla qualità dell'aria 2013")**

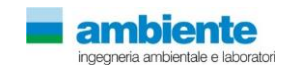

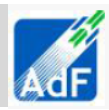

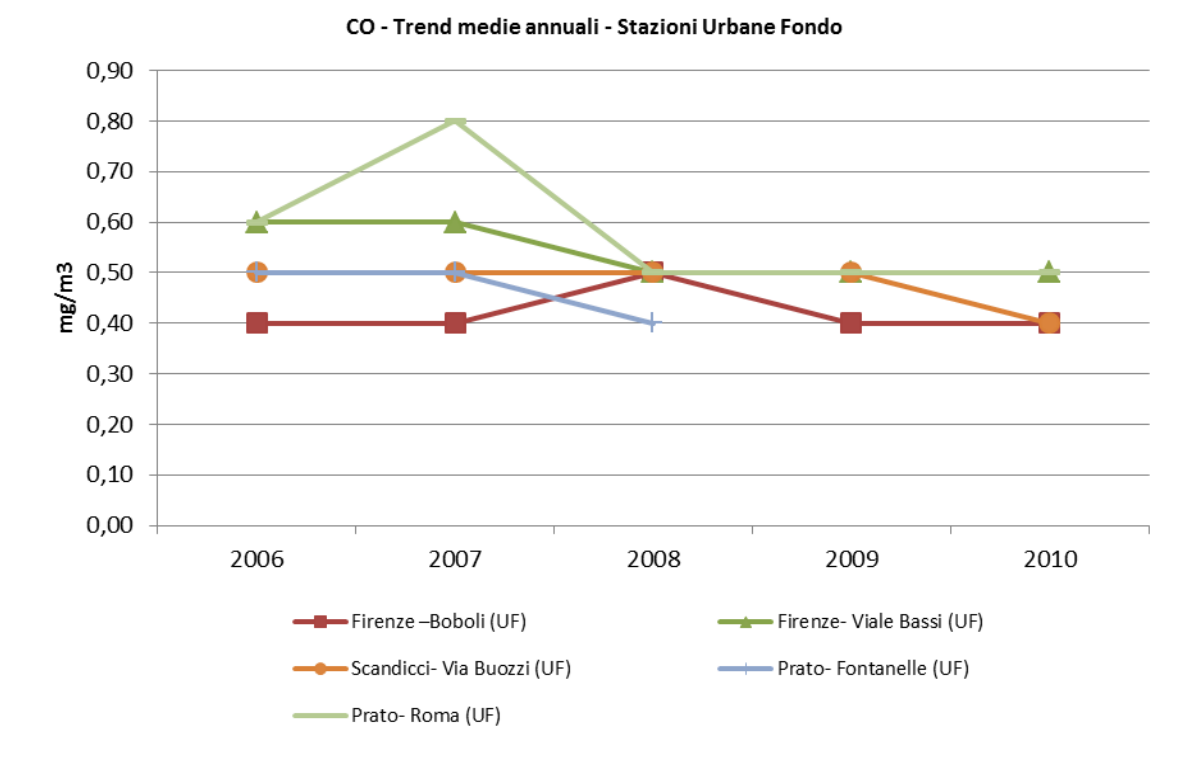

**Figura 39 Andamenti delle concentrazioni medie annuali di CO nelle stazioni classificate Urbane fondo (fonte: ARPAT "Relazione annuale sulla qualità dell'aria 2013")**

Negli ultimi anni 2006-2013 non si sono verificati superamenti del valore 10 mg/m3 della media di 8 ore anche nei siti più prossimi a intensi flussi di traffico, come mostra la tabella seguente.

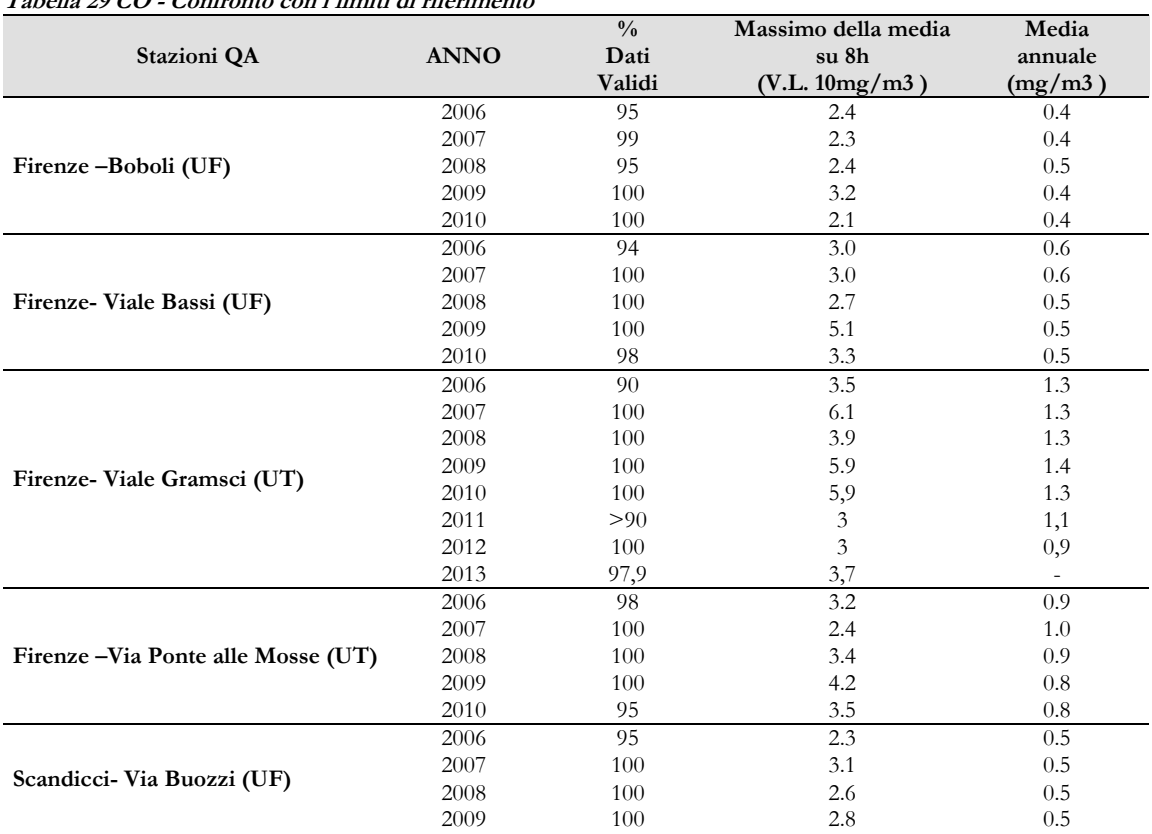

**Tabella 29 CO - Confronto con i limiti di riferimento**

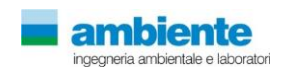

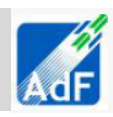

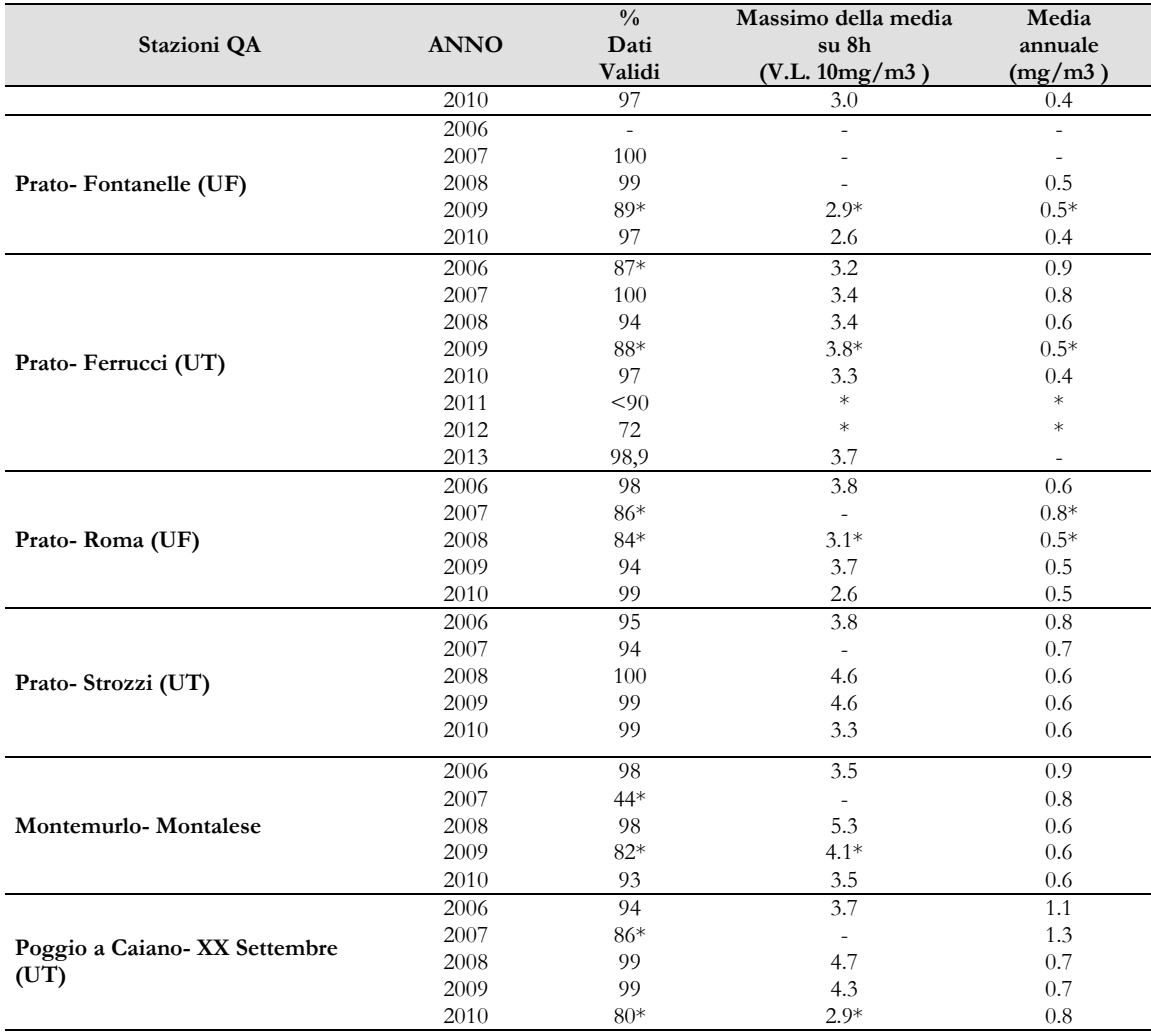

### **2.7.9 Conclusioni**

Dall'analisi di qualità dell'aria è possibile trarre le seguenti conclusioni per i vari inquinanti:

- 1. Il biossido di zolfo (SO2): non ci sono criticità rispetto al confronto con i limiti normativi ed i relativi superamenti, sia per quanto riguarda i valori medi orari e giornalieri, sia per le medie annuali ampiamente al di sotto del limite. Gli andamenti storici mostrano una evidente diminuzione delle concentrazioni.
- 2. Biossido di Azoto (NO2):la situazione si presenta critica per le stazioni da traffico con andamenti storici ampiamente sopra i limiti e con superamenti delle concentrazioni medie annuali e dei valori medi orari. Negli ultimi anni si riscontra però una tendenza alla diminuzione dei valori. La situazione si presenta meno critica nelle aree di fondo, per le quali negli ultimi anni non si hanno problemi di superamento dei limiti e si nota una tendenza alla diminuzione.
- 3. Particolato (PM10): si nota un decremento delle concentrazioni per le medie annuali generalizzato per tutte le stazioni, soprattutto quelle di fondo, mentre rimane la criticità dei superamenti della media giornaliera per le stazioni vicino ad arterie particolarmente trafficate.
- 4. Particolato (PM2.5): non ci sono criticità rispetto al confronto con i limiti di normativa ed i relativi superamenti; il limite relativo alla media annuale è stato rispettato in tutte le stazioni monitorate.

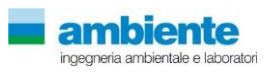

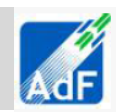

- 5. Ozono (O3): si presenta la criticità dei superamenti della soglia giornaliera per la media sulle 8 ore. Gli andamenti delle medie triennali non rispettano, infatti, quasi mai il valore obiettivo di riferimento per le stazioni monitorate.
- 6. Benzene: i valori misurati per tutti i siti risultano al di sotto del valore limite. Tale indicatore non presenta quindi criticità rispetto ai valori normativi di riferimento.
- 7. Metalli pesanti e IPA: analizzati a titolo indicativo, mostrano valori ben al di sotto dei limiti e con andamenti annuali medi decrescenti.
- 8. Monossido di carbonio: per quanto riguarda questo indicatore i livelli registrati negli anni sono pressoché costanti in tutte le stazioni di riferimento ed al disotto dei limiti previsti dalla normativa.

### **2.7.10 Monitoraggi della qualità dell'aria**

La valutazione della qualità dell'aria è stata svolta anche attraverso monitoraggi in campo nell'area piu prossima al sedime aeroportuale.

I campionamenti sono stati effettuati nel periodo autunnale e invernale dell'anno 2014 e hanno previsto l'esecuzione di:

- n.1 misurazione della durata unitaria di 14 giorni con laboratorio mobile atte alla completa caratterizzazione della qualita dell'aria (misurazioni della tipologia **ATM**)- Il periodo di monitoraggio e compreso tra il 24 Dicembre 2014 e il 6 Gennaio 2015 ;
- n.2 misurazioni della durata unitaria di 30 giorni, atte alla caratterizzazione delle polveri (misurazioni della tipologia **POL**) – Il peridodo di monitoraggio e compreso tra il 22 Novembre 2014 e il 23 Dicembre 2014.
- n.4 radielli (**RAD**)- il periodo di monitoraggio e compreso tra il 22 Novembre 2014 e il 9 Dicembre 2014

Di seguito si riportano alcuni stralci cartografici rispettivamente raffiguranti la localizzazione delle postazioni di

monitoraggio su aereofoto e la stazione di misura installata

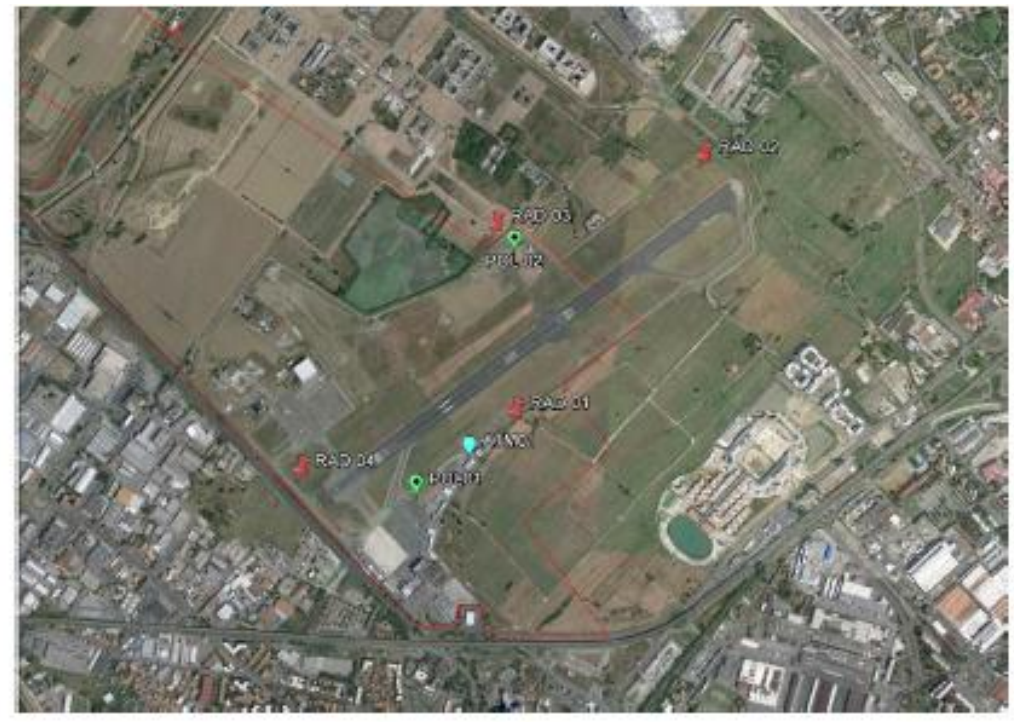

**Figura 40 Localizzazione dei punti di campionamento**

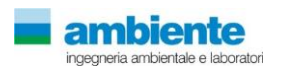

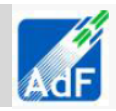

Di seguito si riporta una tabella con i valori medi massimi giornalieri, massimo orario, media del periodo, di ciascun inquinante misurato nella postazione di misura. Nella stessa tabella vi e anche il raffronto dei valori misurati con i limite di legge.

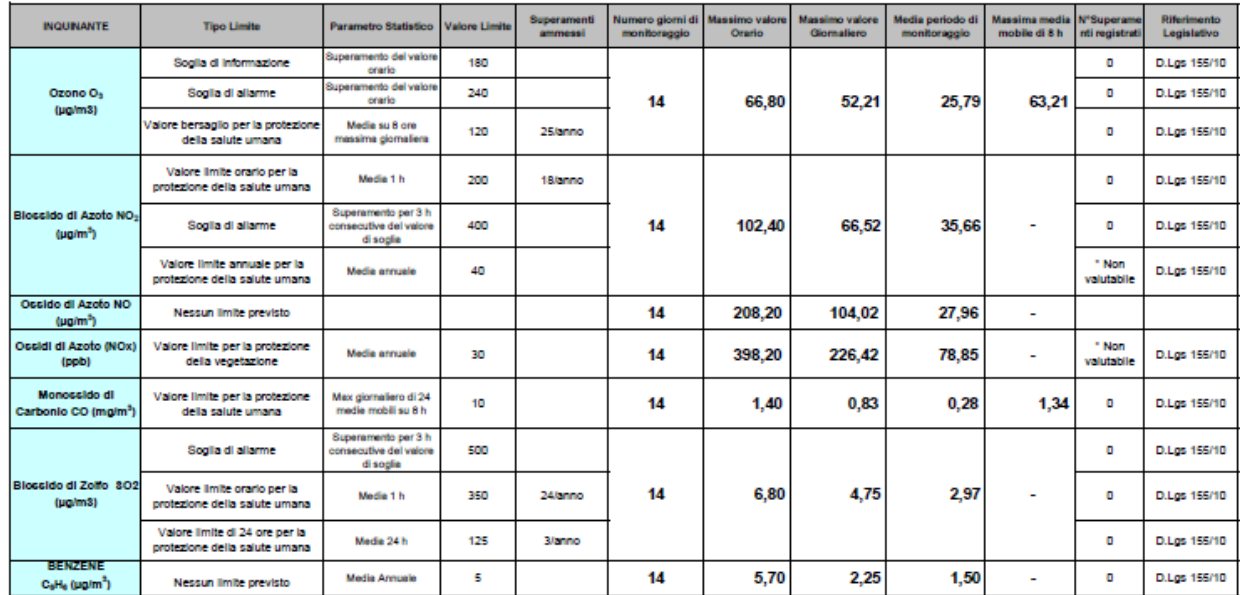

#### **Tabella 41 Valori di concentrazione misurati nel punto ATM**

**Tabella 42 Valori di concentrazione misurati nel punto POL 01** 

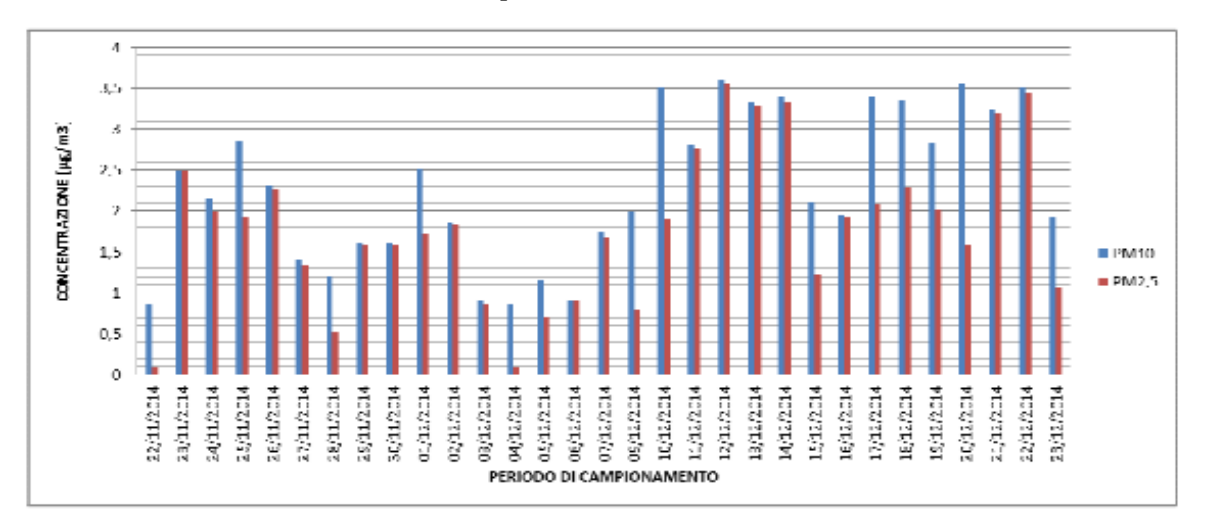

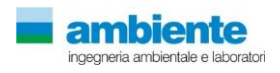

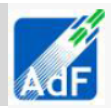

**Tabella 43 Valori di concentrazione misurati nel punto POL 02**

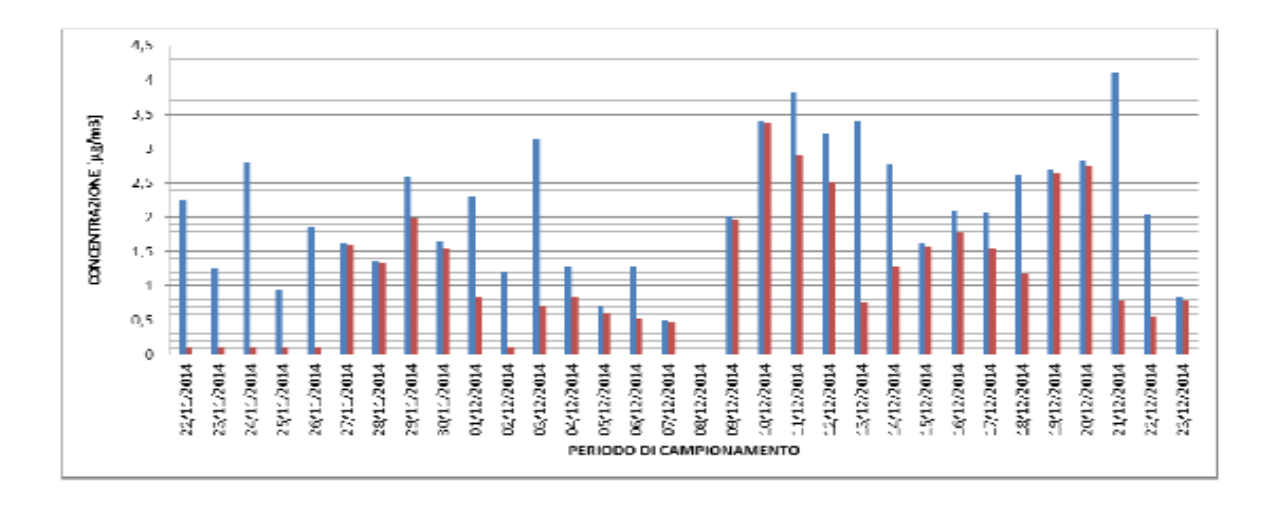

**Tabella 44 Valori di concentrazione misurati nei radielli**

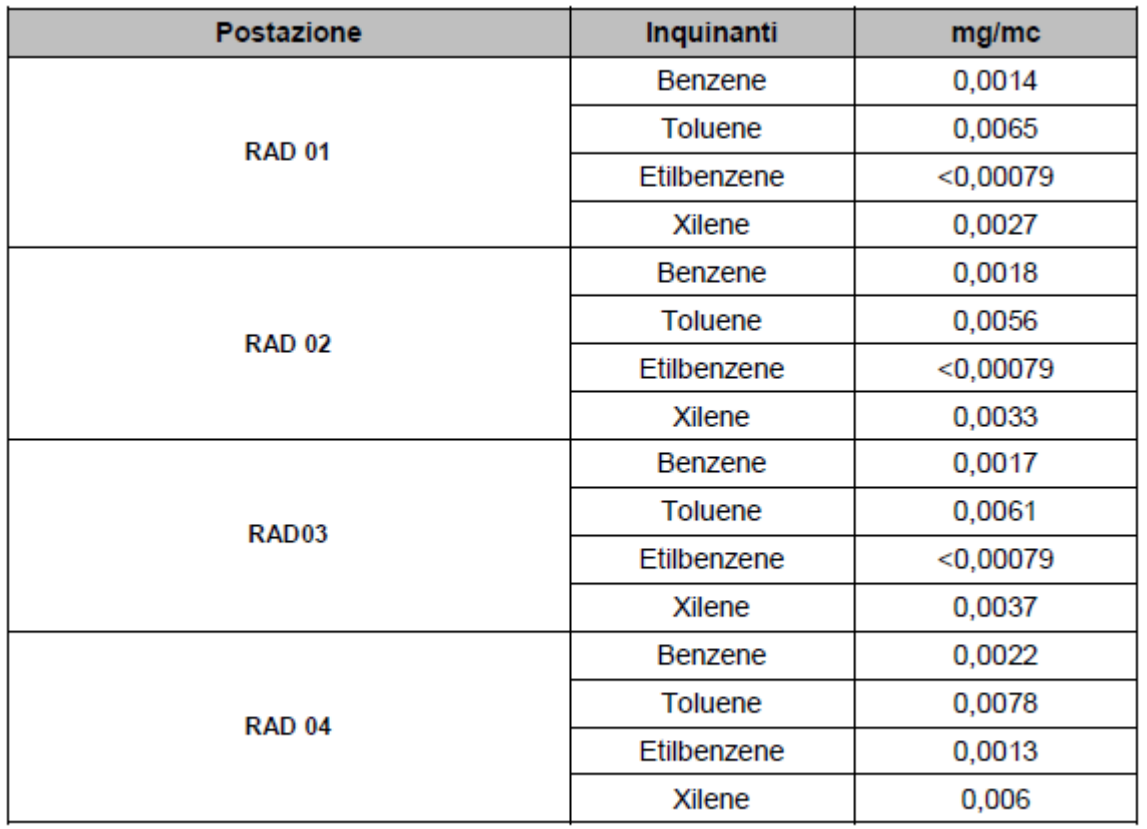

I campionamenti hanno rilevato valori di concentrazione al di sotto dei limiti di qualità dell'aria ed inferiori a quelli misurati dalle centraline della rete di monitoraggio regionale, che sono posizionate in ambito urbano, mentre i rilevamenti sono stati svolti in un'area caratteristica all'interno del perimetro dell'aerostazione.

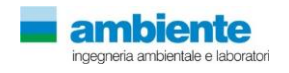

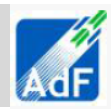

# **2.8 INVENTARIO DELLE EMISSIONI REGIONALE**

I dati relativi all'inventario delle emissioni della Regione Toscana IRSE, aggiornato all'anno 2010, sono stati di seguito elaborati per la valutazione del contributo delle emissioni del'Aerostazione di Peretola rispetto al totale delle emissioni provinciali di Firenze.

I dati dell'inventario regionale comprendono molteplici inquinanti quali CO, CO2, COVNM, H2S, N2O, NH3 , NOX , PM10 , PM2.5 ed SOX e sono riportati nei documenti ufficiali fruibili come valori di totali su base annuale espressi in tonnellate.

Dall'analisi dei dati è stato possibile valutare il contributo, rispetto al totale provinciale, delle emissioni legate al traffico aereo, che nella provincia di Firenze è totalmente imputabile all'esercizio dell'aeroporto Amerigo Vespucci di Peretola. Per alcuni inquinanti, ritenuti significativi si è potuto calcolare il valore quantitativo delle emissioni del macrosettore di livello 2 - "0805 Traffico aereo" - secondo la codifica SNAP - SECTOR rispetto al totale degli undici macrosettori di livello 1 che sono mostrati nelle figure seguenti.

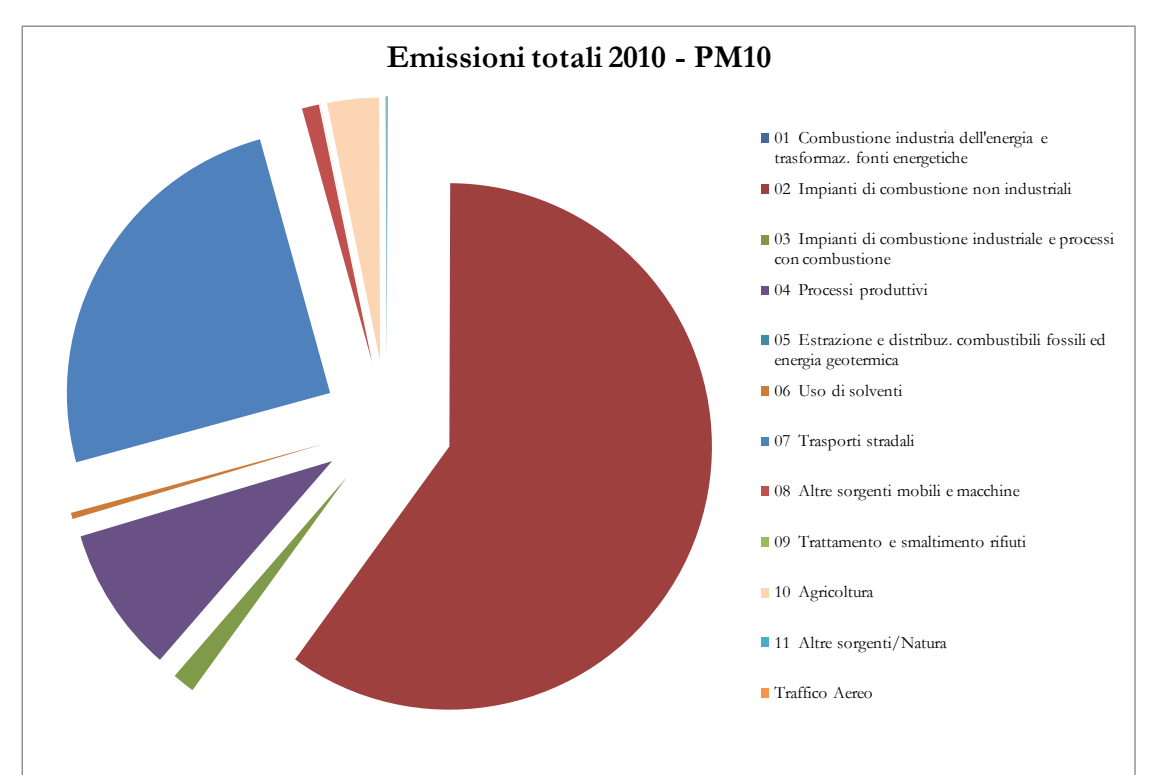

**Figura 45 Emissioni totali di PM10 della Provincia di Firenze (fonte IRSE)**

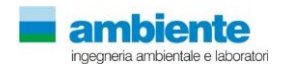

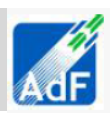

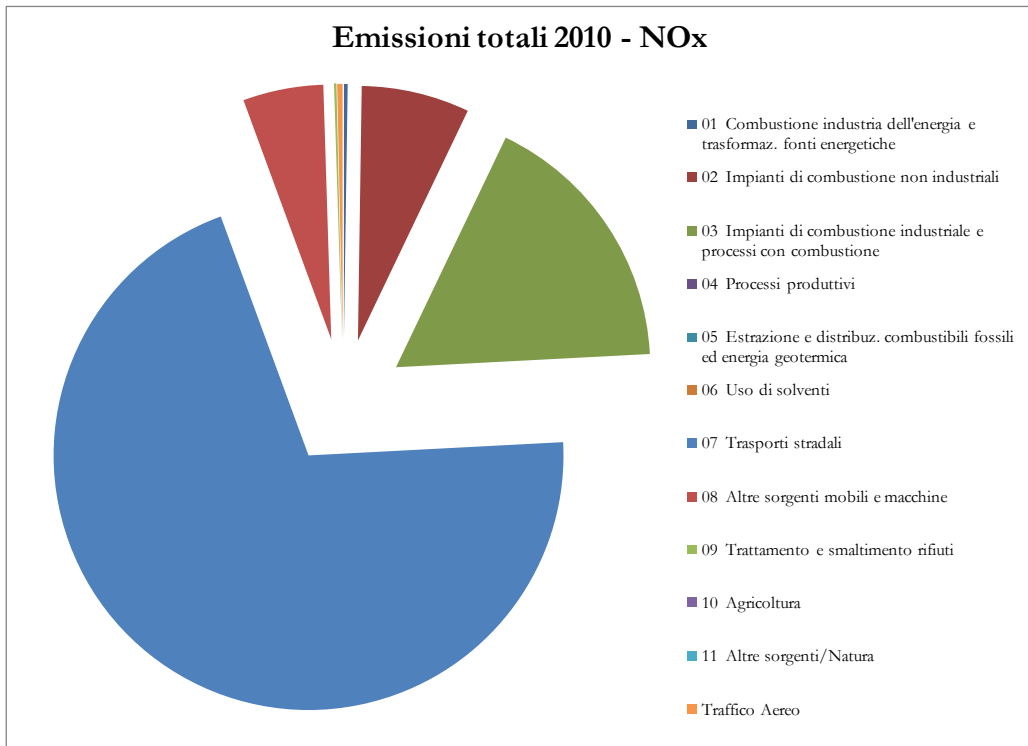

**Figura 46 Emissioni totali di NOx della Provincia di Firenze (fonte IRSE)**

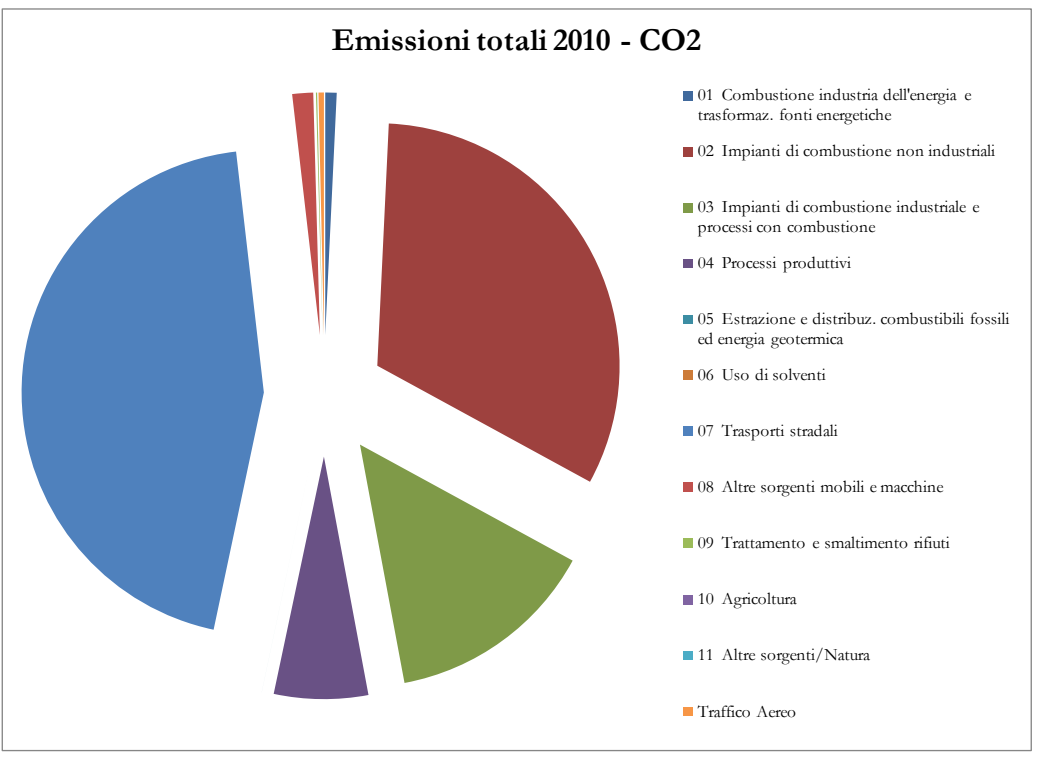

**Figura 47 Emissioni totali di CO2 della Provincia di Firenze (fonte IRSE)**

Come mostrato nelle figure precedenti il valore di emissione totale annuale di ossidi di azoto contribuisce per lo 0,34% al totale provinciale con emissioni pari a circa 53 tonnellate all'anno. Le emissioni di polveri PM10 da traffico aereo sono quantificate dall'IRSE in circa 0.267 tonnellate all'anno che corrisponde a circa il 0.008 % del totale provinciale. Il quantitativo di emissioni totali di CO2, pari a circa 16800 tonnellate all'anno, contribuiscono per il 0.357 % sul totale provinciale.

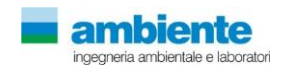

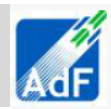

# **3 Stima delle Emissioni**

# **3.1 FASE DI ESERCIZIO**

Il nuovo Master Plan Aeroportuale definisce gli interventi strutturali e funzionali necessari allo sviluppo e all'ammodernamento dell'intero sistema aeroportuale dell'aeroporto Amerigo Vespucci di Firenze.

Per valutare l'impatto della nuova configurazione sull'atmosfera, è stato utilizzato EDMS 5.1.4.1 (Emissions and Dispersion Modeling System), un modello di simulazione utilizzabile per studiare il trasporto e la dispersione degli inquinanti in atmosfera realizzato all'inizio degli anni '90 dalla FAA (Federal Aviation Administration) in collaborazione con la USAF (U.S. Air Force).

La sua struttura prevede une serie di sottomodelli in grado di considerare e valutare le emissioni generate dalle sorgenti aeroportuali. Si possono distinguere due grossi moduli, uno relativo alla trattazione dei fenomeni di emissione (Emission Module) e l'altro relativo alla dispersione degli inquinanti in atmosfera (Dispersion Module). Nel primo modulo avviene la stima della quantità e delle tipologie di inquinanti immesse in atmosfera da ogni singola sorgente. Una volta determinata la quantità di inquinante in atmosfera, il secondo modulo considera i processi fisici legati alle condizioni meteorologiche a cui ciascun inquinante è sottoposto e effettua una stima delle concentrazioni degli inquinanti nei siti indicati come recettori.

Per applicare il modello è necessaria una dettagliata ricerca circa tutte le attività presenti all'interno del sedime aeroportuale che emettano particelle inquinanti, contribuendo in quantità più o meno significativa all'alterazione delle condizioni atmosferiche.

Utilizzando metodologie approvate dall'EPA, il primo modulo del programma fornisce, quindi, una panoramica delle emissioni prodotte dalle varie sorgenti presenti in una struttura aeroportuale, quali gli aeromobili e tutti i veicoli a motore, ed una serie di sorgenti stazionarie come le centrali termiche o i serbatoi di carburante.

Il secondo modulo del software viene utilizzato per stimare la dispersione degli inquinanti; per effettuare questa stima EDMS necessita di informazioni sui dati meteorologici caratterizzanti il sito e di informazioni sull'orografia della zona. In dettaglio EDMS utilizza il modello AERMOD, modello di dispersione degli inquinanti sviluppato dall'EPA, e CALMET, preprocessore meteorologico di AERMOD, per restituire, in formato di testo, i valori delle concentrazioni degli inquinanti nell'area studiata.

Una volta catalogate le sorgenti inquinanti ed affiancate ad esse le informazioni topografiche e meteorologiche del sito, raccolte nello stesso periodo temporale, il modello fornisce le concentrazioni medie orarie dei singoli inquinanti previste in corrispondenza di recettori precedentemente definiti.

# **3.2 INQUINANTI CONSIDERATI**

Il modello EDMS include nell'elaborazione diverse tipologie di inquinanti, caratteristici dell'inquinamento aeroportuale.

Gli inquinanti presenti nel modello sono i seguenti:

- Ossidi di Zolfo
- Ossidi di Azoto,
- $\bullet$  PM10
- $\bullet$  PM2.5
- Idrocarburi totali
- Idrocarburi non metanici
- $\bullet$  CO<sub>2</sub>
- VOC
- TOG

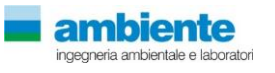

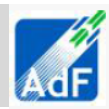

## **3.3 SCENARI CONSIDERATI E DATI INPUT**

La simulazione è stata svolta considerando tre diversi scenari:

- 1. scenario attuale 2014;
- 2. scenario al 2018: anno di entrata in esercizio della nuova pista di volo;
- 3. scenario al 2029: anno in cui si prevede il consolidamento dell'offerta aeroportuale.

All'interno del Masterplan sono stati individuati tre scenari possibili per la determinazione della domanda di traffico aereo nel periodo 2014-2029: "Scenario A) Alto", "Scenario B) Medio" e "Scenario C) Basso". Lo scenario adottato nel Masterplan per la pianificazione delle infrastrutture è lo "Scenario Medio (B)". Tale scenario è stato utilizzato anche in questo studio per la modellizzazione delle strutture aeroportuali nei tre anni presi in considerazione.

Nel Masterplan vengono riportati, per gli anni relativi agli scenari considerati, i movimenti/anno degli aerei previsti:

| Scenario Medio (B) | Movimenti/anno | Passeggeri/anno |  |  |  |
|--------------------|----------------|-----------------|--|--|--|
| 2014               | 32.774         | 2.112.435       |  |  |  |
| 2018               | 32.280         | 2.624.763       |  |  |  |
| 2029               | 48.430         | 4.493.238       |  |  |  |

**Tabella 30 Movimenti aerei previsti nel periodo 2014 -2029**

Il modello EDMS richiede l'inserimento di alcuni dati riguardanti tutte le attività che si svolgono all'interno dell'aeroporto.

Tali dati riguardano la tipologia di aerei che utilizzano le piste ed i loro movimenti annui, il traffico stradale e l'utilizzo dei parcheggi, le sorgenti stazionarie eventualmente presenti nell'aeroporto, le operazioni di assistenza svolte dai mezzi a terra.

I dati richiesti sono stati ricavati dal Masterplan e dalle indicazioni fornite dai responsabili della gestione aeroportuale. Nel caso in cui alcuni dati non fossero risultati disponibili, sono state fatte delle assunzioni basandosi sullo scenario attuale e sulle ipotesi di crescita dell'attività aeroportuale conseguente alla realizzazione delle opere previste nel Masterplan.

Nei paragrafi seguenti vengono riportati i dati di input inseriti nel modello per ogni scenario analizzato.

All'interno del presente studio si valuterà anche la "*alternativa zero*" che consiste nel potenziamento dell'attuale aeroporto, senza modificazioni del terminal ne della pista di decollo e atterraggio, con volumi di traffico incrementali e precisamente le tre seguenti configurazioni:

- 1) 39.000 movimenti/anno
- 2) 45.000 movimenti/anno
- 3) 48.430 movimenti/anno

# **3.3.1 Layout aeroportuale**

Il modello EDMS richiede l'introduzione delle coordinate di ogni singola sorgente in modo da costruire una piantina in scala del sedime studiato. Per simulare la dispersione degli inquinanti è quindi necessario digitalizzare la planimetria dell'aeroporto e definire tutte le coordinate dei punti principali dell'aeroporto rispetto ad un asse cartesiano con origine in un punto di riferimento. Per questo studio, il punto di riferimento scelto è il punto con coordinate 1677000, 4853000 secondo il sistema Gauss-Boaga.

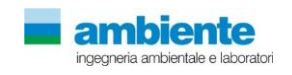

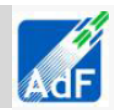

Il modello dell'aerostazione per la fase di Attualità 2014, Masterplan 2018 e 2029 sono mostrati per come approcciati nelle seguenti tabelle.

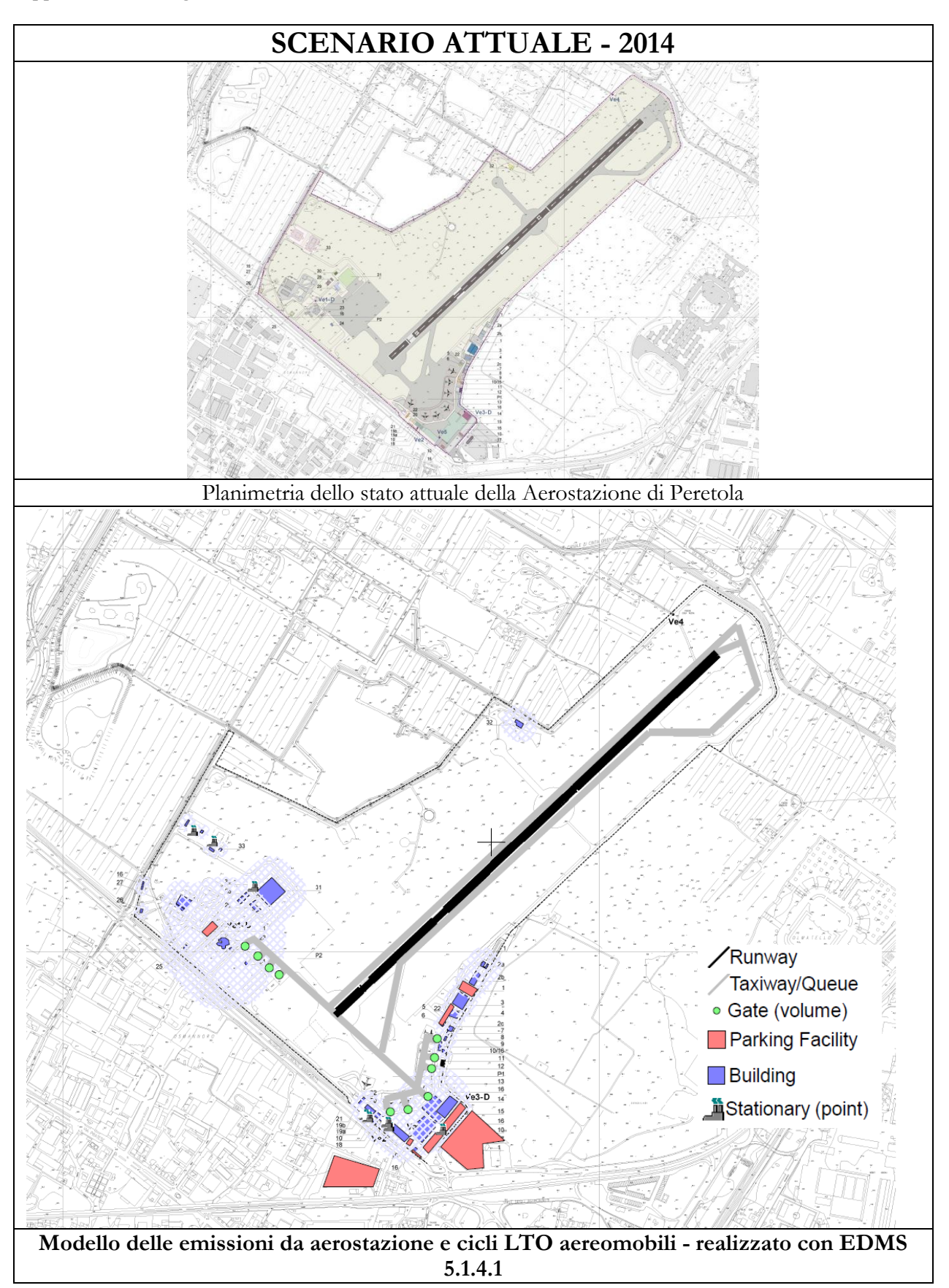

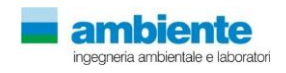

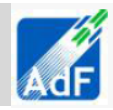

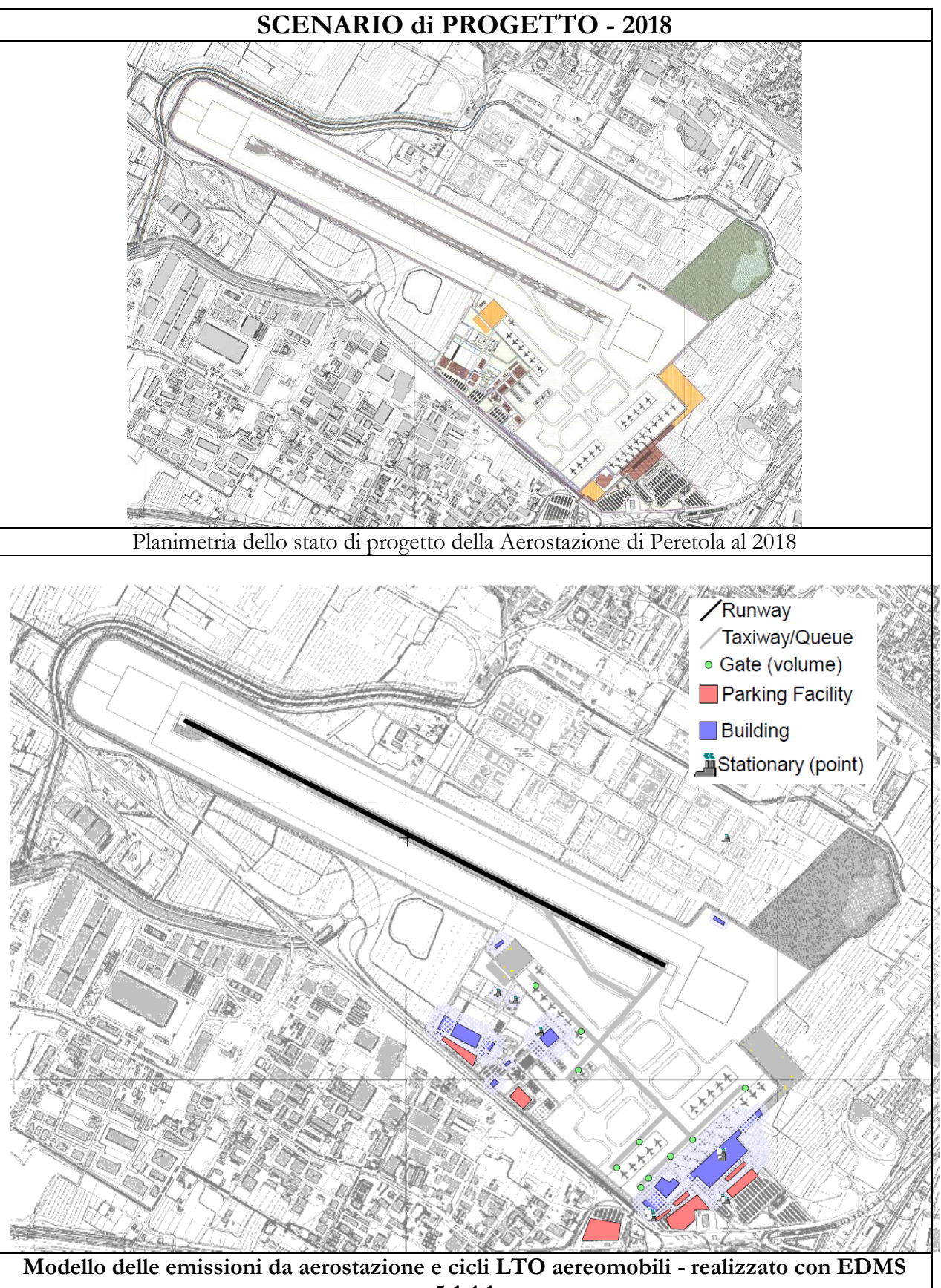

**5.1.4.1**

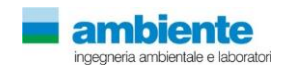

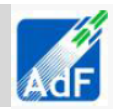

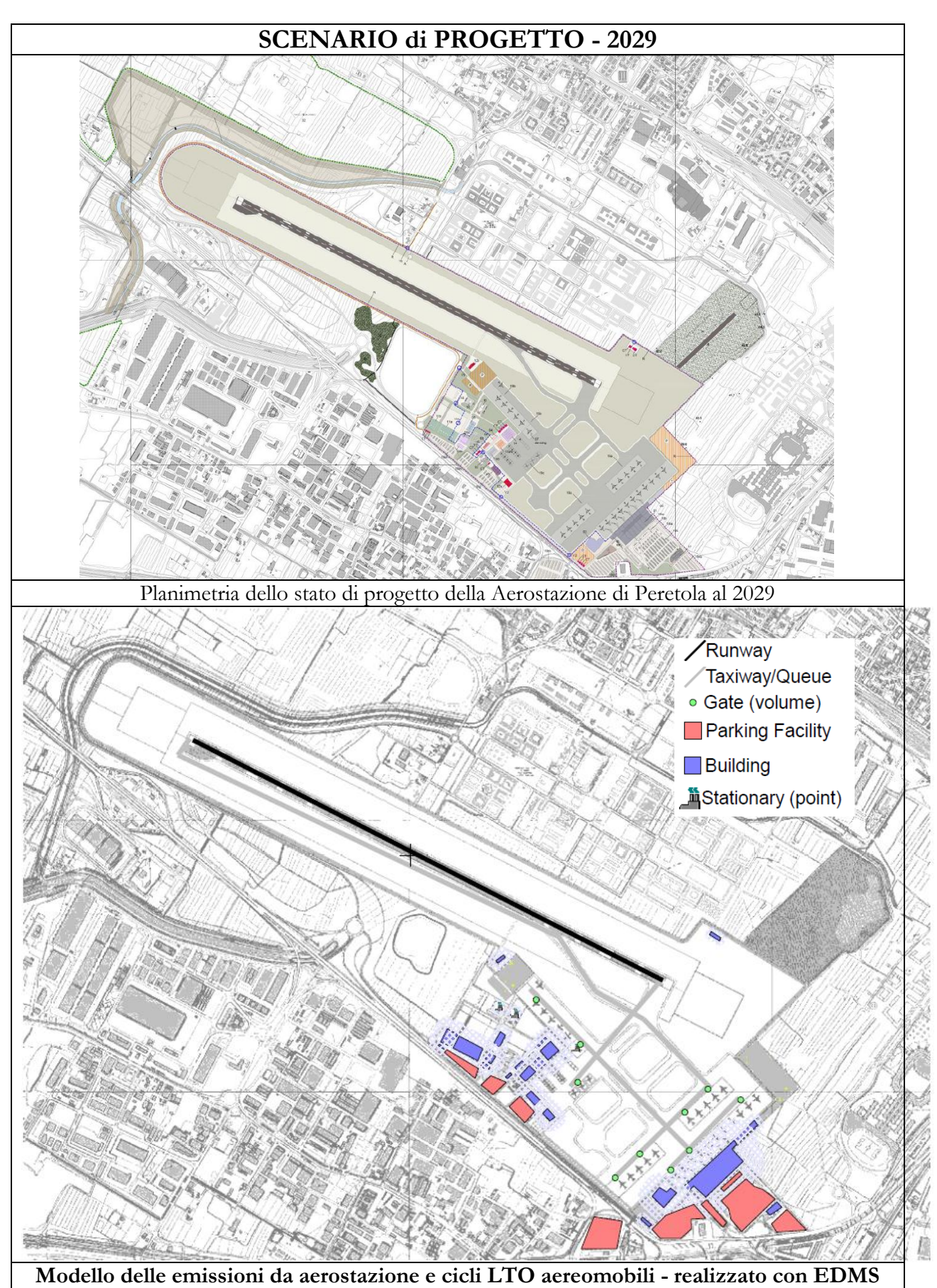

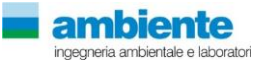

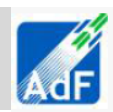

### **3.3.2 Attività Aeromobili**

Il modello richiede l'inserimento delle caratteristiche degli aeromobili considerati nella simulazione. Per ogni aereo EDMS richiede i seguenti input:

- Il modello, il tipo di aereo e il tipo di motore presente
- Il numero annuale di voli effettuato (cicli LTO Landing-Takeoff)
- I profili operativi per ciascun quarto d'ora del giorno, per ogni giorno della settimana e per ogni mese dell'anno
- Il tempo richiesto per ogni fase operativa (Taxi Out, Takeoff, Climbout, Approach, Landing Roll, Taxi Inn)
- I mezzi a terra assegnati a ogni aeromobile

I dati relativi alle tipologie di aeromobile per lo stato attuale (anno 2014) sono stati forniti da AdF, mentre per i dati relativi ai due scenari futuri sono stati ricavati dal Masterplan. Nelle tabelle seguenti sono riportate le tipologie di aereo per i tre scenari e i movimenti/anno:

| Tipologia di aeromobili inseriti<br>nel modello EDMS per lo stato |                |
|-------------------------------------------------------------------|----------------|
| attuale su base dati 2014                                         | Cicli LTO      |
| A318                                                              | 1251           |
| A319                                                              | 2744           |
| A320                                                              | 6              |
| A321                                                              |                |
| ATR 42-500                                                        | 117            |
| ATR 72-200                                                        | 29             |
| A109                                                              | 122            |
| <b>B737</b>                                                       | 81             |
| Augusta                                                           | 6              |
| Avro RJ85                                                         | 5              |
| B462                                                              | 6              |
| B463                                                              | 4              |
| <b>B717</b>                                                       | 337            |
| B721                                                              | 4              |
| <b>BE36</b>                                                       | 5              |
| <b>BE40</b>                                                       | 18             |
| <b>BE58</b>                                                       | 4              |
| Beechcraft 60 Duke                                                | 4              |
| Beechcraft 90 King Air                                            | 34             |
| <b>BK17</b>                                                       | 4              |
| Boing MD-87                                                       | $\overline{4}$ |
| <b>BOMBARDIER 415</b>                                             | $\overline{4}$ |
| <b>BOMBARDIER CRJ - 900</b>                                       | 5              |
| C10T                                                              | $\overline{4}$ |
| C172                                                              | 172            |
| C182                                                              | 4              |
| C210                                                              | 4              |
| C340                                                              | 8              |
| C441                                                              | 4              |
| C500                                                              | 8              |
| C525                                                              | 271            |
| C550                                                              | 82             |
| C559                                                              | 15             |

**Tabella 31 Numero annuale di voli effettuato per ogni tipologia di aereo nell'anno 2014**

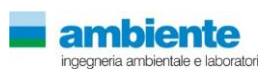

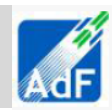

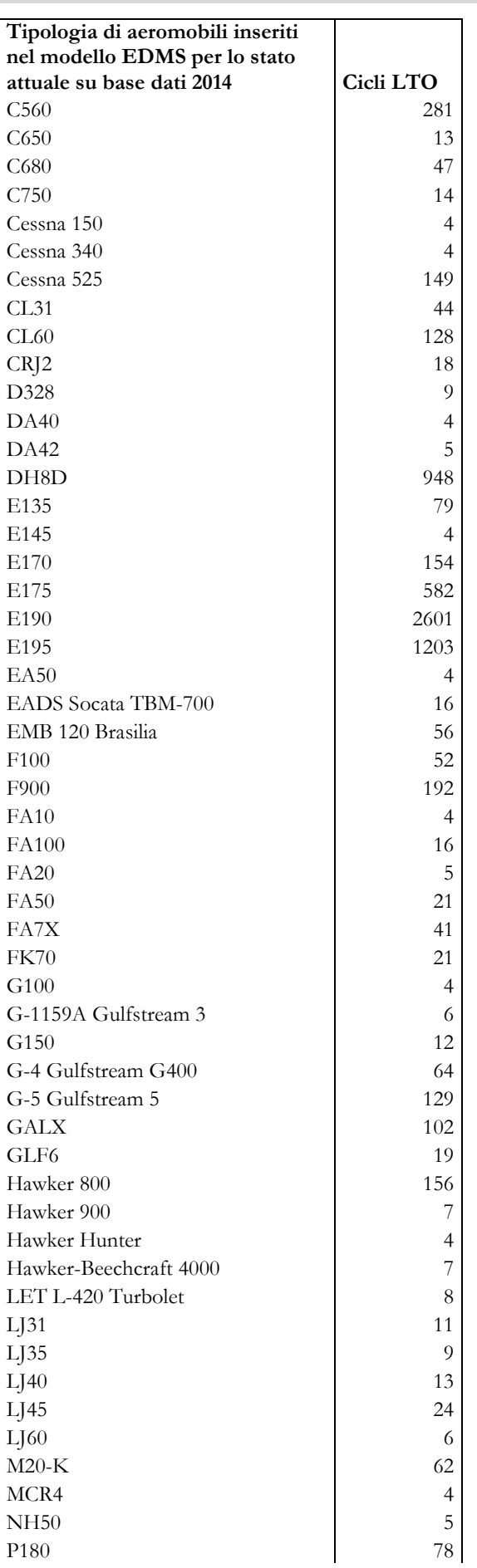

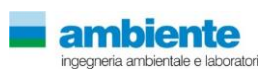

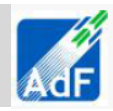

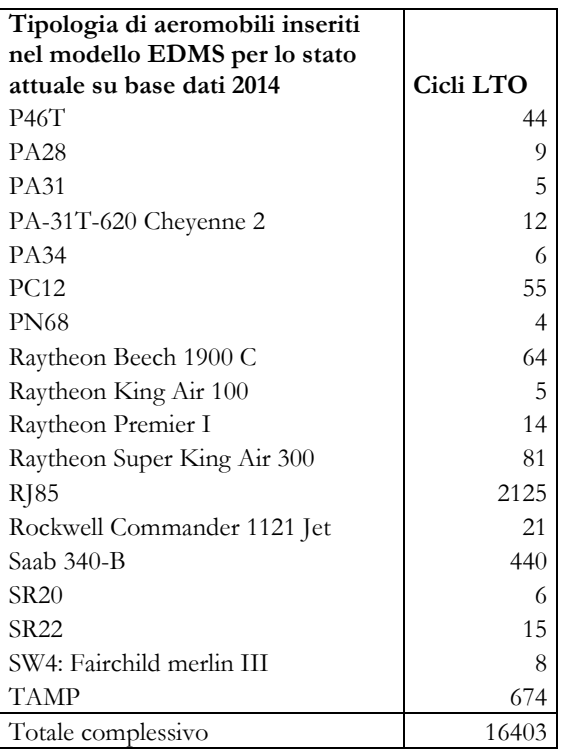

Di seguito si riportano,a titolo esemplificativo,alcuni tipi di aeromobili utilizzati nell'aeroporto di Peretola e inseriti nello studio.

# **CLASSI di AEREI**

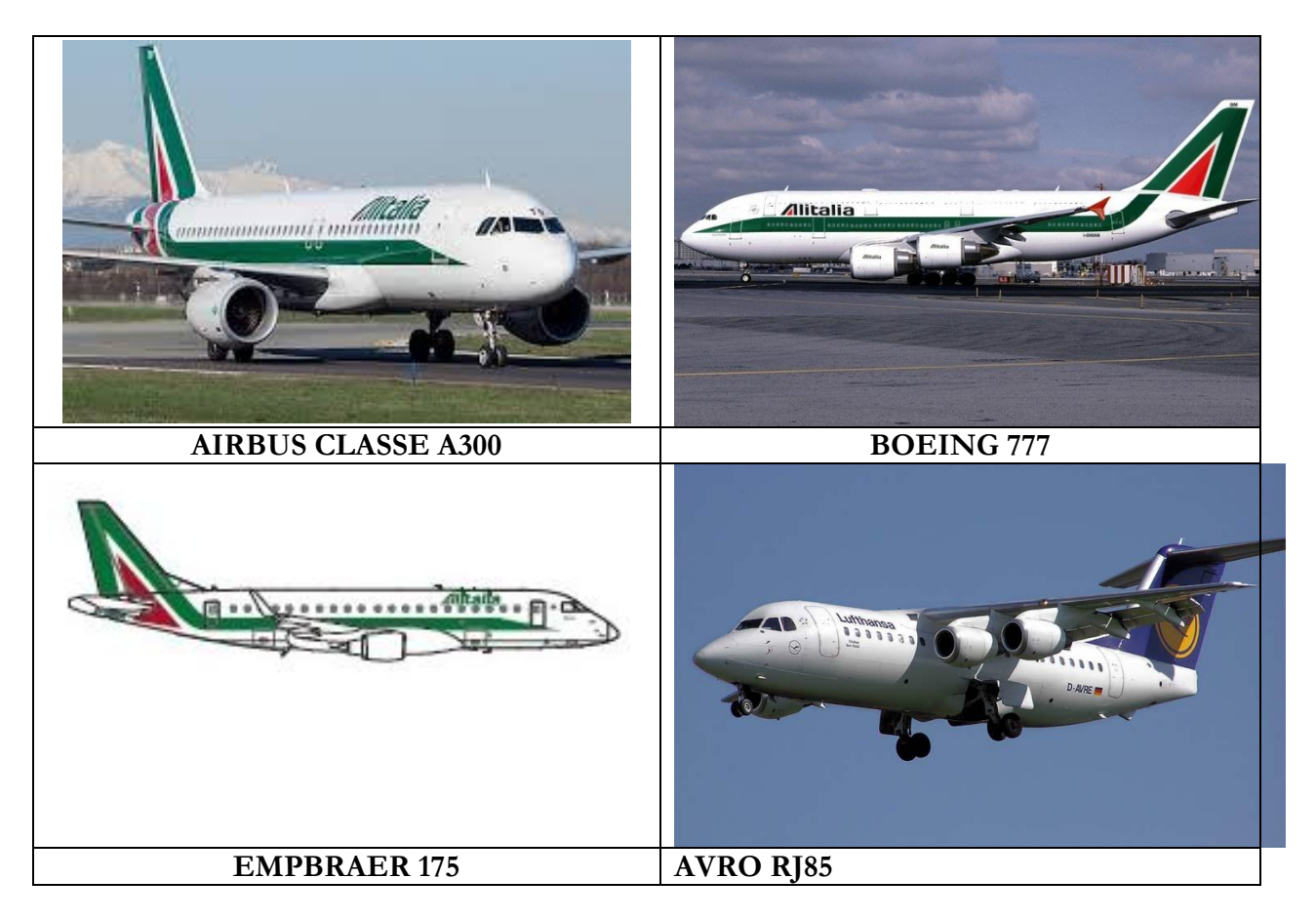

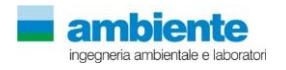

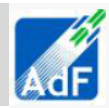

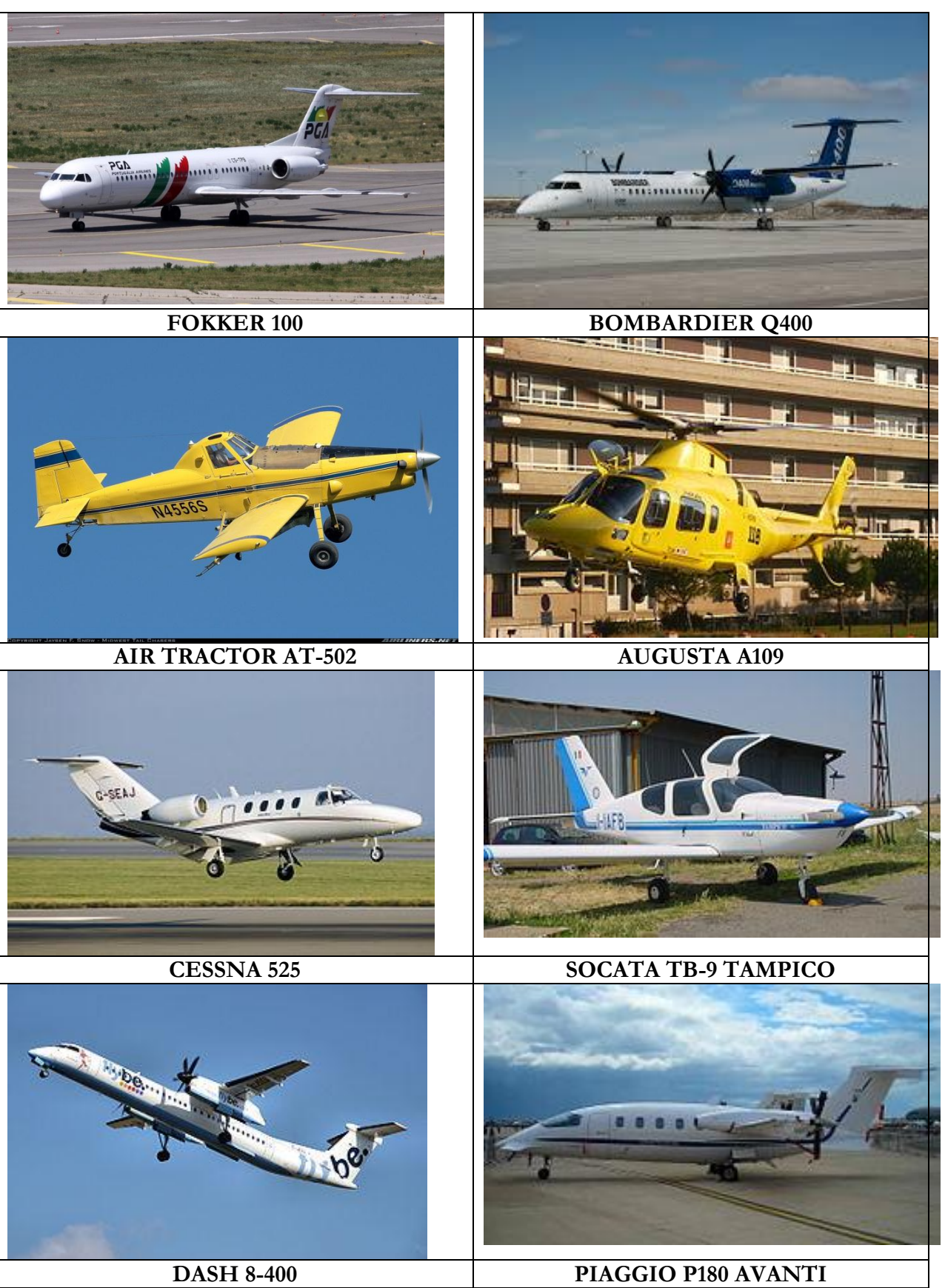

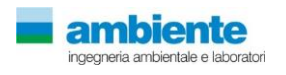

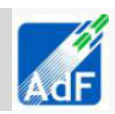

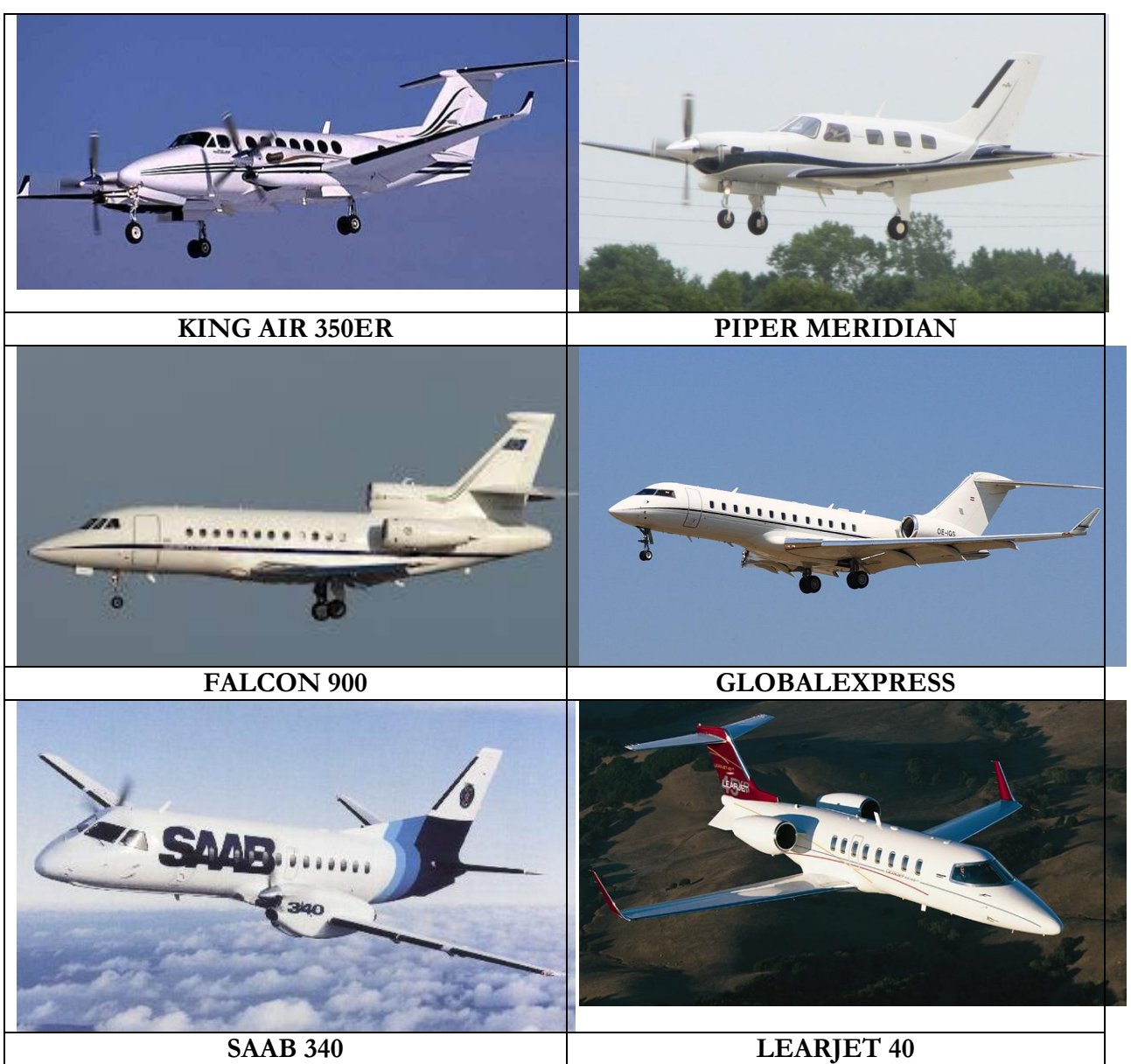

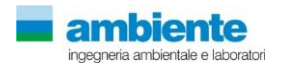

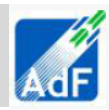

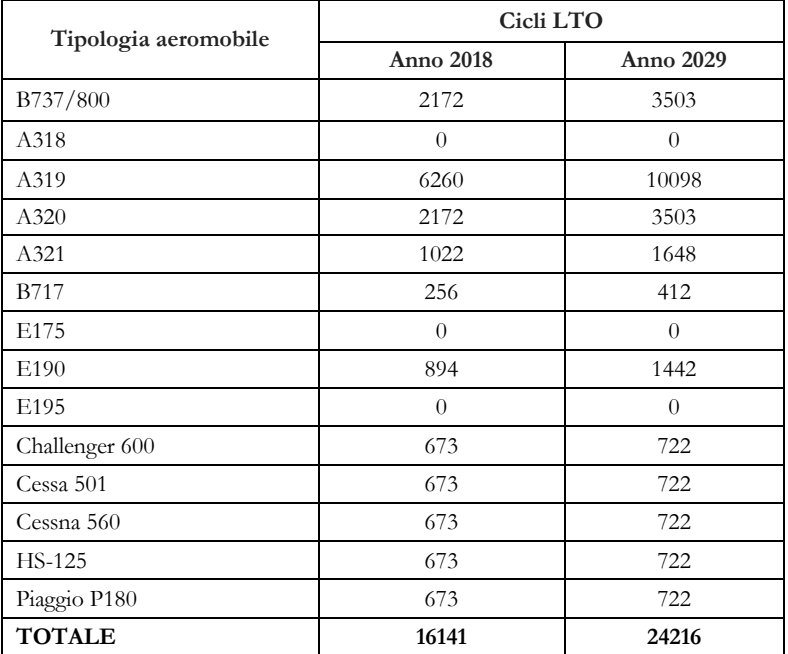

#### **Tabella 32 Numero annuale di voli previsti per tipologia di aereo nell'anno 2018 e 2029**

Per ogni aeromobile è stata indicata la pista di atterraggio e decollo ed i percorsi schematizzati per spostarsi dal gate alla pista e viceversa.

Per quanto concerne l'utilizzo della pista, secondo quanto indicato da AdF, tale utilizzo è stato così formulato:

#### **Stato attuale anno 2014**

100% atterraggi per pista 05;

100% decolli per pista 23;

Capacità massima movimenti/ora: 15 arrivi e partenze

#### **Scenario 2018**

100% atterraggi per pista 12;

100% decolli per pista 30;

Capacità massima movimenti/ora: 21 arrivi e partenze

#### **Scenario 2029**

100% atterraggi per pista 12;

100% decolli per pista 30;

Capacità massima movimenti/ora: 21 arrivi e partenze

Per quanto riguarda i profili operativi e i tempi richiesti dalle varie fasi operative, sono stati utilizzati i tempi calcolati da EDMS sulla base delle caratteristiche dell'aeromobile scelto e del tipo di pista.

#### **3.3.3 Mezzi a terra**

I mezzi GSE (Ground Support Equipment) sono i mezzi che affiancano l'aereo dal momento dell'atterraggio fino al successivo decollo, come i mezzi di trasporto per l'imbarco dei passeggeri, i mezzi adibiti al carico e scarico merci, i rimorchiatori degli aeromobili che li guidano negli spostamenti, i deicers ecc…

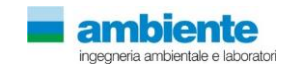

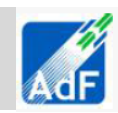

EDMS richiede l'inserimento della tipologia di mezzo, dei tempi di utilizzo, dei profili operativi e richiede l'assegnazione dei gates in cui i mezzi operano. Con tali informazioni, il software ripartisce le emissioni dei mezzi nei gates relativi, in base al tempo di funzionamento e ai profili operativi.

Di seguito si riportano,a titolo esemplificativo alcune tipologie di mezzi a terra e di AuxiliaryPowerUnit.

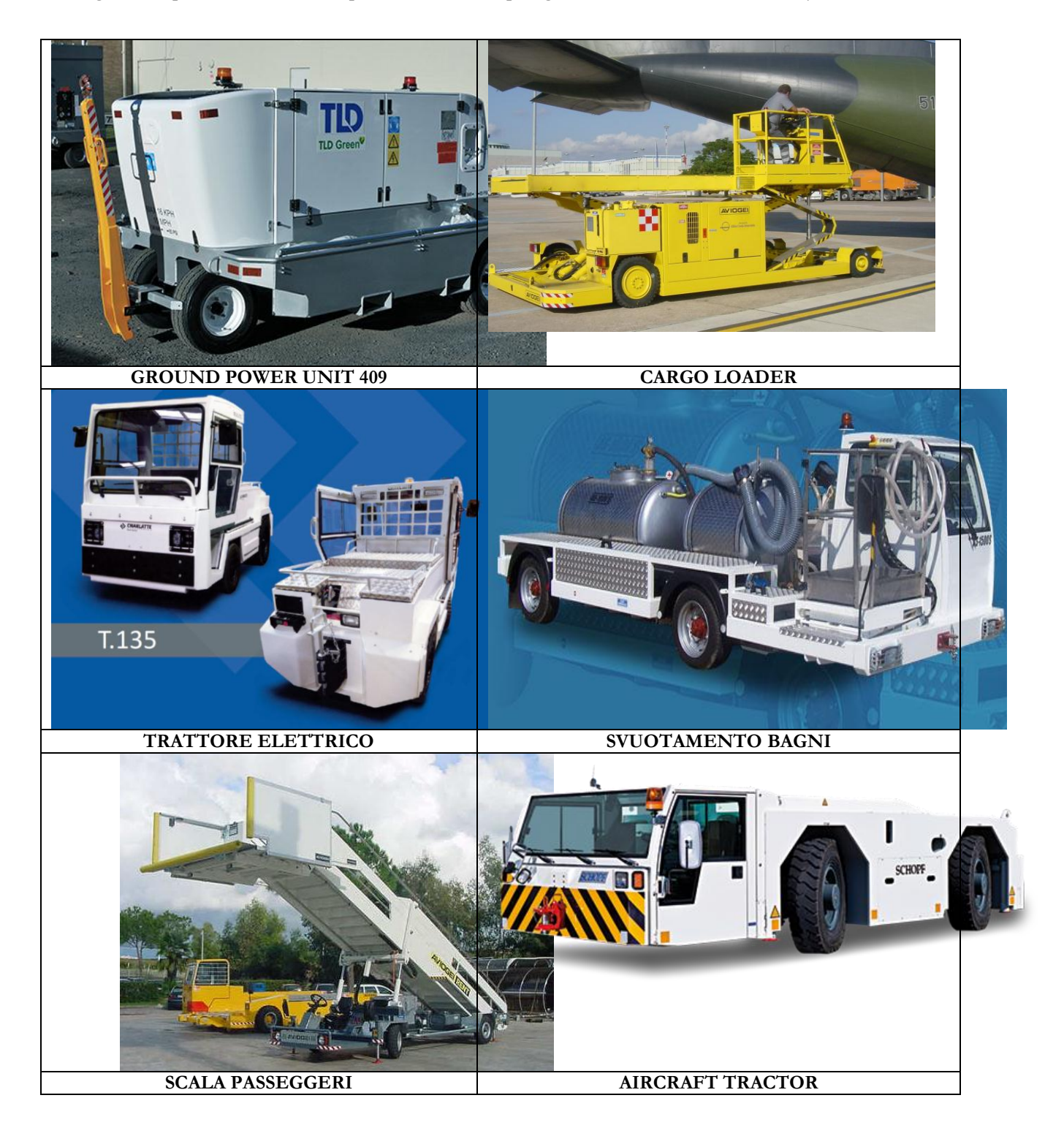

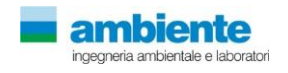

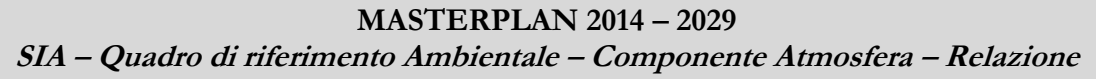

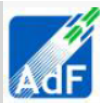

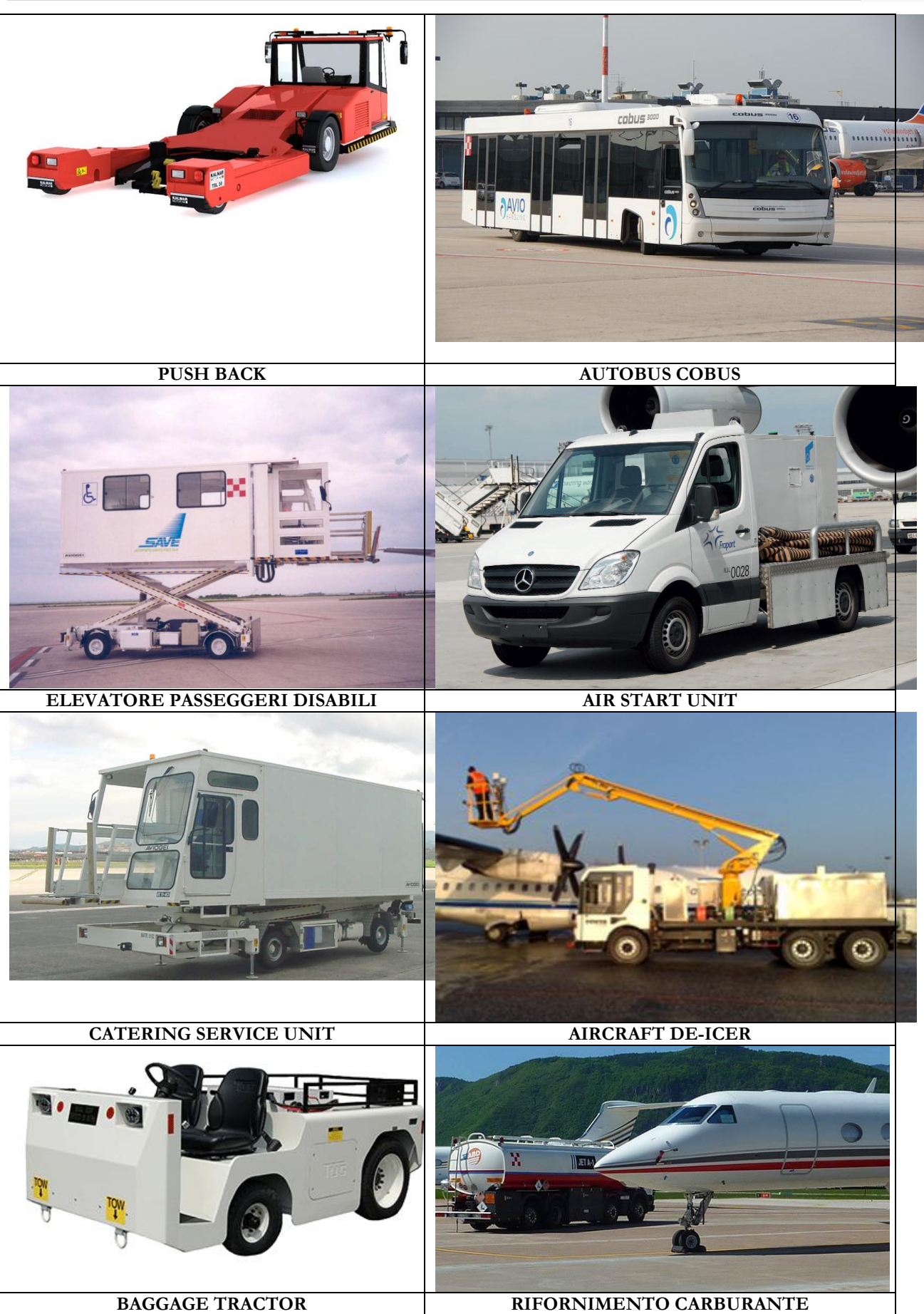

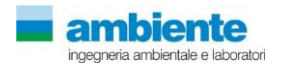

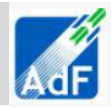

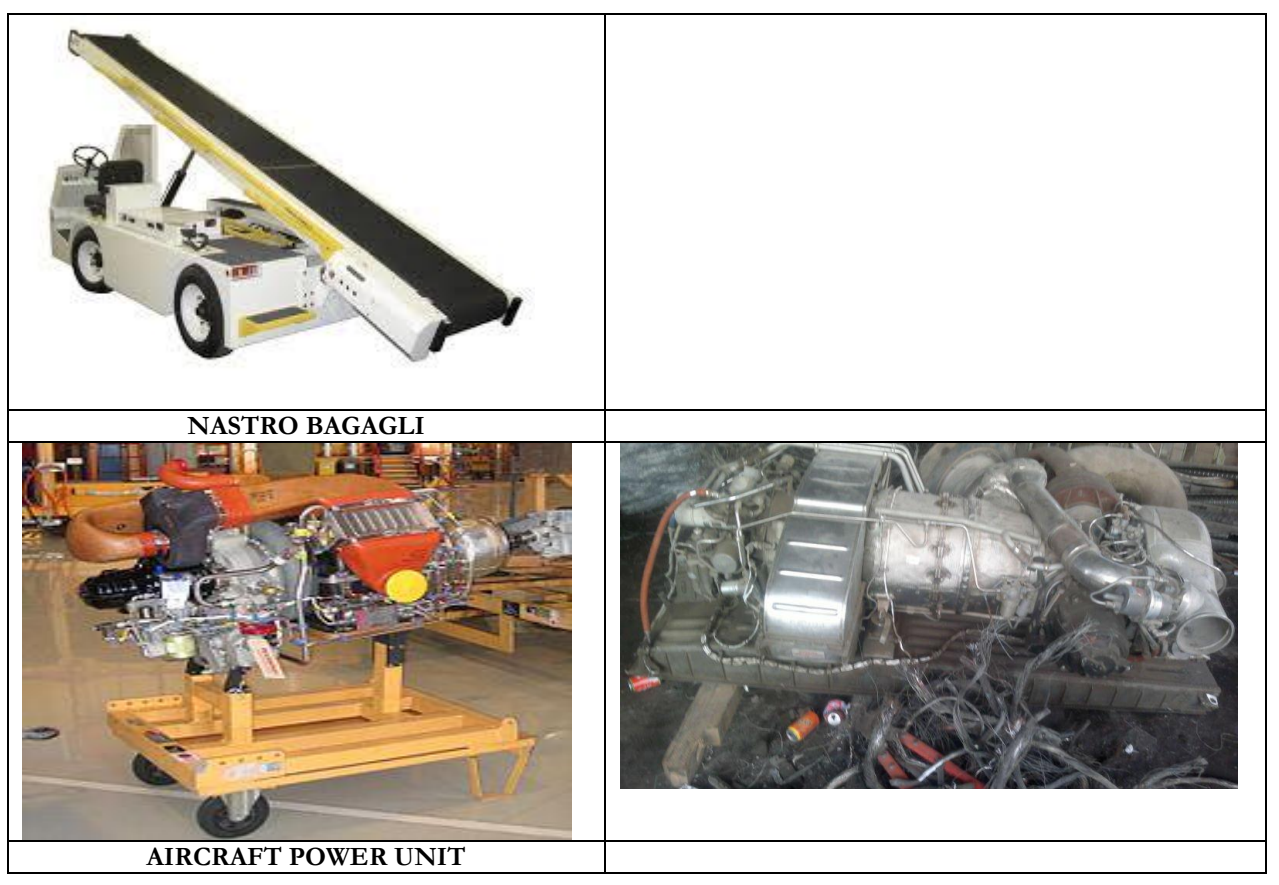

I dati richiesti per tutti e tre gli scenari sono stati forniti da Adf. Di seguito sono riportate le ore/anno di utilizzo per ciascun mezzo per i tre scenari considerati:

|                     | 2014     | 2018     | 2029     |  |  |
|---------------------|----------|----------|----------|--|--|
| Mezzi a terra (GSE) | Ore/anno | Ore/anno | Ore/anno |  |  |
| Mezzi interpista    | 8.194    | 8.070    | 12.108   |  |  |
| Belt loader         | 2040     | 2.009    | 3.014    |  |  |
| Baggage tractor     | 2040     | 2.009    | 3.014    |  |  |
| Passenger stand     | 1.639    | 1.614    | 2.422    |  |  |
| Cargo Loader        | 480      | 473      | 709      |  |  |
| Air Start Unit      | 8        | 8        | 12       |  |  |
| Aircraft Tractor    | 600      | 591      | 887      |  |  |
| GPU                 | 8.193    | 8.070    | 12107    |  |  |
| Fuel truck          | 2.731    | 2.690    | 4.036    |  |  |
| Cabin service truck | 912      | 912      | 912      |  |  |
| Catering            | 1.365    | 1.345    | 2.018    |  |  |
| Water service       | 1.092    | 1.076    | 1.614    |  |  |
| Deicing             | 17       | 17       | 17       |  |  |
| Service truck       | 6.360    | 6.265    | 9.398    |  |  |
| Service truck       | 1.680    | 1.655    | 2.482    |  |  |

**Tabella 33 Ore di impiego all'anno di ogni mezzo a terra per ciascuno scenario in esame**

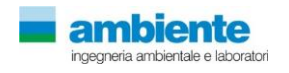

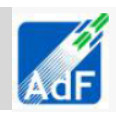

# **3.3.4 Parcheggi e traffico indotto**

I parcheggi sono considerati sorgenti di emissione superficiale e per questo EDMS richiede l'inserimento, oltre che delle coordinate di tutti i parcheggi di partenza, anche dell'area e dell'eventuale altezza se si tratta di parcheggi multilivello. Altri dati fondamentali per il calcolo delle emissioni sono il numero di veicoli che transitano da ogni parcheggio annualmente, i profili operativi, la tipologia di veicoli, la velocità di transito e i fattori di emissione per i veicoli scelti.

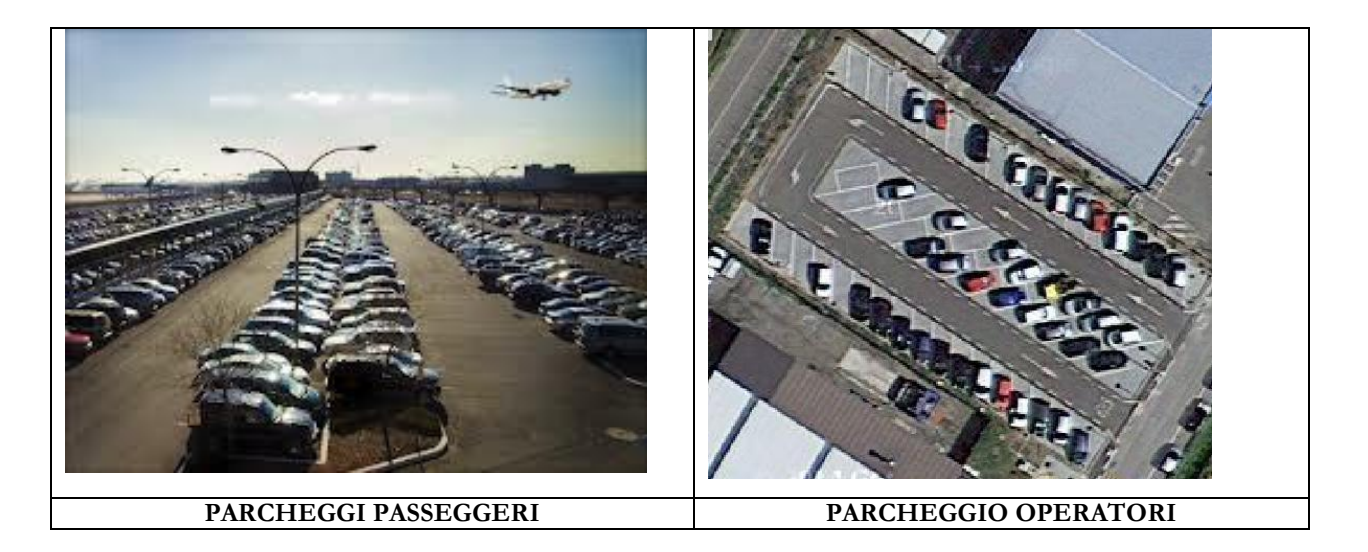

I dati relativi alla caratterizzazione spaziale dei parcheggi sono stati forniti da AdF, il numero di veicoli annui è stato ricavato in base al numero di posti presenti in ciascun parcheggio, ipotizzando un utilizzo pari all'80%; per gli altri dati input sono stati scelti i dati di default forniti da EDMS, differenziando la tipologia di veicoli in base alla tipologia di parcheggio considerato (parcheggio autobus, parcheggio veicoli misti).

|                      |     | 2014                           |                                   | 2018      | 2029                                              |           |  |
|----------------------|-----|--------------------------------|-----------------------------------|-----------|---------------------------------------------------|-----------|--|
|                      |     | $No$ posti auto Movimenti/anno | Movimenti/anno<br>$No$ posti auto |           | Movimenti/anno<br>$\mathbb{N}^{\circ}$ posti auto |           |  |
| Parcheggi Visitatori | 912 | 547.354                        | 1.764                             | 1.166.248 | 2.569                                             | 2.297.456 |  |
| Parcheggi Addetti    | 345 | 100.740                        | 249                               | 129.502   | .044                                              | 304.848   |  |

**Tabella 34 Numero di veicoli che transitano da ogni parcheggio annualmente per ogni scenario in esame**

# **3.3.5 Sorgenti stazionarie**

Le sorgenti stazionarie presenti all'interno dell'area aeroportuale di Peretola, sono state identificate nelle centrali termiche alimentate a metano e nei serbatoi di carburante. Per quanto riguarda lo stato attuale al 2014, sono state inserite sette centrali termiche, per lo scenario al 2018 ne sono state inserite dieci. Lo scenario al 2029 non contempla centrali termiche, in quanto verrà utilizzato il teleriscaldamento. I dati relativi al diametro e all'altezza dei camini e alla temperatura dei fumi sono stati forniti da AdF. I dati inseriti nel modello relativi ai depositi di carburante sono stati invece ricavati dal Masterplan. I depositi presenti sono due, ubicati nell'area ovest dell'aeroporto, contengono rispettivamente carburante tipo AVGAS e tipo Jet1. Le caratteristiche dei depositi per ogni scenario sono riportate nella tabella seguente:

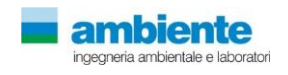

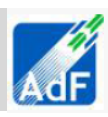

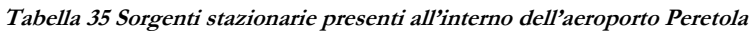

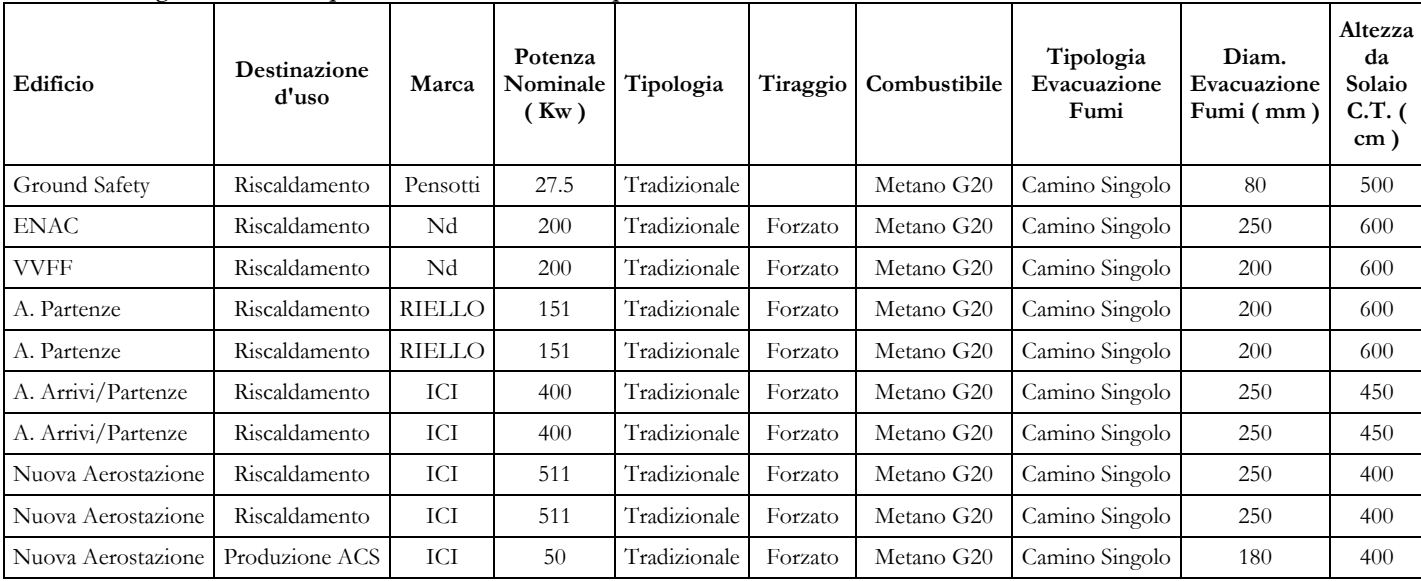

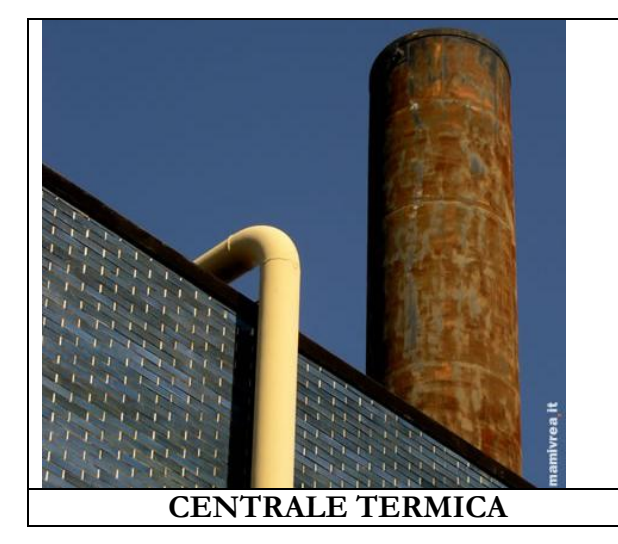

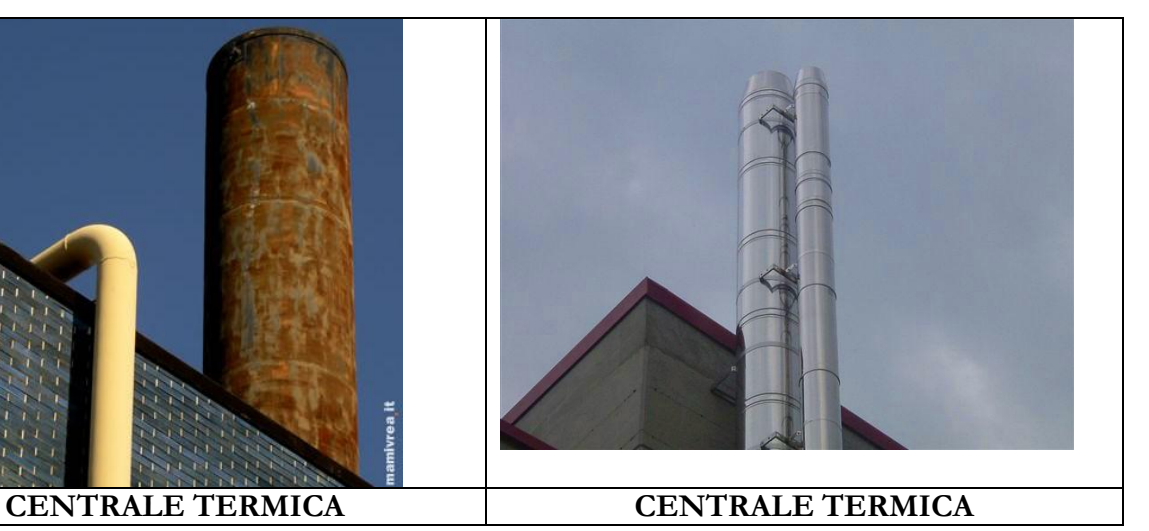

**Tabella 36 Litri di carburante stoccato nei depositi ubicati nell'area ovest dell'aeroporto per i tre scenari**

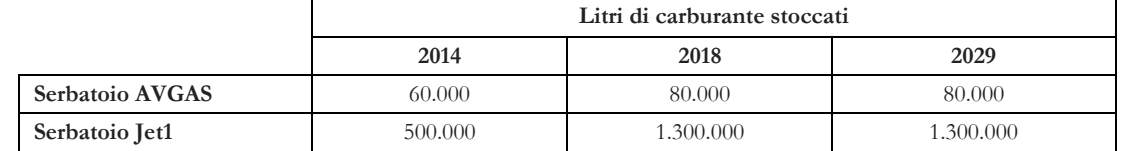

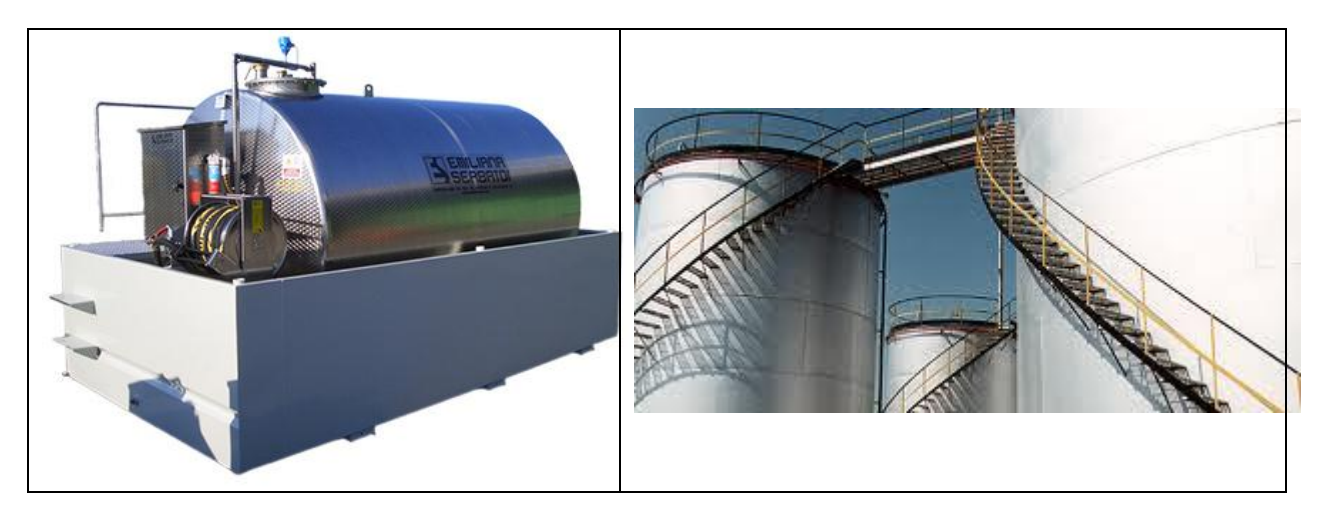

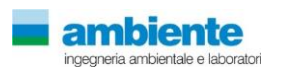

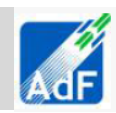

### **3.3.1 Traffico indotto, variante di progetto.**

L'opera in progetto determina, come impatto indiretto, la modificazione del traffico veicolare da e per l'aerostazione. Questa modificazione, in relazione alla localizzazione dell'aeroporto Amerigo Vespucci di Peretola ha una influenza di carattere complesso in quanto si inserisce in un contesto di strade di piccola, media e grande rilevanza sia locale che nazionale. Infatti, le arterie viarie che vengono interessate dal traffico indotto dall'aerostazione sia nello stato attuale che nelle configurazioni di progetto sono tratti autostradali della A11 Firenze - Mare, della A1 Bologna - Roma nel tratto di Firenze e di importanti strade Regionali e Provinciali che collegano l'area Fiorentina al resto della Toscana in particolare ai comuni di Campi Bisenzio, Sesto Fiorentino, Prato etc.

In relazione a questo è stato valutata come prioritaria la necessità di non limitarsi a considerare, nella presente relazione tecnica di valutazione d'impatto sulla qualità dell'aria, ma di considerare tutta la complessa struttura del grafo stradale compreso nel dominio di calcolo individuato. Pertanto, si è provveduto a studiare in dettaglio le modificazioni dello scenario attuale a quelli di progetto per il dominio di calcolo e le valutazioni e risultati ottenuti sono riportati in dettaglio nello studio di Valutazione del Rischio Sanitario.

In questa relazione si vuole evidenziare un aspetto locale di una delle varianti di progetto selezionate per uno degli scenari di progetto che prevede l'integrazione del grafo stradale nell'ambito dell'area SUD-OVEST dell'abitato urbano di Sesto Fiorentino. Lo scenario di progetto per il 2018 ha previsto la realizzazione di un nuovo tratto di strada che collega via Pier Paolo Pasolini con via dell'Osmannoro, scaricando il tratto di strada di via Pasolini che entra nell'abitato urbano di Sesto Fiorentino.

Il nuovo tratto di strada sarà lungo circa 2 km con doppio senso di marcia ed avrà un traffico stimato allora di punta di circa 1500 veicoli leggeri e 250 mezzi pesanti considerando la sommatoria dei due sensi di marcia.

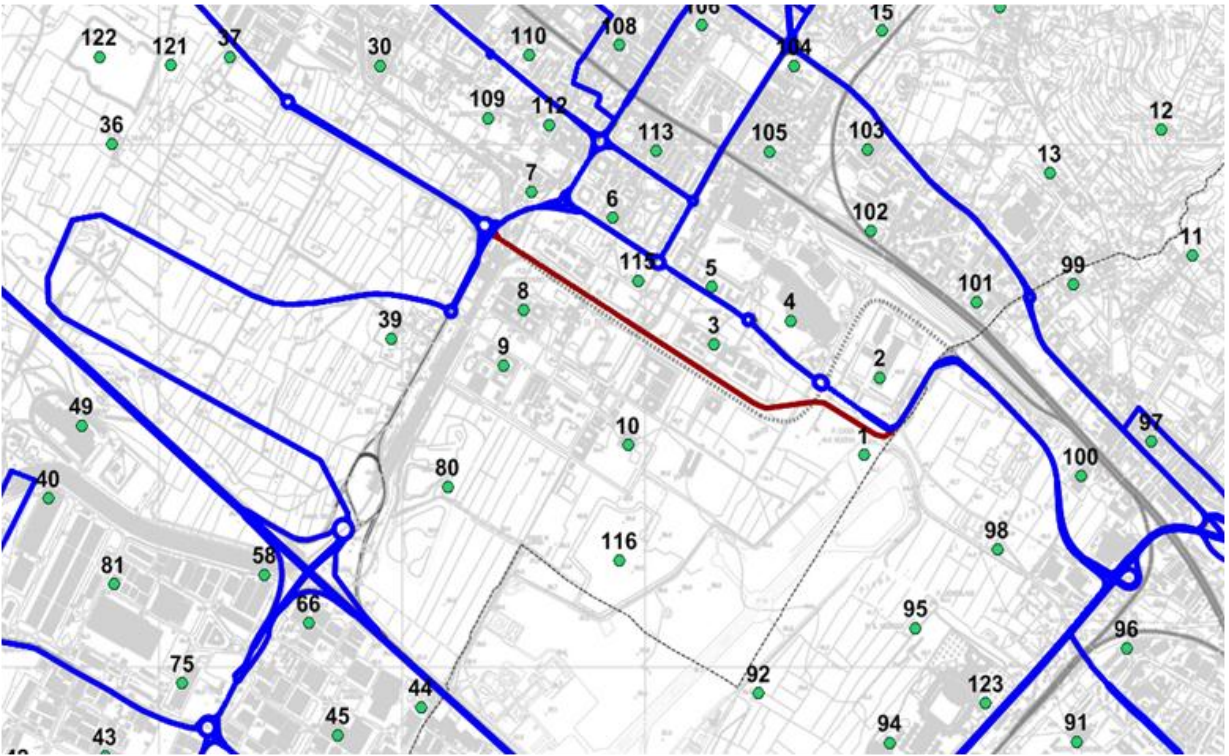

**Figura 48 Dettaglio di una porzione del dominio di calcolo con evidenziato il grafo stradale dell'alternativa di progetto del 2018 nella configurazione base (--) e quella di variante proposta (--).**

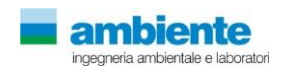

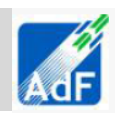

#### **3.1 FASE DI CANTIERE**

Il presente studio analizza il potenziale impatto sulla qualità dell'aria anche delle fasi di realizzazione dell'opera in esame. Infatti, la riorganizzazione delle aree a terra (aerostazione, pista e opere annesse) è significativa da un punto di vista delle opere civili come evidente dagli elaborati progettuali.

Dall'analisi della relazione di cantierizzazione è stato possibile individuare le Fasi del cantiere che sono da ritenersi maggiormente significative dal punto di vista della tipologia di lavorazioni, dei quantitativi di materiale movimentato e dai mezzi d'opera al lavoro oltre che dal traffico indotto di cantiere sia per le aree interne che esterne al perimetro del cantiere stesso.

In questa relazione si prende a riferimento come scenario di riferimento quello definito sia dalla Fase 1 che dalla Fase 2 del programma dei lavori previsto negli elaborati grafici del progetto e della relazione di cantierizzazione. In dettaglio si sono valutate le lavorazioni maggiormente significative dal punto di vista della emissioni sia di polveri che di gas che saranno svolte nell'ambito della realizzazione degli interventi in progetto per le Fasi 1 e 2. prese a riferimento nel presente studio di impatto sulla qualità dell'aria, sono quelle riportate nella seguente tabella.

| Area di        | Opera       | Fase1             | Fase2         | Area di    | Tipologia e   | Impianti di   | Traffico    | Traffico    |
|----------------|-------------|-------------------|---------------|------------|---------------|---------------|-------------|-------------|
| Cantiere       | di          |                   |               | stoccaggio | numero di     | Frantumazione | interno su  | esterno su  |
|                | riferimento |                   |               |            | mezzi d'opera | Vagliatura    | strade non  | strade      |
|                |             |                   |               |            |               | Betonaggio    | pavimentate | pavimentate |
| A1             | Pista       | $\mathcal{L}$     | $\mathcal{N}$ |            |               |               |             |             |
| A3             | Pista       | $\mathcal{N}$     | $\mathcal{N}$ |            |               |               |             |             |
| A3 estr W      | Pista       |                   | N             |            |               |               |             |             |
| <b>B</b> 1     | Pista       | $\Delta$          |               |            | Escavatore    |               |             |             |
| C <sub>3</sub> | Pista       | $\Delta$          | $\mathcal{N}$ |            | Pala gommata  |               |             |             |
| C <sub>5</sub> | Pista       | $\mathbf \Lambda$ |               |            | Motograder    |               |             |             |
| D <sub>5</sub> | Pista       |                   | $\sim$        |            |               |               |             |             |
| A1T            | Terminal    | $\sim$            |               |            | Rullo         |               |             |             |
| B T            | Terminal    |                   |               |            |               |               |             |             |
| <b>S1</b>      | Pista       | $\sim$            |               |            |               |               |             |             |
| S <sub>2</sub> | Pista       | $\sim$            |               |            |               |               |             |             |

**Tabella 37 Aree di cantiere e dettaglio delle lavorazioni prese a riferimento per le valutazioni di impatto sulla qualità dell'aria.**

La tabella riporta il dettaglio della Fase di cantierizzazione, con l'elenco delle lavorazioni prese in considerazione, del traffico indotto e degli eventuali impianti di produzione e lavorazioni inerti e/o produzione di conglomerato bituminoso.

Per ognuna delle aree di cantiere si è considerato, facendo riferimento al programma dei lavori previsto dalla relazione tecnica di cantierizzazione, il quantitativo di terre movimentate nell'arco dell'anno solare della fase di pertinenza. Per ognuna delle lavorazioni si è provveduto a valutare il numero di mezzi meccanici e di camion necessari ed è stato quantificato il traffico di mezzi da e per le aree di cantiere che percorreranno la viabilità esterna su strade asfaltate.

| Opera          | <b>Scotico</b> | Sotto-<br>scotico | Riporti | Fasi           | Area     | Mesi | Giorni | Tot<br>movimento | Terre<br>mc/die | Area di<br>cantiere |
|----------------|----------------|-------------------|---------|----------------|----------|------|--------|------------------|-----------------|---------------------|
| Pista progetto | 1.450.000      | 231.800           | 250.000 | $\overline{2}$ | pista    | 10   | 300    | 1.931.800        | 6.439           | A3, C3              |
| Pista progetto | 58.000         |                   | 58.000  | $\overline{2}$ | pista    | 10   | 300    | 116.000          | 387             | A3, C3              |
| Resa 30        | 34.600         | 51.900            | 86.500  | $\overline{2}$ | pista    | 10   | 300    | 173.000          | 577             | A3 estr West        |
| area ovest     | 26.940         | 80.820            |         |                | pista    | 13   | 390    | 107.760          | 276             | C <sub>5</sub>      |
| area terminal  | 73.200         | 219.600           |         | 1а             | terminal |      | 150    | 292.800          | 1.952           | A1 TERM             |

**Tabella 38 Computi delle terre per il calcolo delle emissioni di polveri da lavorazioni di cantiere.**

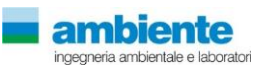

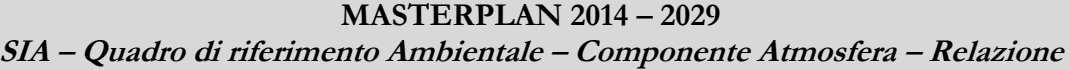

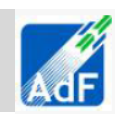

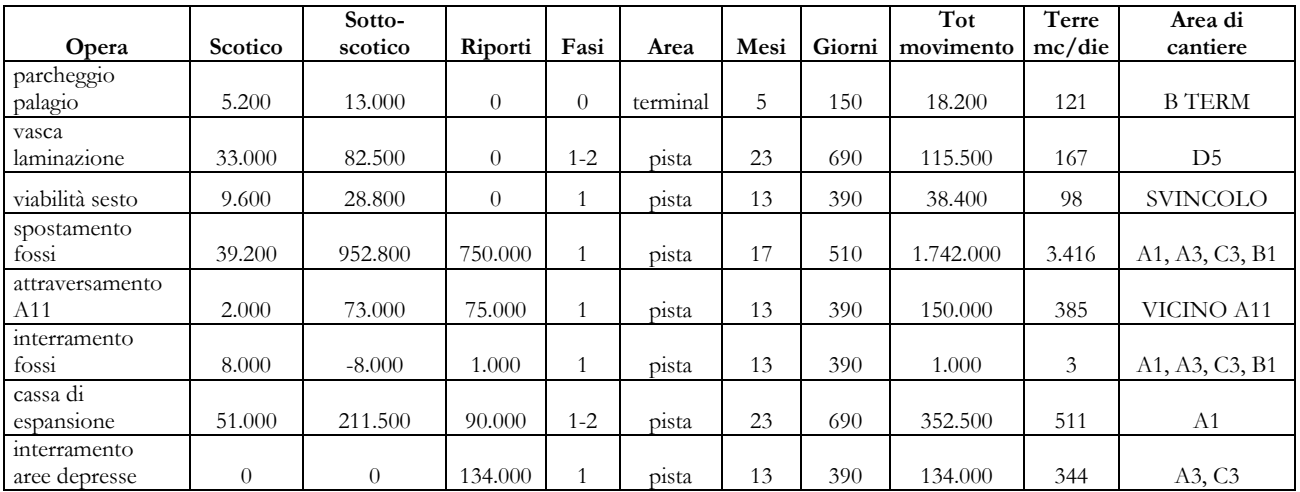

Nella tavola allegata alla presente relazione sono rappresentate le aree di cantiere sopra citate e la viabilità interna ed esterna di cantiere presa in considerazione. Per la viabilità interna si è considerato che ogni camion percorra in media un tratto pari a 500 metri lineari e che per le aree di cantiere della realizzazione della "PISTA" ci siano al lavoro un massimo di 300 camion al giorno mentre, per le aree di cantiere di realizzazione del "Terminal" il numero dei camion sia al massimo 30 al giorno.

La viabilità esterna da e per le aree di cantiere è stata puntualmente quantificata nella relazione tecnica di cantiere dove sono stati quantificati un numero di archi viari pari a 13 per un totale di circa 45 km di percorrenza totale dei mezzi pesanti. Le viabilità connettono le aree di cantiere con le strade di grande comunicazione più prossime. Nella tavola grafica allegata si mostrano gli archi viari all'interno dell'inquadramento del domini di calcolo selezionato.

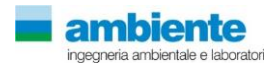
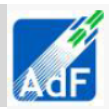

# **4 EMISSIONI STIMATE**

# **4.1 ALTERNATIVA ZERO**

In tabella seguente si mostrano i dati calcolati dal software EDMS per l'aeroporto di Peretola, espresse in tonnellate/anno, per la configurazione di stato attuale (2014) e per i tre scenari incrementali di traffico aereo sulla base del mantenimento della medesima fleet-mix e delle infrastruttura aeroportuale.

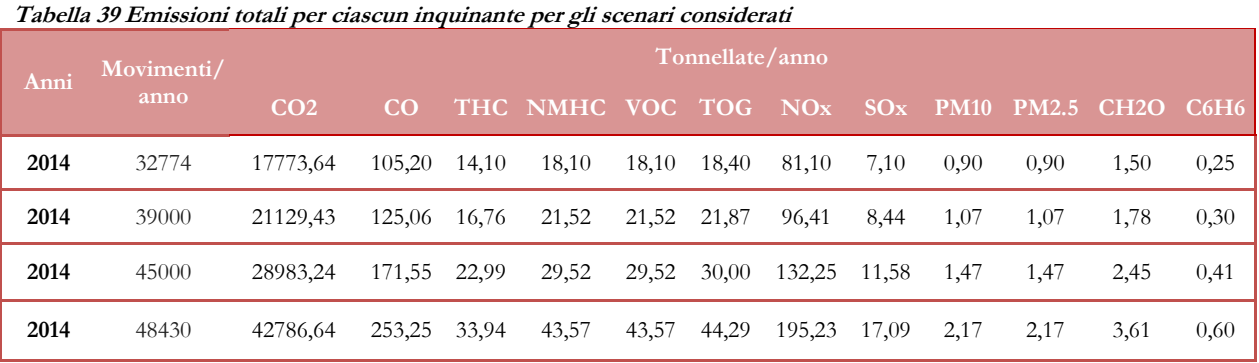

L'aumento del traffico aereo determina un apprezzabile aumento delle emissioni inquinanti per tutti i parametri studiati. E' importante notare, in particolare riferendoci a quanto verrà discusso nel paragrafo seguente, che la stima delle emissioni per questa alternativa "zero" che prevede di aumentare i volumi di traffico dell'aeroporto Fiorentino sulla pista attuale siano paragonabili se non addirittura maggiori di quelli che si dettaglieranno nel paragrafo seguente. Pertanto l'analisi dell'alternativa "zero" determina la fattibilità delle alternative progettuali cosi come riportate nel MASTERPLAN e che di seguito hanno trovato quantificate in termini emissivi.

Di seguito si propongono due grafici che mostrano il confronto tra l'alternativa zero nello scenario incrementale da 48430 aeromobili in movimentazione e quella di progetto descritta nel Masterplan per l'anno 2029.

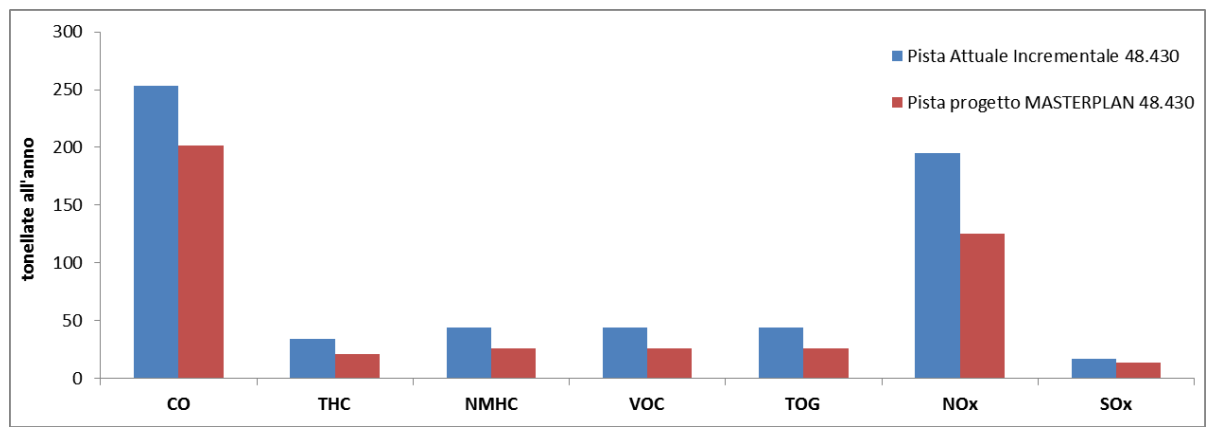

**Figura 49 emissioni totali a confronto fra scenario zero al 2029 e lo scenario di progetto al 2029.**

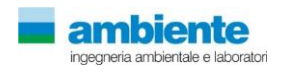

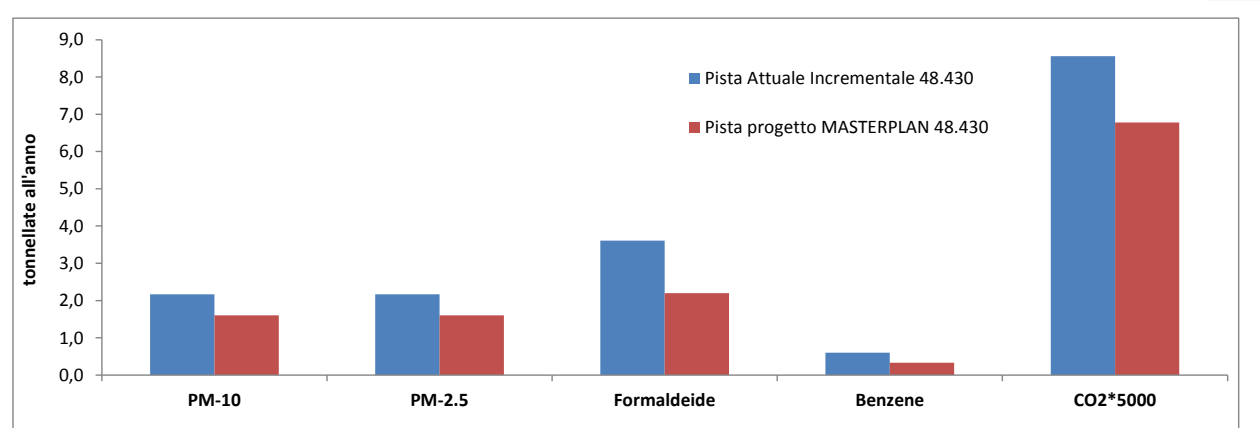

**Figura 50 emissioni totali a confronto fra scenario zero al 2029 e lo scenario di progetto al 2029.**

#### **4.2 FASE DI ESERCIZIO**

In tabella sono riportate le emissioni aeroportuali stimate dal software EDMS per l'aeroporto di Peretola, espresse in tonnellate/anno, per lo stato attuale (2014) e per i due scenari considerati, 2018 e 2029.

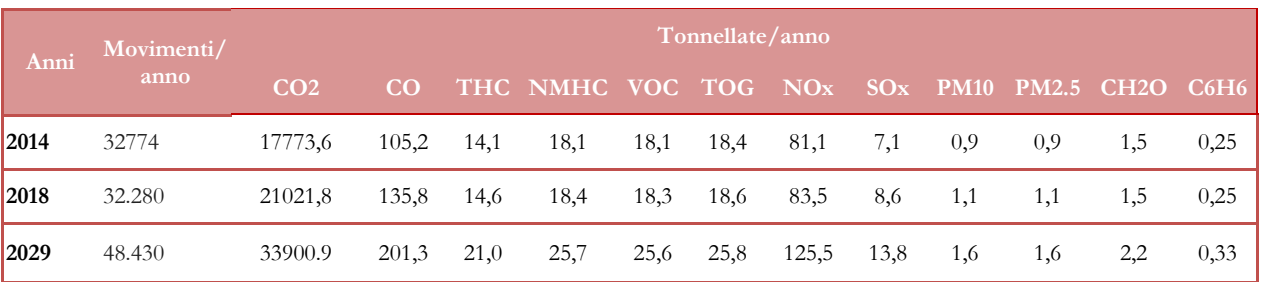

#### **Tabella 40 Emissioni totali per ciascun inquinante per gli scenari considerati**

Come si può notare, le emissioni per il 2018 si mantengono sostanzialmente invariate rispetto al 2014, eccezione fatta per il CO, che passa da 105 tonnellate a 135. Questo aumento, come si evidenzia nella tabella seguente, può essere ricondotto alle emissioni derivate dal traffico aereo, che passano da circa 70 tonnellate nel 2014 a 106 nel 2018. Tale aumento, mantenendosi pressoché costante il numero di movimenti annui dal 2014 al 2018, è dovuto al cambiamento nel fleet-mix aeroportuale. Nel 2018, infatti, il mix di aerei previsti, adeguato alla nuova pista di volo, risulta formato da aerei di maggiore dimensione, che comportano un lieve aumento nelle emissioni di CO.

Per quanto riguarda lo scenario al 2029, anno in cui il nuovo assetto strutturale sarà completamente a regime, le emissioni di tutti gli inquinanti risultano aumentate, a causa dell'aumento di traffico aereo e dell'aumento del traffico automobilistico nei parcheggi. Anche per il 2029, inoltre, il fleet mix ipotizzato prevede aerei di maggiore dimensioni.

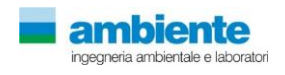

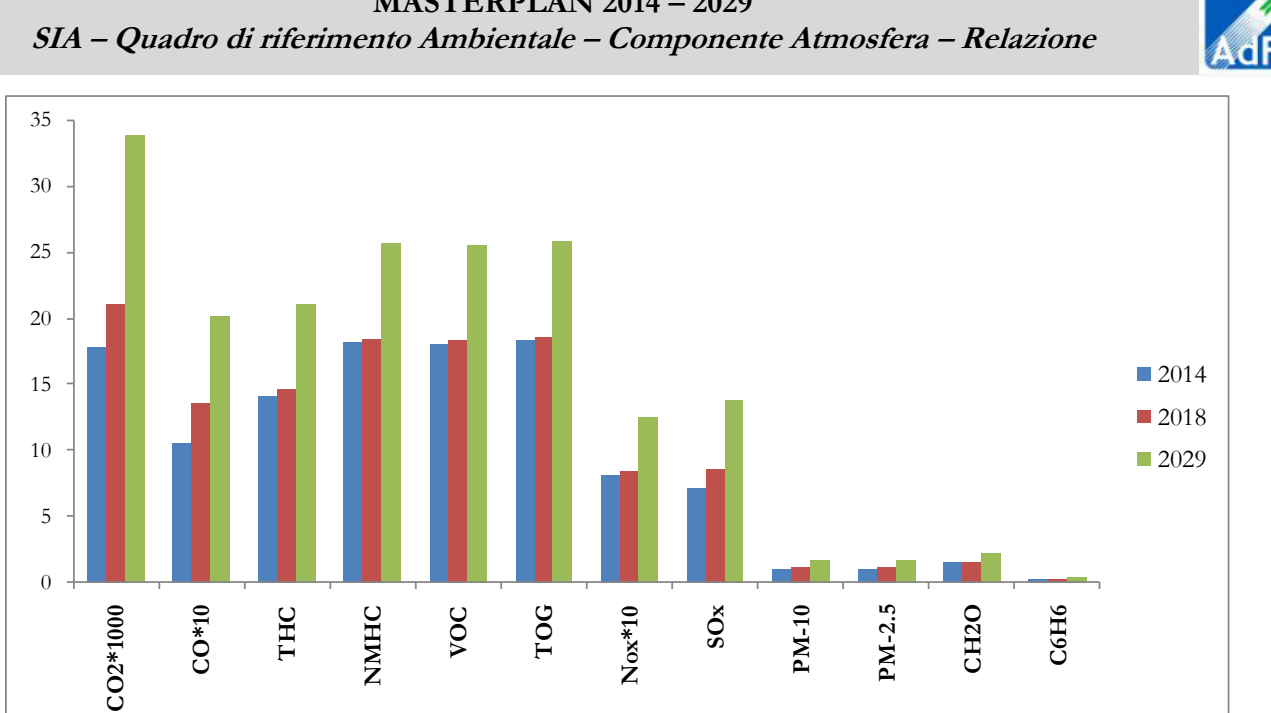

**MASTERPLAN 2014 – 2029**

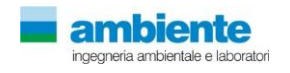

**Figura 51 Emissioni totali per gli scenari 2014, 2018 e 2029 per ciascun inquinante**

|                      |                 |          |            |             |            |            | 2014       |            |              |          |             |                |
|----------------------|-----------------|----------|------------|-------------|------------|------------|------------|------------|--------------|----------|-------------|----------------|
| Tonnellate/anno      | CO <sub>2</sub> | CO       | <b>THC</b> | <b>NMHC</b> | <b>VOC</b> | <b>TOG</b> | <b>NOx</b> | <b>SOx</b> | <b>PM-10</b> | $PM-2.5$ | Formaldeide | Benzene        |
| Aerei                | 17773,6         | 69,85    | 13,92      | 16,06       | 15,97      | 16,08      | 74,14      | 6,60       | 0,53         | 0,53     | 1,49        | 0,20           |
| Mezzi rampa          |                 | 32,42    |            | 1,33        | 1,38       | 1,53       | 4,17       | 0,17       | 0,16         | 0,16     | 0,01        | 0,02           |
| <b>APUs</b>          |                 | 1,77     | 0,14       | 0,16        | 0,16       | 0,16       | 2,56       | 0,34       | 0,27         | 0,27     | 0,02        |                |
| Parcheggi            |                 | 1,15     |            | 0,11        | 0,11       | 0,12       | 0,09       |            |              |          |             |                |
| Sorgenti stazionarie |                 | 0,06     | 0,05       | 0,47        | 0,47       | 0,48       | 0,15       |            | 0,01         | 0,01     |             | 0,02           |
| <b>TOTALE</b>        | 17773,6         | 105,25   | 14,11      | 18,12       | 18,09      | 18,36      | 81,10      | 7,11       | 0,98         | 0,97     | 1,52        | 0,25           |
|                      |                 |          |            |             |            |            | 2018       |            |              |          |             |                |
| Tonnellate/anno      | CO <sub>2</sub> | CO       | <b>THC</b> | <b>NMHC</b> | <b>VOC</b> | <b>TOG</b> | <b>NOx</b> | <b>SOx</b> | <b>PM-10</b> | PM-2.5   | Formaldeide | <b>Benzene</b> |
| Aerei                | 21021,8         | 106,18   | 14,35      | 16,59       | 16,51      | 16,59      | 75,10      | 7,80       | 0,53         | 0,53     | 1,52        | 0,21           |
| Mezzi rampa          |                 | 26,82    |            | 0,97        | 1,01       | 1,12       | 2,96       | 0,20       | 0,16         | 0,15     | 0,01        | 0,02           |
| <b>APUs</b>          |                 | 2,36     | 0,14       | 0,16        | 0,16       | 0,16       | 5,15       | 0,58       | 0,40         | 0,40     | 0,02        |                |
| Parcheggi            |                 | 0,37     |            | 0,04        | 0,04       | 0,04       | 0,02       |            | 0,01         |          |             |                |
| Sorgenti stazionarie |                 | 0,11     | 0,08       | 0,62        | 0,62       | 0,65       | 0,25       |            | 0,02         | 0,02     |             | 0,02           |
| <b>TOTALE</b>        | 21021,8         | 135,83   | 14,57      | 18,39       | 18,35      | 18,56      | 83,48      | 8,59       | 1,11         | 1,10     | 1,56        | 0,25           |
|                      |                 |          |            |             |            |            | 2029       |            |              |          |             |                |
| Tonnellate/anno      | CO <sub>2</sub> | $\bf CO$ | <b>THC</b> | <b>NMHC</b> | <b>VOC</b> | <b>TOG</b> | <b>NOx</b> | <b>SOx</b> | <b>PM-10</b> | PM-2.5   | Formaldeide | Benzene        |
| Aerei                | 33900.9         | 177,24   | 20,78      | 24,03       | 23,90      | 24,03      | 115,83     | 12,58      | 0,84         | 0,84     | 2,14        | 0,29           |
| Mezzi rampa          |                 | 19.48    |            | 0,60        | 0,62       | 0,68       | 1,38       | 0,25       | 0,12         | 0,11     | 0,01        | 0,01           |
| <b>APUs</b>          |                 | 3,47     | 0,22       | 0,26        | 0,25       | 0,26       | 8,25       | 0,92       | 0.64         | 0,64     | 0,03        |                |
| Parcheggi            |                 | 1,15     |            | 0,21        | 0,21       | 0,21       | 0,07       |            | 0,01         | 0,01     | 0,01        |                |
| Sorgenti stazionarie |                 |          | 0,05       | 0,60        | 0,61       | 0,61       |            |            |              |          |             | 0,02           |
| <b>TOTALE</b>        | 33900.9         | 201,33   | 21,05      | 25,69       | 25,60      | 25,78      | 125,52     | 13,76      | 1,62         | 1,60     | 2,19        | 0,33           |

**Tabella 41 Emissioni totali per gli scenari considerati per ciascun inquinante, ripartiti nelle sorgenti emissive considerate**

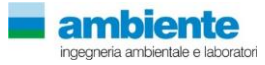

Nei grafici seguenti vengono riportate le emissioni stimate per i tre scenari suddivise per sorgente di emissione. Come si può notare, le emissioni derivanti dal traffico dagli aerei sono preponderanti in tutti e tre gli anni considerati. Le emissioni di CO sono influenzate anche dai mezzi rampa e all'emissione di PM 10 e PM2.5 contribuiscono anche le Auxiliary Power Units.

L'andamento percentuale delle emissioni risulta sostanzialmente simile nei vari scenari; si possono notare differenze rispetto al CO, poiché la quantità emessa nel 2018 e nel 2029 diminuisce, probabilmente a causa della diversa tipologia di aerei inseriti nel calcolo.

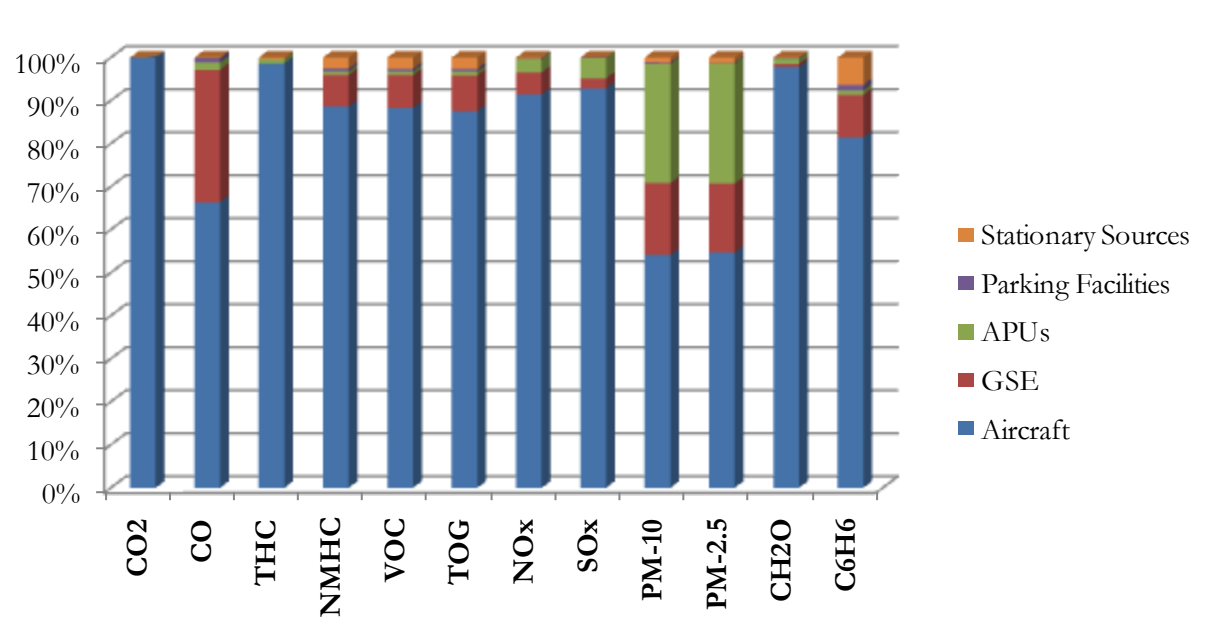

**Emissioni 2014**

**Figura 52 Ripartizione percentuale delle emissioni per lo scenario 2014**

In tutti gli scenari il contributo principale alle emissioni è dato dagli aeromobili: nel 2014, infatti, essi incidono, in media, per l'80% sul totale delle emissioni. Tale percentuale sale al 98% per i THC e risulta più bassa per il PM10 (54%), nell'emissione dei quali influiscono anche le APU e i mezzi rampa. Per il 2018 gli aerei influiscono sulle emissioni con una media dell'82%, passando dal 98% per i THC al 47% per i PM10. Per il 2029 le emissioni da aeromobili si attestano, in media, sull'85%, passando dal 98% per i THC e al 52% per i PM10.

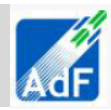

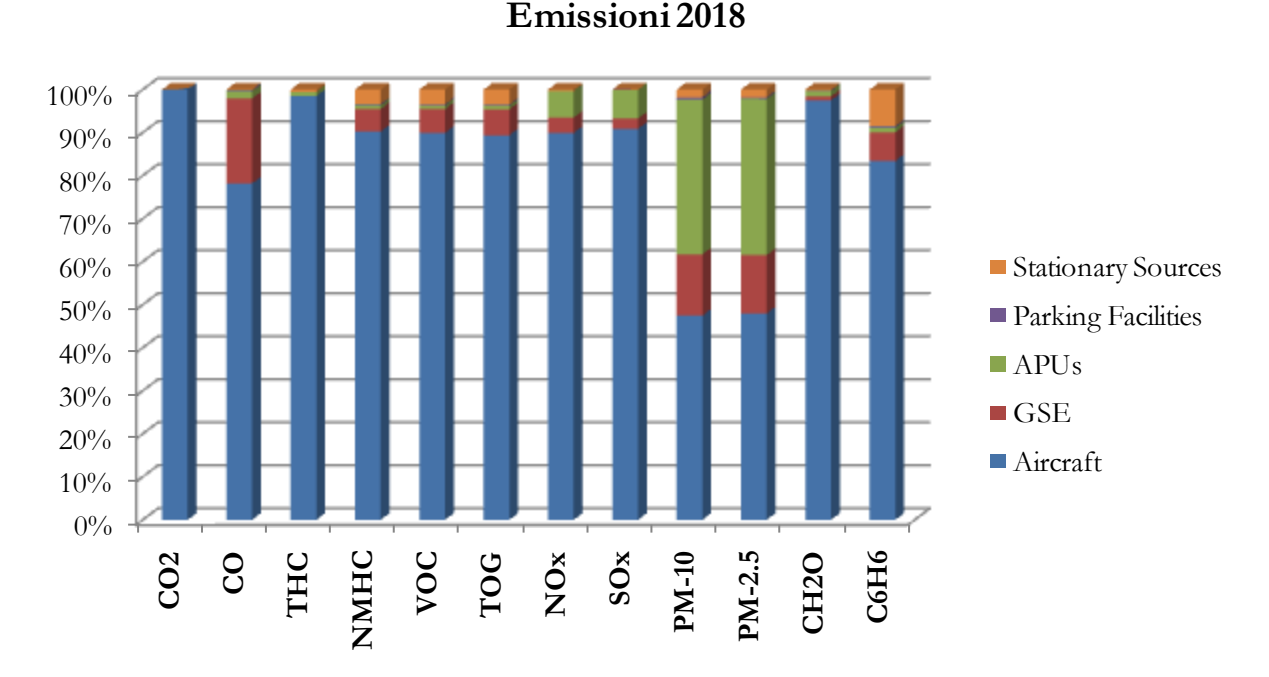

**Figura 53 Ripartizione percentuale delle emissioni per lo scenario 2018**

Nel 2029, oltre ad una diminuzione del contributo alle emissioni dei mezzi rampa, si può notare anche un minore contributo delle sorgenti stazionarie, poiché in tale scenario non sono previste centrali termiche e sono presenti quindi soltanto i depositi di carburante.

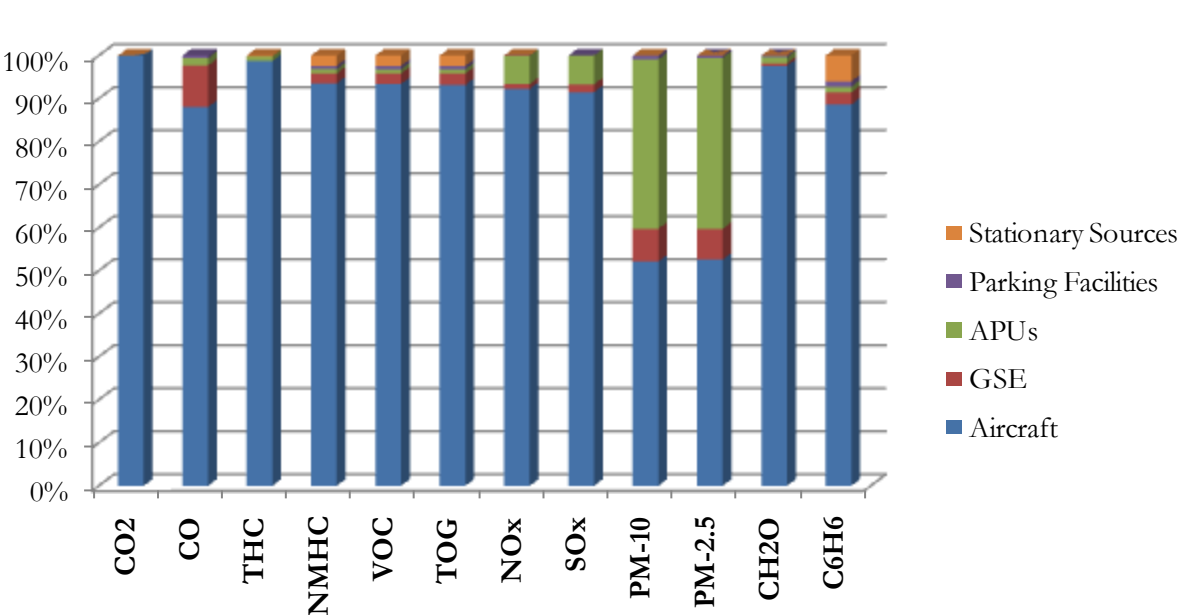

**Emissioni 2029**

**Figura 54 Ripartizione percentuale delle emissioni per lo scenario 2029**

Nello scenario 2029 le emissioni totali per ogni inquinante aumentano, tale aumento è principalmente dovuto al maggior numero di movimenti aerei annui. Nel 2014, infatti, sono stati registrati 32.774 movimenti e 2.112.435 passeggeri transitati, mentre nel 2029 tali dati passano a 48.430 e 4.493.238.

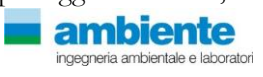

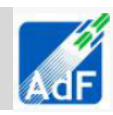

Se i valori di emissione per gli scenari considerati vengono rapportati al numero di passeggeri previsti, il traffico aereo per il 2029 sembra essere maggiormente efficiente. In tabella … le emissioni sono riportate in tonnellate/anno/10.000 passeggeri e, come si può notare, le emissioni negli anni diminuiscono. Questo dato può essere dovuto al diverso fleet mix utilizzato negli scenari futuri, in quanto saranno utilizzati, grazie alla nuova pista, aerei più grandi, in grado di trasportare un maggior numero di passeggeri.

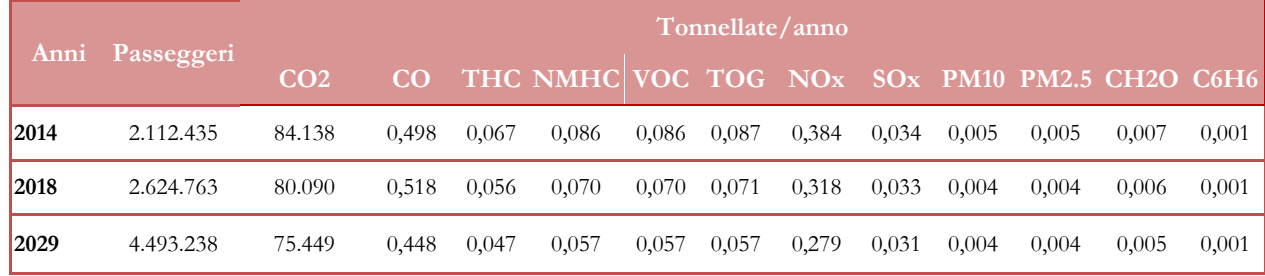

#### **Tabella 42 Emissioni totali riportate in tonnellate/anno/10.000 passeggeri**

In conclusione, le emissioni stimate dal modello EDMS per gli scenari futuri aumentano, poiché si ipotizza un numero di voli annuali maggiore, che porterà a un maggiore rilascio di sostanze inquinanti e poiché il mix di aerei varierà con la messa in esercizio della nuova pista. Le emissioni per numero di passeggeri tuttavia negli anni diminuiscono, grazie alla maggiore capienza degli aerei ipotizzati per lo scenario al 2029.

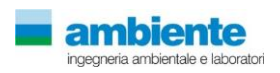

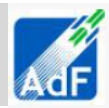

## **4.3 FASE DI CANTIERE**

Per le lavorazioni citate nel paragrafo precedente si è provveduto ad applicare le Linee Guida della Regione Toscana in merito alla stima delle emissioni da lavorazioni di cantiere

A queste valutazione sono state aggiunte quelle per il calcolo delle emissioni dirette dai motori a combustione interne dei mezzi d'opera che saranno utilizzati nelle aree di cantiere oltre che a quelle derivanti dai gas di scarico dei mezzi pesanti che percorreranno la viabilità interna ed esterna del cantiere. Nel presente paragrafo si descrive la metodologia utilizzata e si riassumono i fattori di emissione utilizzati per l'inizializzazione del modello di calcolo per la stima dell'impatto di queste lavorazioni sulla qualità dell'aria.

#### **ATTIVITA di SCOTICO e SOTTO - SCOTICO**

Nella fase di scotico una ruspa rimuove circa  $12 \text{ m}^3/\text{h}$  di materiale ed il fattore di emissione delle operazioni di scotico previsto in "13.2.3 Heavy construction operation", pari a 3.42 kg/km di PM10. L'emissione oraria stimata per questa fase è quindi pari a 0.02394 kg/h di PM10. Le ore di lavorazione sono poi calcolate in base al quantitativo giornaliero di materiale previsto dal programma dei lavori. Questo determina direttamente il numero di mezzi che contemporaneamente lavorano nella singola area di cantiere.

# **ATTIVITÀ DI CARICO/SCARICO DEL MATERIALE**

Per le operazioni relative al "carico camion" del materiale corrisponde la fase classificata come SCC 3-05-020-33, non è disponibile un fattore di emissione. Può essere eventualmente utilizzato quello del SCC 3-05-010-37 "Truck Loading: Overburden" presente per il settore "Coal Mining, Cleaning and Material Handling, corrispondente alla fase di carico del materiale superficiale rimosso dallo scotico. Osservando i rapporti tra i fattori di emissione di PM10 e PTS, si può ritenere cautelativo considerare una componente PM10 dell'ordine del 60% del PTS. Il fattore di emissione espresso in kg per ogni tonnellata di materiale caricato è pari a 0.0075 per il PM10. Per la fase di scarico è stato considerato il fattore SCC 3-05-010-42 "Truck unloading: Buttom-Dump-Overburden"pari a 0,0005 kg di PM10 per ogni tonnellata di materiale scaricato.

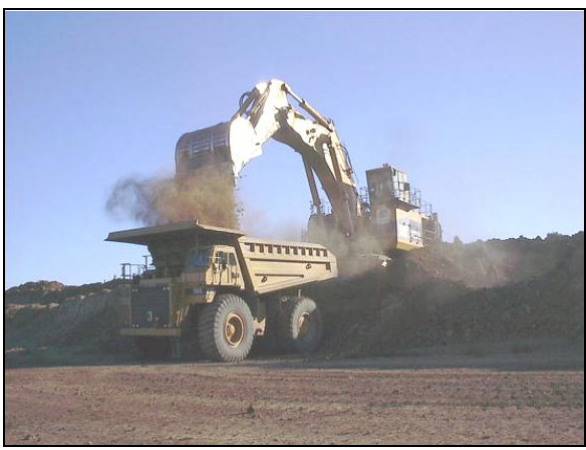

**Figura 55 Truck Loading: Overburden SCC 05-010-37**

#### **FORMAZIONE E STOCCAGGIO CUMULI**

Il fattore di emissione utilizzato per la stima della polverosità generata dalle attività di formazione e stoccaggio cumuli prende in considerazione le attività di sollevamento delle polveri per via eolica dei cumuli, riferito al accumulo materiale sciolto EPA 13.2.4, è il seguente:

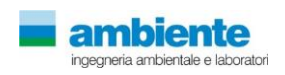

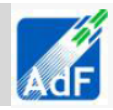

$$
E = k \cdot (0.0016) \cdot \frac{\left(\frac{U}{2.2}\right)^{1.3}}{\left(\frac{M}{2}\right)^{1.4}}
$$

Dove:

 $k =$  costante adimensionale variabile in funzione della dimensione delle particelle:

k= 0.35 per il calcolo di PM10

 $U =$  velocità media del vento  $(m/s)$ 

 $M =$  umidità del materiale accumulato (%)

La suddetta formula empirica garantisce una stima attendibile delle emissioni considerando valori di U e M compresi nell'intervallo dei valori specificati nella tabella seguente.

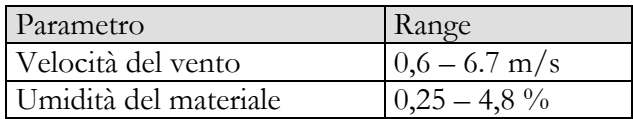

Nel caso in esame, la velocità del vento è stata cautelativamente assunta pari a 2.1 m/s: tale valore descrive la situazione media riscontrabile dall'analisi dei dati meteorologici dell'Aereoporto di Peretola per l'anno 2010, compatibilmente con il range sopra riportato. L'umidità del materiale è assunta pari a 4,5 %. Le quantità di materiale da movimentare sono state individuate dall'analisi congiunta degli elaborati e planimetrie di progetto. Si riportano di seguito i fattori di emissione associati alle operazioni di formazione e stoccaggio cumuli è pari a 0,0001694 kg/ton di PM10.

#### **EROSIONE del VENTO dei CUMULI**

Facendo riferimento a quanto riportato nel paragrafo 1.4 delle Linee guida ARPAT ed applicando la seguente formula si puo determinare il coefficiente di emissione per il PM10 che è pari a 0,0002 kg/h.

 $EFi(kg/h) = EFi * a * mvh$ 

Il valore sopra riportato è stato impostando un'altezza del cumulo pari a 2 m, ipotizzandolo conico con un diametro di 5.6 m e con una superficie laterale di circa 30 m<sup>2</sup> . Il rapporto tra altezza del cumulo e diametro è superiore a 0.2 quindi il cumulo è considerato "alto" e il fattore di emissione risulta pari a 7.9x10-6 kg/m<sup>2</sup> . L'emissione oraria attribuita al fenomeno vale secondo l'espressione di cui sopra 0.2 g/h.

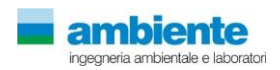

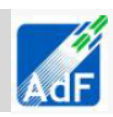

# **TRAFFICO DI MEZZI PESANTI NELLE AREE NON PAVIMENTATE**

Per la stima delle emissioni di polvere generate dal traffico veicolare per azione di risollevamento nelle aree non pavimentate è stato utilizzato il seguente fattore di emissione:

$$
E = k \cdot \left(\frac{s}{12}\right)^a \cdot \left(\frac{W}{3}\right)^b
$$
 [kg/km]

dove:

W = peso medio dei mezzi di cantiere che percorrono le aree considerate (t)

 $S =$  contenuto del limo dello strato superficiale delle aree non pavimentate  $(\%)$ 

Il contenuto di limo è stato assunto pari al 20 %, conforme all'intervallo di valori compresi tra l'1,8% e il 25,2% e coerente con quanto indicato nelle Linee Guida ARPAT. I valori di K, a e b sono stati assunti:

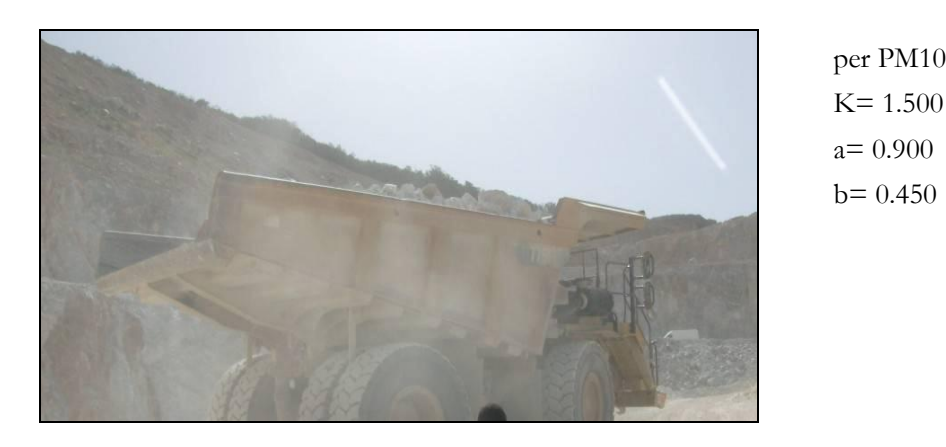

Il fattore di emissione associato al passaggio di un camion su piste interne alle aree di cantiere non pavimentate è pari a 0,371 kg/km di PM10. Il fattore di emissione considerato non prevede mitigazioni tramite bagnatura.

#### **TRAFFICO DI MEZZI PESANTI NELLE AREE PAVIMENTATE**

Il traffico dei mezzi pesanti su strade asfaltate determina emissioni sia per risollevamento delle polveri che per le emissioni dirette dei gas di scarico del motore. Per le emissioni dei gas di scarico si sono utilizzati i fattori di emissione censiti da ISPRA, sul database SINANET che vengono riportati di seguito:

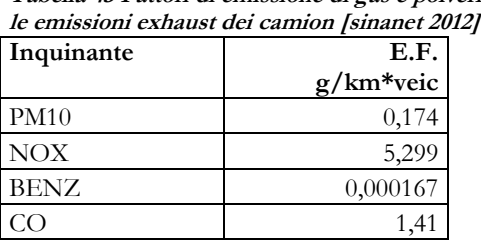

**Tabella 43 Fattori di emissione di gas e polveri per** 

Inoltre, è stato valutato e calcolato il contributo delle emissioni da risollevamento delle piste pavimentate interne all'area di cantiere e la viabilità principale esterna. A tale fine si è utilizzato la seguente formula derivata dal AP42 - 13.2.1.3 Predictive Emission Factor Equations:

$$
E = k \cdot (sL)^{0.91} \cdot (W)^{1.02}
$$
 [g/km]

I parametri utilizzati sono il fattore moltiplicativo per le polveri tabella Table 13.2.1-1. PARTICLE SIZE MULTIPLIERS FOR PAVED ROAD EQUATION k considerato pari a 0,62 per il PM10, il valore del

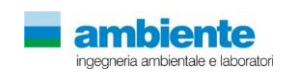

Pag. **81** a **108** contenuto del limo dello strato superficiale della strada (gr/m2) considerato pari a 0,2 ed

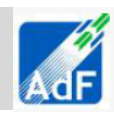

il peso medio dei mezzi di cantiere che percorrono le aree considerate pari a 25 tonnellate. Tutto questo determina un fattore di emissione pari a 3,760 gr veicolo /km di PM10. Questo fattore è stato applicato ad un percorso medio dei mezzi pari a 200 metri.

**IMPIANTO di FRANTUMAZIONE/AGGLOMERAZIONE/PRODUZIONE CONGLOMERATO** Le lavorazioni che danno luogo ad emissioni diffuse di polveri relativamente all'impianto di frantumazione sono le seguenti:

| Lavorazione                | riferimento               | <b>E.F PM10</b><br>[kg/ton] |
|----------------------------|---------------------------|-----------------------------|
| Scarico alla tramoggia     | SCC 3-05-020-31           | 0.000008                    |
| Stoccaggio silos su nastro | $SCC$ 3-05-020-06         | $5.50E-04$                  |
| Frantumazione fine         | $3 - 05 - 020 - 05$       | 0.0075                      |
| Vagliatura                 | $3-05-020-02, 03, 04, 15$ | 0.0043                      |
| Carico da camion su nastro | SCC 3-05-020-07           | 0.00005                     |

**Tabella 44 fattori di emissione per le lavorazioni degli impianti**

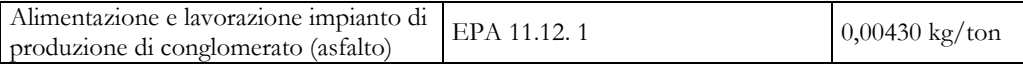

Quantitativi di lavorazione di materiale per questo tipologia di impianti è difficilmente quantificabile in quanto non è previsto un utilizzo sistematico degli stessi. Pertanto in questa fase si provvederà ad utilizzare un valore pari al 10% del materiale movimentato nell'area di cantiere relativa alla fase di utilizzo degli inerti e della realizzazione della copertura della pavimentazione.

| cantieri       | Aree<br>$\lceil m^2 \rceil$ | Quantitativi<br>[m <sup>3</sup> ] | <b>PM10</b><br>$kg/h*m2$ | Quantitativi<br>$\lceil m^3 \rceil$ | <b>PM10</b><br>$kg/h*m2$ |
|----------------|-----------------------------|-----------------------------------|--------------------------|-------------------------------------|--------------------------|
| A1             | 600000                      | 1365,43                           | 1,22E-05                 | 510,87                              | 5,06E-06                 |
| A <sub>3</sub> | 580000                      | 1026,36                           | 9,21E-06                 | 3413,00                             | 3,23E-05                 |
| A3 estr W      | 56000                       |                                   |                          | 576,67                              | 5,68E-05                 |
| B1             | 151000                      | 854,56                            | 3,06E-05                 | 0.00                                | $0,00E+00$               |
| C <sub>3</sub> | 600000                      | 1026,36                           | 8,90E-06                 | 3413,00                             | 3,12E-05                 |
| C <sub>5</sub> | 85000                       | 276,31                            | 2,24E-05                 | 0.00                                | $0,00E+00$               |
| D <sub>5</sub> | 170000                      | 167,39                            | 7,63E-06                 | 167,39                              | 7,63E-06                 |
| A1T            | 350000                      | 1952,00                           | 1,35E-05                 |                                     |                          |
| S <sub>1</sub> | 20250                       | 384,62                            | 4,67E-05                 |                                     |                          |
| S <sub>2</sub> | 110000                      | 98,46                             | 5,27E-06                 |                                     |                          |

**Tabella 45 Stima delle emissioni totali per le aree di cantiere.**

Nella tabella mostrata sopra sono riassunti i fattori di emissione per le singole aree di cantiere determinati dal totale dei contributi delle emissioni delle lavorazioni, mezzi meccanici, transiti su strade non pavimentate e pavimentate interne ai cantieri e degli impianti di lavorazione. Tali fattori sono stati utilizzati per predisporre i file di ingresso alle simulazioni modellistiche per la valutazione dell'impatto sulla qualità dell'aria della fase di cantierizzazione.

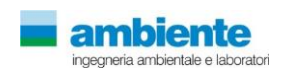

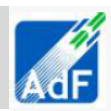

# **5 Modellistica Diffusionale**

## **5.1 APPROCCIO METODOLOGICO**

L'attività di supporto specialistico, oggetto della presente relazione tecnica, è relativa all'effettuazione di uno studio di modellistica diffusionale per la valutazione dell'impatto sulla qualità dell'aria delle emissioni derivanti dal nuovo provetto di ADF per l'aeroporto di Peretola a Firenze.

L'obiettivo dello studio è la valutazione, per mezzo dell'applicazione di un opportuno modello diffusionale (UNI 10964:2001 "Studi di impatto ambientale - Guida alla selezione dei modelli matematici per la previsione di impatto sulla qualità dell'aria"; UNI 10796:2000 "Valutazione della dispersione in atmosfera di effluenti aeriformi - Guida ai criteri di selezione dei modelli matematici"), della concentrazioni degli inquinanti caratteristici dell'emissione sia sul territorio circostante che in alcuni punti specifici, opportunamente individuati e ritenuti di particolare importanza, per il territorio stesso.

Le fasi, secondo cui si è proceduto nell'elaborazione del presente studio, sono:

- 1) Acquisizione ed elaborazione dei dati territoriali (DTM, utilizzo del suolo etc.)
	- a. Il dominio di calcolo è individuato facendo riferimento alla localizzazione dell' opera oggetto del presente studio, dei potenziali recettori individuabili sul territorio (abitato urbano, recettori sensibili etc.) e della conformazione orografica e morfologica del territorio.
	- b. L'area selezionata è sufficientemente estesa per comprendere un dominio di calcolo stimabile in circa 10 km, direzione W-E, per 10 km direzione N-S.
- 2) Acquisizione ed elaborazione delle informazioni relative alle emissioni dirette ed indirette.
	- a. I dati per tutte le tipologie di emissioni: emissioni convogliate (centrali termiche, camini in generale da impianti tecnologici), emissioni derivanti dal traffico aereo (cicli LTO), dai mezzi d'opera a terra operanti nell'aerostazione, dal traffico indotto da e per l'aerostazione ed eventuali emissioni diffuse (depositi di combustibile, etc.) saranno stimate in base ai dati del progetto.
	- b. Le emissioni di cui al punto precedente saranno valutate per lo scenario di stato di fatto (aeroporto di Peretola in configurazione attuale riferita all'anno 2014) e scenari di progetto (configurazione come da MASTERPLAN 2018 e 2029).
- 3) Acquisizione ed Elaborazione dei dati meteorologici relativi ad un anno solare.
	- a. Le stazioni meteorologiche presenti nel dominio di calcolo considerato, o in prossimità di questo, saranno selezionate sulla base della rappresentatività spaziale rispetto all'area allo studio ed in base ai parametri meteorologici misurati.
	- b. I dati meteorologici saranno elaborati per predisporre una caratterizzazione meteo-climatica dell'area in esame relativamente al periodo preso a riferimento, un anno solare valutato come rappresentativo dell'area di studio in esame.
	- c. I dati meteorologici acquisti saranno elaborati tramite il codice numerico CALMET per la predisposizione dei file di ingresso al modello di dispersione ed il calcolo dei parametri necessari come: classi di stabilità atmosferica, altezza dello strato di mescolamento e per la ricostruzione di un campo di vento 3D.

4) Applicazione del codice numerico di dispersione degli inquinanti per la valutazione dell'impatto sulla qualità dell'aria delle concentrazioni degli inquinanti emessi dell'impianto oggetto del presente studio per un anno solare rappresentativo delle condizioni meteorologiche dell'area.

- a. Per l'attività, oggetto del presente studio, sarà applicato il codice di dispersione CALPUFF MODEL SYSTEM per la valutazione delle ricadute delle polveri e dei gas emessi da tutte le sorgenti emissive così come individuate al punto 2.
- b. Saranno predisposti i necessari file di input al modello di dispersione per svolgere simulazioni che

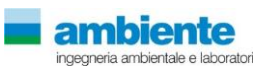

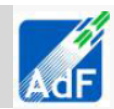

comprenderanno come arco temporale un anno solare di dati meteo come descritto nel punto 3.

- c. Le simulazioni saranno svolte, per tutte le sorgenti individuate al punto 2, con dati di emissione variabili temporalmente (se disponibili) derivanti dai limiti autorizzati (emissioni convogliate) e/o da dati di progetto e/o letteratura tecnico-scientifica.
- d. Le simulazioni forniranno come risultati le concentrazioni in aria ambiente su tutto il dominio di calcolo selezionato ed in punti recettori opportunamente individuati interni al dominio stesso.
- e. Le simulazioni considereranno l'innalzamento del pennacchio, l'effetto edificio, la deposizione secca ed umida e riguarderanno la trattazione come inerti chimicamente e/o fisicamente degli inquinanti considerati (polveri e/o gas). Non verranno considerati/calcolati fenomeni di chimica, fotochimica e microfisica degli inquinanti in aria ambiente.
- 5) Risultati
	- a. I risultati delle simulazioni saranno rappresentati in forma di tabelle per i recettori individuati e confrontati con gli i valori limite di qualità dell'aria ed inoltre saranno realizzate mappe di isoconcentrazione per i recettori su griglia cartesiana.

# **5.2 AREA DI STUDIO**

L'area di studio per la componente atmosfera relativa alla valutazione d'impatto dell'opera in esame è stata valutata sulla base delle caratteristiche delle emissioni inquinanti considerate. In particolare sia il ciclo operativo LTO degli aeromobili che le operazioni a terra, caratteristiche della gestione di una aerostazione determinano un impatto rilevabile sulla qualità dell'aria in un intorno che è stimabile a priori in un quadrato di estensione pari a circa 6 km in direzione Nord-Sud e 6 km in direzione Est-Ovest.

A tale fine si è costruito il dominio di calcolo per le simulazioni estraendo dalla cartografia regionale CTR un area che ha come perimetrazione quelle mostrata nella figura seguente.

Il dominio di studio è quindi suddiviso come riportato di seguito:

|                                   |                                      | UTM WGS84 32N | <b>EPSG 32632</b> |               |               |
|-----------------------------------|--------------------------------------|---------------|-------------------|---------------|---------------|
| <b>DOMINIO</b>                    | <b>ESTENSIONE</b>                    | $X, Y$ [km]   | $X, Y$ [km]       | $X, Y$ [km]   | $X, Y$ [km]   |
| Meteorologico                     | $20 \text{ km} \times 20 \text{ km}$ | 664.0, 4843.0 | 664.0, 4863.0     | 684.0, 4863.0 | 684.0, 4843.0 |
| Calcolo                           | $10 \text{ km} \times 10 \text{ km}$ | 671.0, 4849.0 | 671.0, 4859.0     | 681.0, 4859.0 | 681.0, 4849.0 |
| Rappresentazione<br>dei risultati | $6 \text{ km} x 6 \text{ km}$        | 673.0, 4850.5 | 673.0, 4856.5     | 679.0, 4856.5 | 679.0, 4850.5 |

**Tabella 46 Suddivisione del dominio di studio**

La scelta dei tre domini è dettata dalla necessità di creare un campo di vento tridimensionale su di un area sufficientemente estesa cosi da poter rappresentare correttamente la fenomenologia della meteorologia dell'area di studio.

Il dominio di calcolo, sottoinsieme del dominio meteorologico, contiene tutte le sorgenti emissive con un abbondante fascia di margine che permetta di apprezzare l'estensione significativa dell'impatto da calcolare con il modello di dispersione.

Il dominio di rappresentazione dei risultati costituisce l'estensione dell'area che verrà utilizzata per rappresentare i risultati della modellistica di dispersione.

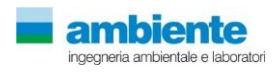

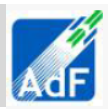

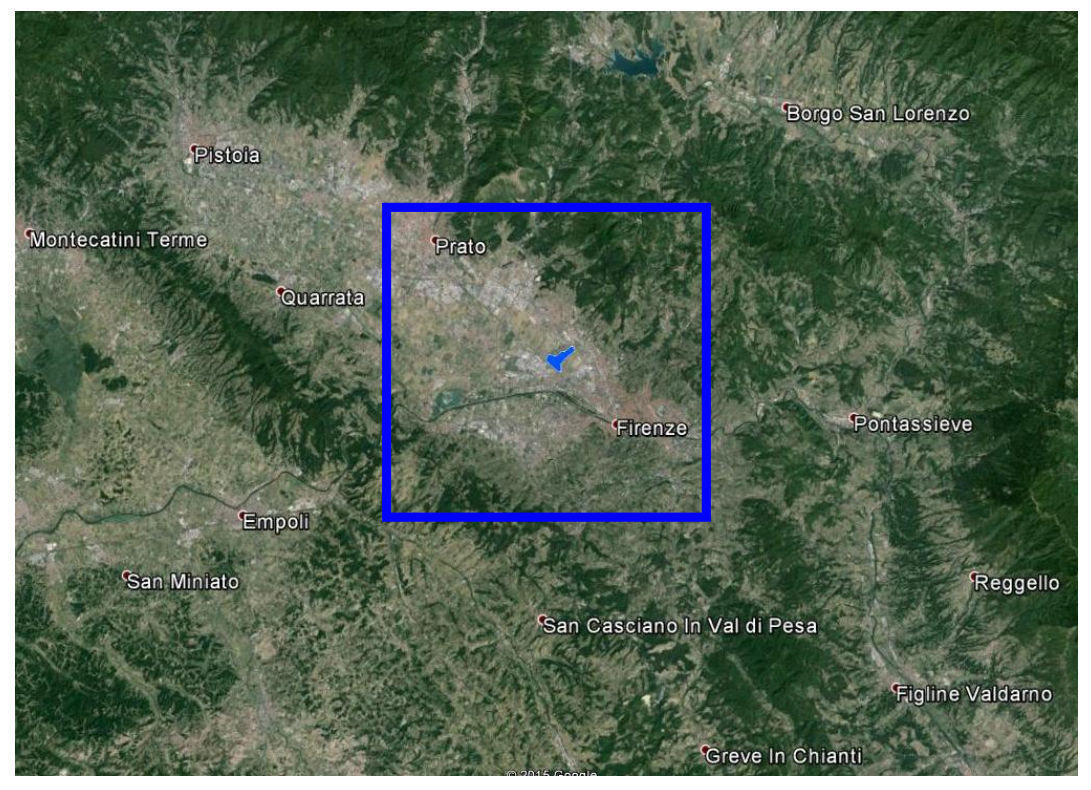

**Figura 56 Area di studio con evidenza del dominio Meteorologico e del sedime aeroportuale per lo stato attuale().**

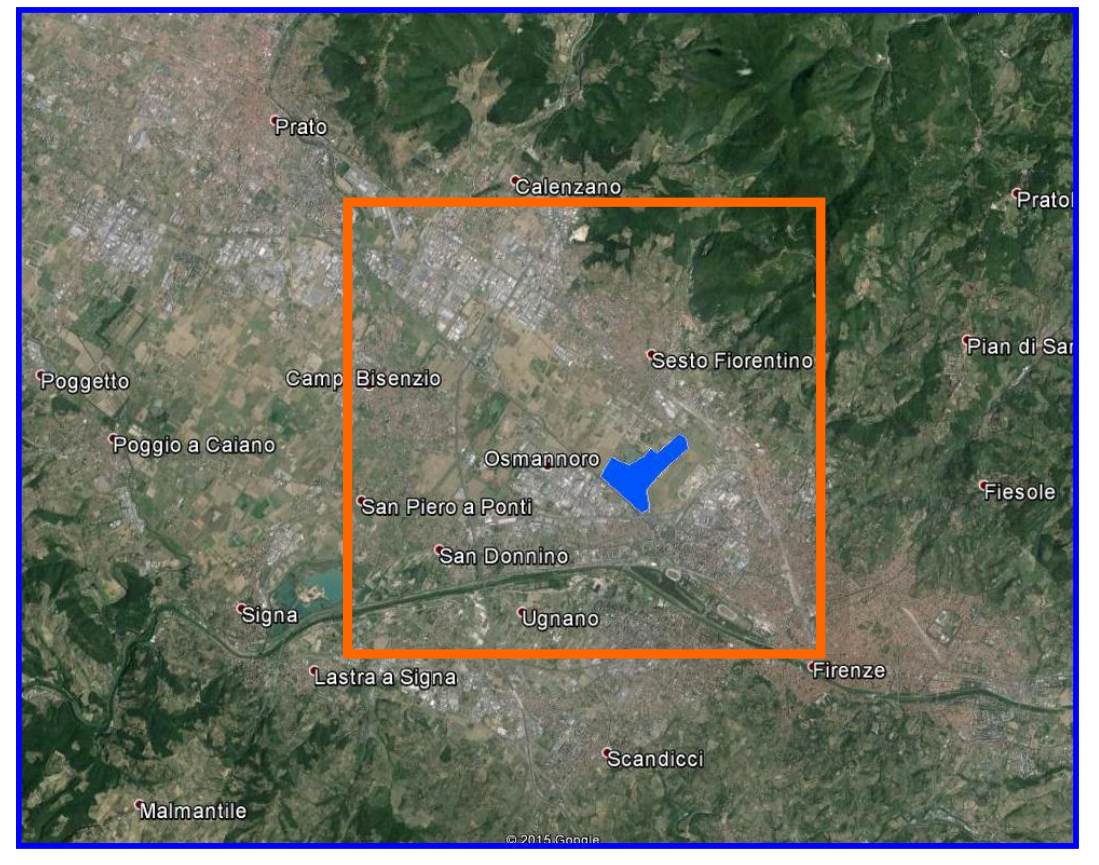

**Figura 57 Area di studio con evidenza del dominio Meteorologico (), del dominio di calcolo () e del sedime aeroportuale per lo stato attuale ().**

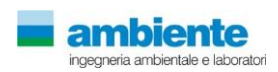

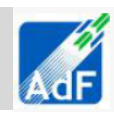

# **5.3 SCELTA DEL MODELLO MATEMATICO**

Per lo studio meteo-diffusionale si è ipotizzato di individuare, come significativa per la ricadute al suolo, un'area di estensione pari a circa 36 km2 centrata sul sedime aeroportuale dell'aeroporto di Peretola e comprendente parte dell'abitato urbano di Firenze oltre che tutti gli ambiti urbanizzati dei comuni confinanti quali Cadenzano e Sesto Fiorentino oggetto del potenziale impatto della modificazione indotta dall'opera in progetto. Questa ipotesi nasce da considerazioni sulle caratteristiche orografiche, di uso del suolo, meteorologiche e delle sorgenti di emissione da valutare per l'area allo studio.

In ogni caso queste ipotesi sono state formulate sulla base dei dati di progetto e di quelli territoriali e meteorologici, in relazione alle indicazioni riportate nelle linee guida LINEE GUIDA PER LA SELEZIONE E L'APPLICAZIONE DEI MODELLI DI DISPERSIONE ATMOSFERICA PER LA VALUTAZIONE DELLA QUALITÀ DELL'ARIA - RTI CTN\_ACE 4/2001 ed aggiornamenti.

Le Linee Guida succitate propongono alcuni scenari di dispersione con relative indicazioni tecniche su come svolgere la predisposizione dei dati, la selezione del modello ed il calcolo delle ricadute.

- SCENARIO 1: dispersione di inquinanti rilasciati da sorgenti lineari, areali, puntiformi non isolate, di cui si vogliano determinare le concentrazioni medie orarie e le deposizioni al suolo a breve e lungo termine;

- SCENARIO 2: dispersione di inquinanti rilasciati da sorgenti puntiformi anche isolate, areali, lineari in relazione al traffico extraurbano;

- SCENARIO 3: formazione e dispersione di inquinanti secondari.

Lo scenario da simulare per le ricadute dal progetto oggetto dello studio e le scelte effettuate per lo svolgimento dei calcoli in questione può considerarsi come rientrante nelle indicazioni ricavabili sia dallo SCENARIO 1 che dallo SCENARIO 2, RTI CTN\_ACE 4/2001, infatti il presente studio si propone:

- la valutazione di impatto sull'aria ambiente di emissioni da traffico dei mezzi d'opera a terra, delle sorgenti puntiformi (centrali termiche ad esempio) e degli aeromobili durante le fasi LTO ( rif. scenario 1)
- la valutazione dell'aria ambiente su un'area rurale, urbana e sub-urbana (rif. scenario 1)
- dispersione degli inquinanti emessi dal ciclo LTO degli aeromobili e dal transito dei mezzi a terra e veicolare per i parcheggi stradali (rif. scenario 2)
- non ha pretesa di essere una valutazione dell'aria ambiente in ambito regionale, prevista dal D.Lgs. n. 155/2010 (rif. scenari 2 e 3);
- l'estensione territoriale del dominio di calcolo selezionato è paria 6 km x 6 km (rif. scenario 1);
- la scala temporale selezionata è quella di un anno solare con calcolo delle medie orarie (rif. scenario 1) e dei dati di tipo climatologico relativi alla stima delle medie stagionali e annuali (rif. scenario 1);
- il modello selezionato per le valutazioni tecniche oggetto della presente relazione è il codice CALPUFF MODEL SYSTEM che rispecchia quanto richiesto dal paragrafo 2.1.2 Modelli di complessità superiore (SCENARIO 1) e le indicazioni del capitolo 3.1.2 A) Modelli non stazionari a puff o a segmenti (SCENARIO 2).

Le valutazioni tecniche e le elaborazioni numeriche sono volte a verificare questa ipotesi e quindi a verificare la tesi per cui l'estensione degli impatti, ritenuti significativi o rilevabili, delle emissioni considerate siano ragionevolmente individuabili in un area di estensione non superiore ai 4 km.

L'ampiezza del dominio di calcolo individuata in circa 36 km<sup>2</sup> è dettata dalla necessità di comprendere il sedime aeroportuale per lo stato attuale e per lo scenario di progetto previsto dal MASTERPLAN 2014-2029 e per questo si è individuato un dominio di estensione tale da avere la necessaria risoluzione sia numerica che grafica che permetta di rappresentare al meglio lo scenario di impatto sulla componente atmosfera.

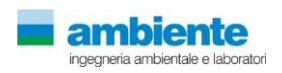

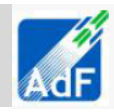

|                                                                       |                                                                           | Ambiti                                                                                                    | Territorio                                                                                                    | Meteorologia                                                                                          | Emissioni                                                                                                    | Qualità<br>dell'aria                                                |
|-----------------------------------------------------------------------|---------------------------------------------------------------------------|----------------------------------------------------------------------------------------------------|----------------------------------------------------------------------------------------------------|----------------------------------------------------------------------------------------------------|----------------------------------------------------------------------------------------------------|---------------------------------------------------------------------|
|                                                                       | Base di Dati                                                              | Descrizione tecnica<br>digitalizzata di<br>orografia, uso del<br>suolo, rugosità<br>superficiale, albedo<br>etc. | Individuazione delle<br>fonti di dati meteo<br>disponibili per l'area<br>allo studio.<br>Stazione aeroporto di<br>Peretola e dati modello<br>meteorologico LAMA-<br>ARPA-SMR. |                                                                                                    |                                                                                                    |                                                                     |
|                                                                       |                                                                           | Modellistica                                                                                                    |                                                                                                    | Ricostruzione del<br>campo di vento e                                                                 |                                                                                                    |                                                                     |
|                                                                       | Livello 1 - Dominio Meteorologico<br>$20 \text{ km} \times 20 \text{ km}$ | numerica                                                                                                    |                                                                                                    | meterologico 3D sul<br>dominio tramite<br>CALMET.                                                     |                                                                                                    |                                                                     |
|                                                                       |                                                                           | Base di Dati                                                                                                    | Descrizione delle<br>caratteristiche<br>orografiche, uso del<br>suolo e tecniche per le<br>simulazioni.                                                                       | Descrizione<br>meteorologia 3D locale<br>in base ai risultati delle<br>simulazioni<br>meteorologiche. | Sima delle<br>emissioni da cicli<br>LTO degli<br>aeromobili e dalle<br>operazioni di<br>terra compreso il<br>traffico indotto<br>tramite EDMS<br>5.1.4.1 (US- AEE<br>$&$ FAA $)$                   | Rete di Monitoraggio<br>della qualità dell'aria<br>Regione Toscana. |
| Livello 2 – Domini di Calcolo<br>$[6 \text{ km} \times 6 \text{ km}]$ | Modellistica<br>numerica                                                  |                                                                                                    |                                                                                                    |                                                                                                    | Stima delle ricadute<br>delle emissioni<br>dall'Aerostazione e<br>Ciclo LTO degli<br>aeromobili tramite<br>CALPUFF model<br>system per gli scenari<br>Attuale Progetto<br>2018 e Progetto<br>2029. |                                                                     |

**Tabella 47 Suddivisione del dominio di studio in due livelli** 

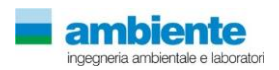

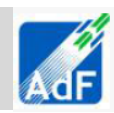

# **5.4 CALPUFF MODEL SYSTEM**

Il sistema di modelli CALPUFF MODEL SYSTEM1, inserito dall'U.S. EPA in Appendix A di "Guideline on Air Quality Models", è stato sviluppato da Sigma Research Corporation, ora parte di Earth Tech, Inc, con il contributo di California Air Resources Board (CARB).

Il sistema di modelli è composto da tre componenti:

Il preprocessore meteorologico CALMET: utile per la ricostruzione del campo tridimensionale di vento e temperatura all'interno del dominio di calcolo;

Il processore CALPUFF: modello di dispersione, che 'inserisce' le emissioni all'interno del campo di vento generato da Calmet e ne studia il trasporto e la dispersione;

Il postprocessore CALPOST: ha lo scopo di processare i dati di output di CALPUFF, in modo da renderli nel formato più adatto alle esigenze dell'utente.

CALMET è un preprocessore meteorologico di tipo diagnostico, in grado di riprodurre campi tridimensionali di vento e temperatura e campi bidimensionali di parametri descrittivi della turbolenza. È adatto a simulare il campo di vento su domini caratterizzati da orografia complessa. Il campo di vento viene ricostruito attraverso stadi successivi, in particolare un campo di vento iniziale viene rielaborato per tenere conto degli effetti orografici, tramite interpolazione dei dati misurati alle centraline di monitoraggio e tramite l'applicazione di specifici algoritmi in grado di simulare l'interazione tra il suolo e le linee di flusso. Calmet è dotato, infine, di un modello micrometeorologico per la determinazione della struttura termica e meccanica (turbolenza) degli strati inferiori dell'atmosfera.

CALPUFF è un modello di dispersione 'a puff' multi-strato non stazionario. È in grado di simulare il trasporto, la dispersione, la trasformazione e la deposizione degli inquinanti, in condizioni meteorologiche variabili spazialmente e temporalmente. CALPUFF è in grado di utilizzare campi meteorologici prodotti da CALMET, oppure, in caso di simulazioni semplificate, di assumere un campo di vento assegnato dall'esterno, omogeneo all'interno del dominio di calcolo. CALPUFF contiene diversi algoritmi che gli consentono, opzionalmente, di tenere conto di diversi fattori, quali: l'effetto scia dovuto agli edifici circostanti (building downwash) o allo stesso camino di emissione (stack-tip downwash), shear verticale del vento, deposizione secca ed umida, trasporto su superfici d'acqua e presenza di zone costiere, presenza di orografia complessa, ecc. CALPUFF è infine in grado di trattare diverse tipologie di sorgente emissiva, in base essenzialmente alle caratteristiche geometriche: sorgente puntiforme, lineare, areale, volumetrica.

ALPOST consente di elaborare i dati di output forniti da CALPUFF, in modo da ottenere i risultati in un formato adatto alle esigenze dell'utente. Tramite Calpost si possono ottenere dei file di output direttamente interfacciabili con software grafici per l'ottenimento di mappe di concentrazione.

<sup>1</sup> **CALPUFF Regulatory Updates and Consequence Analysis**

The current regulatory version of the CALPUFF Modeling System includes:

CALPUFF version 5.8, level 070623

CALMET version 5.8, level 070623

CALPOST version 5.6394, level 070622

For every update of the "EPA-approved" version of the CALPUFF Modeling System, a consequence analysis is performed by EPA using an update protocol that identifies what model changes have been made and their implications based on the analysis results. This analysis compares the base CALPUFF Modeling System (i.e., current regulatory version) with the beta

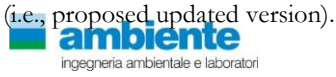

1

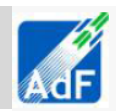

# **5.5 CONFIGURAZIONE DEL CODICE DI DISPERSIONE**

Il codice di dispersione per la valutazione dell'impatto sulla qualità dell'aria è stato configurato per simulare le sorgenti caratteristiche dell'opera in esame per il suo stato attuale e per gli scenari di progetto.

Per l'applicazione del codice di calcolo CALPUFF MODEL SYSTEM sono stati predisposti i necessari files di ingresso, per le simulazioni del periodo solare dell'anno 2010, per la configurazione del codice, realizzati come riportato di seguito nella tabella.

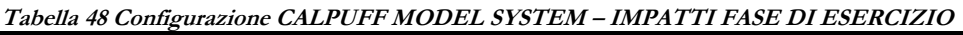

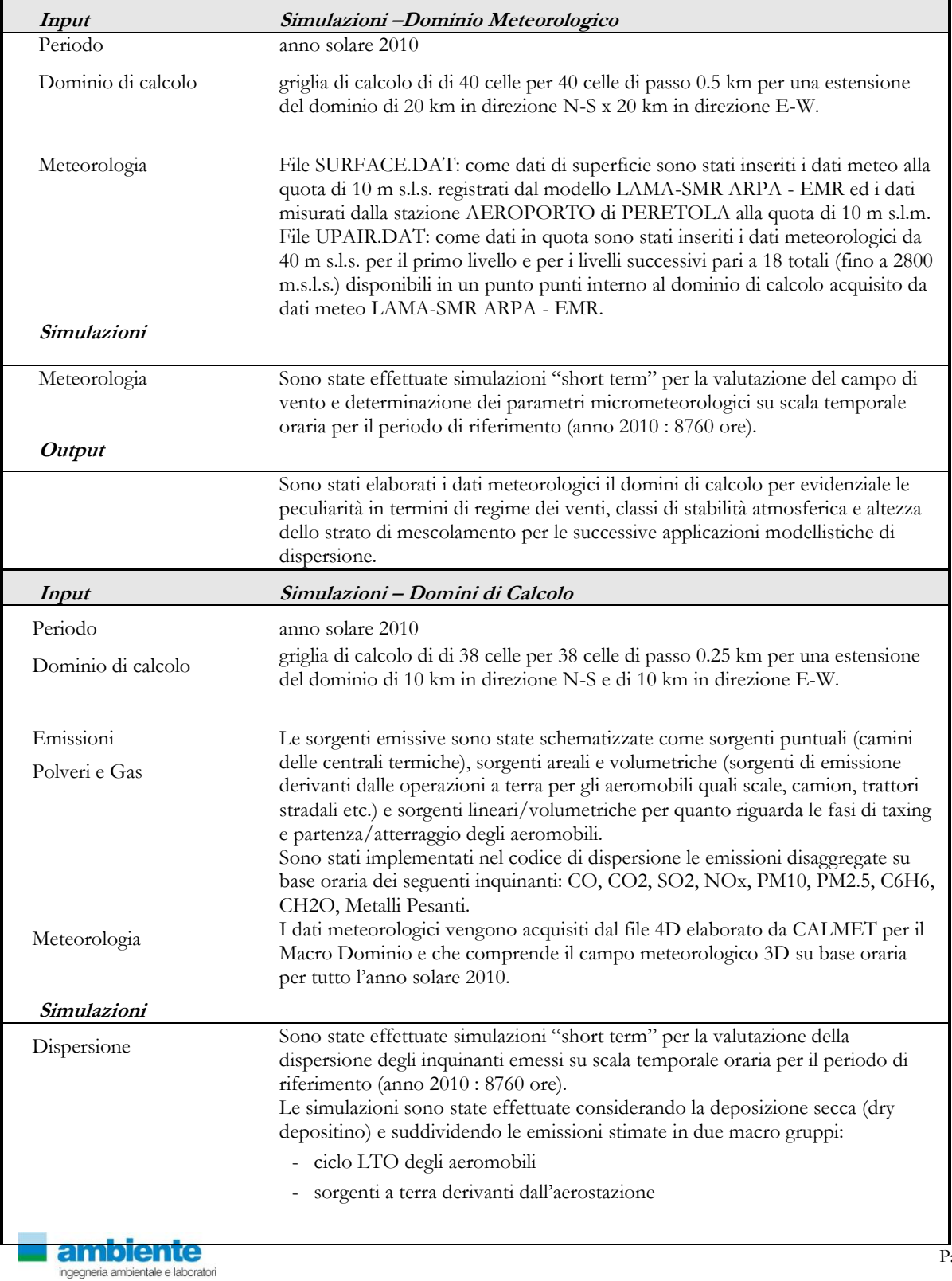

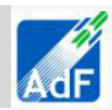

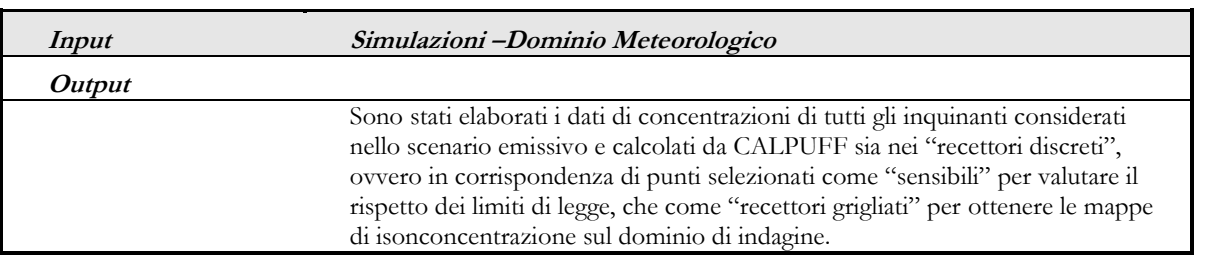

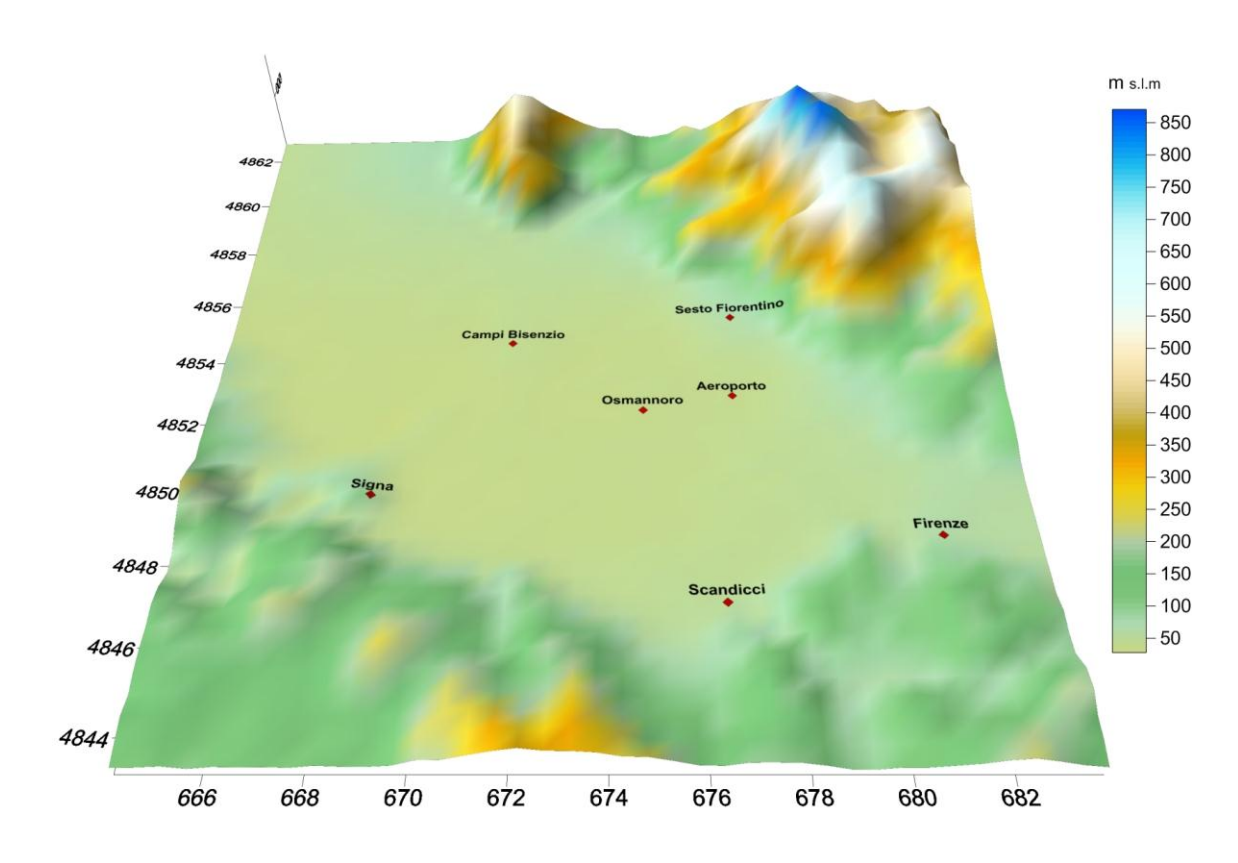

**Figura 58 Estensione del dominio di calcolo meteorologico e orografia complessa del dominio utilizzata nella configurazione del modello di calcolo CALPUFF.**

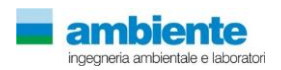

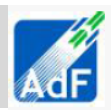

## **5.5.1 Fase di cantiere**

Il codice CALPUFF è stato utilizzato per la descrizione degli impatti nella fase di cantiere utilizzando la configurazione riportata nella tabella seguente.

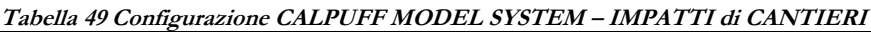

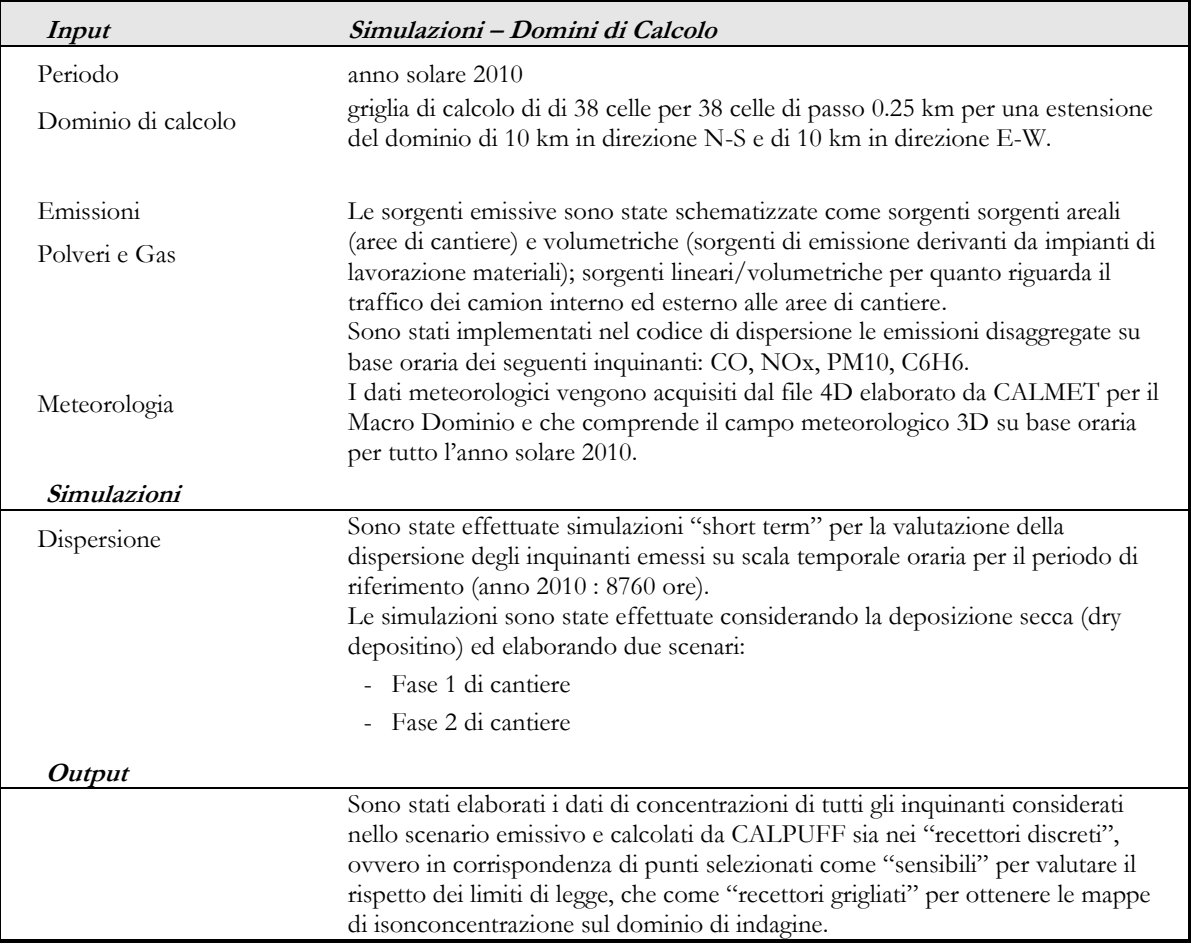

#### **5.6 CALCOLO DEI PARAMETRI MICROMETEOROLOGICI PER LA DISPERSIONE**

Per il calcolo dei parametri micrometeorologici si è utilizzato il modello CALMET che ha permesso di costruire il campo di vento 3D dell'area di studio. Il codice CALMET permette inoltre di calcolare alcuni dei parametri micrometeorologici che sono propedeutici alla simulazione con CALPUFF per la descrizione della dispersione degli inquinanti in aria ambiente.

#### **5.6.1 Classi di Stabilità**

Per le classi di stabilità si riporta il dato sia di occorrenza oraria che di percentuale sul totale annuale delle classi di stabilità atmosferiche calcolate dal modello CALMET e valutate in un punto interno al sedime aeroportuale.

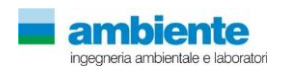

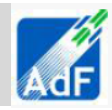

**Tabella 50 Frequenza di accadimento delle classi di stabilità 2010, parametro 2D.**

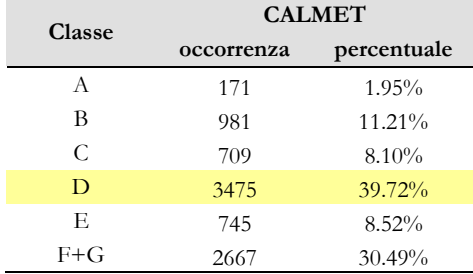

Si registra una preponderanza di classi D per circa il 40% delle ore dell'anno 2010 con un contributo non trascurabile pari al 31% delle classi F e del circa 9% per la classe E .

#### **5.6.2 Altezza strato di mescolamento**

L'altezza di mescolamento è stata valutata dal modello CALMET su base oraria per l'anno solare 2010. Nella seguente tabella e figura sono mostrati i dati espressi in metri sul livello del suolo.

**Tabella 51 Altezza di miscelamento media per classe di velocità**

| $Hmix$ [m sls]   | Anno |       | Classi velocità del vento [m/s] |         |         |       |       |         |         |       |        |
|------------------|------|-------|---------------------------------|---------|---------|-------|-------|---------|---------|-------|--------|
| Classi stabilità | 2010 | $0-1$ | $1 - 2$                         | $2 - 3$ | $3 - 4$ | $4-5$ | $5-6$ | $6 - 7$ | $7 - 8$ | $8-9$ | $9-10$ |
| А                | 1258 | 1187  | 1288                            | 1210    |         |       |       |         |         |       |        |
| B                | 735  | 464   | 594                             | 1299    | 1555    | 1460  | 1824  |         |         |       |        |
| С                | 1034 |       |                                 | 899     | 1072    | 1118  | 1546  | 1064    |         |       |        |
| D                | 403  | 207   | 210                             | 317     | 374     | 485   | 828   | 905     | 1001    | 877   | 773    |
| Ε                | 233  |       |                                 | 207     | 288     | 337   | 410   | 368     |         |       |        |
| $F + G$          | 155  | 134   | 146                             | 197     | 244     |       |       |         |         |       |        |
| Anno 2010        | 418  | 269   | 278                             | 385     | 577     | 799   | 861   | 885     | 1001    | 877   | 773    |

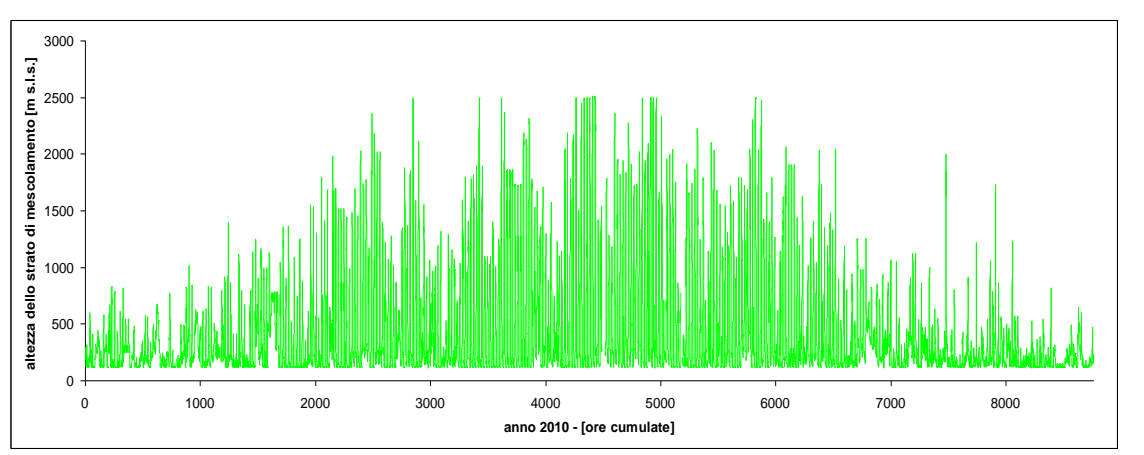

**Figura 59 Serie temporale su media oraria dell'altezza dello strato di mescolamento per l'anno 2010 dataset LAMA.**

#### **5.6.3 Campo del vento tridimensionale**

Dai dati estratti dal modello CALMET sul domioni di calcolo meteorologico, si è potuto ricostruire il campo del vento tridimensionale dell'area in esame. Sono riportate di seguito alcuni esempi di mappe del vento.

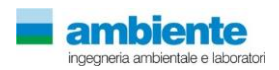

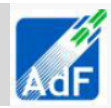

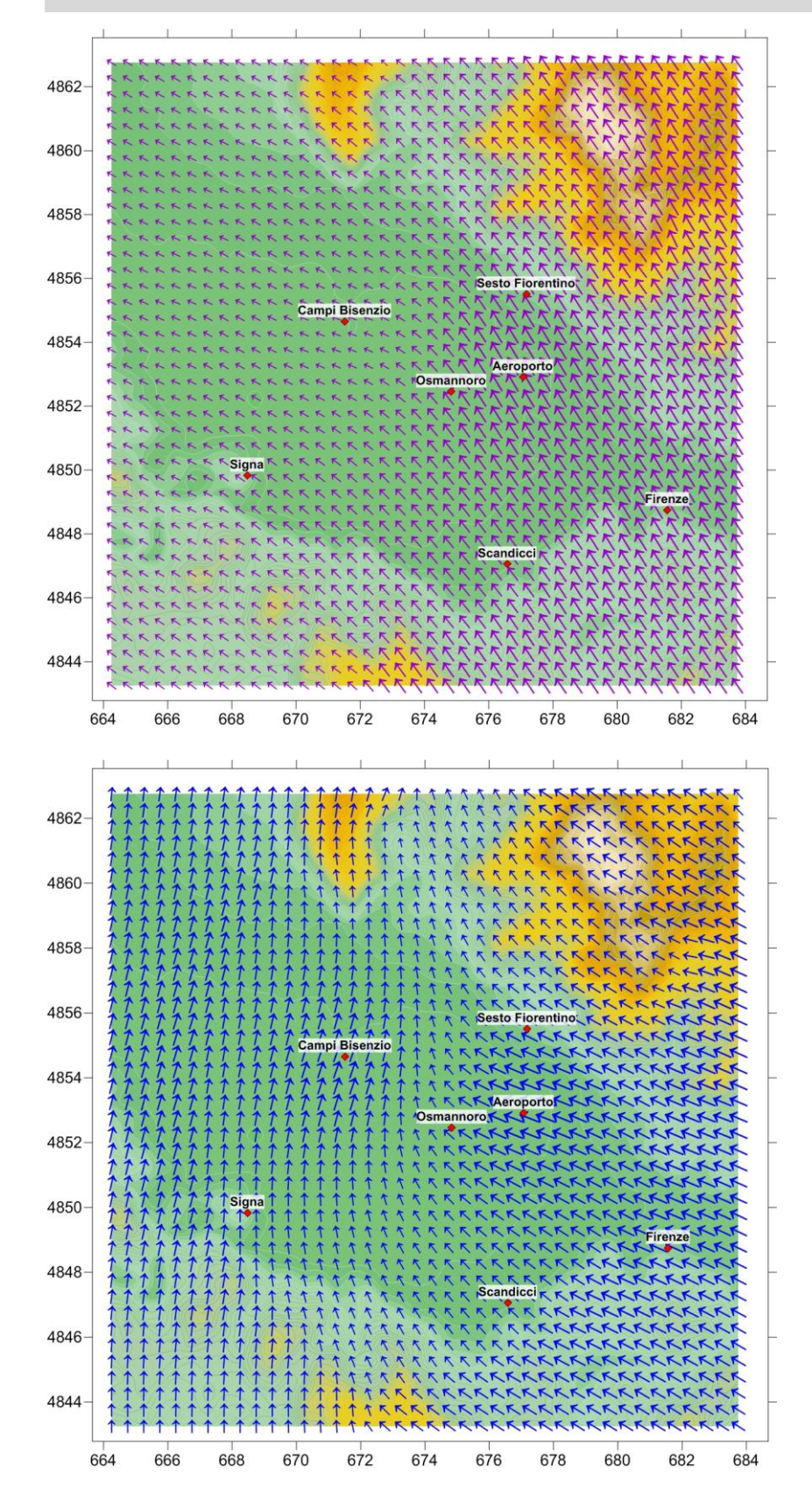

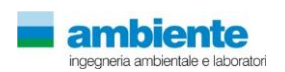

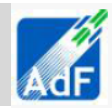

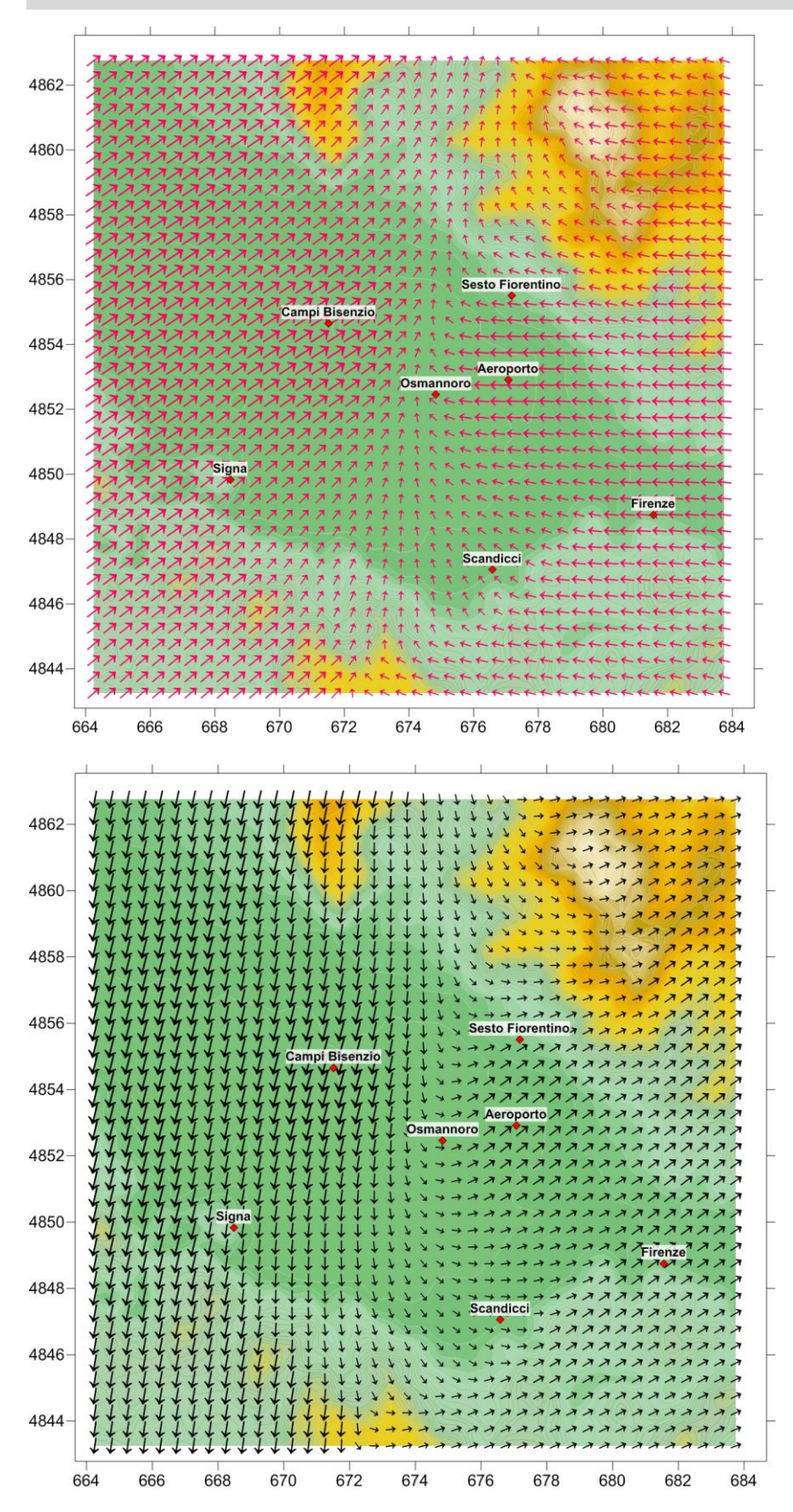

**Figura 60 Campi del vento tridimensionali dell'area in esame**

Come è possibile vedere dalle figure precedenti, in una stessa mappa, sono individuabili flussi di vento distinti, caratterizzati da direzione, intensità e quota differenti, rappresentati nel piano, per mezzo di frecce le cui dimensione ed orientamento conferiscono tridimensionalità ai campi del vento. In generale, le correnti del vento

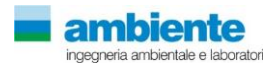

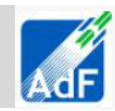

risultano essere influenzate dall'orografia del territorio, ovvero, esse tendono a dirigersi verso i maggiori rilievi presenti nell'area di studio. Inoltre, si è osservato come tali correnti variano anche in relazione alle ore del giorno, in quanto, nelle ore centrali della giornata (quelle più calde), la direzione prevalente del flusso d'aria cambia e si vengono a creare più correnti caratterizzate da direzione ed intensità differenti.

Per quanto sopra detto, possiamo concludere che il campo del vento tridimensionale è caratterizzato da una variabilità spaziale e temporale.

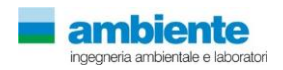

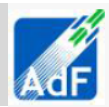

# **6 RISULTATI**

#### **6.1 RECETTORI DISCRETI – FASE DI ESERCIZIO**

Di seguito si riporta un estratto dei risultati delle stime dell'applicazione del modello diffusionale per una selezione di dieci recettori che sono stati ritenuti significativi per la valutazione dell'impatto sulla qualità dell'aria. Per le valutazioni relative ai 130 recettori studiati si rimanda all'allegato.

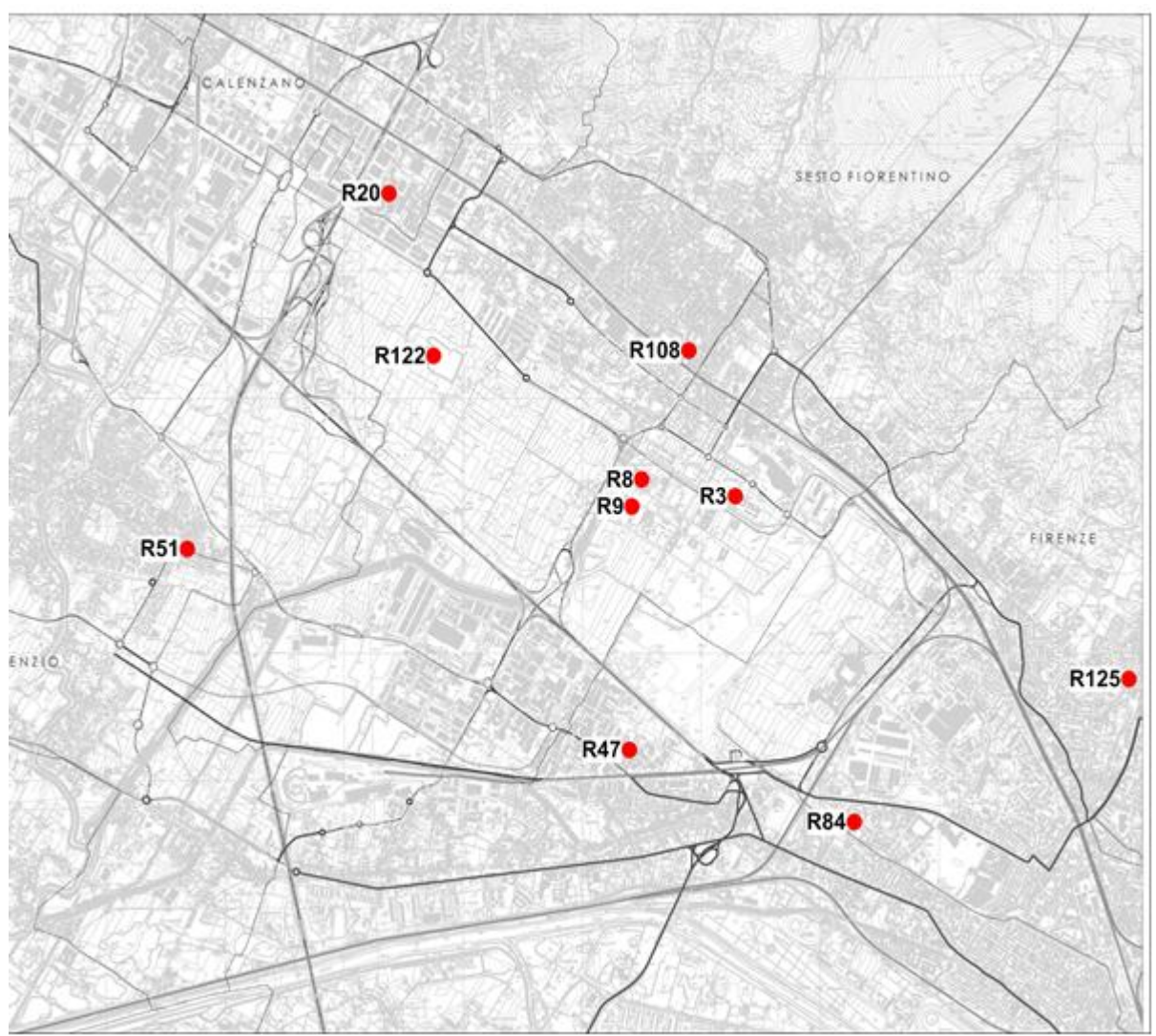

**Figura 61 Ubicazione Recettori discreti indicativi**

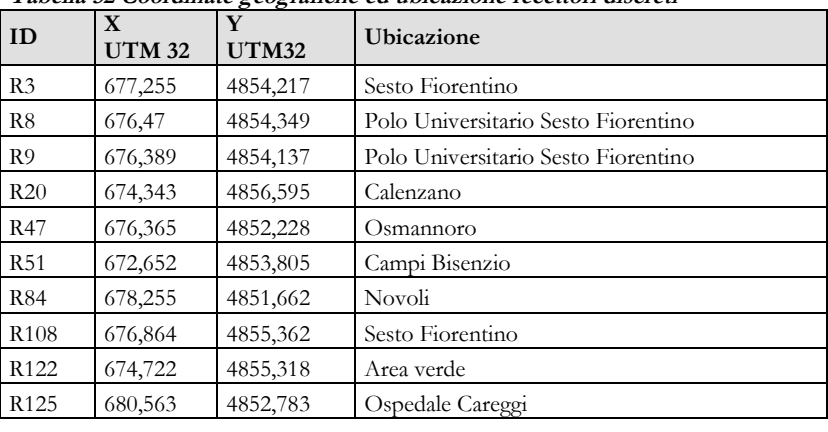

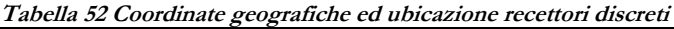

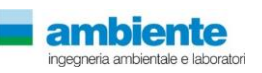

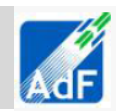

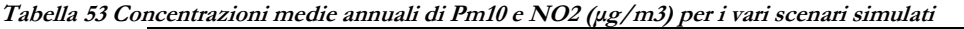

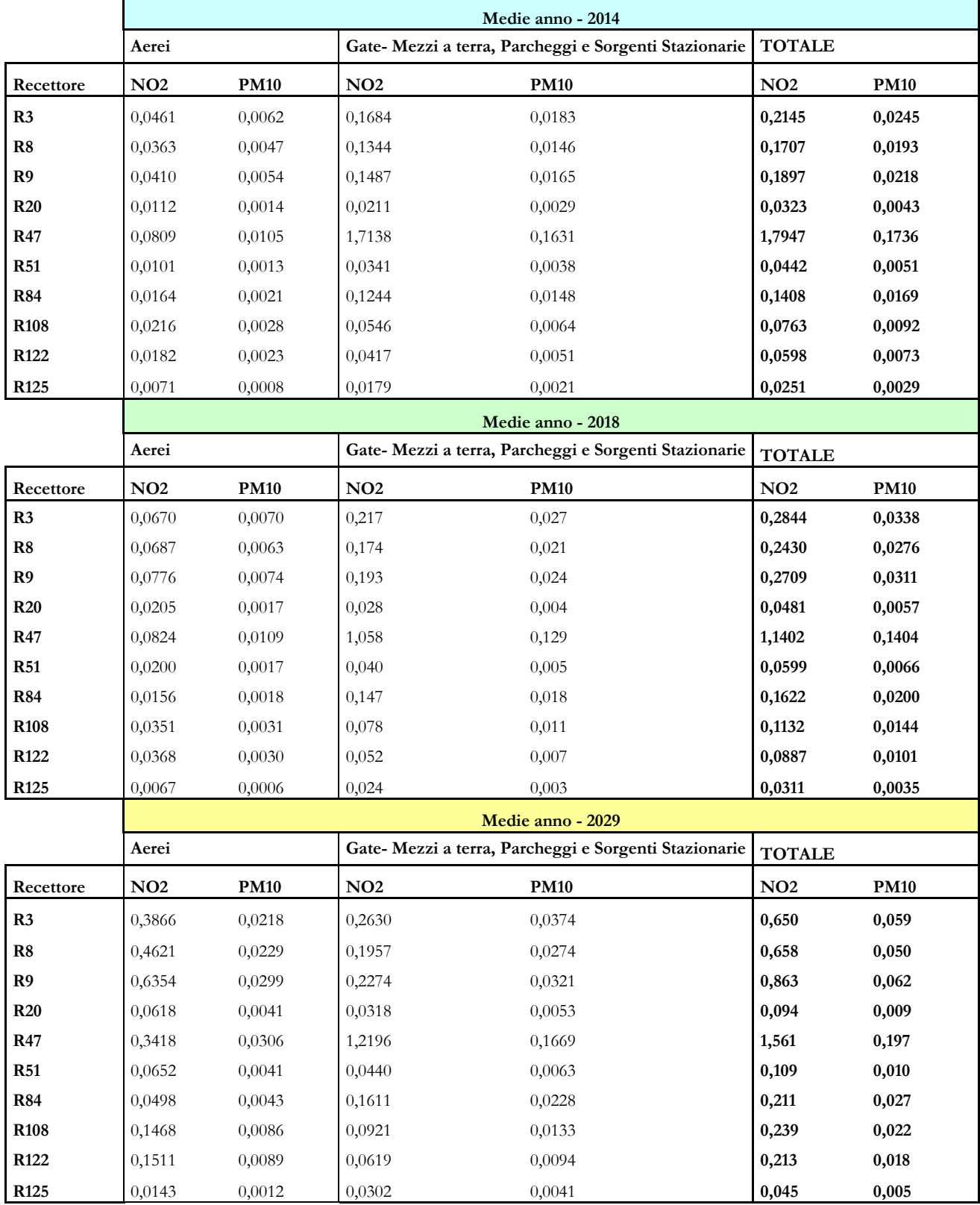

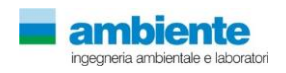

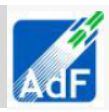

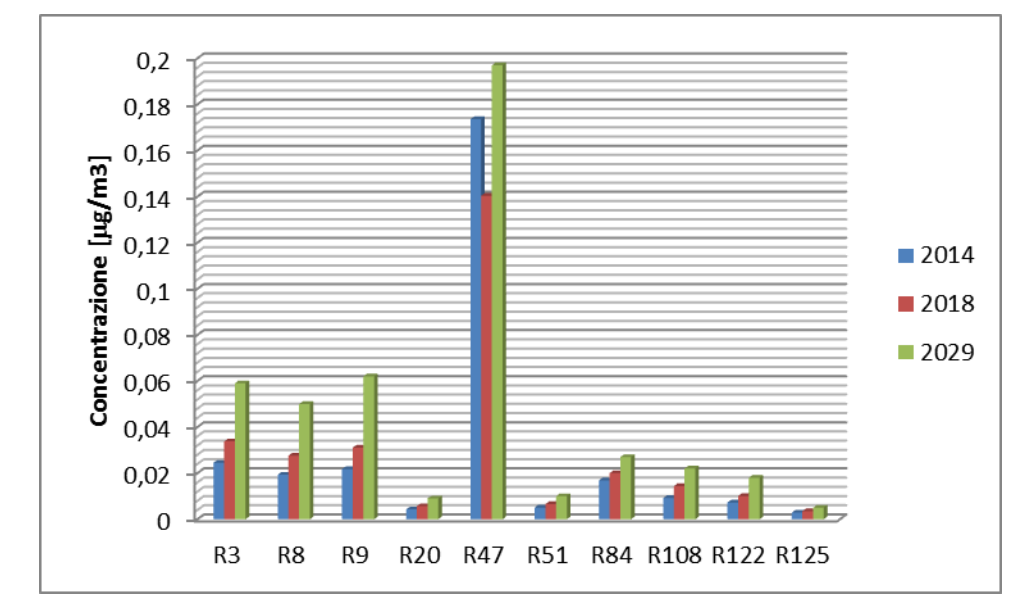

**Figura 62 Concentrazioni medie annuali di Pm10 (μg/m3) per i vari scenari simulati**

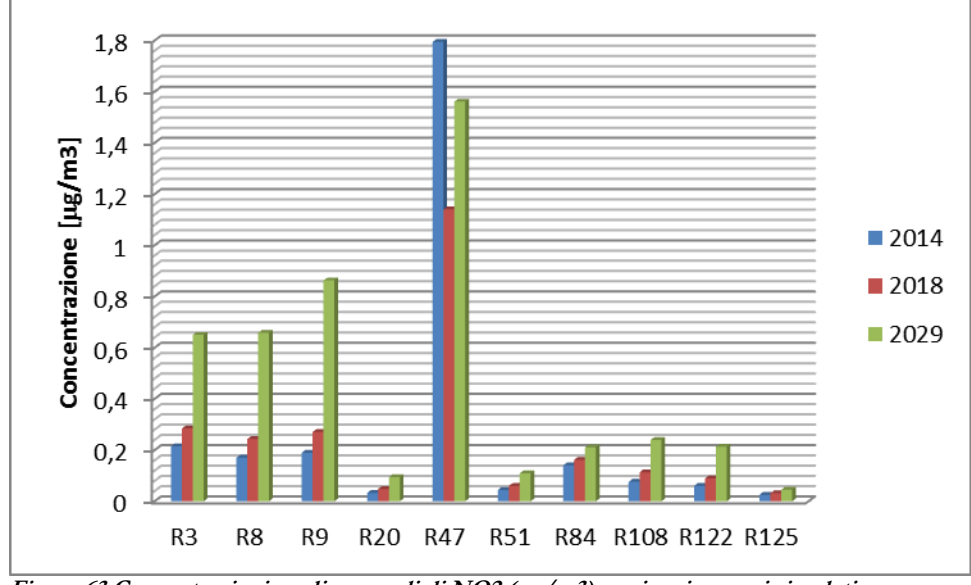

**Figura 63 Concentrazioni medie annuali di NO2 (μg/m3) per i vari scenari simulati**

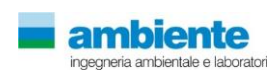

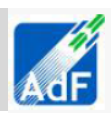

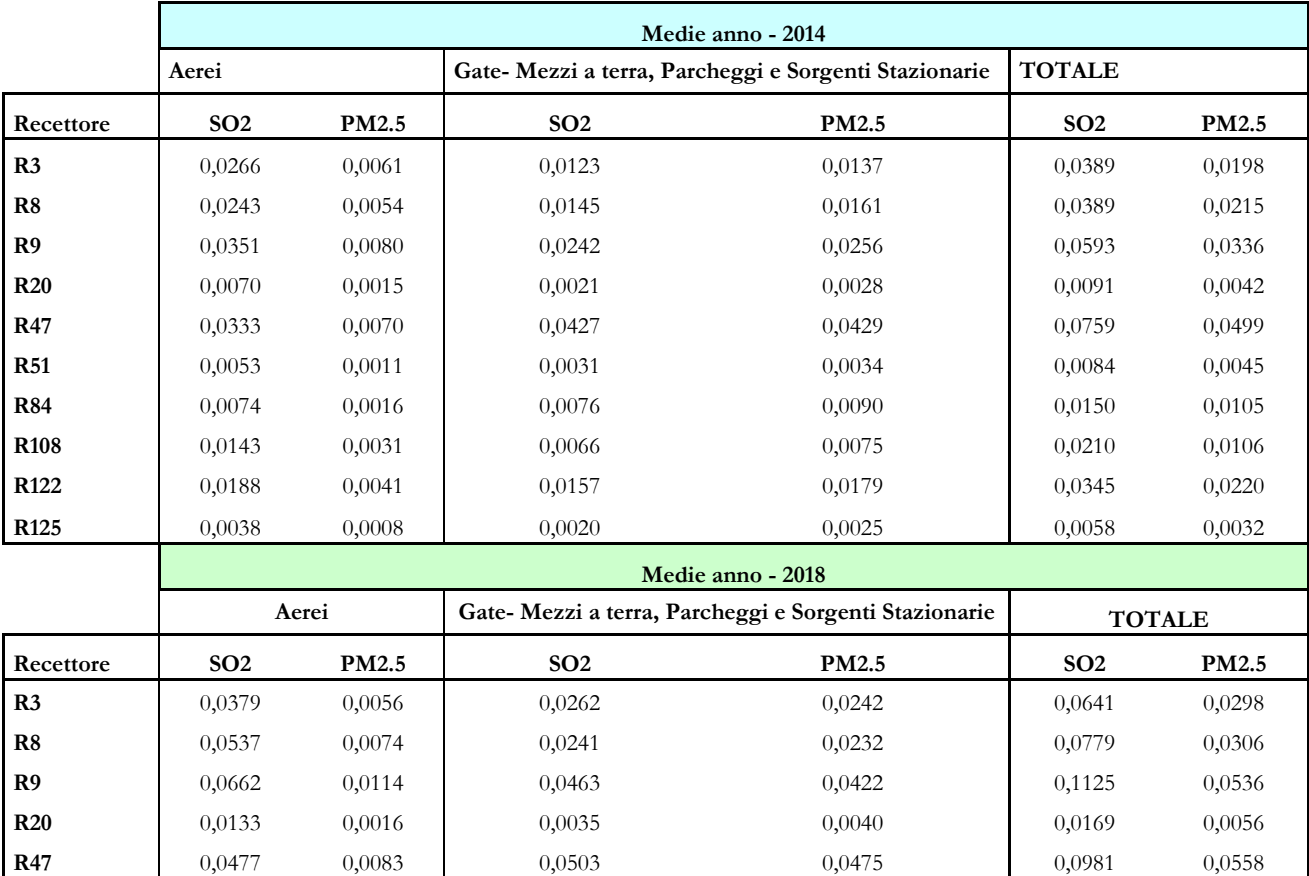

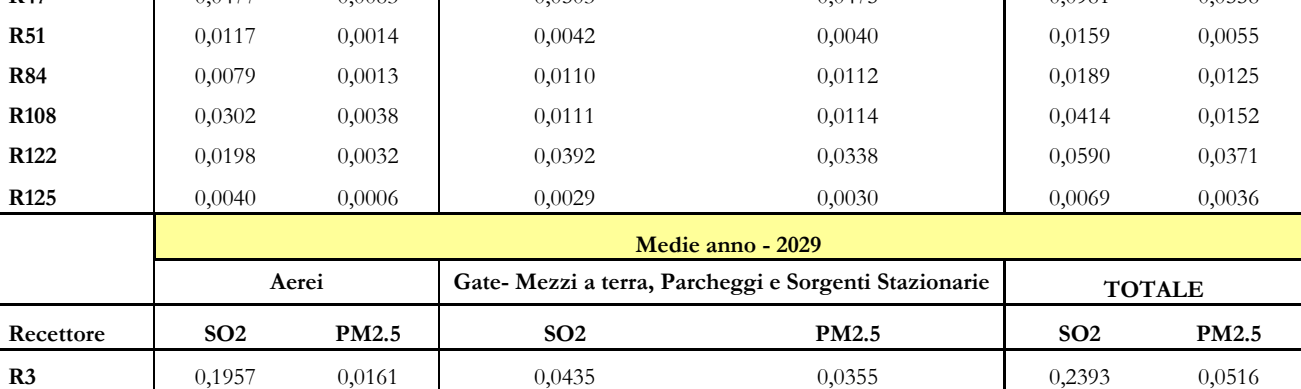

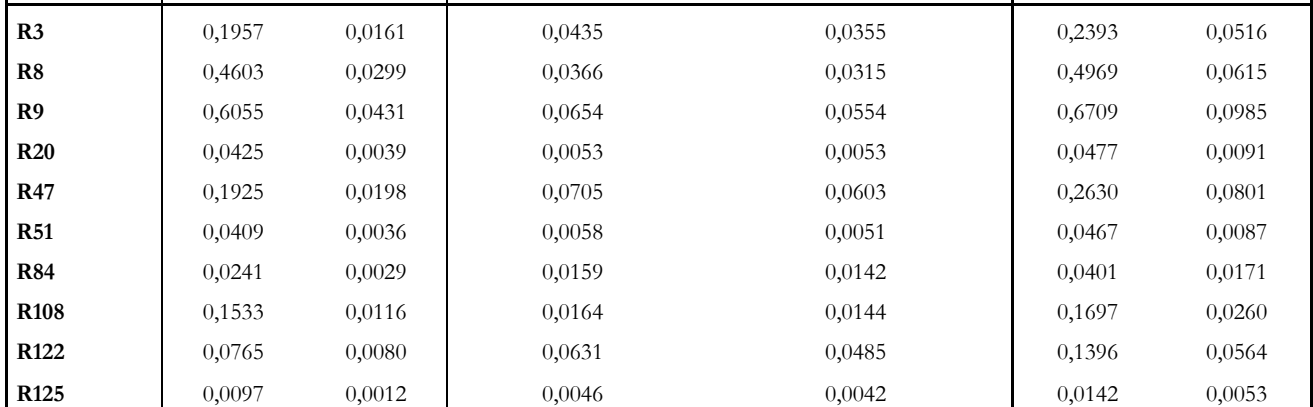

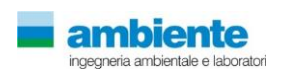

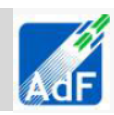

**Tabella 55 Concentrazioni medie annuali di CO e C6H6 (μg/m3) per i vari scenari simulati**

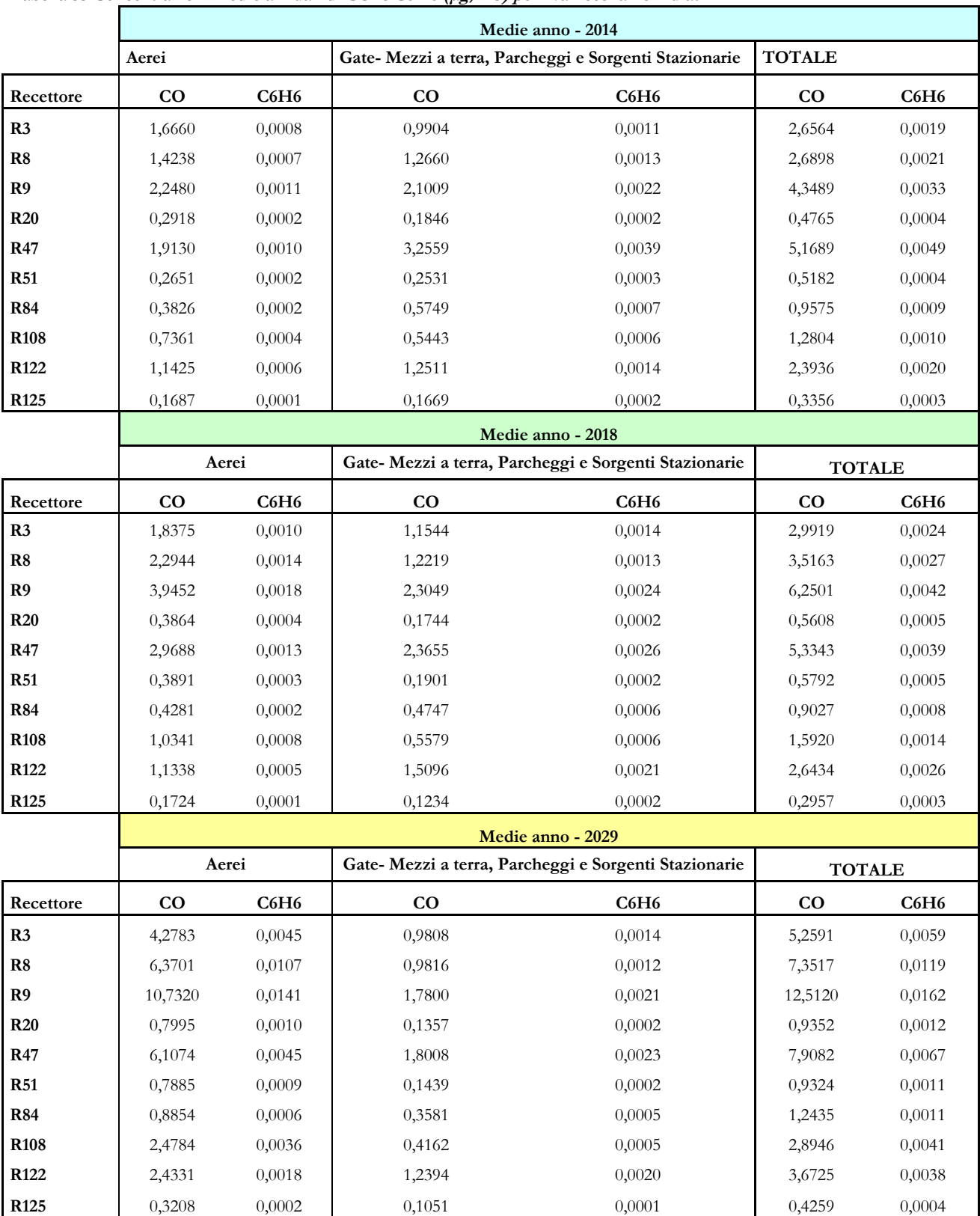

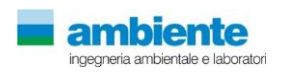

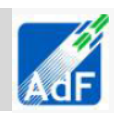

**Tabella <sup>56</sup> Concentrazioni medie annuali di CO2 e CH2O (μg/m3) per i vari scenari simulati**

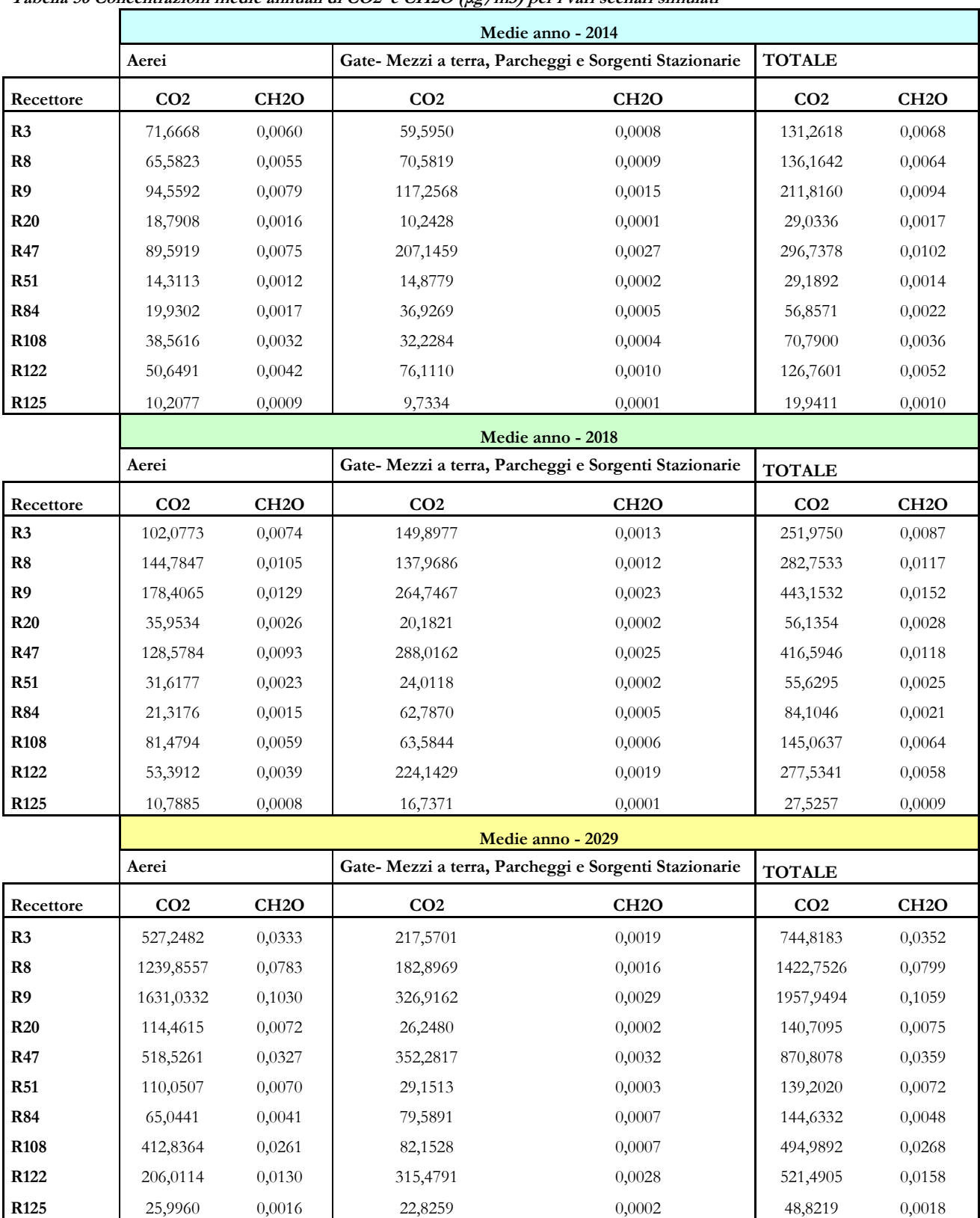

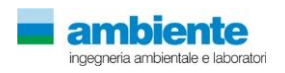

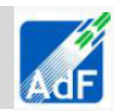

Le stime prodotte dal modello numerico di dispersione, configurato per la valutazione dell'impatto sulla qualità dell'aria dell'opera in esame, hanno permesso di valutare le concentrazioni in aria ambiente delle varie sostanze sia gassose che particellari caratteristiche delle sorgenti di emissione valutate.

In particolare per lo studio dell'impatto dell'opera in esame si è proceduto alla valutazione separata dell'impatto sulla qualità dell'aria delle emissioni derivanti dal ciclo operativo LTO degli aeromobili da quelle derivanti dalle operazioni di terra e dal traffico indotto generato dall'Aerostazione di Peretola. Queste valutazioni sono state svolte per tutti e tre gli scenari considerati ovvero:

- lo stato attuale considerato come riferito all'operatività dell'aerostazione riferita all'anno solare 2014;
- lo stato di progetto con avanzamento dei lavori di costruzione dell'opera in progetto con l'aerostazione configurata al 2018;
- lo stato di progetto definitivo dell'opera in progetto con l'aerostazione configurata al 2029.

Al fine di svolgere una comparazione dei risultati coerente si è scelto di utilizzare un anno solare riferimento come "anno tipo" per le valutazioni modellistiche cosi da non introdurre variabili indipendenti nella previsione dei dati di inquinamento. A tal fine tutti gli scenari sopra citati sono stati simulati su di una base di dati meteorologici riferiti all'anno solare 2010 configurati ed elaborati tramite il modello meteorologico diagnostico CALMET.

I risultati sono stati estratti nei punti recettori, individuati nel paragrafo precedente, e successivamente elaborati per confronto con i dati di qualità dell'aria. Nel presente paragrafo per semplicità di lettura si riportano i risultai di un sottoinsieme di 10 recettori individuati nel dominio di calcolo selezionati come significativi dell'impatto sulla qualità dell'aria di aree limitrofe all'aerostazione e che coprono una ideale circonferenza completa intorno all'aerostazione e che fanno riferimento a punti sia prossimi alla stessa o di particolare interesse (ospedale di Careggi ad esempio).

I risultati delle simulazioni sono riportati nelle tabelle seguenti relativamente agli inquinanti biossido di azoto e particolato atmosferico PM10.

I limiti di riferimento della qualità dell'aria per questi due inquinanti sono il valore di media annuale apri a 40 μg/m3 ed il numero di superamenti della media oraria per il biossido di azoto NO2 paria 18 volte la soglia di 200 μg /m3 ed il numero di superamenti della media giornaliera per le polveri PM10 paria 18 volte la soglia di 50  $μg/m3.$ 

I dati stimati dal modello matematico evidenziano come per lo stato attuale il contributo dell'aeroporto di Peretola alla qualità dell'aria è da considerarsi inferiore al 5 % per quanto riguarda la media annuale del NO2 e inferiore al 0,5% per quanto attiene al PM10.

I valori di qualità dell'aria per NO2 registrati dalle centraline della rete regionale di monitoraggio della Regione Toscana relativamente all'anno 2010 comprese nel dominio di calcolo e classificate come Urbane Fondo, ovvero quelle maggiormente rappresentative dell'esposizione della popolazione, registrano dati compresi tra 30 μg/m3 della stazione di Boboli e 38 μg/m3 per l stazione di Calenzano; le altre stazioni di Prato e Firenze UF registrano valori di circa 34 μg/m3. Negli anni successivi al 2010 e fino al 2013 i dati di media annuale di NO2 diminuiscono fino a posizionarsi, per tutte le stazioni su valor idi circa 30 μg /m3 .Queste evidenze non alterano il giudizio sul contributo determinato dall'aeroporto di Peretola che è anche considerato rispetto all'anno 2013 è inferiore al 8 %.

Relativamente al PM10 i valori registrati dalle stazioni di qualità dell'aria le stazioni urbane fondo UF registrano valori di media annuale pari a 23 μg/m3 a Firenze Boboli fino ad un massimo di 35 μg/m3 per la stazione di Calenzano. Le altre stazioni rilevano dati compresi e prossimi ai 30-33 μg/m3 . Questi valori per l'anno 2013 diminuiscono in tutte le stazioni di circa il 10% portando il valore massimo a circa 30 μg/m3 . Anche in questo caso le evidenze non alterano il giudizio sul contributo determinato dall'aeroporto di Peretola che anche considerato rispetto all'anno 2013 è inferiore al 10 %.

I confronti tra scenari, evidenziati nei grafici delle figure seguenti, mostrano come le variazioni non siano da ritenere significative. Infatti, mutando la configurazione della pista di atterraggio degli aerei e dell'aerostazione i valori relativi di concentrazione di media annuale di PM10 e NO2 non mantengono gli stessi profili relativi a

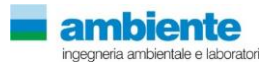

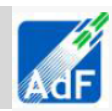

livello spaziale ma sostanzialmente mantengono invariati i valori di contrazione stimati per l'impatto sulla qualità dell'aria.

Le aree di impatto, come possibile verificare dalla tavole grafiche allegate, non modificano in modo significativo la loro estensione e soprattutto i valori di concentrazione degli inquinanti PM10 e NO2 in particolare tra lo scenario di stato attuale e progetto al 2018.

L'apprezzabile aumento dei valori di concentrazioni, mostrato dai grafici delle figure precedenti e riscontrabile nelle tavole grafiche per alcune aree del dominio non determina però una modificazione del giudizio del contributo alla qualità dell'aria dell'opera per gli inquinanti studiati.

Per quanto attiene agli altri inquinanti studiati per la valutazione di impatto si riassume di seguito il giudizio determinato dai risultati della modellazione degli scenari.

I valori di PM2.5 misurati nelle stazioni di Firenze Bassi ed a Prato in via Roma rilevano concentrazioni comprese tra 15 e 22 μg/m3 negli anni dal 2010 al 2013.

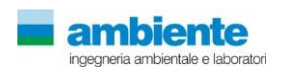

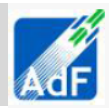

# **6.1 RECETTORI DISCRETI – FASE DI CANTIERE**

In questo paragrafo, in modo analogo a quello precedente si riporta un estratto dei risultati delle stime dell'applicazione del modello diffusionale per una selezione di dieci recettori che sono stati ritenuti significativi per la valutazione dell'impatto sulla qualità dell'aria delle emissioni degli scenari relativi alla fase di cantiere. Per le valutazioni relative ai 130 recettori studiati si rimanda all'allegato.

Gli inquinanti studiati per la valutazione di impatto della fase di cantiere sono il monossido di carbonio, gli ossidi di azoto ed il benzene come gas oltre alle polveri PM10.

Nelle seguenti tabelle sono riportati i risultati delle stime ottenute dall'applicazione del modello di dispersione per le due fasi di cantiere catalogate nella relazione di cantierizzazione come Fase 1 e Fase 2.

|                  | <b>NOx</b><br>media<br>annuale | $[\mu g/m^3]$<br>massimo<br>orario | <b>PM10</b><br>media<br>annuale | $[\mu g/m^3]$<br>massimo<br>giornaliero | CO<br>media<br>annuale | $[\mu g/m^3]$<br>massimo<br>orario | C6H6<br>media<br>annuale | $[\mu g/m^3]$<br>massimo<br>orario |
|------------------|--------------------------------|------------------------------------|---------------------------------|-----------------------------------------|------------------------|------------------------------------|--------------------------|------------------------------------|
| R <sub>3</sub>   | 0,918                          | 47,582                             | 3,799                           | 23,716                                  | 0,244351               | 12,661                             | 2,89E-05                 | 1,50E-03                           |
| R <sub>8</sub>   | 1,445                          | 71,118                             | 7,210                           | 42,754                                  | 0,384391               | 18,92364                           | 4,55E-05                 | $2,24E-03$                         |
| R <sub>9</sub>   | 2,059                          | 114,900                            | 11,108                          | 62,736                                  | 0,547795               | 30,5735                            | 6,49E-05                 | $3,62E-03$                         |
| R20              | 0,205                          | 26,245                             | 0,804                           | 17,427                                  | 0,054556               | 6,983478                           | $6,46E-06$               | 8,27E-04                           |
| <b>R47</b>       | 0,489                          | 46,247                             | 1,650                           | 11,782                                  | 0,13                   | 12,30577                           | 1,54E-05                 | 1,46E-03                           |
| <b>R51</b>       | 0,209                          | 25,954                             | 0,793                           | 9,841                                   | 0,055594               | 6,906046                           | 6,58E-06                 | 8,18E-04                           |
| <b>R84</b>       | 0,121                          | 27,840                             | 0,453                           | 9,048                                   | 0,032077               | 7,407888                           | 3,80E-06                 | 8,77E-04                           |
| <b>R108</b>      | 0,454                          | 25,838                             | 1,959                           | 13,392                                  | 0,120777               | 6,87518                            | 1,43E-05                 | 8,14E-04                           |
| <b>R122</b>      | 1,128                          | 55,884                             | 3,461                           | 47,386                                  | 0,300041               | 14,87006                           | 3,55E-05                 | 1,76E-03                           |
| R <sub>125</sub> | 0,057                          | 8,154                              | 0,223                           | 3,698                                   | 0,015182               | 2,169681                           | 1,80E-06                 | 2,57E-04                           |

**Tabella 57 Scenario Fase 1 di Cantiere – Concentrazioni stimate per le emissioni da cantiere** 

**Tabella 58 Scenario Fase 2 di Cantiere – Concentrazioni stimate per le emissioni da cantiere** 

|                  | <b>NOx</b><br>media<br>annuale | $[\mu g/m^3]$<br>massimo<br>orario | <b>PM10</b><br>media<br>annuale | $[\mu g/m^3]$<br>massimo<br>giornaliero | $\rm CO$<br>media<br>annuale | $[\mu g/m^3]$<br>massimo<br>orario | C6H6<br>media<br>annuale | $[\mu g/m^3]$<br>massimo<br>orario |
|------------------|--------------------------------|------------------------------------|---------------------------------|-----------------------------------------|------------------------------|------------------------------------|--------------------------|------------------------------------|
| R <sub>3</sub>   | 1,274                          | 69,410                             | 2,052                           | 12,785                                  | 0,339076                     | 18,46916                           | $4,02E-05$               | 2,19E-03                           |
| R8               | 2,039                          | 91,412                             | 3,556                           | 22,614                                  | 0,54242                      | 24,32363                           | $6,42E-05$               | 2,88E-03                           |
| R <sub>9</sub>   | 2,877                          | 150,030                            | 4,794                           | 28,736                                  | 0,765562                     | 39,92117                           | 9,07E-05                 | 4,73E-03                           |
| <b>R20</b>       | 0.363                          | 43,040                             | 0,657                           | 10,468                                  | 0,096598                     | 11,45242                           | 1,14E-05                 | 1,36E-03                           |
| <b>R47</b>       | 1,183                          | 124,770                            | 1,706                           | 11,996                                  | 0,314862                     | 33,19979                           | 3,73E-05                 | 3,93E-03                           |
| <b>R51</b>       | 0,488                          | 69,796                             | 0,821                           | 9,483                                   | 0,129878                     | 18,57187                           | 1,54E-05                 | 2,20E-03                           |
| <b>R84</b>       | 0.343                          | 50,038                             | 0,584                           | 9,236                                   | 0,091162                     | 13,31451                           | 1,08E-05                 | 1,58E-03                           |
| <b>R108</b>      | 0,709                          | 37,570                             | 1,285                           | 9,010                                   | 0,188656                     | 9,996924                           | 2,23E-05                 | 1,18E-03                           |
| R <sub>122</sub> | 1,674                          | 95,303                             | 3,675                           | 31,693                                  | 0,445405                     | 25,35898                           | 5,28E-05                 | 3,00E-03                           |
| R <sub>125</sub> | 0,125                          | 20,907                             | 0,210                           | 2,670                                   | 0,033197                     | 5,563101                           | 3,93E-06                 | 6,59E-04                           |

L'analisi dei risultati mostra come il maggior impatto sulla componente aria sia determinato dalle lavorazioni di cantiere mentre, il traffico indotto esterno su piste pavimentate è da ritenersi scarsamente significativo per la valutazione delle emissioni. Tutto questo è apprezzabile analizzando i valori di concentrazione, determinati dalle sole emissioni da traffico esterno indotto, rispetto a quelli nelle tabelle precedenti che considerano le emissioni da cantiere.

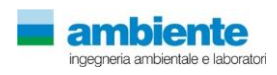

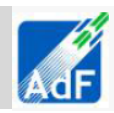

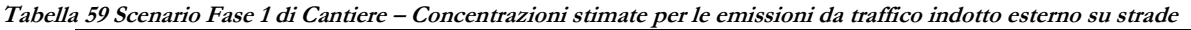

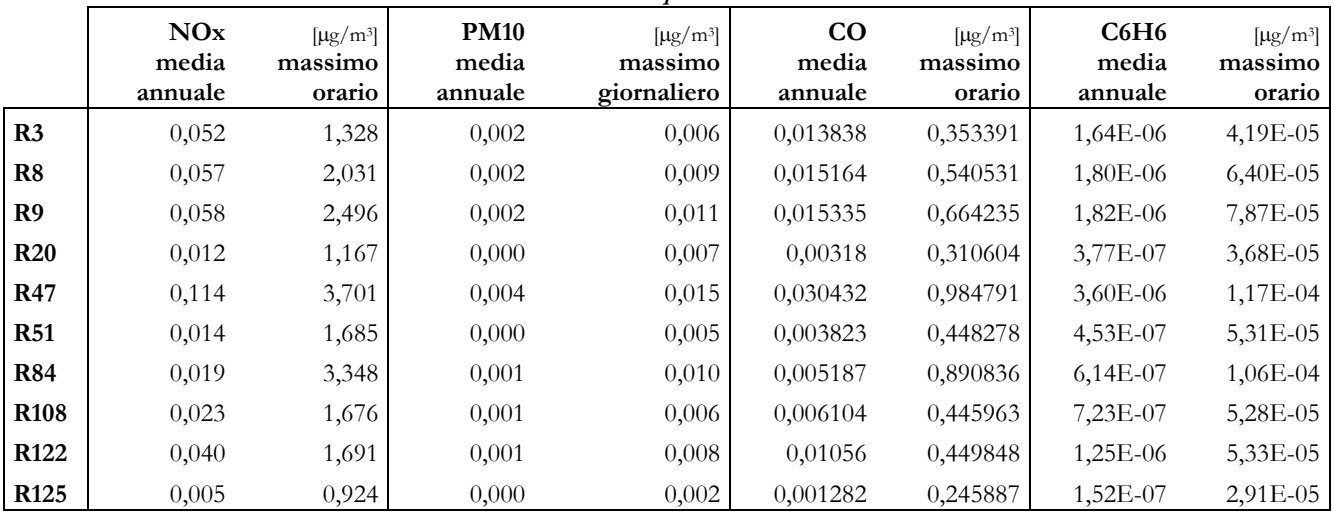

**Tabella 60 Scenario Fase 2 di Cantiere – Concentrazioni stimate per le emissioni da raffico indotto esterno su strade**

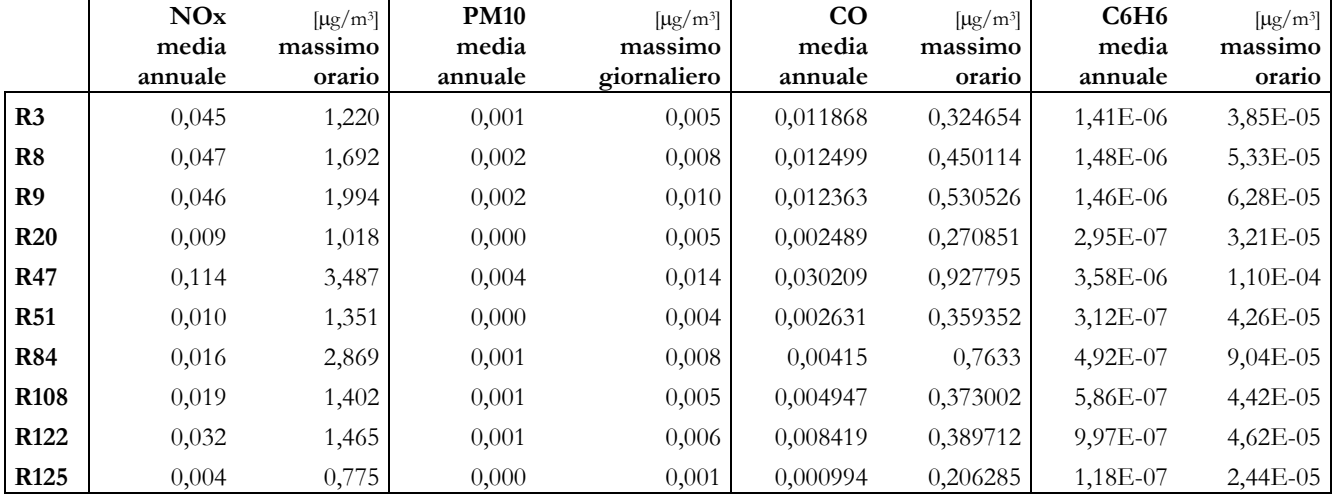

**Tabella 61 Scenario Fase 1 di Cantiere – Concentrazioni stimate per le emissioni da cantiere e traffico indotto esterno.**

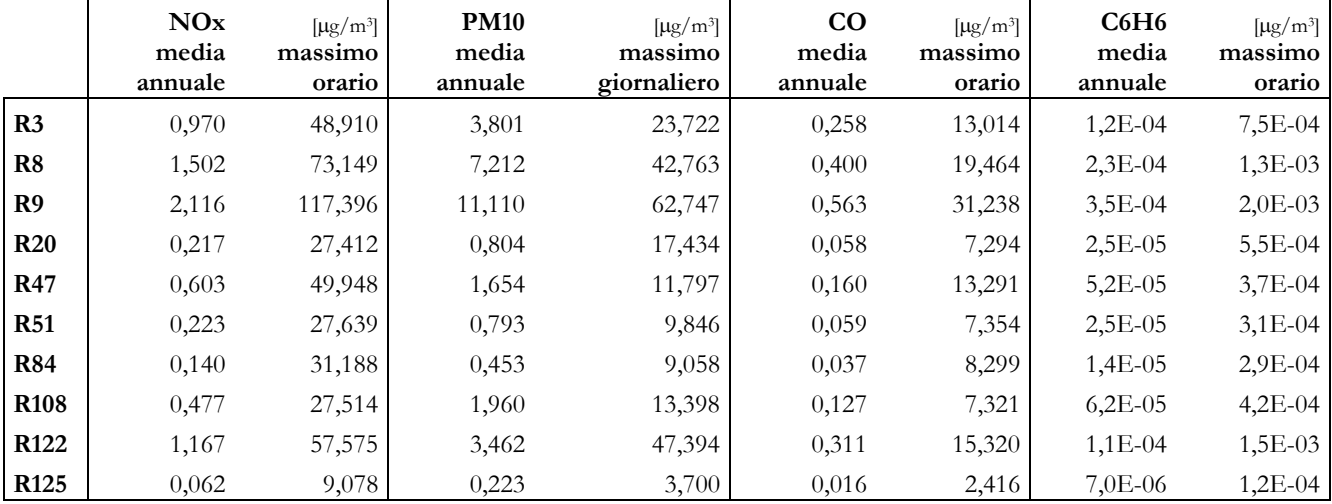

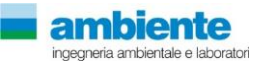

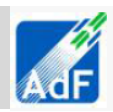

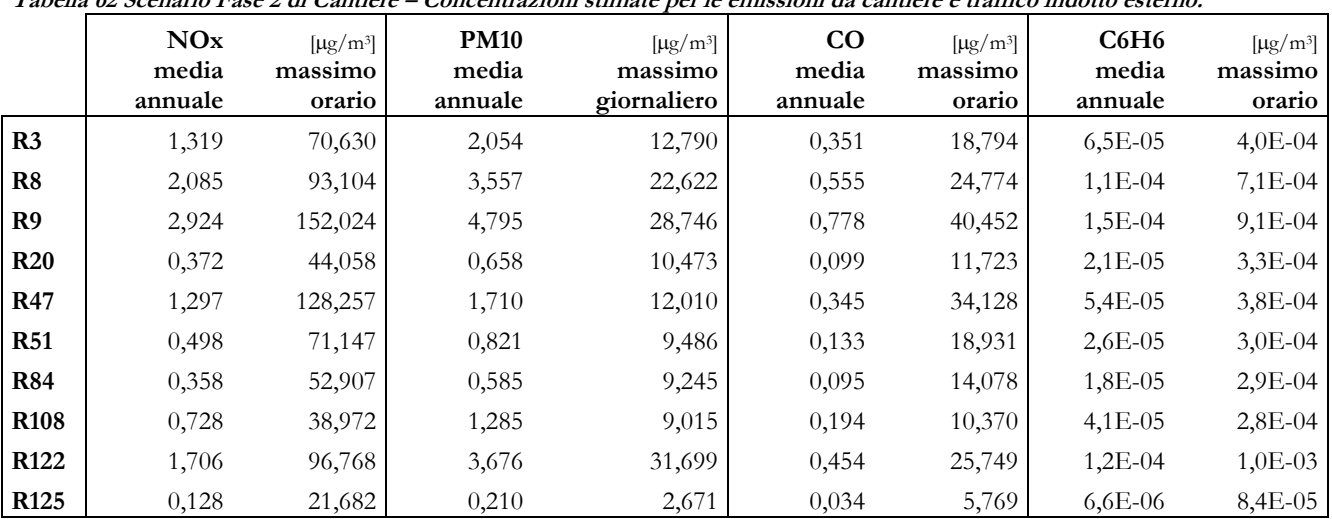

#### **Tabella 62 Scenario Fase 2 di Cantiere – Concentrazioni stimate per le emissioni da cantiere e traffico indotto esterno.**

I valori delle concentrazioni stimate nei punti recettori, in relazione ai valori limite di legge per la qualità dell'aria definiti dal Dlgs 155/2010 e smi sono ampiamente rispettati per quanto riguarda le medie annuali. I dati di media annuale, in tutti i 10 punti recettori selezionati non mostrano criticità significative sia per i gas che soprattutto per le polveri. Infatti, il massimo valore di concentrazione è di circa il 15% del valore limite annuale mentre, per gli ossidi di azoto, il monossido di carbonio ed il benzene i valori sono ancora inferiori al limite di media annuale.

Le emissioni di cantiere, che sono per natura di carattere temporaneo, determinano sul breve periodo un impatto che può considerarsi apprezzabile. Infatti, i dati dei massimi orari sia valutati come media giornaliera per il PM10 che come media oraria per il gas NOx sono di ordine paragonabile al limite di legge anche se sempre di valore inferiore. Per il monossido di carbonio CO e per il Benzene invece siamo significativamente distanti dal limite di legge in tutti i punti studiati.

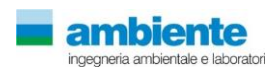

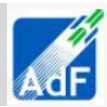

#### **6.1 VARIANTE DI PROGETTO - TRAFFICO INDOTTO.**

I risultati delle simulazioni modellistiche svolte per la valutazione dell'impatto sulla qualità dell'aria della variante stradale di Sesto Fiorentino sono di seguito riportati. In modo riepilogativo si mostra la carta descrittiva del rapporto percentuale tra i valori di concentrazione stimati dal modello per le emissioni di gas e polveri tra lo stato di riferimento (progetto 2018) e lo stato di variante (progetto 2018 con modifica della viabilità di Sesto Fiorentino).

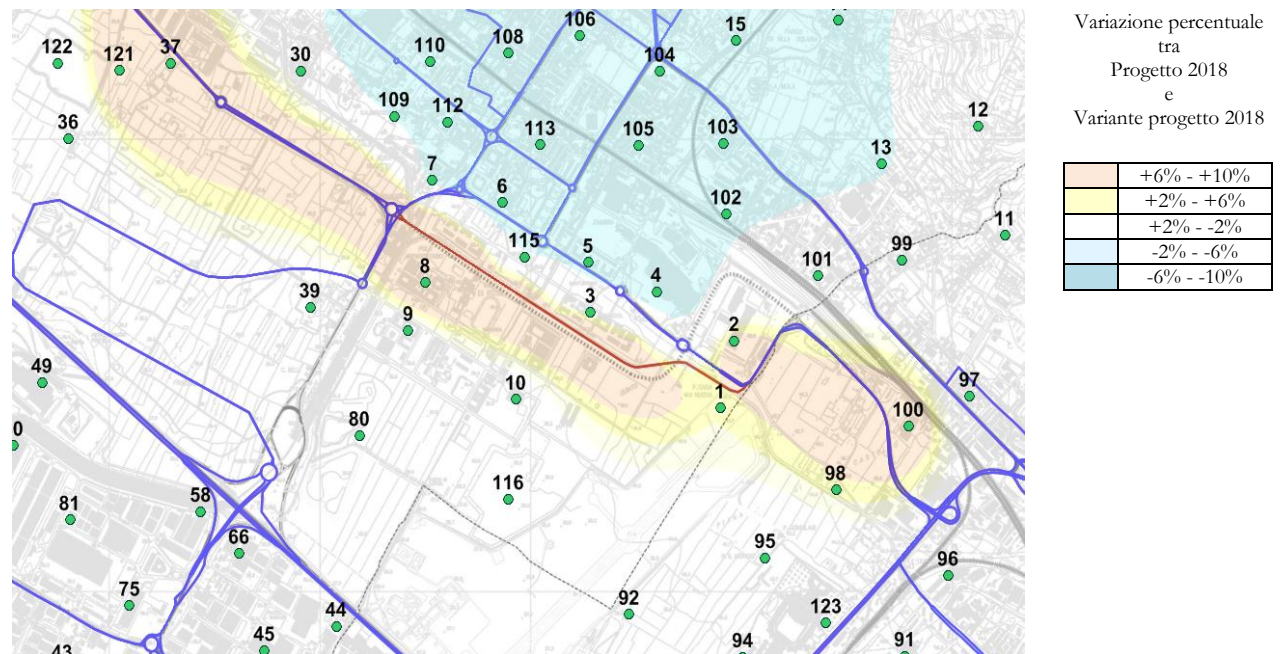

**Figura 64 Variazione percentuale dell'impatto sulla qualità dell'aria del progetto di variante 2018 rispetto a al progetto 2018.**

La carta è stata realizzata considerando il contributo dei principali gas (CO, NOx e Benzene) e delle Polveri PM10. E' possibile notare come la realizzazione dell'opera di variante, arco viario di circa 2 km, determina un contributo locale in aumento di lieve entità, variazioni percentuali inferiori al 10% sulla base dei valori medi annuali. La realizzazione del tratto stradale migliora i livelli di concentrazione nell'abitato urbano di Sesto Fiorentino apprezzabile seppur quantificabile in pochi punti percetuali, compreso tra il 2% e 6% di riduzione. E' quindi da potersi considerare positivo il giudizio sulla proposta di variante.

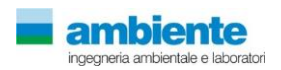
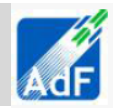

## **7 RIFERIMENTI BIBLIOGRAFICI**

Rapetti, Vittorini – Note illustrative della Carta Climatica della Toscana Pubblicazione Consorzio LaMMA – Clima che cambia. Uno sguardo sulla Toscana Pubblicazione Consorzio LaMMA – Clima che cambia. Gli impatti sul territorio Regione Toscana; Settore servizio idrologico Regionale – Report pluviometrico anno 2013

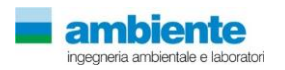